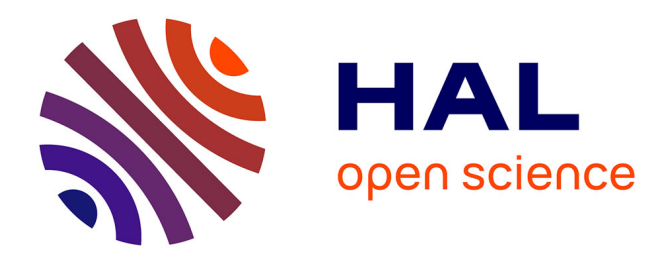

# **Renforcement des méthodes de prise de décision par des a priori pour la mesure automatique de l'activité physique des personnes**

Abbas Ataya

## **To cite this version:**

Abbas Ataya. Renforcement des méthodes de prise de décision par des a priori pour la mesure automatique de l'activité physique des personnes. Traitement du signal et de l'image [eess.SP]. Télécom ParisTech, 2013. Français. NNT : 2013ENST0071. tel-01150746

# **HAL Id: tel-01150746 <https://pastel.hal.science/tel-01150746>**

Submitted on 11 May 2015

**HAL** is a multi-disciplinary open access archive for the deposit and dissemination of scientific research documents, whether they are published or not. The documents may come from teaching and research institutions in France or abroad, or from public or private research centers.

L'archive ouverte pluridisciplinaire **HAL**, est destinée au dépôt et à la diffusion de documents scientifiques de niveau recherche, publiés ou non, émanant des établissements d'enseignement et de recherche français ou étrangers, des laboratoires publics ou privés.

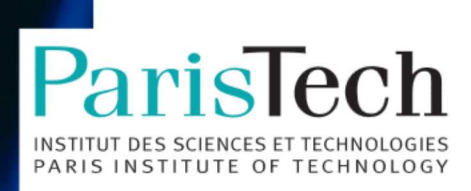

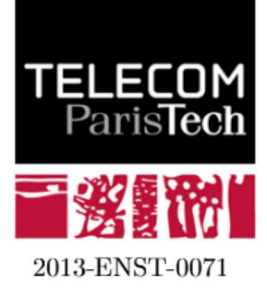

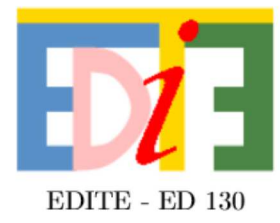

# Doctorat ParisTech

# THÈSE

pour obtenir le grade de docteur délivré par

# **TELECOM ParisTech**

# Spécialité « Signal Et Images »

présentée et soutenue publiquement par

# Abbas ATAYA

le 28 11 2013

# Reconnaissance de l'activité physique par des capteurs portés par la personne

Directeur de thèse : Pascal BIANCHI Co-encadrement de la thèse : Pierre JALLON

#### Jury

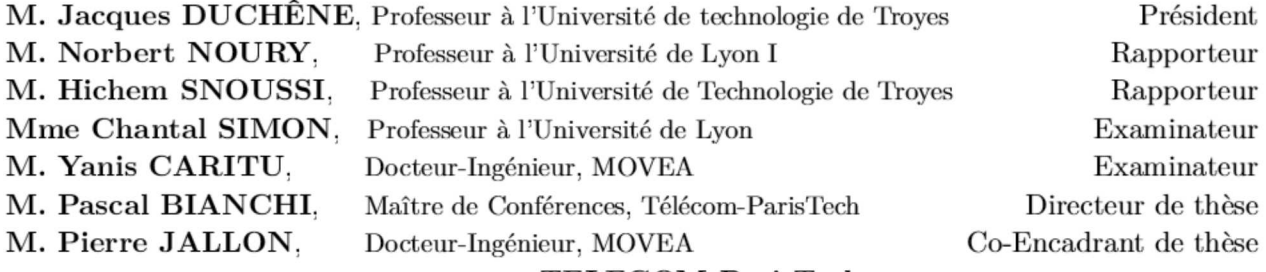

#### **TELECOM ParisTech**

école de l'Institut Mines-Télécom - membre de ParisTech  $46$ rue Barrault 750<br>13 Paris -  $(+33)\,$ 1<br/>  $45\,$ 81<br> 77<br> 77 - www.telecom-paristech.fr

# Reconnaissance de l'activité physique par des capteurs portés par la personne Abbas ATAYA

**RESUME** : Les récents progrès technologiques ont permis la miniaturisation des capteurs de mouvement permettant ainsi leur intégration dans des micro-systèmes médicaux de manière à ce qu'ils soient aisément portables par les personnes. Ces systèmes ont suscité un vif intérêt dans le domaine biomédical, notamment pour des applications visant l'estimation de l'activité physique journalière des personnes (dépense énergétique, traitement de l'obésité,...) ou encore l'analyse de la marche (identification des anomalies musculaire et des mouvements anormaux....). Dans cette thèse nous proposons des algorithmes de traitement de données permettant d'interpréter les mesures de capteurs accélérométriques et de les associer aux différentes activités. Notre approche est fondée sur l'observation que la séquence d'activités à détecter possède une structure forte de dépendance temporelle. Nous proposons un système de reconnaissance de l'activité physique reposant sur une modélisation des activités comme une chaîne de Markov. En outre, notre système de reconnaissance s'appuie sur des méthodes de classification paramétriques et non paramétriques. La sortie douce des classifieurs permet de construire des mesures de confiance en les activités. Ces mesures de confiance sont injectées dans l'algorithme de Viterbi qui fournit la séquence d'activités finale. Nos algorithmes sont validés à partir d'une base de donnée comportant 48 sujets ayant chacun réalisé environ 90 minutes d'activités physiques variées. Par ailleurs, cette thèse vise à fournir des réponses pratiques aux problèmes posés par l'élaboration d'un système de reconnaissance de l'activité physique. En premier lieu, nous nous posons la question du placement optimal des capteurs sur le corps du sujet, et du nombre de capteurs nécessaires pour une estimation fiable de l'activité. Nous abordons le problème de la sélection des caractéristiques pertinentes pour les classifieurs. Enfin, un problème crucial est lié à l'estimation autodidacte et en ligne de l'orientation des capteurs sur le corps du sujet : il s'agit du problème de la calibration des capteurs. Pour terminer, nous fournissons une implémentation "temps-réel" du système de reconnaissance proposé, et construisons une base de données en vie libre dans le but de valider notre démonstrateur temps-réel.

MOTS-CLEFS : Capteurs accélérométriques, actimétrie, apprentissage statistique, planification de capteurs, calibration, modèles de Markov cachés.

**ABSTRACT**: Recent advances in technology have led to the miniaturization of motion sensors, facilitating their integration in small and comfortable wearable devices. Such devices are of great interest in the biomedical field especially for applications aimed at estimating the daily physical activity of people. In this thesis, we propose signal processing algorithms allowing better interpretation of sensors measures and thus their mapping to different activities. Our approach is based on the fact that activities have strong temporal dependencies. We propose an activity recognition system that models the activity sequence by a Markov chain. In addition, our system relies on parametric and non-parametric classification methods. The soft output of classifiers permits the construction of confidence measures in the activities. These confidence measures are later used as input to a Viterbi algorithm that gives the final estimation of the activity sequence. We validate our algorithms using a database containing 48 subjects, each of whom having carried out different activities for more than 90 minutes. Moreover, this thesis aims at providing practical answers to challenges concerning the development of a system for activity recognition. First of all, we wonder about the optimal sensor placement on the human body, and about the number of sensors needed for a reliable estimation of activities. We also approach the problem of selecting relevant features for the classification. Another crucial issue is related to the estimation of sensor's orientation on the body: this involves the problem of the sensor calibration. And finally, we provide a "real-time" implementation of the proposed recognition system, and collect a database under realistic conditions in order to validate our implemented real-time demonstrator.

KEY-WORDS: Accelerometers, actimetry, statistical learning, sensor planning, calibration, hidden Markov models.

# **Remerciements**

C'est avec beaucoup de bonheur que j'adresse ces mots en signe de reconnaissance à tous ceux qui ont contribué, de près ou de loin, à l'aboutissement de ce travail de thèse. Qu'ils veuillent apercevoir ici mes termes les plus sincères de remerciements.

Mes remerciements les plus chaleureux vont naturellement vers mon directeur et co-directeur de thèse, Pascal Bianchi et Pierre Jallon, pour l'écoute, l'aide, la confiance et la générosité qu'ils m'ont accordées, mais avant tout pour m'avoir proposé ce sujet très intéressant il y a trois ans. Je remercie également Régis Guillemaud, le chef du laboratoire LESS (CEA-Grenoble), pour son accueil et son soutien tout au long de ces trois années.

Toute ma gratitude va à l'ensemble des personnes qui ont participé au jury de cette thèse et qui m'ont donné des retours extrêmement intéressants et un éclairage différent de mes travaux :

- Les professeurs Norbert Noury et Hichem Snoussi pour avoir accepté le difficile rôle de rapporter ces travaux et pour l'intérêt qu'ils ont porté au sujet de cette thèse.
- Les professeurs Jacques Duchêne et Chantal Simon, et le Dr. Yanis Caritu pour avoir participé à mon jury en tant qu'examinateurs.

Je tiens également à remercier les maîtres de conférence Laurence Likforman-Sulem et Olivier Cappé pour avoir examiné et évalué mes travaux de thèse à mi-parcours. Ce sont nos discussions et vos conseils qui m'ont aidé à mener à bien ces travaux.

Je remercie l'ensemble de mes collègues et amis au laboratoire LESS (CEA-Grenoble). Sachez que vous avez tous participé, d'une manière ou d'une autre à m'offrir un cadre de travail des plus agréables. Merci d'avoir brillé, tout au long de ces trois années que j'ai passées entre vous, par vos encouragements et votre soutien sans faille à ces travaux.

Je remercie ma famille, ma chérie et mes amis les plus proches. Vous avez toujours cru en moi. Vous m'avez toujours apporté votre soutien inconditionnel, en particulier dans les moments les plus difficiles. Maman, Papa, frère et sœurs, je ne sais même pas comment vous remercier. Votre aide m'a été inestimable. Malgré toute la distance qui nous sépare, vous avez toujours été là quand j'en avais besoin. Merci du fond du cœur.

Je remercie les relectures qui ont contribué à la qualité de ce mémoire grâce à leurs retours pertinents. Il s'agit de mes directeurs bien sûr, mais aussi Alexandra Bernard, Yvon Colleta, Aurélien Van Langhenhove, Marion Baudet et Jacques Lerebours. Un grand Merci!

Maintenant, c'est vous, lecteur, que je remercie. C'est bien votre intérêt qui fera vivre ce mémoire de thèse. J'espère que vous y trouverez de quoi alimenter vos réflexions et vos travaux.

# Table des matières

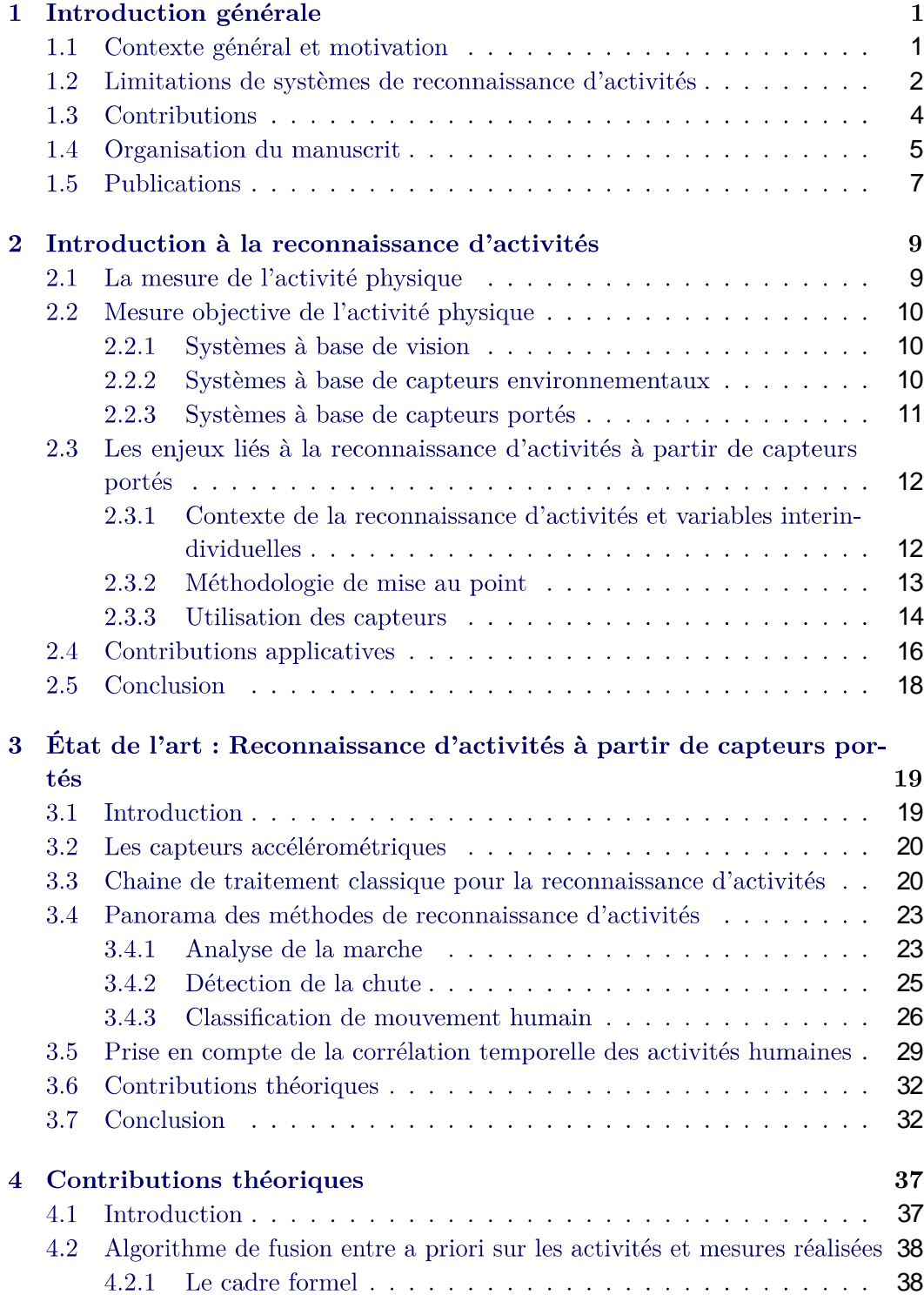

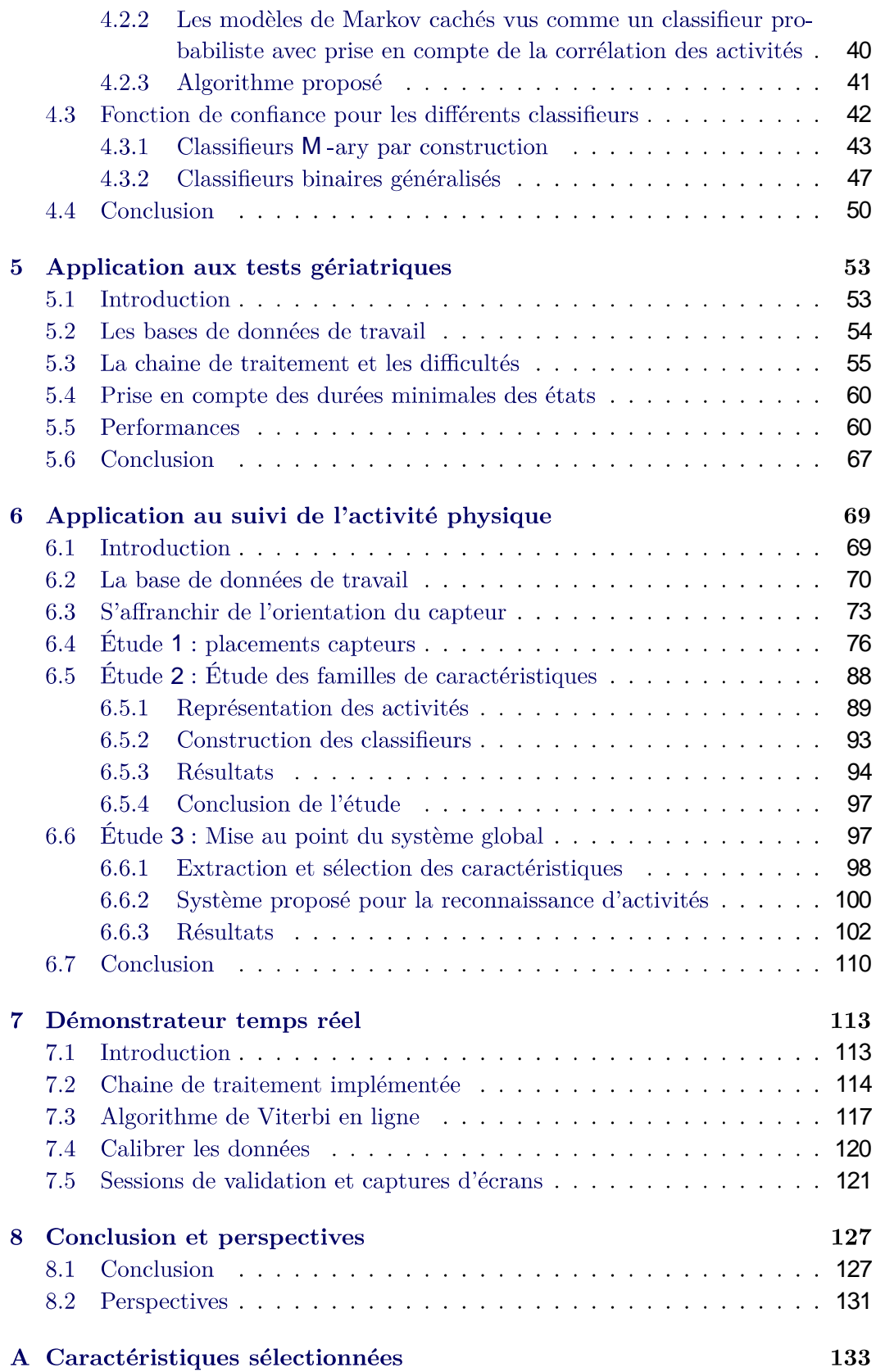

## **Bibliographie**

135

# Table des figures

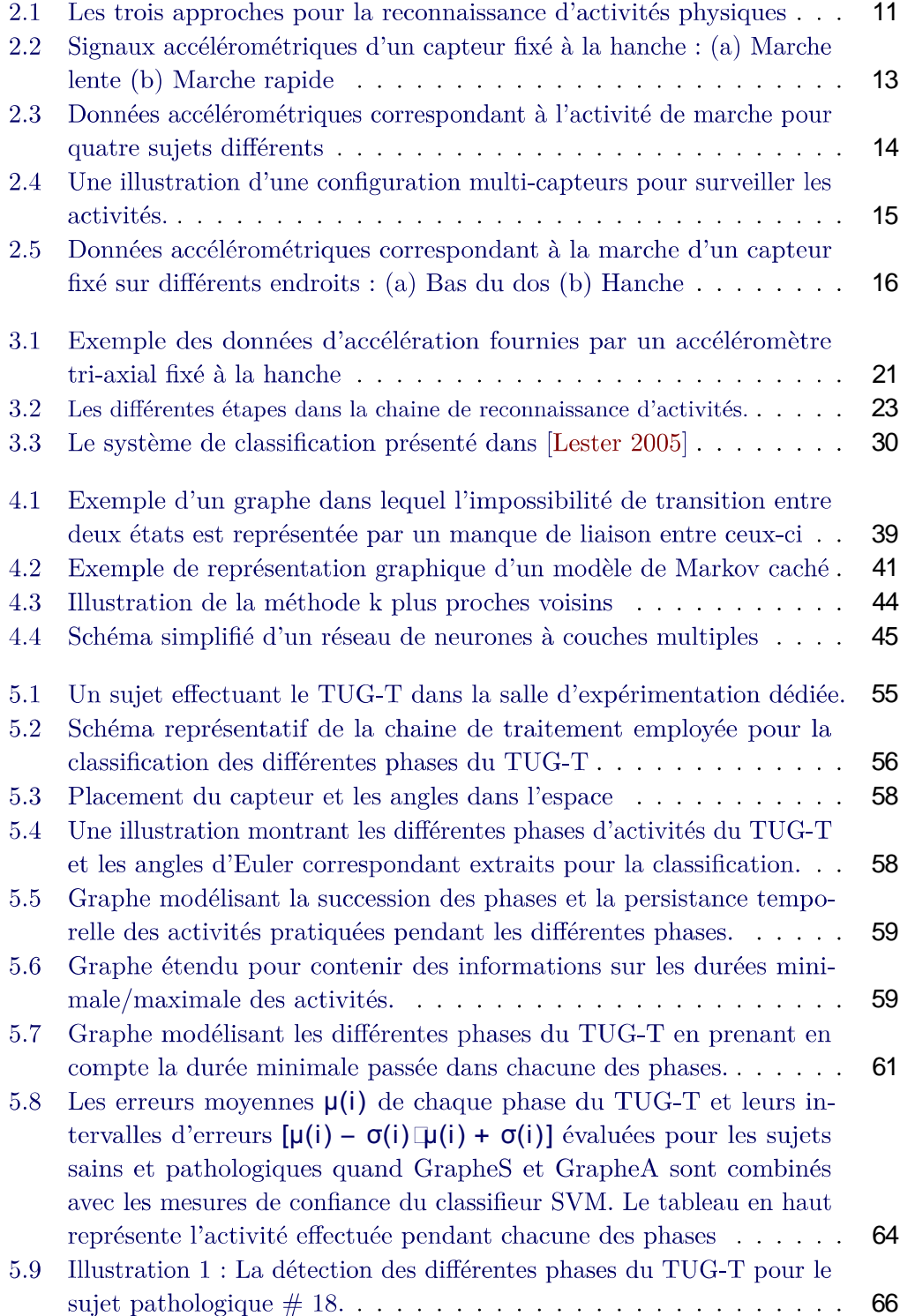

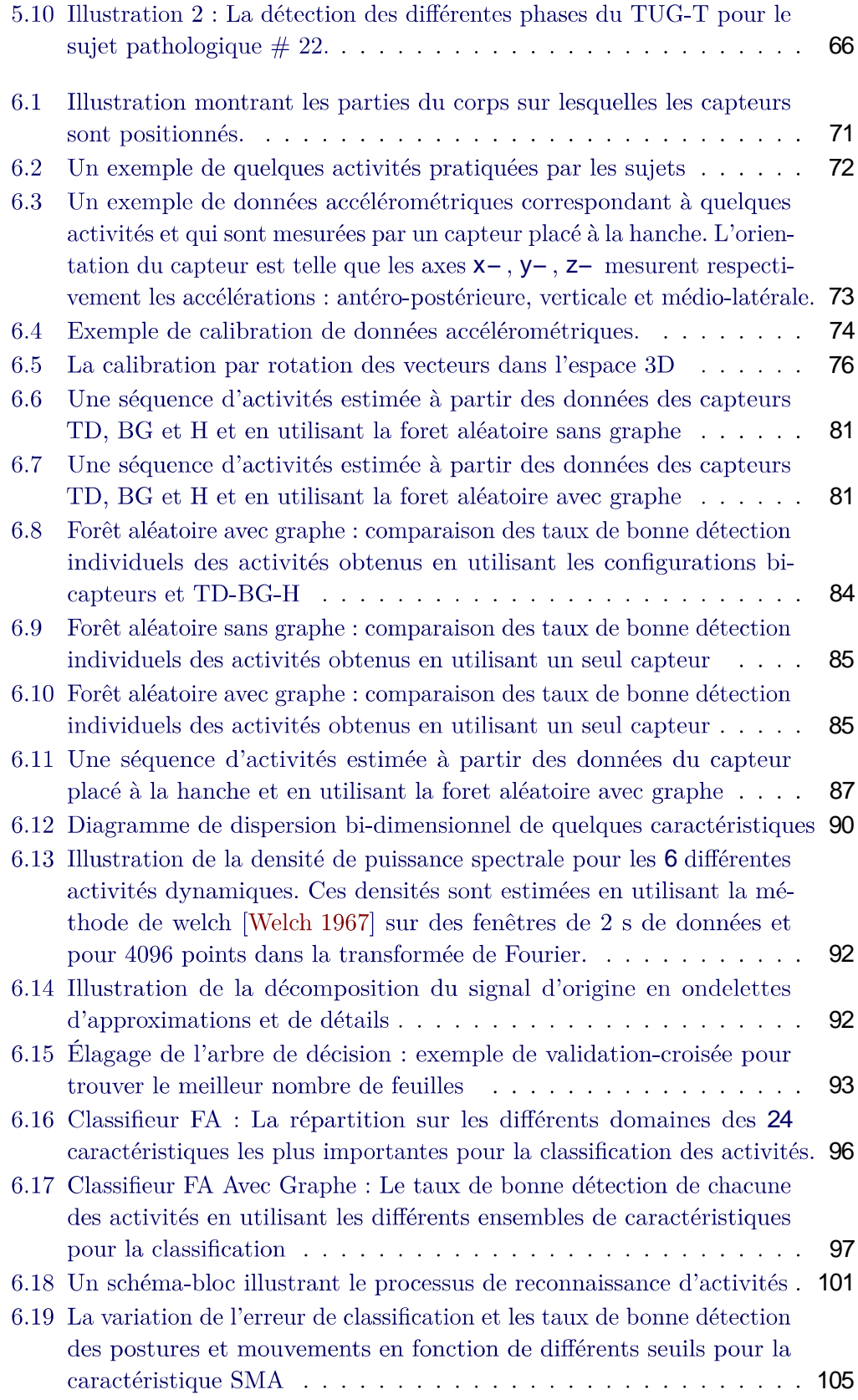

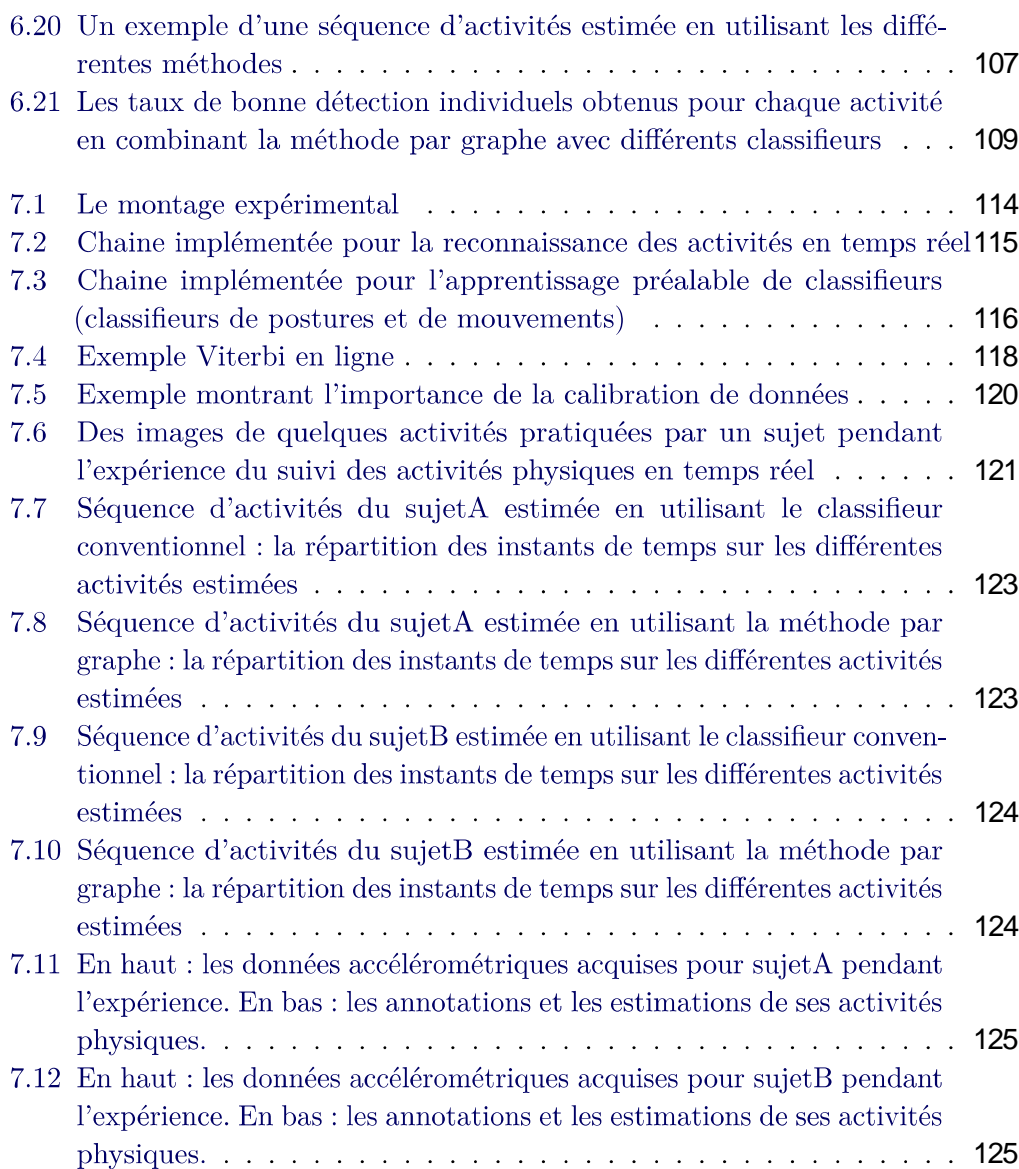

# Liste des tableaux

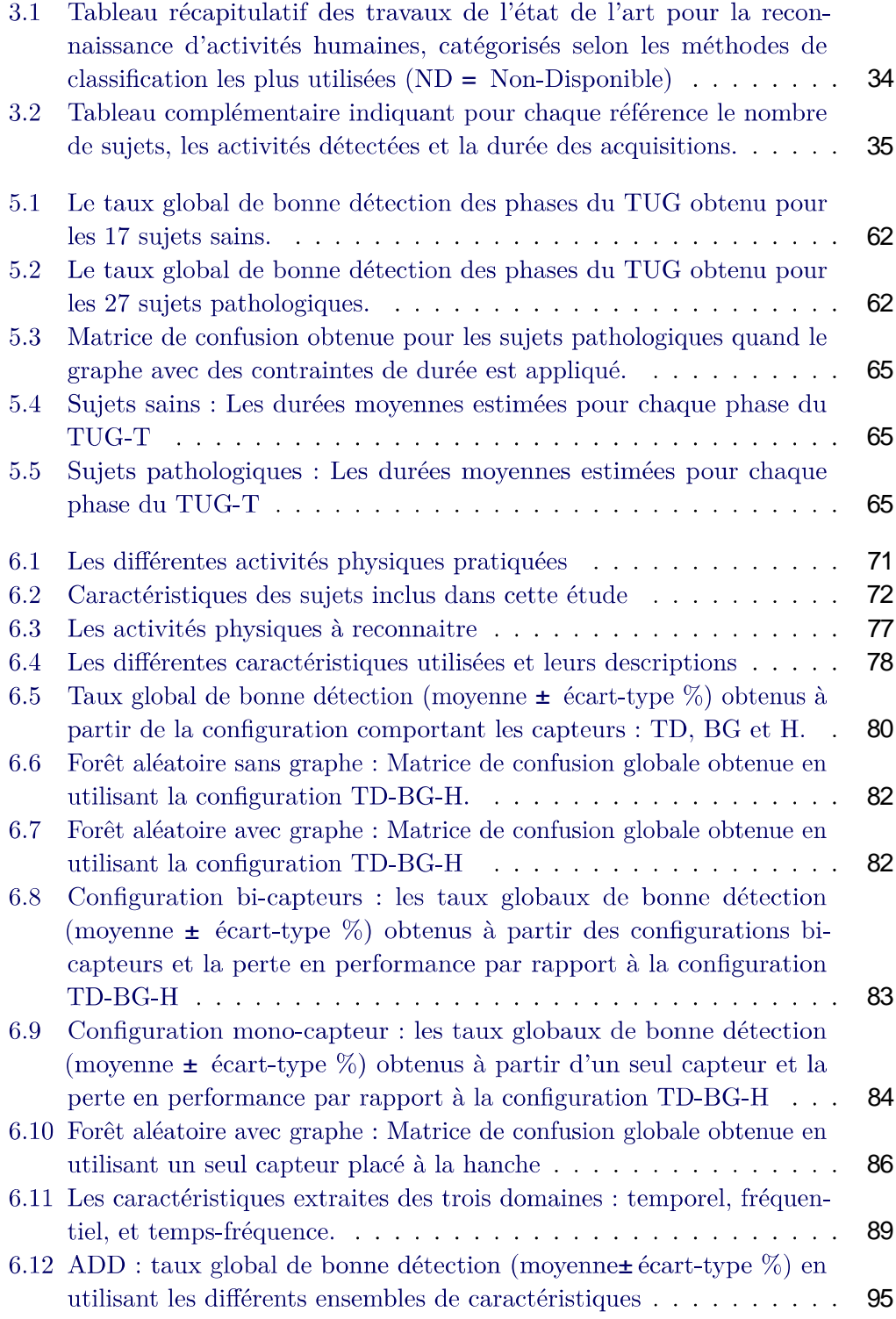

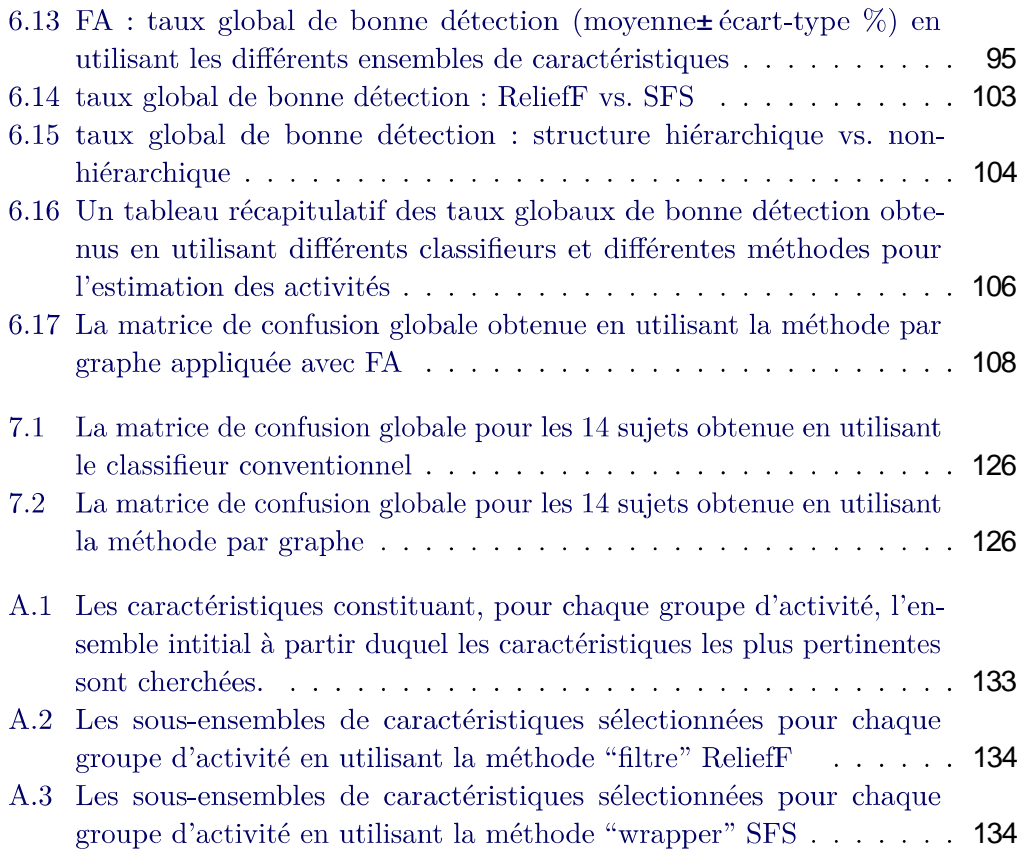

# Chapit r e 1 Introduction générale

#### Sommaire

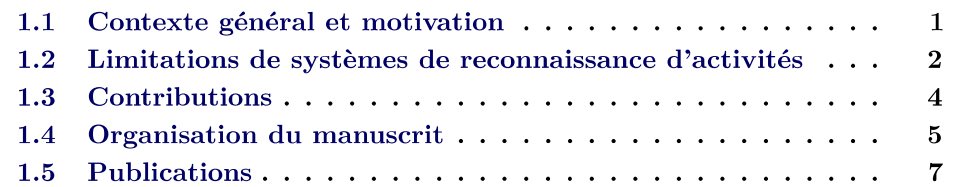

### 1.1 Contexte général et motivation

L'évolution du mode de vie dans les pays développés a conduit une majorité d'individus à diminuer la pratique d'activité physique. Ce mode de vie sédentaire, souvent adopté à l'adolescence et poursuivi à l'âge adulte, est donc devenu une préoccupation de première importance pour les pouvoirs publics et les acteurs de la santé. Alors qu'à l'âge de neuf ans 97% des enfants de la population européenne se conforment aux recommandations en matière d'activité physique, uniquement 82% des garcons et  $62\%$  des filles satisfont ces recommandations à l'âge de quinze ans [Riddoch 2004]. Les individus menant une vie physiquement active jouissent d'une meilleure santé et disposent d'un degré plus élevé d'indépendance [Seefeldt 2002]. Des études ont démontré des relations étroites entre le niveau de l'activité physique et certaines pathologies chroniques telles que des maladies cardiovasculaires, maladies respiratoires, diabète, ostéoporose, hypertension, et certains types de cancers [Blair 1989, Cumming 2009, Fang 2003, Aquatias 2008]. Un faible niveau d'activité physique a également conduit au cours de ces dernières décennies, à une croissance considérable de la prévalence de l'obésité et du surpoids. En France, selon une enquête nationale menée par l'INSERM [ObÉpi 2009], près d'un tiers des Français de 18 ans et plus sont en surpoids et 15% sont obèses. La situation globale est alarmante car les maladies chroniques, pouvant découler d'une activité physique réduite, contribuent à la hausse du taux de mortalité. L'Organisation Mondiale de la Santé (OMS) prévoit que le nombre de décès dans le monde lié aux maladies chroniques va augmenter de 17% dans les 10 prochaines années, ce qui constituerait deux tiers des décès toutes causes confondues [Organization 2005].

Des modifications même mineures, mais prolongées, du niveau habituel d'activité physique peuvent avoir des conséquences positives importantes sur la santé des personnes [Hill 2005]. Dans ce cadre, il est important d'encourager la population à pratiquer une activité physique régulière [Aquatias 2008], comme le fait le programme national nutrition santé (PNNS) mis en place par le Ministère de la santé en 2001. Aujourd'hui nous assistons à une prise de conscience de la part de la population, et de nombreux systèmes apparaissent sur le marché permettant aux gens de surveiller leur activité physique : fitbit flex, jawbone up ou encore le français Withings pulse.

L'activité physique c'est, comme le définit l'Organisation mondiale de la santé. tout mouvement corporel produit par les muscles squelettiques et qui entraîne une dépense énergétique. Elle représente un comportement complexe qui comporte des activités sportives et non-sportives. La pratique du sport, dont le but est d'améliorer et de maintenir une bonne forme physique, est souvent planifiée, structurée et répétitive. Ce type d'activité n'a donc pas besoin d'être surveillé. En revanche, les activités non-sportives telles que celles pratiquées au travail ou durant la vie quotidienne sont moins structurées, et donc plus difficiles à quantifier. Idéalement, ces activités doivent être mesurées en conditions de vie libre, pour un temps représentatif des activités habituelles, avec un système à un prix acceptable et le moins encombrant possible. Dans ce contexte, les capteurs de mouvements portés -tels que les accéléromètres-s'avèrent être très utiles. Les récentes avancées technologiques apportées aux systèmes micro-électromécaniques ont contribué à la miniaturisation de ces capteurs et à leur production à des coûts raisonnables. Le faible prix de ces capteurs ainsi que leur faible consommation et facilité d'intégration en ont fait une plateforme idéale pour estimer les activités de la personne les portant.

Dans le cadre de cette thèse, nous avons orienté nos travaux vers l'exploration des différents moyens méthodologiques permettant d'améliorer les systèmes de reconnaissance à base de capteurs portés; le but étant de détecter les activités physiques des individus de manière plus précise et plus performante.

#### 1.2 Limitations de systèmes de reconnaissance d'activités

Les approches traitant le problème de reconnaissance d'activités à partir des capteurs portés placent le problème dans un contexte de classification supervisée. Cette classification s'effectue principalement en deux étapes : extraction des informations pertinentes (vecteur de caractéristiques) à partir d'une fenêtre de données et ensuite. l'application d'un classifieur entrainé à ce vecteur dans le but de le faire correspondre à une des activités d'intérêts. La grande majorité des approches utilisant les méthodes de classification supervisée pour identifier les activités, supposent implicitement que les données récoltées par les capteurs correspondent à une séquence d'activités qui est décorrélée temporellement. Dans la vie réelle, cette hypothèse d'indépendance temporelle entre les activités, supposée lors de la classification de celles-ci, semble imparfaite. Comme nous allons en discuter un peu plus loin dans ce chapitre, la prise en compte des a priori temporels concernant la structure temporelle de la séquence d'activités permet d'affiner la classification des activités et donc d'améliorer les performances du système de reconnaissance.

La majorité des systèmes développés pour reconnaitre les activités à partir de

capteurs portés ont examiné l'utilisation de plusieurs capteurs attachés à diffé rents endroits du corps [Bao 2004, Lester 2005, Pirttikangas 2006, Gjoreski 2011, Kern 2003, Ward 2006, Zappi 2008, Tapia 2007, Mantyjarvi 2001. L'utilisation de systèmes multi-capteurs permet de recueillir des informations plus pertinentes vis-àvis des activités pratiquées, ce qui conduit, comme nous pouvions nous y attendre, à des meilleures performances de détection. Cependant, des inconvénients liés au prix et au caractère encombrant responsable de l'inconfort des utilisateurs font que ces systèmes sont inadaptés pour surveiller les activités à long terme. Un petit nombre d'études a examiné l'utilisation d'un seul capteur placé à un seul endroit du corps [Ibrahim 2007, Solà I Carós 2005, Casale 2011, He 2008]. Afin d'obtenir des performances de détection acceptables, ces études du cas mono-capteur sont contraintes de limiter leur application à un petit ensemble d'activités (4 à 6 activités). Malgré cela, des confusions significatives entre des activités comme la course, utiliser les escaliers et marche sont restées inévitables. Certaines études monocapteur ont tenté d'élargir l'ensemble des activités d'intérêts à huit activités [Nishkam 2005, Olgum 2006], mais un pourcentage significatif d'erreurs de détection survient.

Un autre point d'une importance majeure est lié à la base de données utilisée pour la validation des méthodes de reconnaissance. Étant donné la forte variabilité des comportements des sujets, il est crucial de disposer d'une base de donnée suffisamment volumineuse et riche pour valider les méthodes proposées. Il est également important de valider les algorithmes non seulement sur des données obtenues dans le contexte d'un protocole expérimental contrôlé, mais également dans des contextes proches des conditions de vie réelle. Beaucoup de travaux de recherche en reconnaissance d'activités évaluent les performances sur un petit nombre de sujets et pour des données acquises dans des conditions très contrôlées. Parfois même, les classifieurs sont entrainés sur des données comportant en partie des données correspondant aux sujets de test [Solà I Carós 2005, Casale 2011, He 2008, Olgum 2006].

Enfin, l'un des objectifs poursuivis est d'obtenir in fine un système de reconnaissance d'activité "en ligne", c'est à dire capable de fonctionner en temps réel. Un tel système permet à son utilisateur de connaître en temps réel son profil d'activités physiques et, le cas échéant, de vérifier son adéquation avec des recommandations médicales. Cependant, la plupart des systèmes de reconnaissance proposés sont testés uniquement en mode "hors ligne". Cela veut dire que les données sont toutes acquises et ensuite séparées en données d'apprentissage et données de test pour respectivement apprendre et valider les algorithmes.

Dans l'idéal, un système de reconnaissance d'activités parfait devrait satisfaire les exigences suivantes :

- Le système devrait utiliser le moins de capteurs possible, de préférence un seul.
- Le système devrait pouvoir reconnaitre un ensemble d'activités relativement grand tout en évitant autant que possible les confusions entre les activités.
- Le système devrait fonctionner en mode "off-the-shelf". En d'autres termes,

il ne doit pas être personnalisé et doit pouvoir être utilisé immédiatement par des nouveaux sujets sans passer à nouveau par une phase d'apprentissage fastidieuse.

- Le système devrait être utilisable en mode "en ligne".

## 1.3 Contributions

L'objectif de cette thèse est de développer un système global de reconnaissance de l'activité physique à partir de capteurs accélérométriques tri-axiaux. Les contributions de cette thèse s'échelonnent sur plusieurs plans.

- 1. Sur le plan de l'apprentissage statistique, nous proposons une méthode de reconnaissance originale qui s'appuie sur des méthodes d'apprentissage statistique avancées (paramétriques et non-paramétriques). A partir des signaux accélérométriques pré-traités, des classifieurs pertinemment sélectionnés fournissent une première estimation brute de l'activité instantanée, ainsi qu'une mesure de confiance associée à cette activité. Cette mesure de confiance est utilisée en entrée d'un algorithme de Viterbi qui fournit l'estimée finale de la séquence d'activité.
- 2. Sur le plan de l'analyse de signaux biologiques, nous proposons une méthode systématique de sélection des caractéristiques (features) les plus informatives qui seront utilisées en entrée des classifieurs. Nous nous posons également un problème de planification des capteurs : où placer les capteurs ? Dans le cas où l'on souhaite se ramener à un système monocapteur, quelle est la dégradation des performances occasionnée par la réduction du nombre de capteurs? Quelles sont les activités qui deviennent difficilement détectables?
- 3. Sur le plan de l'implémentation, nous fournissons un démonstrateur de notre système de reconnaissance de l'activité physique. Ce démonstrateur permet d'estimer en ligne l'activité physique, et de visualiser le résultat grâce à une interface graphique informative. Par ailleurs, nous contribuons à l'automatisation de la détection d'activités pour les tests gériatriques (test  $Up\&Go$ ).

En matière de traitement du signal, la conception d'un démonstrateur passe par la résolution de problèmes importants tels que la calibration des signaux. Pour ce problème, nous fournissons également une solution originale fondée sur la détection préalable des périodes de marche du sujet.

4. Sur le plan expérimental, nos résultats s'appuient sur une base de données riche comportant un nombre important de sujets et elle-même adossée à un protocole expérimental spécialement défini pour nos besoins applicatifs. Cette base de données a été obtenue par un travail collaboratif entre le CNRH<sup>1</sup> et MOVEA<sup>2</sup>. Nous participons également à la constitution d'une base de données

<sup>1.</sup> Le Centre de Recherche en Nutrition Humaine Rhône-Alpes est un GIP dont la vocation est de promouvoir et développer la recherche en nutrition humaine

<sup>2.</sup> MOVEA est une startup de CEA crée en mars 2007 et représente aujourd'hui un pôle de compétitivité mondial en matière de micro et nanotechnologies

spécifique permettant la validation de notre démonstrateur.

### 1.4 Organisation du manuscrit

- Chapitre 2 : Ce chapitre synthétise différentes approches utilisées dans la littérature pour aborder le problème de la reconnaissance d'activités physiques. Nous discutons les limitations des différentes approches et citons les avantages des capteurs portés. Nous détaillons ensuite les défis auxquels sont confrontés les systèmes de reconnaissance d'activités à partir des capteurs portés. Nous résumons dans ce chapitre nos contributions applicatives.
- Chapitre  $3:$  Ce chapitre introduit plus spécifiquement les différentes techniques appliquées pour la reconnaissance d'activités physiques à partir des capteurs portés. Dans ce cadre, nous verrons que la grande majorité des méthodes placent le problème dans un contexte de classification supervisée. La chaine générale correspondante sera donc introduite, et les différentes étapes de cette chaîne seront discutées. Ce chapitre offre également un état de l'art exhaustif qui couvre les différents aspects des études antérieures. A la fin de ce chapitre, nous rappelons nos contributions théoriques réalisées dans le cadre de la thèse.
- Chapitre 4 : La reconnaissance d'activités physiques à partir des données de capteurs n'est pas un problème de classification conventionnelle car la séquence d'activités présente une structure de dépendance temporelle. Les activités pratiquées pendant une courte durée sont naturellement corrélées dans le temps. La littérature offre des méthodes de classification supervisée très puissantes. Cependant, ces méthodes classifient les données de manière instantanée et utilisent rarement les informations concernant les dépendances temporelles de la série observée. Dans ce chapitre, nous introduisons le cadre théorique de notre approche pour incorporer ce type d'informations dans la décision du système de reconnaissance. La motivation de notre approche part de l'hypothèse que la prise en compte des informations liées aux dépendances temporelles entre les activités dans la décision de classifieurs permet d'affiner les résultats de classification, et limite les confusions entre les différentes activités. L'approche proposée s'applique via trois étapes :
	- Modélisation des dépendances temporelles : un graphe orienté de chaine de Markov est utilisé afin de modéliser les différentes activités d'intérêts. Utilisant ce modèle graphique, les dépendances temporelles entre les activités peuvent être facilement décrites via le noyau de transition entre les différents états.
	- Construction de mesures de confiance : notre approche n'utilise pas la sortie "dure" du classifieur pour estimer l'activité pratiquée mais évalue, à partir de la sortie "douce", des mesures de confiance dans l'appartenance des données aux différentes activités. Ces mesures quantifient l'adéquation, du point de vue du classifieur, entre les données et les activités.

- Fusion des informations pour une décision finale : Cette étape consiste à combiner les dépendances temporelles concernant les activités avec les mesures de confiance obtenues à partir du classifieur. La séquence finale d'activités est estimée en utilisant l'algorithme de Viterbi.

L'un des intérêts de notre approche est qu'elle peut être appliquée avec tous types de classifieurs, en modifiant la sortie de celui-ci pour fournir des mesures de confiance. Dans ce cadre, nous présenterons nos méthodes pour évaluer des mesures de confiance à partir des classifieurs les plus couramment utilisés.

- Chapitre 5 : Pour évaluer l'état de fragilité et d'autonomie chez les personnes âgées, il existe des tests médicaux pendant lesquels ces personnes doivent effectuer une séquence prédéterminée d'activités. Cette évaluation exige la présence d'un médecin qui observe la pratique des différentes activités, et identifie par conséquent les problèmes liés à la pratique de chacune d'entre elles. Dans ce chapitre, nous réalisons un premier pas visant l'automatisation de la détection des activités comprises dans ce type de test. Nous plaçons le problème dans un cadre de reconnaissance d'activités à partir de capteurs portés. L'application que nous traitons est le test Timed Up&Go pour les personnes âgées. Nous montrerons qu'une meilleure prise en compte de cette structure permet d'obtenir de meilleures performances concernant la détection des activités.
- Chapitre  $6:$  Ce chapitre traite le problème de reconnaissance d'activités physiques journalières à partir de capteurs portés. Notre but est de fournir un système de reconnaissance efficace et pratique qui satisfait les exigences que nous avons présentées dans la section 1.2. Dans ce cadre, nous abordons les points suivants :

Nous présentons d'abord une méthode pour s'affranchir de l'orientation des capteurs notamment ceux placés au tronc et pouvant être facilement influencés par la forme de la silhouette de la personne. Cette étape est très importante car elle permet d'éviter des erreurs de classification dues à une "mauvaise" orientation du capteur.

Nous abordons ensuite la problématique de placement des capteurs. Ainsi, nous examinons l'effet du nombre et du positionnement des capteurs sur les performances de reconnaissance d'un grand dictionnaire d'activités. Nous cherchons également à identifier les activités détectables par les différents positionnements du capteur, et à déterminer, par conséquent, le meilleur placement capable de détecter les activités les plus couramment pratiquées dans la vie quotidienne.

A partir du meilleur placement de capteur, nous cherchons ensuite à identifier les domaines d'extraction de caractéristiques les plus informatifs pour la détection des activités. Nous évaluons donc la contribution des caractéristiques temporelles, des caractéristiques fréquentielles, et des caractéristiques temps-fréquence (à base d'ondelettes) à l'amélioration des performances de reconnaissance, déterminant ainsi la pertinence de chacune de ces familles de

caractéristiques à représenter les activités.

Enfin, nous proposons un système global mono-capteur pour la reconnaissance d'activités. Ce système utilise le meilleur placement du capteur ainsi que des caractéristiques extraites des domaines les plus informatifs. Il s'appuie sur une structure hiérarchique et intègre des résultats de sélection de caractéristiques pour n'utiliser que celles les plus pertinentes pour la tâche de classification. Dans le cadre du système global mono-capteur, nous examinons les performances de la reconnaissance d'activités en utilisant différentes méthodes de classification. Par ailleurs, nous comparons de manière complète notre méthode d'incorporation de dépendances temporelles entre les activités avec d'autres méthodes de la littérature.

- Chapitre 7 : Une étape importante dans le développement d'un système de reconnaissance d'activités est d'assurer son bon fonctionnement en temps réel. Dans ce chapitre, nous introduisons une première version d'un démonstrateur réalisé pour détecter les activités en ligne. A partir de ce démonstrateur, nous cherchons à démontrer d'une part le bon fonctionnement de nos algorithmes pour avoir un retour sur l'activité pratiquée en temps réel, et d'autre part la capacité de notre système de reconnaissance mono-capteur proposé dans le chapitre 6 à détecter des séquences d'activités en conditions de vie libre. Nous validons le démonstrateur sur de nouveaux sujets qui ne font pas partie de la base de données utilisée pour apprendre les algorithmes.
- $-$  Chapitre  $8:$  Ce chapitre rassemble nos conclusions et propose des perspectives pour la poursuite de nos travaux et leur valorisation.

## 1.5 Publications

Une partie de ce travail de thèse a fait l'objet de plusieurs publications et  $\,$  communications :

- A. Ataya, P. Jallon. Méthodes par graphe pour l'analyse des signaux de capteurs de mouvement portés par la personne : application à la reconnaissance d'activités. Réunion scientifique du GdR ISIS thème A - Modèles de Markov cachés et extensions en traitement du signal et des images, 2011.
- A. Ataya, P. Jallon, P. Bianchi. Méthodes par graphe pour la reconnaissance d'activités à partir des signaux de capteurs de mouvements portés par la personne. «23ème Colloque GRETSI sur le Traitement du Signal et des Images», Bordeaux, France, 2011.
- A. Ataya, P. Jallon. Amelioration of physical activity estimation from accelerometer sensors using prior knowledge. In Signal Processing Conference EUSIPCO, 2012 Proceedings of the 20th European, pages 954-958, IEEE, 2012.

- A. Ataya, P. Jallon, P. Bianchi, M. Doron. Improving activity recognition using temporal coherence. In Engineering and Biology Society (EMBC), 2013 35th Annual International Conference of the IEEE, pages 4215-4218, 2013.

#### $-$  A soumettre prochainement :

A. Ataya, P. Jallon, P. Bianchi, C. Simon. Nonparametric Graph-reinforced Recognition of Physical Activity from Accelerometer Data. A soumettre au journal IEEE Transactions on Biomedical Engineering (TBME).

# Chapit r e 2 Introduction à la reconnaissance d'activités

#### Sommaire

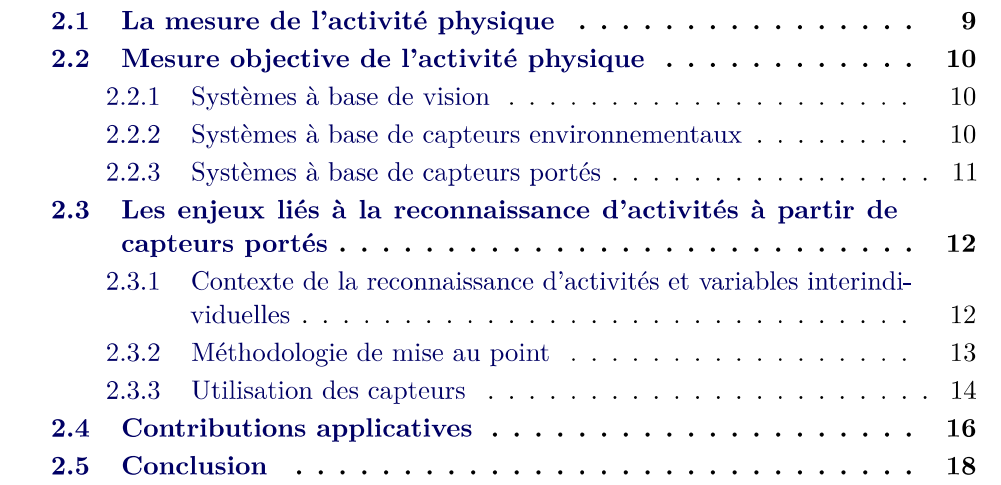

## 2.1 La mesure de l'activité physique

L'activité physique est définie par l'Organisation mondiale de la santé comme tout mouvement corporel produit par les muscles squelettiques et qui entraîne une dépense énergétique. Diverses méthodes et outils ont été développés afin de mesurer cette activité humaine et quantifier le lien entre celle-ci et les résultats en matière de santé [Lamonte 2001]. Nous pouvons les classer en méthodes subjectives et méthodes objectives:

- Les méthodes subjectives sont basées sur des journaux d'activités [Ainsworth 1994, Laporte 1985, Montoye 1996a], des questionnaires, des entretiens [Laporte 1985, Montoye 1996b] et sur l'observation directe [Montove 1996c] dans des contextes contrôlés. Par exemple le test TUG (timed) Up and Go) pour les personnes âgées consiste à accomplir une séquence d'activités avec la présence d'un médecin afin que celui-ci puisse évaluer et suivre l'autonomie des patients ainsi que le risque de chute [Podsiadlo 1991]. Ce type de tests gériatriques, basé sur l'observation médicale, ne peut pas être réalisé en conditions de vie libre. Naturellement pour ce type de méthode, la précision

des informations obtenues est significativement influencée par l'opinion et la perception des participants ainsi que par la capacité de ceux-ci à se souvenir. quantifier et catégoriser leurs activités [Sallis 2000].

Les méthodes objectives pour quantifier le niveau de l'activité physique incluent la mesure de facteurs physiologiques (coût métabolique, rythme cardiaque, etc...) [Levine 2000, Montoye 1996d] ou biomécaniques (accélération, mouvement, posture) associés à l'activité physique [Bouten 1997, Plasqui 2007]. Plusieurs études ont souligné que pour estimer l'activité physique d'une population d'une manière fiable, il est essentiel d'avoir recours à des méthodes objectives [Wareham 1998, Shephard 2003, Westerterp 1999]. Idéalement, l'activité physique doit être mesurée en condition de vie libre, pour un temps représentatif des activités habituelles, avec un système à prix acceptable et le moins encombrant possible. Dans ce cadre, des capteurs accéléromètriques ont un avenir très prometteur puisque la technologie les a rendu à faible coût et fiables [Bouten 1997, Macfarlane 2006, Plasqui 2007].

### 2.2 M esure objective de l'activité physique

Les systèmes utilisés pour suivre les activités d'une personne sont généralement classés en trois catégories (Figure 2.1) :

#### 2.2.1 Systèmes à base de vision

Ces systèmes sont basés sur l'utilisation de capteurs type caméra afin de suivre l'évolution des mouvements d'une personne et d'essayer de détecter les activités pratiquées en appliquant des méthodes de reconnaissance d'images [Aggarwal 2011, Gavrila 1999. L'inconvénient majeur de ce type de systèmes est qu'il nécessite d'installer des caméras, ce qui réduit le champ d'observation au lieu de vie. De plus, elles sont souvent percues comme très intrusives donc mal acceptées.

#### 2.2.2 Systèmes à base de capteurs environnementaux

Une alternative aux caméras est l'utilisation de capteurs ambiants. Par exemple des capteurs sonores, détecteurs de mouvements, capteurs de luminosité, capteurs de température ambiante ou encore capteurs de pressions disposés à différents endroits du lieu de vie. Les capteurs collectent des informations liées aux mouvements, aux interactions avec des objets, aux changements de la température, de la pression et de la luminosité pour en déduire les activités de la personne Tapia 2004, Van Kasteren 2008]. Cette approche est considérée comme non intrusive pour l'utilisateur car les capteurs se font oublier et fonctionnent de manière autonomes. Cependant, comme les capteurs vidéo, l'observation est limitée au lieu de vie et il peut y avoir des confusions si la personne ne vit pas seule à son domicile.

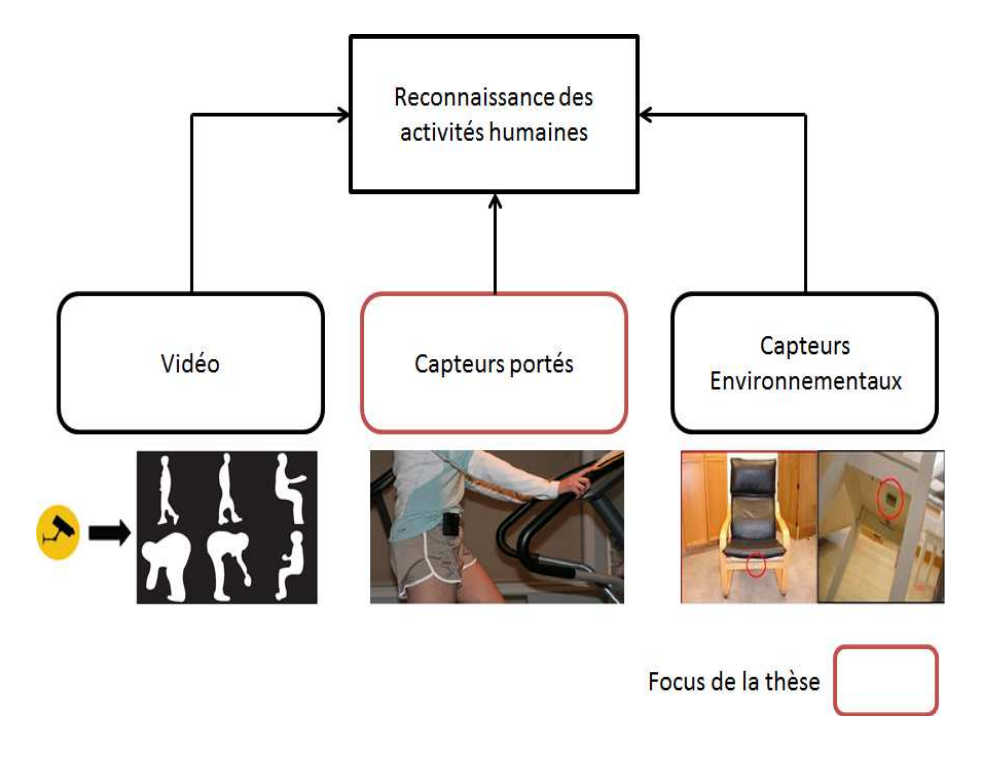

Figure 2.1 – Les trois approches pour la reconnaissance d'activités physiques

#### $2.2.3$ Systèmes à base de capteurs portés

Ces dernières années grâce au développement et à la miniaturisation des capteurs accélérométriques, des systèmes à base de capteurs portés ont pu être développés. Le faible prix de ces capteurs, leur faible consommation ainsi que leur facilité d'intégration ont permis d'étendre leur utilisation pour la reconnaissance des activités de la personne qui les porte. Les accéléromètres bi-axiaux et tri-axiaux représentent les capteurs portés les plus communément utilisés pour mesurer l'intensité et la direction de l'accélération de la personne porteuse [Bouten 1997, Laerhoven 2006, Olgum 2006, Zappi 2008. Toutefois, certains systèmes utilisent conjointement aux accéléromètres d'autres capteurs portables tels que les magnétomètres, les gyroscopes, ou encore les capteurs de fréquence cardiaque, de température ou de luminosité [Lester 2005, Parkka 2006, Pirttikangas 2006, Minnen 2006, Altun 2010]. Ces capteurs peuvent être regroupés dans un seul dispositif porté par l'utilisateur ou bien répartis sur le corps afin de permettre une mesure plus précise de certaines activités [Lukowicz 2002]. Les systèmes répartis sur le corps doivent faire un compromis entre la valeur de l'information ajoutée par les capteurs et le confort des utilisateurs qui les portent. Dans ce contexte, une étude a été faite sur la tolérance des sujets au port de ces capteurs à différents endroits du corps [Olguin 2006]. Les auteurs ont montré qu'un capteur placé soit à la hanche soit au torse était largement accepté par les participants. Dans le but d'augmenter leur facilité d'utilisation, certaines études ont examiné la reconnaissance d'activités à partir des capteurs intégrés dans

des smart-phones [Brezmes 2009] ou dans un vêtement [Farringdon 1999]. Les auteurs dans [Amini 2009] ont utilisé des capteurs intégrés dans une veste pour suivre l'électrocardiographie des utilisateurs ainsi que des accéléromètres pour reconnaitre les activités physiques pratiquées.

# 2.3 Les enjeux liés à la reconnaissance d'activités à partir de capteurs portés

La reconnaissance automatique des activités physiques à partir des données de capteurs portés constitue un domaine de recherche avec de grands enjeux. Les systèmes sont confrontés à plusieurs limitations comme le nombre, la position et le type de capteurs que les utilisateurs tolèrent. En plus de cela, ces systèmes doivent affronter les challenges suivants :

#### 2.3.1 Contexte de la reconnaissance d'activités et variables interindividuelles

Dans le domaine de reconnaissance d'activités, les algorithmes peuvent être évalués selon la complexité des activités qu'ils cherchent à reconnaitre. La complexité des activités peut varier en fonction du nombre d'activités, du type des activités et des conditions dans lesquelles les données ont été acquises.

#### 2.3.1.1 Activités à reconnaitre

Dans la vie quotidienne, les personnes pratiquent un nombre important d'activités. Par conséquent, un système de reconnaissance des activités humaines doit être capable de détecter ces activités tout en essayant de réduire la confusion entre cellesci. Il est évident que les performances du système décroissent lorsque l'ensemble des activités croit.

La nature temporelle des activités et le fait de les mélanger augmentent également la difficulté de l'analyse de données. Les activités de nature statiques telles que les postures (ex. Allongé, Debout) ont souvent des caractéristiques présentant des constantes de temps différentes des activités ayant un profil cyclique comme la course ou le vélo. De plus, les activités qui peuvent se pratiquer avec différentes intensités sont connues pour être plus difficiles à distinguer. Par exemple, des phases de marche à différentes vitesses sont plus difficiles à différencier puisque leurs signaux partagent beaucoup de similarités (Figure 2.2). De même, la discrimination entre des activités comportant des mouvements plus spontanés comme laver les vitres ou passer le balai devient de plus en plus difficile quand les données utilisées proviennent uniquement de capteurs portés par le sujet.

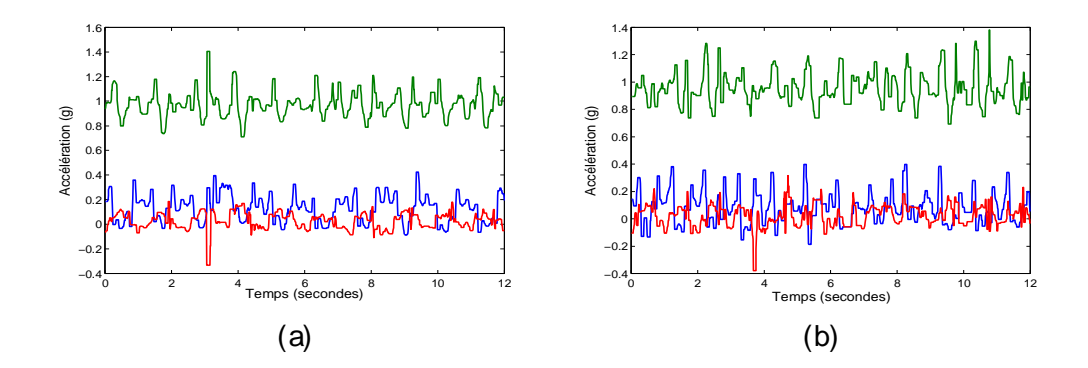

Figur e 2.2 – Signaux accélérométriques d'un capteur fixé à la hanche : (a) Marche lente (b) Marche rapide

#### 2.3.1.2 Les données acquises

La reconnaissance d'activités à partir des données d'apprentissage et de test collectées dans des laboratoires sous des conditions rigoureusement contrôlées est généralement plus facile à effectuer que lorsque les données sont acquises dans des conditions moins contrôlées comme la vie libre. Cela s'explique par le fait que les sujets ne pratiquent pas les activités de la même manière. Il y a des personnes qui marchent plus rapidement que d'autres ou bien qui s'assoient de différentes manières. Ceci rajoute une variabilité dans les données mesurées pour les différents sujets rendant ainsi la tâche de reconnaissance d'activités plus difficile. De même, les données peuvent souffrir d'une intra-variabilité c'est à dire que la même personne peut effectuer la même activité de différentes manières. La figure 2.3 donne un exemple des signaux d'un accéléromètre porté à la hanche pour quatre différents sujets effectuant de la marche.

#### 2.3.2 M éthodologie de mise au point

La manière dont les algorithmes développés sont testés et validés peut influencer significativement les performances obtenues. A titre d'exemple, un modèle de reconnaissance appris utilisant les données d'un sujet spécifique aura plus de succès à reconnaitre les activités de celui-ci que les activités d'un autre sujet. Nous distinguons ainsi deux approches pour mettre au point les algorithmes.

#### 2.3.2.1 Reconnaissance d'activités de manière dépendante du sujet

Dans le contexte de reconnaissance d'activités, plusieurs études ont indiqué que les algorithmes développés seront plus performants en utilisant des données spécifiques aux sujets. Cela veut dire que l'apprentissage des modèles est basé sur des données acquises par la personne dont on souhaite suivre les activités. Cependant, même pour un nombre restreint d'activités, la collecte de ces données peut être fastidieuse, exiger beaucoup de temps et engendrer des problèmes d'annotations.

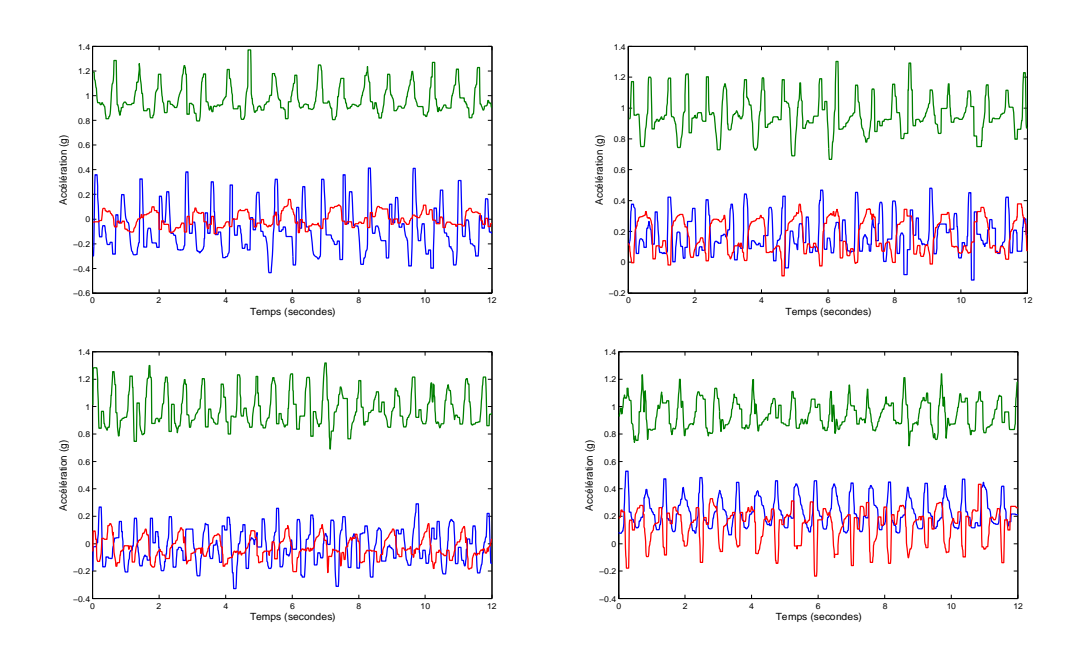

Figur e 2.3 – Données accélérométriques correspondant à l'activité de marche pour quatre sujets différents

De plus, les modèles appris sont spécifiques au sujet et ne s'appliqueront donc pas nécessairement à la reconnaissance d'activités d'autres personnes.

#### 2.3.2.2 Reconnaissance d'activités de manière indépendante du sujet

De manière idéale, les algorithmes de reconnaissance d'activités doivent être appris sur une population de sujets donnée et être capable de reconnaitre les activités de nouveaux sujets. Compte tenu de la grande variabilité dans les activités pratiquées, ce type d'évaluation conduit souvent à des performances relativement inférieures, en comparaison à celles obtenues quand des données spécifiques au sujet sont utilisées Tapia 2007. Malgré ce fait, cette approche est plus appropriée en pratique car les résultats obtenus s'appliquent à toute la population similaire à celle utilisée pour apprendre les algorithmes.

#### 2.3.3 Utilisation des capteurs

Le nombre et le type des capteurs employés ainsi que leurs positionnements sur le corps humain ont un impact direct sur les algorithmes de reconnaissance d'activités et sur leurs performances.

#### 2.3.3.1 Nombre de capteurs

Afin de pouvoir être utilisés dans des conditions de vie courante, les systèmes de reconnaissance d'activités ne doivent pas être intrusifs ni encombrants. Plus le nombre de capteurs utilisés pour reconnaitre les activités physiques est grand, plus

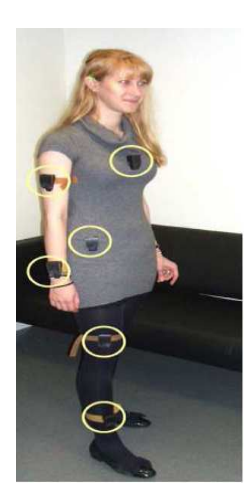

Figur e 2.4 – Une illustration d'une configuration multi-capteurs pour surveiller les activités.

la quantité d'information récoltée est grande. Ceci permet donc d'augmenter le nombre d'activités pouvant être détectées ainsi que la précision de cette détection [Bao 2004, Maurer 2006a, Van Laerhoven 2002]. Dans la littérature, des systèmes nécessitant l'équipement des sujets par quatre accéléromètres ou plus ont été proposés [Tapia 2007, Bao 2004, Kern 2003, Mantyjarvi 2001]. La Figure 2.4 montre un exemple d'un système de reconnaissance d'activités à plusieurs capteurs. Ces configurations de multi-capteurs sont généralement peu confortables pour les utilisateurs, envahissantes et onéreuses ce qui rend leur application inadaptée pour la reconnaissance d'activités en vie courante. En revanche, d'autres études se sont intéressées à la reconnaissance d'activités à partir d'un nombre réduit de capteurs portés (un ou deux capteurs) [Karantonis 2006, Olgum 2006, Mathie 2004c, Solà I Carós 2005]. Malgré les contraintes que cela peut imposer sur le nombre d'activités et/ou sur la complexité de l'algorithme, cette approche peut s'appliquer dans des conditions de vie courante avec une meilleure acceptabilité par les utilisateurs.

#### 2.3.3.2 Placement de capteurs

Le placement de capteurs concerne les positions dans lesquelles ils sont portés ainsi que la façon dont ces capteurs sont attachés. Les capteurs portables peuvent être placés aux différents endroits du corps dont on cherche à détecter les mouvements. Pour une classification complète et peu gênante des mouvements globaux du corps, les capteurs sont généralement placés sur le tronc, en général à la hanche ou à la ceinture.

Néanmoins l'emplacement des capteurs sur le corps a un impact significatif. La figure 2.5 illustre les données accélérométriques correspondant à un état de marche pour deux positionnements différents du capteur. De nombreuses études ont examinées la reconnaissance d'activités utilisant différents positionnements de capteurs. Ces positions incluent la ceinture, la hanche, le torse, le dos, le bras, le tibia, la che-

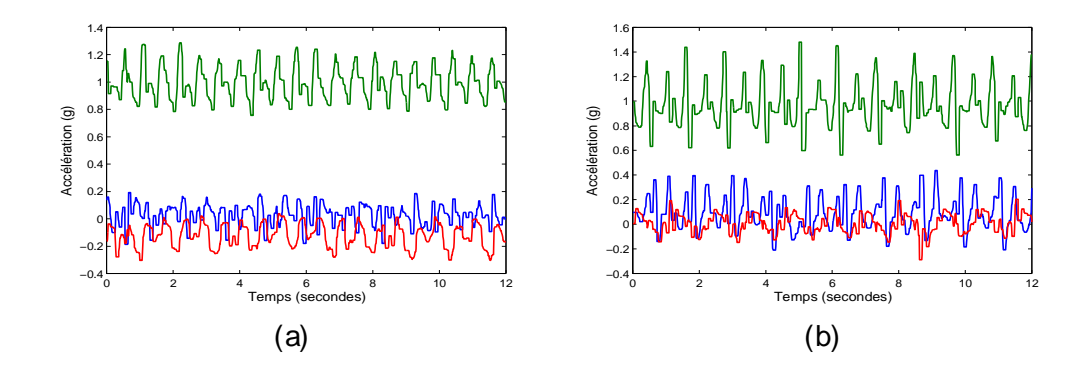

Figur e 2.5 – Données accélérométriques correspondant à la marche d'un capteur fixé sur diff érents endroits : (a) Bas du dos (b) Hanche

ville, le poignet et la cuisse [Mathie 2003, Karantonis 2006, Ataya 2012, Lee 2003, Bouten 1997, Nishkam 2005, Zappi 2008, Bao 2004, Gyllensten 2011, Lyons 2005, Oudre 2012]. Dans leur étude [Bao 2004], Bao et al. ont examiné la reconnaissance d'activités à partir de cinq accéléromètres bi-axiaux attachés sur cinq parties du corps différentes : hanche, cuisse, poignet, cheville et bras. Les auteurs ont démontré que l'utilisation de seulement deux accéléromètres, placés à deux endroits (soit la hanche et poignet soit la cuisse et poignet) n'influence pas de manière significative les scores de reconnaissance (moins de  $5\%$ ). Dans une autre étude [Olgum 2006], les auteurs ont trouvé que le positionnement du capteur portable au niveau de la hanche était largement accepté parmi les participants. En comparaison à d'autres positions, la hanche a permis de détecter plus précisément la plupart des activités étudiées.

Toutefois, même lorsque la position du capteur a été réfléchie, il existe des difficultés concernant le port du capteur par les sujets. En effet, il est difficile de s'assurer qu'il est toujours porté de la même facon, notamment vis-à-vis de l'orientation du capteur. Cela conduit souvent à une incohérence dans les données acquises pour les différents sujets et rend le traitement encore plus complexe.

#### 2.4 Contributions applicatives

Cette thèse traite les problèmes de reconnaissance des activités physiques d'une personne à partir de capteurs portés. Afin de fournir un système de reconnaissance discret et peu gênant pour ses utilisateurs, notre travail se focalise sur la reconnaissance d'activités en utilisant un seul capteur placé à un seul endroit sur le corps. Les modèles développés visent à être robustes à l'utilisation par différentes personnes, et non personnalisés. Les modèles sont donc adaptés à partir des données collectées sur certaines personnes et testés sur d'autres afin de bien se positionner dans ce cadre.

Dans une première contribution applicative, nous cherchons à analyser automatiquement le test TUG (Timed Up&Go) pour les personnes âgées. Ce test est un test

scénarisé qui permet d'évaluer la capacité fonctionnelle de ces personnes à effectuer des activités de base ainsi que leur autonomie. L'évaluation se fait actuellement par les médecins en observant directement les sujets. L'objectif de l'algorithme développé est d'identifier automatiquement à partir des signaux accélérométriques les différentes phases du test et soulager ainsi le travail du médecin.

La thèse traite ensuite des systèmes de reconnaissance d'activités de la vie quotidienne avec un seul capteur. La première étude traite de l'impact du placement du capteur sur la détection des activités. Comme nous l'avons indiqué précédemment. l'utilisation d'un nombre plus élevé de capteurs pourrait améliorer les scores de reconnaissance. Ainsi, nous évaluons la perte de performance suite à l'utilisation d'un système de reconnaissance à un seul capteur et donc les limitations d'un tel système. Il est essentiel que les données d'apprentissage et de validation soient acquises dans les mêmes conditions. Par conséquent, afin de permettre une cohérence entre ces données, nous proposons une méthode pour s'affranchir de l'orientation du capteur porté. Dans une étape de prétraitement, nous recalibrons les données brutes de manière à ce qu'elles soient comme si tous les sujets portaient le capteur de la même manière.

Un des facteurs clés de l'algorithme d'analyse d'activités est l'extraction des caractéristiques des signaux accélérométriques capable de discriminer entre les différentes activités. Ces caractéristiques peuvent être catégorisées en trois familles selon le domaine duquel elles sont extraites : temporel, fréquentiel et temps-fréquence. Une autre contribution de cette thèse a donc été d'évaluer les domaines les plus informatifs, représentant donc avec pertinence les différentes activités pratiquées.

Une chaine de traitement utilisant le meilleur placement de capteur et des caractéristiques extraites des domaines les plus informatifs a ensuite été mise au point. Cette chaine est structurée autour de trois grandes parties :

- La première partie a pour objectif de faire la distinction entre activités statiques (assis, couché, debout) et activités dynamiques (marche, course,...),
- la seconde partie a pour objectif de classer les activités statiques,
- $-$  et la dernière partie a pour objectif de classer les activités dynamiques.

Pour chaque partie de cette chaine, l'impact des différents jeux de caractéristiques et des différents algorithmes de classification ont été testés et comparés sur une base de données acquise dans des conditions semi naturelles et composée d'un nombre important de sujets ayant des caractéristiques variées. La complexité et la taille de la base de données ainsi que la variabilité dans la façon d'effectuer les activités permettraient de généraliser les performances obtenues à une population plus grande.

La plupart des méthodes développées dans le domaine de reconnaissance d'activités sont testées hors ligne c'est à dire que toutes les données sont acquises et que la validation se fait en divisant ces données en données d'apprentissage et données de test. Les algorithmes développés dans cette thèse ont également fait l'objet de tests avec des retours en temps réel pour l'utilisateur via un démonstrateur afin d'évaluer leurs performances en conditions de vie libre.

### 2.5 Conclusion

Ce chapitre nous a permis de donner une vue d'ensemble des différentes approches utilisées pour la reconnaissance d'activités. L'emploi de capteurs portés constitue une approche objective pour identifier les activités. Cette approche promet un bel avenir grâce à son faible prix, sa facilité d'utilisation et sa bonne performance en pratique. Les difficultés liées à la reconnaissance d'activités à partir de capteurs portés ont été présentées ainsi que les contributions applicatives de cette thèse et les problèmes sur lesquels ces travaux se sont portés.

## Chapit r e 3

# État de l'art : Reconnaissance d'activités à partir de capteurs portés

#### Sommaire

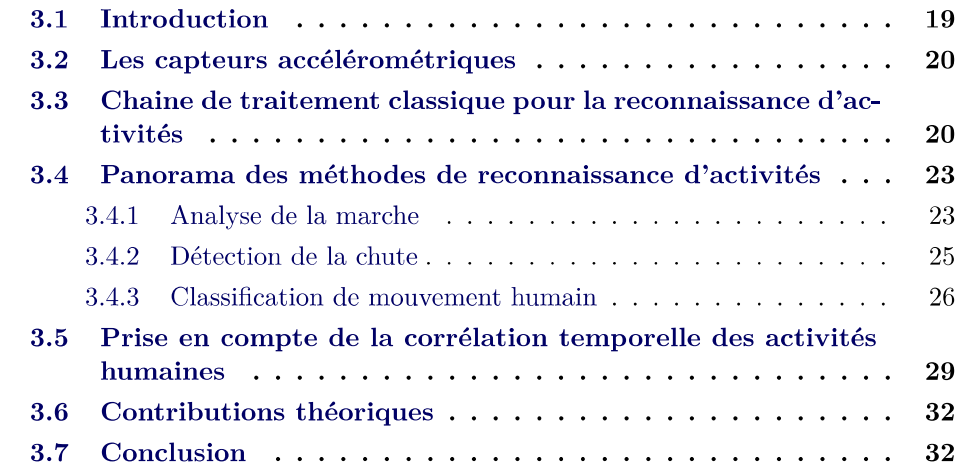

#### 3.1 Introduction

Ces dernière années, la miniaturisation des composants ainsi que les améliorations en terme de consommation électrique ont permis à de nombreux groupes de recherche de se tourner vers des systèmes embarqués pour la mesure de l'activité de la personne. Ainsi, les accéléromètres tri-axiaux se sont démocratisés et sont devenus maintenant d'un prix très abordable et avec une consommation très faible [Mathie 2004a, Bouten 1997]. Dans la littérature, les accéléromètres représentent les capteurs les plus utilisés pour la reconnaissance d'activités [Bao 2004, Gjoreski 2010, Jallon 2010, Mathie 2003].

L'actimétrie embarqué peut également utiliser des magnétomètres et des gyroscopes tri-axiaux. Ces deux types de capteurs mesurent respectivement le champ magnétique terrestre et la vitesse angulaire instantanée selon leurs 3 axes. L'inconvénient de ces capteurs est qu'ils consomment beaucoup trop par rapport aux

accéléromètres et sont de taille un peu plus grande [Blank 2010]. Pour la reconnaissance d'activités, ces capteurs sont rarement utilisés seuls mais sont plutôt combinés avec un accéléromètre [Gjoreski 2011].

Idéalement, l'activité physique doit être mesurée en utilisant un système embarqué à faible prix, consommant un minimum d'énergie, et dont l'intégration est la plus aisée possible pour ne pas provoquer un inconfort chez l'utilisateur porteur. Les accéléromètres apparaissent comme une solution satisfaisante vis-à-vis de ces exigences, et constitueront donc les capteurs que nous allons utiliser pour une grande partie de notre travail.

#### 3.2 Les capteurs accélérométriques

L'accéléromètre est un capteur qui, fixé sur un sujet, mesure la projection de l'accélération de celui-ci sur ses axes. En général, cette accélération peut se décomposer en deux composantes : une première composante statique qui correspond à l'accélération gravitationnelle  $a_g$  et une deuxième composante dynamique qui est due à l'accélération propre du capteur a<sub>propre</sub>.

#### $a<sub>sortie</sub> = a<sub>proper</sub> + a<sub>g</sub>$

Dans le cas statique, c'est-à-dire lorsque l'accéléromètre ne subit aucune accélération supplémentaire que celle de la pesanteur, la composante propre disparaît et les mesures de l'accéléromètre deviennent tout simplement les projections de la pesanteur sur ses axes. L'accélération résultante  $a_{\sigma}$  est donc de norme + 1g, où g représente le vecteur accélération de la pesanteur sur Terre, de norme approximative 9⊠1 ms<sup>−1</sup>. Cette accélération a par rapport à la gravité. Dans ce cas, l'accéléromètre est utilisé afin d'identifier des postures statiques [Veltink 1996]. Dans un cas de mouvement du corps, l'accélération a<sub>propre</sub> n'est plus nulle et l'accélération mesurée devient donc la somme de l'accélération propre et de l'accélération gravitationnelle. Dans ce cas, la norme de l'accélération mesurée augmente et s'écarte de sa norme statique de +1g. Lors de l'exécution d'un mouvement par la personne sur laquelle l'accéléromètre est placé, ces modifications de norme donnent des indications sur le début, la fin et l'intensité de l'activité que cette personne est en train d'effectuer.

La figure 3.1 donne un exemple des données accélérométriques collectées à partir d'un accéléromètre tri-axial placé à la hanche et pendant que la personne effectue un certain nombre d'activités de la vie courante.

## 3.3 Chaine de traitement classique pour la reconnaissance d'activités

Dans la littérature, il existe différentes méthodes pour la détection des activités à partir des données mesurées par ces capteurs. Parmi ces méthodes, certaines
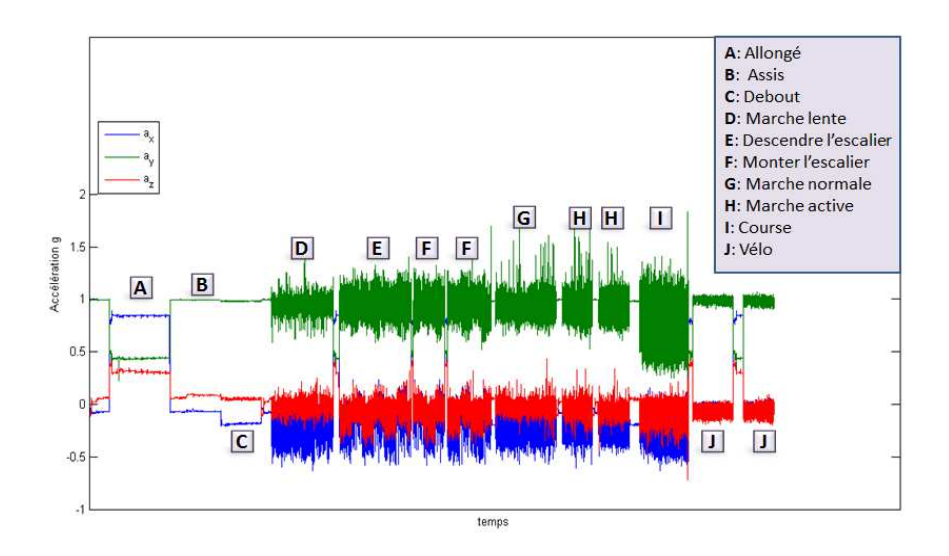

Figur e 3.1 – Exemple des données d'accélération fournies par un accéléromètre tri-axial fixé à la hanche

sont basées sur une méthodologie de classification par seuillage (méthode heuristique). Cette dernière est une méthode non-supervisée qui applique des seuils sur certaines caractéristiques extraites afin d'identifier les différentes activités. Les méthodes de classification d'activités par seuillage exigent donc des informations et des connaissances sur la nature des activités que l'on cherche à classifier [Mathie 2003]. Néanmoins, les approches dominantes dans le domaine de reconnaissance d'activités placent le problème dans un contexte de classification supervisée où un algorithme d'apprentissage automatique est appliqué afin de classifier les mesures, collectées par les capteurs, en différentes activités d'intérêt.

Les différentes méthodes qui ont été développées ces dernières années sont toutes construites sur une chaine de traitement intégrant les familles d'algorithmes suivantes :

- $-$  Prétraitement
- Extraction de caractéristiques
- Réduction de dimension
- $-$  Classification

La première étape de prétraitement vise à enlever les ambiguïtés qui figurent dans les données inertielles mesurées par les capteurs. Dans certains cas, il semble important d'enlever le bruit de haute fréquence qui existe dans les données afin de mieux représenter les signaux bruts. Par conséquent, des filtres passe-bas non-linéaire de type médian, laplacien ou gaussien sont employés pour supprimer ce bruit. Pour certaines applications qui visent uniquement l'analyse des activités dynamiques, la phase de prétraitement peut, par exemple, consister à éliminer la composante de l'accélération gravitationnelle pour ne conserver que celle de l'accélération propre. Cette opération est généralement réalisée en utilisant des filtres passe-haut.

La phase d'extraction de caractéristiques succède celle de prétraitement. C'est une étape très importante pour la reconnaissance d'activités en raison de son effet direct sur les résultats. Les caractéristiques sont généralement extraites sur une fenêtre glissante balayant les données prétraitées. Le but de cette étape est de trouver les caractéristiques dans le signal qui soient cohérentes pour les données issues d'une même classe et discriminantes pour les données issues des autres classes. Dans la littérature il existe un grand nombre de caractéristiques utilisées pour la reconnaissance d'activités physiques, et leur choix dépend de l'application et de la nature des activités que l'on cherche à détecter. On peut classer ces caractéristiques en 4 grandes familles :

- $\Box$ moyenne quadratique, signe, dérivé, taux de passage par zéro, etc...
- $\Box$ spectrale, entropie spectrale, puissance d'une plage de fréquence, etc...
- $\Box$ gramme, coefficients d'ondelettes, etc...
- $\Box$ (Signal Magnitude Area), corrélations inter-axiales, etc...

La dernière étape avant la classification des activités est la réduction de dimension du vecteur de caractéristiques. Dans le cadre d'algorithme de classification avec une phase d'apprentissage supervisée, le nombre de données nécessaires pour effectuer un apprentissage correct croit de manière exponentielle avec le nombre de caractéristiques utilisées (ce phénomène est connu sous le nom de "fléau de la dimensionnalité"). Cette étape a donc pour objectif de réduire le nombre de composantes du vecteur de caractéristiques. Dans la littérature on trouve deux familles de techniques utilisées pour cela :

- $\Box$ mettant d'examiner la pertinence des différentes caractéristiques. Parmi les caractéristiques originairement extraites, seulement un sous-ensemble contenant les caractéristiques considérées comme les plus discriminantes est conservé [Pirttikangas 2006].
- $\Box$  Réduction de caractéristiques : Il s'agit d'une transformation linéaire ou non-linéaire (à l'aide des noyaux) de l'ensemble de caractéristiques en un nouvel espace de plus petites dimensions. L'analyse en composantes principales (ACP) [Long 2009], l'analyse en composantes indépendantes (ACI) Mantyjarvi 2001 et l'analyse discriminante linéaire (LDA) [Khan 2010] représentent les méthodes de transformation de caractéristiques les plus couramment utilisées.

La figure 3.2 donne un aperçu synthétique des différentes étapes utilisées dans la reconnaissance d'activités.

La dernière étape dans la chaine de reconnaissance d'activités est la classification. La première approche est celle des méthodes heuristiques qui sont basées sur des seuils réglés manuellement pour certaines caractéristiques. La deuxième approche,

plus classique, est basée sur des méthodes d'apprentissage supervisé dans le but d'associer les mesures de capteurs aux différentes activités potentielles. Ces algorithmes comprennent les tables de décision [Kohavi 1995], les k-plus proches voisins [Shakhnarovich 2005], les séparateurs à vaste marge [Vapnik 1995], les réseaux de neurones [Jain 1996], les arbres de décision [Breiman 1993], les forets aléatoires [Breiman 2001], les modèles de mélange gaussiens, l'algorithme de Naïve Bayes et les modèles de Markov cachés [Rabiner 1989b]. Une sélection des travaux de l'état de l'art appliquant la méthodologie décrite ci-dessus pour la reconnaissance d'activités à partir des capteurs inertiels est présentée dans la section suivante.

## 3.4 Panorama des méthodes de reconnaissance d'activités

#### 3.4.1 Analyse de la marche

Les études sur l'analyse de la marche à partir des accéléromètres se sont focalisées d'une part sur l'identification des phases du cycle de la marche et d'une autre part sur la classification des différents types et conditions de la marche. L'identification des phases de marche s'accomplit généralement en détectant des événements particuliers de la foulée tels que l'appui au sol (Heal Strike en anglais) et le décollement des orteils (Toe-off en anglais) [Lee 2007a]. Ce type d'études se base typiquement sur des techniques de seuillage ou de détection des pics [Bussmann 2000, Selles 2005]. Des méthodes de classification supervisée comme les réseaux de neurones ont aussi été utilisées [Williamson 2000]. Les méthodes cherchant à identifier les phases du cycle de la marche sont capables de donner des informations temporelles sur le signal mais ne permettent pas de renseigner sur le mouvement des pieds du sujet dans l'espace. En revanche, le deuxième type de méthodes vise à classifier les patterns de marche en se basant sur certaines dynamiques de la marche : si le sujet est en train de monter ou descendre les escaliers, marcher en pente ou courir [Sekine 2000, Lau 2008]. Ces études utilisent des méthodes basées sur des fenêtres glissantes [Bao 2004], des analyses temps-fréquence [Ibrahim 2007], la décomposition en ondelettes [Nyan 2006], et/ou des méthodes de classification supervisée [Miller 2009, Sekine 2000, Lau 2008, Kamruzzaman 2006].

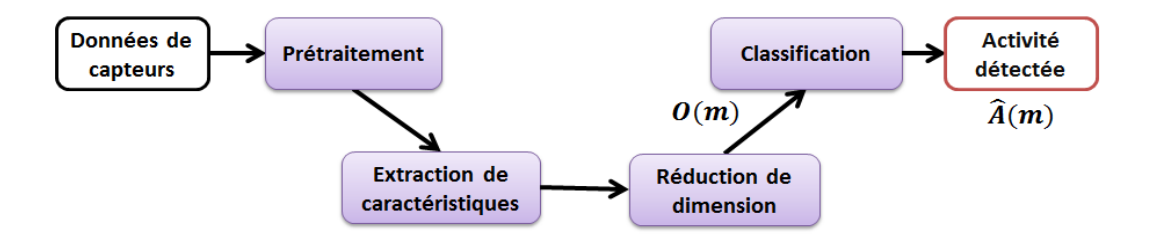

Figur e 3.2 – Les diff érentes étapes dans la chaine de reconnaissance d'activités.

24

Les auteurs dans Sekine 2000 ont étudié la possibilité de distinguer 3 types de marche : marche sur plat, monter les escaliers et descendre les escaliers à partir d'un accéléromètre tri-axial placé à la ceinture. Les auteurs ont utilisé uniquement deux composantes -verticale et antéropostérieur- du signal accélérométrique pour extraire les caractéristiques. Ils appliquent aux signaux une décomposition discrète en ondelettes et évaluent ensuite la valeur efficace des coefficients de détail dans la direction verticale, et la répartition de la puissance totale dans la direction antéropostérieur sur différents niveaux de détail. En appliquant une méthode de seuillage sur ces caractéristiques, les auteurs parviennent à détecter les différents types de la marche avec une grande précision. Dans d'autres études [Aminian 1995b, Aminian 1995a, les auteurs ont mesuré l'accélération du tronc et du talon droit pour 5 sujets effectuant de la marche à différentes vitesses et pour différentes inclinaisons. Dix caractéristiques ont été extraites de ces accélérations et utilisées comme entrée pour des réseaux de neurones. Deux réseaux de neurones ont été construits pour classifier séparément la vitesse et l'inclinaison de la marche. Les données d'apprentissage ont été collectées sur un tapis roulant alors que les données de validation ont été collectées lors d'une expérience effectuée en conditions de vie libre et pendant laquelle les sujets marchaient à leur propre rythme sur un circuit contenant des inclinaisons multiples. Les auteurs ont annoncé une très bonne corrélation entre les valeurs estimées pour la vitesse et l'inclinaison et les valeurs réelles de celles-ci. Les auteurs dans [HERREN 1999] ont étendu cette dernière étude pour inclure 20 sujets et ont intégré des méthodes de sélection de caractéristiques. Ils ont appliqué sur un ensemble étendu de 28 caractéristiques une méthode basée sur des coefficients de corrélation afin de ne conserver que les caractéristiques les plus pertinentes pour classifier l'inclinaison et la vitesse. Les réseaux de neurones ont donné de bonnes estimations pour ces paramètres.

Dans un contexte de santé, une étude menée par Iso et al. [Iso 2006] a proposé d'identifier le type de la marche tel que marche normale, marche rapide, descendre/monter les escaliers et courir en utilisant un seul accéléromètre tri-axial embarqué dans un smart phone. Les auteurs ont annoncé 80% de bonne détection en utilisant une décomposition en ondelettes pour l'extraction des caractéristiques et des méthodes basées sur la théorie bayésienne pour la classification. Dans [Tamura 1997], les ondelettes ont été également utilisées pour classifier les signaux accélérométriques. Les données d'un accéléromètre placé près du centre de gravité corporel ont été collectées pour 20 sujets pendant des phases de marche sur plat, montée et descente d'escaliers. Les auteurs ont décomposé les signaux accélérométriques en 9 niveaux en utilisant l'ondelette de daubechies de troisième ordre. Les coefficients de détail des niveaux 4 et 5 ont été trouvés les plus appropriés pour la classification des différents types de la marche. Les puissances de ces coefficients représentaient les caractéristiques utilisées pour la classification.

Une autre étude menée par Ibrahim et al. [Ibrahim 2007] a cherché à classifier 5 types de marche : marcher sur plat, marcher en pente descendante/montante, monter/descendre les escaliers. Des données d'accélérations ont été collectées pour 20 personnes équipées d'un accéléromètre tri-axial placé à la ceinture. Les caractéristiques utilisées pour la classification sont les caractéristiques deltas [Allen 2006b], la variation des signaux dans deux bandes de fréquence (haute et basse) et la variation de l'énergie dans ces deux bandes de fréquence. La classification a été effectuée en utilisant des modèles de mélange gaussiens. Pour chaque type de marche un modèle a été appris en utilisant les données issues de 15 sujets. La phase de test a été réalisée sur les 5 autres sujets. Les auteurs ont obtenu un taux global de bonne 87-6% appliqué une méthode bayésienne afin d'adapter les modèles établis auparavant aux données propres à chaque sujet. Cette étape a permis d'augmenter le taux de bonne 96-1%

#### 3.4.2 Détection de la chute

Le vieillissement de la population a conduit à une augmentation rapide de l'incidence des chutes. Comme beaucoup de personnes âgées vivent seules, une personne blessée à cause d'une chute peut rester sans aide pendant des durées relativement longues. Cela a impliqué le besoin de disposer de systèmes capables de détecter automatiquement les chutes des personnes et de les signaler afin de faire intervenir une aide extérieure. Dans la littérature, de nombreuses approches ont été proposées pour la détection de la chute à partir des accéléromètres. La plus simple des approches applique des seuils afin de prédire si la personne subit une chute, mais cette approche est susceptible de produire beaucoup de faux positifs (détecter une chute alors qu'il y n'en a pas eu). Certains chercheurs ont essayé d'introduire des algorithmes plus complexes mais l'objectif final d'un tel système est d'obtenir un compromis entre la précision du système de détection et le coût de celui-ci.

Les auteurs dans Depeursinge 2001 ont utilisé un algorithme basé sur un réseau de neurones à deux niveaux pour analyser les accélérations issues de deux capteurs placés à différents endroits du corps. Les accélérations ont été transformées en coordonnées spatiales, utilisées ensuite en entrée de l'algorithme. La sortie de leur système représente la probabilité que la personne est en train de tomber. Le système continue à surveiller sans interruption tant que la probabilité de chute est faible et ne génère une alarme que lorsque cette probabilité atteint une valeur importante.

Clifford et al. [Clifford 2007] ont développé un système composé d'une série d'accéléromètres, un processeur et un émetteur-récepteur sans fil. Les accélérations mesurées sont constamment comparées à des valeurs prédéfinies. Quand une chute se produit le processeur envoie une alarme au récepteur. Dans ce cas, le système détecte par ailleurs si la personne ayant subi la chute bouge ou reste statique afine de prédire son état de conscience. Les auteurs dans [Lee 2007b] ont présenté une approche similaire qui utilise un accéléromètre bi-axial pour détecter les postures et la chute de la personne. La validation de l'approche a été faite sur 30 sujets ayant 360 chutes simulées. Les auteurs ont annoncé un taux de 9312% de bonne détection de la chute.

Les auteurs dans [Lindemann 2005] ont utilisé un accéléromètre placé sur l'arrière de l'oreille pour discriminer la chute des activités de la vie quotidienne. L'empla26

cement est justifié par le fait que lors de la chute d'une personne, de grandes accélérations sont observées et mesurées au niveau de la tête. A partir des accélérations mesurées, les auteurs ont évalué la vitesse et la magnitude de l'accélération et ont appliqué à celles-ci des seuils pour détecter la chute. Dans une étude similaire, Wang et al. [Wang 2008] ont également utilisé un accéléromètre placé à la tête pour détecter les chutes. Les auteurs dans [Prado-Velasco 2008] ont proposé un détecteur de chute personnalisé ISIS (Inescapable Smart Impact Detection System) utilisant un accéléromètre et un smart phone comme station de base. Avec ce système, les auteurs ont réussi à réduire le nombre de fausses détections de chute et ont atteint une spécificité de 100%. Noury et al. [Noury 2003] ont utilisé un seul capteur, composé de 2 accéléromètres orientés orthogonalement, placé sous l'aisselle gauche. Leur algorithme de détection de chute se base sur l'inclinaison du tronc et sa vitesse. Afin de réduire le nombre de faux positifs, ils ont intégré un bouton sur lequel les utilisateurs peuvent appuyer pour annuler une fausse alarme. Une évaluation expérimentale a démontré le bon fonctionnement du système (spécificité et sensibilité  $égales à 83%$ .

Dans un autre travail de recherche [Kerdegari 2012], les auteurs ont proposé un système de détection de chute basé sur un seul accéléromètre tri-axial porté à la ceinture. L'objectif du travail était de distinguer les chutes des autres activités de la vie courante. Ils ont extrait un ensemble de 28 caractéristiques des signaux accélérométriques mesurés (moyenne, variance, vitesse etc...). La détection de la chute a été comparée pour différents algorithmes de classification supervisée : réseaux de neurones, naïve Bayes, arbre de décision et séparateurs à vaste marge. Des signaux accélérométriques correspondant à des chutes simulées et à des activités normales ont été collectés pour 50 sujets. Les auteurs ont réalisé l'apprentissage des modèles de classification en utilisant 75% des données et ont testé ces modèles sur les données exclues de l'apprentissage. Les meilleurs résultats ont été obtenus en utilisant les 9015% Zhang et al. [Zhang 2006] ont utilisé un algorithme de k plus proches voisins pour différencier les chutes des autres activités. Une factorisation en matrices non négatives a été utilisée pour extraire les caractéristiques utilisées pour la classification. Leurs résultats ont montré qu'en utilisant cette approche il était possible d'identifier les chutes par rapport aux autres activités avec 95% de précision.

#### 3.4.3 Classification de mouvement humain

Dans la littérature, les travaux portant sur la reconnaissance d'activités à partir des capteurs portés sont nombreux. Dans [Bao 2004], Bao et al. considèrent la reconnaissance d'un grand nombre d'activités quotidiennes en employant 5 accéléromètres. Ils évaluent la performance de leur approche en utilisant 4 méthodes de classification et trouvent que les arbres de décision donnent les meilleurs résultats avec 84% de bonne détection. Dans cette même étude, les auteurs examinent également la dégradation de la performance des algorithmes dans le cas où seulement un sous ensemble de capteurs est utilisé. Les arbres de décision ont été aussi utilisés par

Carós et al. [Solà I Carós 2005] pour la détection de 4 activités pratiquées par des personnes équipées d'un accéléromètre tri-axial à la poitrine. Leur méthode réussit à reconnaitre les activités avec un taux de 80%. Maurer et al. [Maurer 2006b] ont examiné l'utilisation de différentes caractéristiques et de différents algorithmes pour la classification de 6 activités différents. Leur but final était le développement d'une méthode de classification qui fonctionne en temps réel et qui n'utilise qu'un seul capteur placé au poignet. Les auteurs ont obtenu de bonnes performances en utilisant des arbres de décision prenant en entrée des caractéristiques extraites du domaine temporel.

Avec un seul capteur placé au sternum, Casale et al. [Casale 2011] présentent un système portable pour la reconnaissance de 5 activités de la vie quotidienne. Ils proposent d'utiliser une forêt aléatoire, et montrent que cette méthode est capable de reconnaitre les différentes activités avec un taux de bonne détection de 90%. Dans une autre étude visant la détection de 8 activités physiques à partir de 3 accéléromètres tri-axiaux, Preece et al. [Preece 2009] emploient la méthode des k plus proches voisins pour la classification. Ils évaluent la performance de cette méthode en considérant un seul capteur et en prenant en compte différentes combinaisons de capteurs. Forester et al. [Foerster 1999] ont été les premiers à appliquer l'algorithme de k plus proches voisins pour la classification d'activités. Ils ont évalué des caractéristiques basées sur des moyennes et moments à partir des données de 3 accéléromètres. Leur approche montre des difficultés pour correctement classifier des activités comme marcher et monter/descendre les escaliers et aussi des activités comme assis, assis en train de travailler sur un ordinateur et assis en train de parler. Les auteurs ont donc réduit leur problème en 5 activités en regroupant les activités pour lesquelles il y a eu de confusions. En faisant ce regroupement, le taux de bonne détection augmente de 80% à 95%. Dans une étude similaire Bussmann et al. [Bussmann 2001] utilisent 21 caractéristiques extraites de 3 accéléromètres. Les auteurs n'utilisent pas l'algorithme standard de  $k$  plus proches voisins, mais utilisent les données d'apprentissage pour déterminer la valeur minimale et maximale de chaque caractéristique. Leur approche consiste donc à construire pour chacune des activités un volume dans l'espace de caractéristique. Le volume le plus près détermine donc l'activité à laquelle le vecteur de caractéristiques appartient. Cette approche a conduit à des bonnes détections  $(89 - 93%)$  pour un grand nombre d'activités. Les auteurs dans [Jafari 2007] proposent un système basé sur les réseaux de neurones pour reconnaitre quatre transitions posturales (assis-debout, deboutassis, allongé-debout et debout-allongé) à partir d'un accéléromètre tri-axial porté à la poitrine. Ils comparent les deux algorithmes de classification réseaux de neurones et k plus proches voisins et trouvent que les réseaux des neurones donnent une meilleure détection avec un taux de reconnaissance de 84%. Une autre étude menée par Randell et al. [Randell 2000] utilise les réseaux de neurones afin de reconnaître 6 activités physiques à partir d'un accéléromètre porté à la hanche. Ils montrent que leur système, malgré sa simplicité, est capable d'inférer la bonne activité de la personne avec une bonne précision.

Dans une étude comparative entre différents classifieurs pour discriminer 8

activités en utilisant un accéléromètre à la ceinture, Ravi et al. [Nishkam 2005] montrent que le SVM est l'une des méthodes les plus performantes avec un taux de 73-33% et al. [Fleury 2010] tentent d'objectiver les grilles de type AGGIR (Autonomie Gérontologie Groupes Iso-Ressources) en classifiant de manière automatique 7 activités de la vie quotidienne par l'intermédiaire d'un classifieur SVM. Les auteurs utilisent des capteurs environnementaux disposés dans l'habitat et un capteur portable contenant un accéléromètre tri-axial et positionné sous l'aisselle gauche. Ils obtiennent des résultats très encourageants avec un taux global de bonne détection de 86% pour les 7 activités étudiées.

Un autre travail mené par Bidargaddi et al. [Bidargaddi 2007] propose une méthode fondée sur le principe de seuillage préfixé afin de discriminer l'activité de marche des autres activités à haute intensités telles que faire du vélo ou de l'aviron. Ibrahim et al. [Ibrahim 2007] proposent d'utiliser une approche probabiliste basée sur la modélisation des données par des modèles de mélange gaussiens (gaussian mixture models ou GMM en anglais) afin de discriminer les différents types de marche en utilisant un seul accéléromètre tri-axial placé à la ceinture. Dans leur étude, Allen et al. [Allen 2006a] proposent de reconnaitre 3 postures et 4 transitions en utilisant aussi les GMM. Avec un seul accéléromètre tri-axial placé à la ceinture, leur méthode se montre capable de détecter les postures et les transitions avec un taux de réussite de 76%. Kern et al. [Kern 2003] considèrent aussi une approche probabiliste pour la classification et proposent d'utiliser le classifieur naïve Bayes pour identifier 8 activités à partir de 6 accéléromètres distribués sur différents endroits du corps. Des résultats variés ont été annoncés lors de la comparaison de l'approche bayésienne avec d'autres approches de classification. A titre d'exemple, [Maurer 2006b, Nishkam 2005] ont obtenu des résultats comparables à d'autres méthodes de classification en utilisant un classifieur de naïve Bayes (NB). En revanche, Bao et al. [Bao 2004] ont obtenu de faibles performances de reconnaissance en utilisant ce type de classifieur. En effet, ce classifieur s'appuie sur une hypothèse d'indépendance statistique des caractéristiques, et celles-ci sont souvent modélisées par des distributions normales. Les auteurs ont suggéré que cette baisse de performance avec ce classifieur pourrait être due au fait que ces hypothèses ne sont pas vérifiées pour les données d'activités.

Dans le cadre de classification d'activités, les modèles de Markov cachés (MMC) ont été aussi utilisés comme classifieur simple [Pober 2006] et comme faisant partie d'un système de classification à deux niveaux [Lester 2005, Lester 2006, Ward 2006]. Les auteurs dans [Pober 2006] ont utilisé un MMC pour la reconnaissance de 4 activités différentes en utilisant une seule caractéristique. Dans leur approche, ils ont utilisé trois états cachés par activité et ont obtenu un taux de bonne détection de 80% tout en remarquant une grande confusion entre la marche et la marche en pente ascendante. Les auteurs dans [Lukowicz 2004, Ward 2006] ont utilisé les modèles de Markov cachés afin de classifier plusieurs activités en atelier telles que scier, percer etc... à partir des accéléromètres portables et des microphones. Des caractéristiques évaluées à partir des signaux accélérométriques ont servi comme entrée pour le MMC, dont les sorties sont ensuite combinées avec les résultats d'un autre classifieur

construit pour analyser les données sonores. En utilisant cette approche les auteurs ont réussi à distinguer les différentes activités avec 72% de précision [Ward 2006]. Les MMC ont été également utilisés par Hadidi et al. [Hadidi 2011] pour développer un simulateur de l'activité des personnes âgées dans un Habitat Intelligent pour la santé (HIS). Ils ont utilisé la chaine de Markov afin de modéliser la transition d'une chambre à une autre dans l'habitat. Dans un travail connexe [Virone 2003]. Virone et al. introduisent un simulateur de l'activité de la personne dans un HIS en supposant une forte liaison entre l'activité pratiquée et la chambre dans laquelle la personne se trouve. Les auteurs modélisent les transitions entre les chambres ainsi que la durée passée dans chacune de ces chambres en utilisant une chaîne de Markov et un réseau de Petri.

Lester et al. [Lester 2005, Lester 2006] ont appliqué les modèles de Markov cachés dans le cadre d'une classification à deux niveaux, cherchant à différencier entre plusieurs activités différentes. Les sorties probabilistes d'un grand nombre de classifieurs binaires ont été utilisées en entrée pour les MMC (voir section 3.5). L'addition de la couche de MMC a permis d'améliorer la reconnaissance des activités de 4% [Lester 2005].

Le tableau 3.1 résume les principaux travaux de l'état de l'art sur la reconnaissance d'activités à partir de capteurs portés. Celui-ci est complété par le tableau 3.2 qui précise pour chaque référence le nombre de sujets considérés, les activités à détecter ainsi que la durée des enregistrements pour chaque sujet.

# 3.5 Prise en compte de la corrélation temporelle des activités humaines

Dans la littérature, peu de publications traitent de l'exploitation des corrélations temporelles pour la reconnaissance d'activités physiques. Dans ces travaux, l'idée repose sur un processus scindé en deux phases. La première phase estime la séquence des activités en utilisant un classifieur adaboost [Lester 2005, Krishnan 2008] ou une régression logistique [Krishnan 2008]. La deuxième phase consiste à évaluer les probabilités des classes à partir de ces classifieurs, et ensuite d'utiliser ces probabilités afin de re-estimer la séquence des activités en les lissant temporellement. Dans ce qui suit nous expliquents plus en détail les méthodes appliquées dans la littérature.

Méthode I dans [Lester 2005]. les auteurs ont utilisé un algorithme d'adaboost pour le calcul des probabilités. Les probabilités calculées sont ensuite utilisées comme des vecteurs d'observations dans des modèles de Markov cachés (MMC). Pour chaque classe est définie un MMC et les auteurs utilisent une estimation basée sur le maximum de vraisemblance des différents modèles sur des longues fenêtres pour lisser les activités.

Phase d'apprentissage Dans une première étape, les auteurs cherchent à  $\mathsf{C}^\mathsf{i}$ les autres activités. Pour chaque classe, un ensemble de  $N$  classifieurs binaires Chapitre 3. État de l'art : Reconnaissance d'activités à partir de capteurs portés

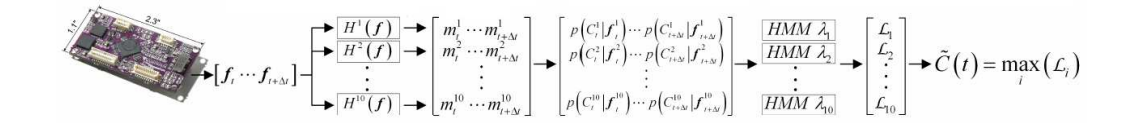

Figur e 3.3 – Le système de classification présenté dans [Lester 2005]

 $H^i = \{ h_1^i \square \square \square h_N^i \}$  ${\sf m},$ le classifieur faible n'utilise qu'une seule caractéristiques f $^{\sf i}_{\sf m}$  $\mathsf{C}^\mathsf{i}$ autres activités à l'itération  $m$ ). À l'issue de  $\tau_i$  itérations est obtenu un ensemble de  $\mathsf{h}^{\mathsf{i}}_{\mathsf{m}}(\mathsf{f}^{\;\mathsf{i}}_{\mathsf{m}})$ 

$$
H^i(f^i)=\,{\rm sign}(\Sigma_{m=1}^{\tau_i}\alpha^i_m\,h^i_m(f^i_m))
$$

α i m

30

f i  $\mathsf{m}^\mathsf{i}(\mathsf{f}^\mathsf{i})$  évaluée à partir de  $\mathsf{H}^\mathsf{i}(\mathsf{f}^\mathsf{i})$  $\mathsf{C}^\mathsf{i}$ les séquences d'activités en utilisant un modèle temporel basé sur les MMC. Ces derniers prennent en entrée les probabilités de classes. Ainsi, pour chaque fenêtre de ˜ f

$$
\tilde{f} = \begin{bmatrix} p(C^1 | f^1) \\ \vdots \\ p(C^N | f^N) \end{bmatrix}
$$

 $\{\tilde{{\bf f}_1}\tilde{{\bf f}_2}\Box\Box\tilde{{\bf f}_1}\}$  $C^i$ , les paramètres  $\lambda_i$ en utilisant l'algorithme d'espérance-maximisation [Rabiner 1989b].

Phase de test Dans cette phase, la même activité est considérée d'être pratiquée pour plusieurs fenêtres de données. Soit  $\Delta t$  le nombre de vecteurs de probabilités évalués pour ces fenêtres à partir des résultats du classifieur adaboost. A l'instant t, la vraisemblance  $L_i(t)$  de  $\lambda_i$  est évaluée sur cette sous-séquence, de taille  $\Delta t$ , de vecteurs de probabilités :

$$
L_i(t) = P(\tilde{f_t} \tilde{f_{t+1}} \Box \Box \tilde{f_{t+\Delta t}} | \lambda_i)
$$

Pour cette sous-séquence, la classification finale se fait selon l'activité pour laquelle le modèle de Markov caché a donné la valeur de vraisemblance la plus élevée. La Figure 3.3 représente les différentes étapes du système de classification employé.

Résultats. Douze heures de données correspondant à 10 activités physiques ont été collectées pour 2 sujets en utilisant des capteurs de modalités différentes. Les données ont été divisées en 80% pour l'apprentissage et 20% pour la validation. Les auteurs ont appliqué naïve Bayes et decision stump en tant que classifieur faible et ont signalé que decision stump dépasse en performance le classifieur génératif. Pour la validation de la méthode, les auteurs ont utilisé deux états pour les modèles de Markov cachés avec des distributions gaussiennes comme probabilités d'observations.

La classification finale a été faite sur des données correspondant à une durée de 15 secondes, imposant donc que la même activité est pratiquée pendant cette période. Les résultats du classifieur adaboost seul ont conduit à un taux global de bonne détection de 91%. L'ajout de la couche des MMC qui prennent en entrée des probabilités a permis d'augmenter ce taux de détection à 95%.

Nous notons que le temps de calcul de cette approche peut être très élevé du fait qu'un MMC doit être appris pour chacune des activités.

Méthode II dans [Krishnan 2008]. Cette méthode est moins contrainte en temps de calcul car il n'implique pas d'autres phases d'apprentissage autre celle utilisée pour construire les classifieurs.

Pour la première estimation de la séquence d'activités, les auteurs ont testé les deux classifieurs : régression logistique et adaboost avec decision stump. Des classifieurs binaire ont été donc construits. Alors que la sortie du classifieur régression logistique donne directement la probabilité des classes, les auteurs ont appliqué la même méthode que dans [Lester 2005] pour évaluer ces probabilités pour adaboost.

Dans une deuxième étape, les auteurs utilisent les probabilités évaluées afin d'avoir une nouvelle estimation de ces probabilités tout en prenant en compte les corrélations temporelles des activités. Pour cela, ils supposent que la classification d'un vecteur  $\mathsf{f}_{\mathfrak{t}}$ à l'instant $\mathfrak{t}$  est influencée par  $\Delta\,\mathfrak{t}$  $f_{t-k}$  (k = 1⊏2 $\Box\Box\Box\Delta t$ ). En conséquence, les probabilités  $p(C^i|f_{t-k})$ l'instant  $t - k$ et appartenant à l'activité i sont pondérées par deux facteurs. Le premier est la distance temporelle entre f<sub>t−k</sub> et f<sub>t</sub> dénotée  $g(k)$ . Le deuxième est  $h(t - k\mathbb{I})$  $f_{t-k}$  et  $f_t$ . La nouvelle probabilité  $\tilde{p}(C^i | f_t)$ l'instant t est estimée comme suit :

$$
\tilde{p}(C^{i}|f_{t}) = \frac{p(C^{i}|f_{t}) + \sum_{k=1}^{P} \Delta t}{P \Delta t + \sum_{k=1}^{P} g(k)h(t-k\mathbb{I})p(C^{i}|f_{t-k})}
$$
(3.1)

Le dénominateur est ajouté pour la normalisation. La nouvelle séquence d'activités est ensuite estimée en choisissant à chaque instant t l'activité qui maximise la nouvelle probabilité évaluée à partir de l'équation (3.1).

Résultats. Les auteurs ont cherché à reconnaitre 7 activités physiques à partir de 3 accéléromètres placés aux endroits différents (hanche, cheville et cuisse). Ils ont utilisé une partie de la base de données collectée par [Bao 2004]. La meilleure performance a été signalée quand uniquement les 3 derniers vecteurs de caractéristiques sont utilisés pour la re-estimation des probabilités  $(\Delta t = 3)$ . En utilisant une validation indépendante du sujet, les meilleurs résultats ont été obtenus avec le classifieur adaboost. L'incorporation des corrélations temporelles a permis d'augmenter le taux 25 à 3%

# 3.6 Contributions théoriques

Les activités physiques représentent naturellement certaines régularités et continuités dans le temps. A titre d'exemple, une personne engagée dans une activité de marche ne change pas sans cesse d'activité mais a plutôt tendance à pratiquer la même activité pour une certaine durée de temps. Comme nous l'avons vu précédemment, la grande majorité des méthodes cherchant à reconnaitre des activités physiques à partir des capteurs portés utilisent des méthodes de classification supervisée. Ces méthodes supposent implicitement que les activités pratiquées sont temporellement indépendantes. En pratique cette hypothèse n'est pas vérifiée et il semble donc opportun d'étudier de nouvelles méthodologies afin de prendre en compte et de modéliser cette hypothèse de dépendance temporelle des activités. C'est ce qui a été réalisé dans le cadre de cette thèse.

L'approche retenue modélise la dépendance temporelle des activités par une chaine de Markov. Chaque état représente une activité et les probabilités de transitions permettent de décrire et modéliser les corrélations temporelles. Cet ensemble, état, probabilités d'initialisation et de transition est appelé le graphe dans la suite. Nous le combinons donc avec différentes méthodes de classification supervisée afin de renforcer les décisions prises par celles-ci en intégrant les dépendances temporelles existantes entre les activités. Pour cela des travaux ont été réalisés pour décrire un cadre théorique permettant de fusionner ces deux types d'informations et les algorithmes de classification ont été modifiés pour passer de sorties dures à des sorties souples, utilisées pour évaluer des mesures de confiance. Ces fonctions de confiance permettent ensuite de régler plus librement les poids de l'algorithme de classification d'une part, et de l'a priori venant du graphe d'autre part dans la prise de décision finale.

Comme cela sera décrit, la prise de décision est réalisée via la maximisation d'une vraisemblance estimée par l'algorithme de Viterbi. Cette méthode n'impose pas préalablement de durées minimales des activités comme dans [Lester 2005] ni précise le nombre d'observations précédentes influencent la décision d'une observation courante comme dans [Krishnan 2008]. Cela se fait automatiquement dans l'algorithme de Viterbi qui tire les informations les plus riches du graphe et des décisions des classifieurs pour estimer la séquence des activités pratiquées.

Dans le chapitre suivant, nous introduisons en détail notre contribution théorique. L'apport de notre méthode ainsi qu'une comparaison complète avec les autres méthodes de l'état de l'art seront présentés dans le chapitre 6.

# 3.7 Conclusion

Dans ce chapitre nous avons présenté une vue d'ensemble sur les différentes techniques appliquées pour la reconnaissance d'activités physiques à partir des capteurs portés. Les études dans le domaine diffèrent dans leurs intentions, leurs méthodologies, les algorithmes utilisés, les données collectées, la validation des méthodes. etc... Ce constat rend difficile la comparaison des différentes méthodes, même si

ces dernières sont toutes basées sur la même chaine de traitement. Typiquement, les données sont pré-traitées et ensuite utilisées pour extraire des caractéristiques représentatives. Une étape de réduction de dimension peut s'appliquer avant de passer à la classification des données en activités d'intérêt.

Les méthodes de classification supervisée classifient généralement les données de manière indépendante. Cela ne permet donc pas de prendre en compte certaines corrélations temporelles qui existent naturellement entre les activités. La littérature sur la prise en compte de ces corrélations temporelles a été donc présentée. Nous avons finalement introduit brièvement notre contribution théorique concernant l'incorporation des dépendances temporelles des activités dans les décisions des classifieurs dans le but d'améliorer les performances de reconnaissance.

Chapitre 3. État de l'art : Reconnaissance d'activités à partir de capteurs portés

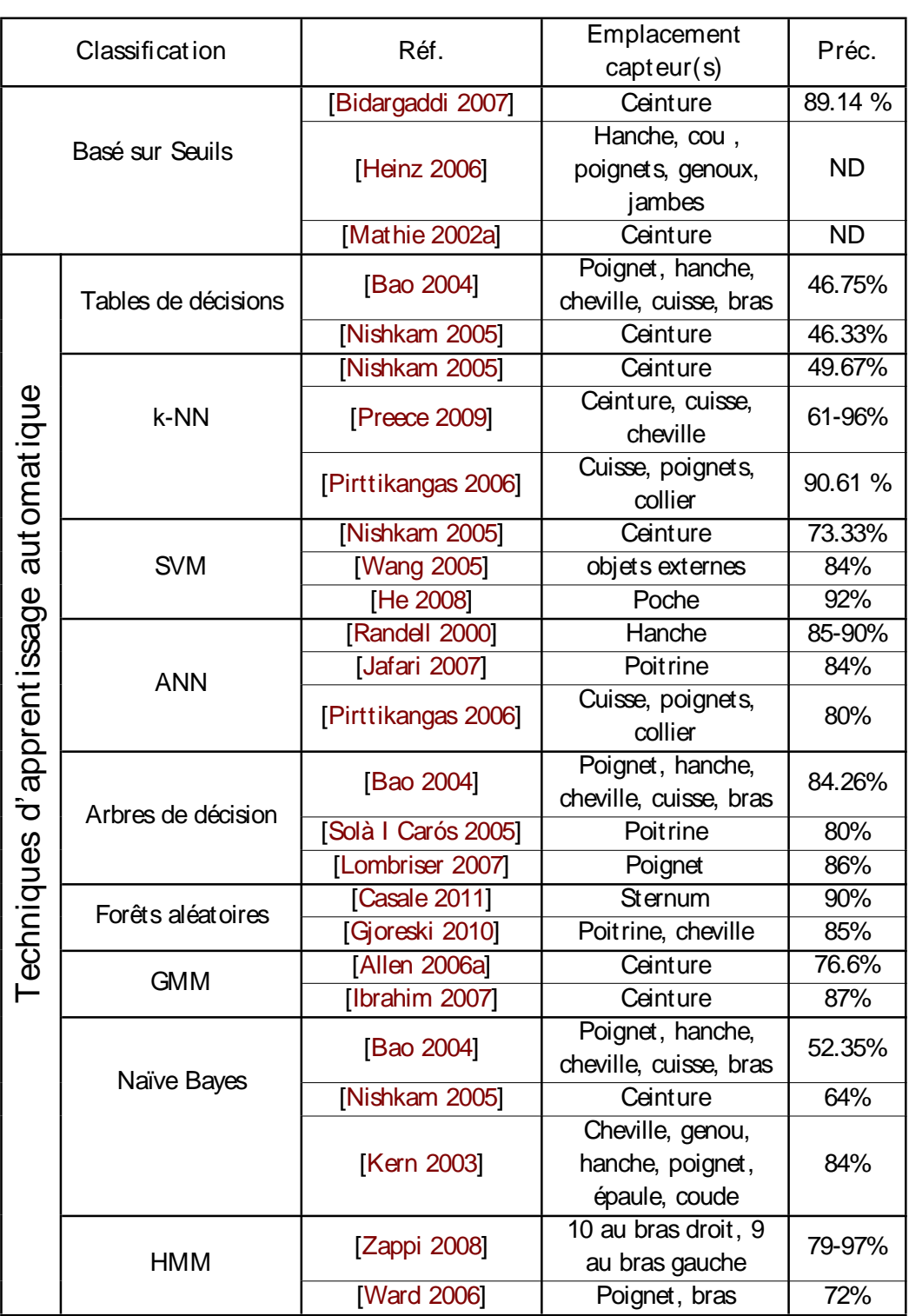

Tabl e 3.1 – Tableau récapitulatif des travaux de l'état de l'art pour la reconnaissance d'activités humaines, catégorisés selon les méthodes de classification les plus utilisées (ND = Non-Disponible)

34

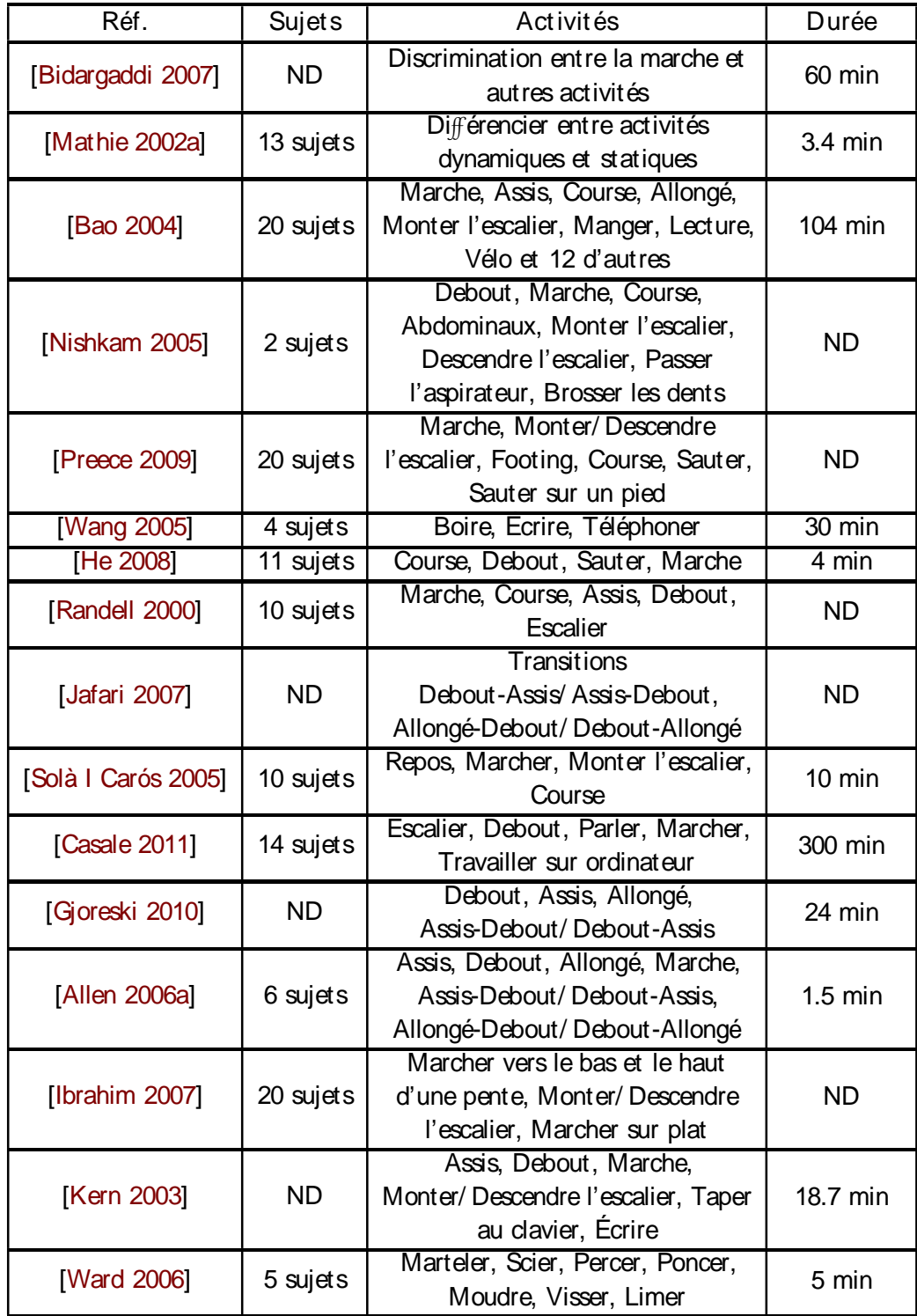

Tabl e 3.2 – Tableau complémentaire indiquant pour chaque référence le nombre de sujets, les activités détectées et la durée des acquisitions.

# Chapit r e 4 Contributions théoriques

#### Sommaire

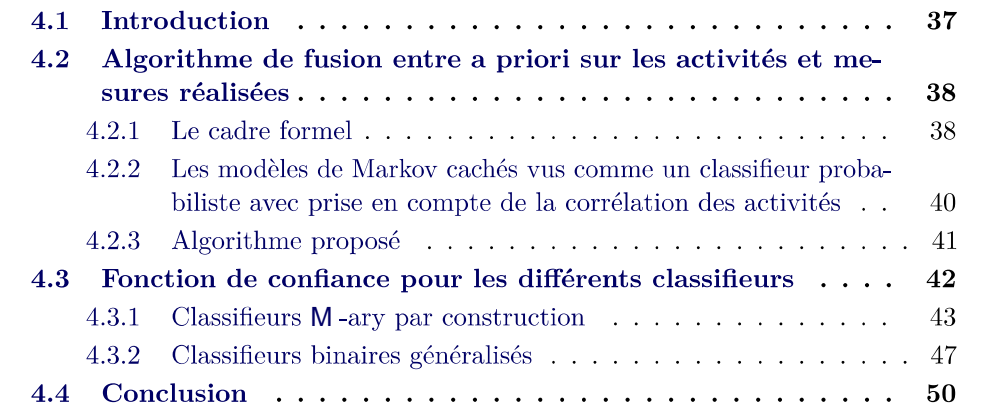

## 4.1 Introduction

La contribution théorique de cette thèse est centrée sur l'utilisation d'information a priori sur les corrélations temporelles des activités pratiquées pour renforcer les décisions prises par les algorithmes de classification généralement utilisé pour ces problèmes. Dans ce chapitre le cadre théorique est présenté selon le plan suivant :

- $\Box$ activités et nous montrons comment modifier les algorithmes de classification supervisés de l'état de l'art dans ce cadre.
- $\Box$  Dans la seconde partie, cette modification pour les différents algorithmes de classification est présentée.

Rappelons en effet que la plupart des approches de reconnaissance d'activités physiques à partir des capteurs portés utilisent un algorithme de classification supervisée pour faire correspondre les mesures fournies par ces capteurs aux différentes classes d'activités. Les méthodes de classification qui s'appliquent dans ce contexte peuvent être catégorisées en deux groupes généraux : méthodes paramétriques (appelées aussi génératives) et méthodes non-paramétriques (discriminatives). Les méthodes discriminatives distinguent les activités en cherchant directement une relation entrée-sortie (caractéristiques-activités) qui s'utilise ensuite pour définir les frontières de décision dans l'espace de caractéristiques [Ng 2002]. En revanche, les méthodes génératives cherchent d'abord à expliquer de manière probabiliste

les modèles (un modèle par classe d'activité) ayant conduit à la génération des vecteurs de caractéristiques. La règle de classification est ensuite déduite à partir de ces modèles en utilisant la formule de Bayes. Pour des tâches de classification. les méthodes discriminatives sont généralement plus performantes que les méthodes génératives [Ng 2002, Jebara 2004]. Cela a été validé par des résultats obtenus dans le cadre de la classification d'activités [Bao 2004, Lester 2005]. Néanmoins, contrairement aux méthodes génératives, qui sont facilement adaptables pour inclure des informations concernant la structure temporelle des classes comme dans les modèles de Markov cachés, les classifieurs discriminatifs n'ont pas cette capacité et réalisent la classification des observations de manière isolée. Dans ce dernier cas, l'activité estimée à un instant spécifique dépend uniquement du vecteur de caractéristiques évalué à cet instant, une conséquence naturelle de l'indépendance temporelle dans la séquence d'activités que ces méthodes discriminatives supposent implicitement. Dans des situations réelles, cette hypothèse d'indépendance entre les activités n'est pas valide et les activités pratiquées pendant une courte période de temps sont temporellement corrélées entre elles. Ce qui caractérise cette dépendance temporelle est le fait que la personne ne change pas brusquement d'activité mais celle-ci a plus tendance de pratiquer la même activité qu'aux instants précédents. En outre, il y a des transitions entre certaines activités qui sont en pratique impossibles ou bien des transitions qui sont plus probables de se reproduire que d'autres. Nous partons donc de l'hypothèse que la prise en compte de ce type d'information sur la structure temporelle des activités solidifie les résultats de classification, et conduit donc à une meilleure performance du système de reconnaissance d'activités.

# 4.2 Algorithme de fusion entre a priori sur les activités et mesures réalisées

#### 4.2.1 Le cadre formel

Soit un ensemble fini des étiquettes S, où chaque étiquette représente une des activités d'intérêts. S est un espace dénombrable que nous appelons l'espace des  $(S_t : t \in N)$ un espace mesurable et équipée d'une probabilité P, telle que  $S_t \in S$  pour tout t. La séquence S représente la séquence d'activités que l'on cherche à détecter. Nous  $\mathsf{Q}:\mathsf{S}^2\to[\mathsf{0}\mathbb{I}]$  $Q(s|s^0)$ ,  $P(S_1 = s^0|S_0 = s)$ des différents états dans la chaîne comme  $v(s)$ ,  $P(S_0 = s)$ .

La modélisation des activités par un graphe d'une chaîne de Markov a pour but de modéliser les différentes relations temporelles cachées dans la séquence d'activités à détecter S. Nous intégrons l'ensemble des règles et des contraintes qui caractérisent les dépendances temporelles reliant les activités entre elles en utilisant le noyau de transition entre les états correspondants dans le graphe.

Si par exemple les trois activités assis, debout et assis-debout font partie des

#### 4.2. Algorithme de fusion entre a priori sur les activités et mesures réalisées39

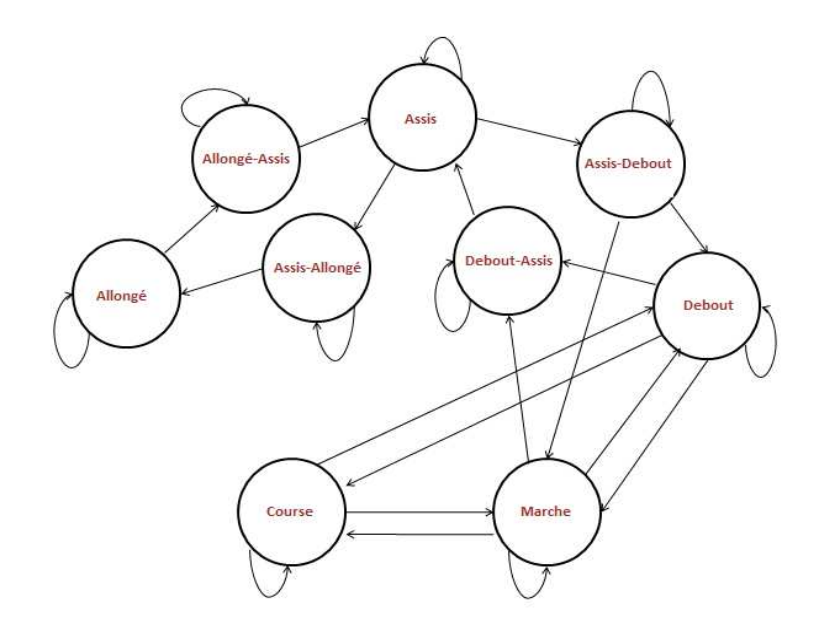

Figur e 4.1 – Exemple d'un graphe dans lequel l'impossibilité de transition entre deux états est représentée par un manque de liaison entre ceux-ci

activités qu'un système de reconnaissance cherche à détecter, l'idée consisterait à informer le système que le passage de l'état assis à l'état debout ne peut pas se faire directement sans le passage par l'état intermédiaire assis-debout. Par ailleurs, au vu de la liaison temporelle de ces trois activités, la détection d'une succession de deux activités parmi les trois implique mécaniquement la présence de la troisième. Le graphe sert à modéliser ce type de connaissances sur la structure temporelle des activités et les relations entre elles.

Par exemple si une personne ne peut pas passer directement de l'activité  $s_i$ à l'activité  $s_i$  avant de passer par l'activité  $s_k$ , cela se traduit dans le graphe en assignant à la transition correspondante une probabilité nulle :

$$
Q(s_i \square s_j) = 0 \square
$$

La figure 4.1 présente un exemple du graphe avec des probabilités nulles pour les transitions pratiquement impossibles.

En outre, les activités continues comme la marche, debout, course se caractérisent par leur nature stable dans le temps par rapport à la période d'échantillonnage du système. En d'autres termes, une personne pratiquant une certaine activité  $s_i$ à l'instant  $t$  ( $S_t = s_i$ ) a tendance à pratiquer la même activité à l'instant suivant. Cette continuité temporelle est modélisée dans le graphe en prenant pour les états des transitions propres suffisamment proches de l'unité. La probabilité de rester  $1 - \delta$ , où  $\delta \in (0 \infty)$ . Le paramètre δ

interprété comme étant la probabilité de quitter l'état actuel du graphe à l'instant suivant. Étant donné l'événement que le graphe  $S_t$  est dans l'état  $s$  à l'instant t. s pour une durée dont l'espérance est 1**δ** [Virone  $2003$ ].

Si  $M = \text{card}(S)$  est le nombre total des activités d'intérêts, les probabilités initiales et les probabilités des transitions du graphe sont donc définies comme suit :

$$
\forall s \in S \quad \Box \quad v(s) = 1 \Box M
$$

$$
\forall s \in S \quad \Box \quad Q(s \Box s) = 1 - \delta
$$

$$
\forall (s \Box s)^{s} s s \circ s \in S^{2} \quad \Box \quad Q(s \Box s)^{s} = \delta \Box (card(S^{0}) - 1)
$$

 $\mathsf{S}^0\mathsf{C}$  S  $\mathsf{s}^0$ , et card( $\mathsf{S}^0$ )

#### 4.2.2 Les modèles de M arkov cachés vus comme un classifieur probabiliste avec prise en compte de la corrélation des activités

Les données accélérométriques brutes mesurées à l'instant t sont représentées par  $Y_t \in R^N$  où N t. Un mapping  $f : R^N \to R^F$ accélérométriques brutes pour générer un vecteur de caractéristiques  $Z_t = f(Y_t)$ pour  $t$  ∈ N. L'entier F représente la dimension de ce vecteur de caractéristiques.

Ayant modélisé avec un graphe les différentes relations temporelles qui existent entre les différentes activités à détecter, nous voudrions maintenant trouver, tout en prenant en compte cette modélisation, la séquence d'activités  $\{S_t\}_{0\leq t\leq T}$  la plus probable d'avoir généré la séquence observée  $\{Z_t\}_{0\leq t\leq T}$ .

Une technique dans la littérature qui utilise une représentation séquentielle des états, comme celle présentée ci-dessus, est connue sous le nom de Modèle de Markov Caché (MMC) [Rabiner 1989b]. Ce dernier est un double processus stochastique. Le premier est un processus sous-jacent généralement non-observable mais pouvant être estimé à partir des observations. Ce processus caché est décrit par une chaîne de Markov de premier ordre modélisant les différentes activités à détecter. Le second processus est observable et sert à modéliser le vecteur de caractéristiques évalué à partir des données brutes. Ce processus d'observations est supposé temporellement indépendant conditionnellement à l'état et est associé de manière probabiliste au processus caché.

 $(S_t \, \mathbb{Z}_t)$  pour  $t \in N$ Markov caché [Cappé 2005]. Nous définissons le noyau d'observation P comme la  $Z_t$  conditionnellement à l'état  $S_t$ , c'est-à-dire  $P(S \Box A)$ ,  $P(Z_t \in$  $A|S_t = s$ ). Pour chaque état s, nous avons  $P(s\bar{c}dz) = p(z|s)dz$  où  $p(z|s)$ la densité conditionnelle du vecteur de caractéristiques sachant l'état.

 $x$ , nous dénotons par  $x_{0:T}$  la séquence finie  $(x_0 \Box \cdots \Box x_T)$ Notre objectif est d'estimer la séquence d'états  $S_{0:T}$  à partir des observations de la

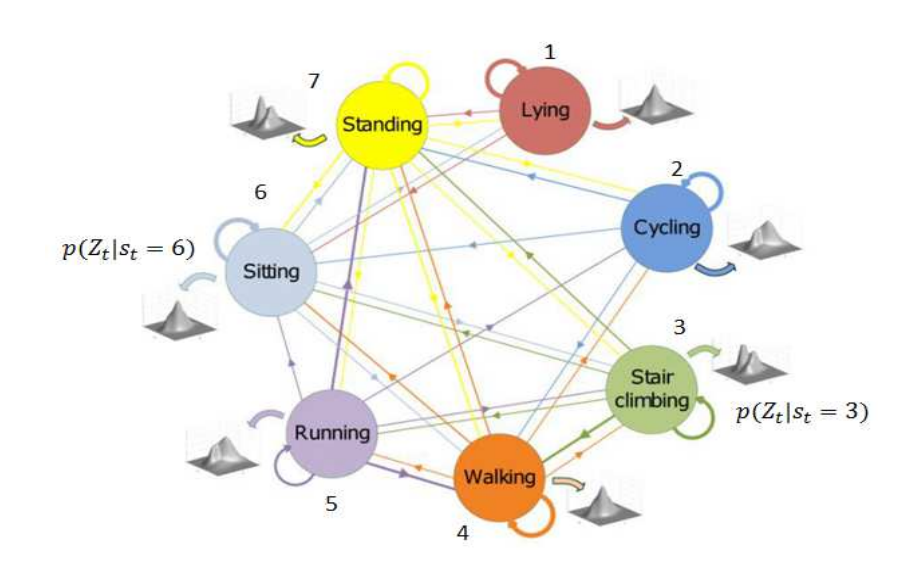

Figur e 4.2 – Exemple de représentation graphique d'un modèle de Markov caché

séquence de caractéristiques  $Z_{0:T}$ , où  $T + 1$  représente la taille de la séquence de caractéristiques. Par conséquent, nous obtenons la fonction de lissage suivante :

$$
P(S_{0:T} = s_{0:T} | Z_{0:T}) = L(Z_{0:T})^{-1} v(s_0) p(Z_0 | s_0) \bigvee_{t=1}^{Y} p(Z_t | s_t) Q(s_{t-1} \square s_t)
$$

où  $L(Z_{0:T})$  représente une constante de normalisation (c'est-à-dire, la vraisemblance des observations  $Z_{0:T}$ ) qui ne joue aucun rôle dans l'estimation de la séquence d'états. Ainsi, nous obtenons l'estimation de la séquence d'états suivante :

$$
\hat{S}_{0:T} = \arg \max_{s_{0:T} \in S^{T+1}} v(s_0) p(Z_0|s_0) \bigvee_{t=1}^{Y} p(Z_t|s_t) Q(s_{t-1} \square s_t)
$$
(4.1)

#### 4.2.3 Algorithme proposé

L'estimation de la séquence d'activités via l'équation (4.1) nécessite la connaissance préalable du novau d'observation et donc la densité de probabilité  $p(z|s)$ . Cependant, pour des problèmes réels complexes il est impossible de connaître cette densité. Pour contourner ce problème, une première approche suppose que  $p$  appartient à une famille paramétrique de probabilités  $(p_{\theta})_{\theta}$  indexée par le paramètre **θ**. Ce paramètre **θ** peut être estimée à partir des données, plus particulièrement pendant une phase d'apprentissage supervisé (classifieurs probabilistes ou génératifs). Malheureusement, la sélection d'une famille paramétrique appropriée  $(p_{\theta})_{\theta}$  est généralement une tâche difficile. En outre, certains classifieurs probabilistes imposent des hypothèses sur la modélisation des données. A titre d'exemple, le classifieur naïve Bayes suppose une indépendance entre les caractéristiques et modélise chacune

d'entre elles séparément. Les auteurs dans [Bao 2004] ont démontré que ce type de classifieur risque d'être moins adapté pour la classification des activités à cause des hypothèses de modélisation qui ne sont pas appropriées pour représenter les données accélérométriques.

Dans cette thèse, nous proposons de résoudre ce problème en utilisant une approche non-paramétrique. L'utilisation d'une telle approche a un double objectif. Premièrement, nous cherchons à éviter une modélisation fastidieuse et potentiellement imparfaite du noyau d'observation. Deuxièmement, nous désirons tirer profit de la puissance des diverses méthodes de classification supervisée.

L'idée principale consiste à remplacer le novau d'observation  $p(z|s)$  qui est inconnu par des mesures de confiance. Nous définissons formellement une mesure de confiance comme une fonction

$$
\begin{array}{rcl} \varphi: \mathsf{R}^{\mathsf{F}} \times \mathsf{S} & \to & \mathsf{R}_{+} \\ (z \mathbb{S}) & \to & \varphi(z|s) \; \square \end{array}
$$

Intuitivement, la fonction  $\phi$  doit être choisie de manière telle que pour une observation  $Z_t$  et pour un état arbitraire  $s$ ,  $\phi(Z_t|s)$  est grande lorsque  $Z_t$ expliquée par l'état s. Des méthodes pour construire des mesures de confiance vont être introduites dans la section 4.3. Nous proposons donc d'utiliser les mesures de confiance à la place de la densité inconnue  $p(z|s)$ . Plus précisément, nous estimons la séquence d'activités comme suit :

$$
\hat{S}_{0:T} = \arg \max_{s_{0:T} \in S^T} v(s_0) \phi(Z_0|s_0) \bigvee_{t=1}^{T} \phi(Z_t|s_t) Q(s_{t-1} \square s_t) \square
$$
 (4.2)

Nous utilisons l'algorithme de Viterbi afin de résoudre ce problème d'optimisation. Soit  $m_t(s)$  le chemin accumulé de la séquence d'activités la plus vraisemblable et s à l'instant t. Pour chaque état s<sup>0</sup> à l'instant  $t + 1$  est donnée par

$$
m_{t+1}(s^0) = \left[\max_{s \in S} m_t(s) Q(s \simeq 0) \right] \phi(Z_{t+1} | S_{t+1} = s^0)
$$
\n(4.3)

 $\mathbf{s}^0$ , nous gardons trace de l'état  $\mathbf s$ l'équation  $(4.3)$ . Finalement, à partir du dernier instant  $\mathsf{T}$  dans la séquence, une procédure de marche arrière est appliquée afin de reconstruire la séquence d'activités la plus probable [Rabiner 1989a]. Algortihme 1 décrit l'algorithme de Viterbi utilisé pour estimer la séquence d'activités...

## 4.3 Fonction de confiance pour les différents classifieurs

Soit M la taille de l'espace des états S. Nous considérons qu'un classifieur M-ary  $R^F$  vers S qui attribue une étiquette de S  $z \in R^F$ 

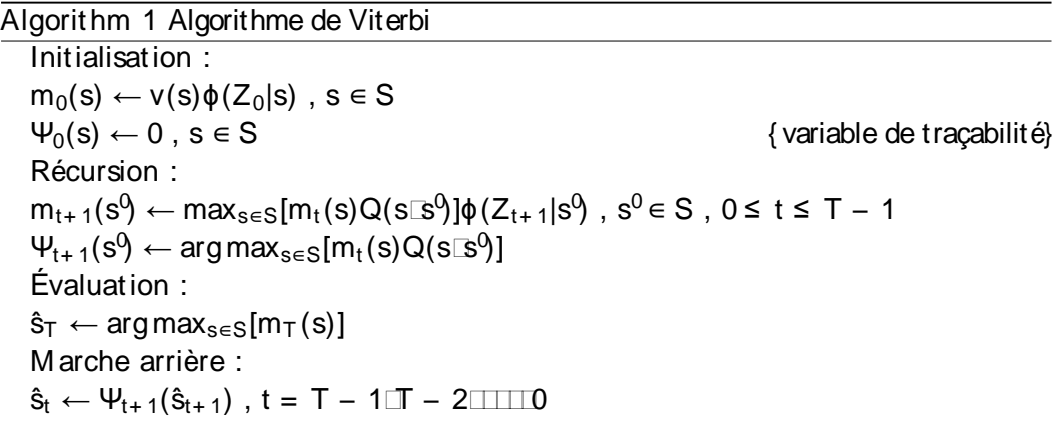

pour construire des mesures de confiance  $\phi(z|s)$  à partir des classifieurs M-ary. Pour cela nous modifions certains classifieurs généralement utilisés afin de générer une sortie "souple" dans R, représentative de la fiabilité de la décision.

Remarquons que certains classifieurs comme les séparateurs à vaste marge (SVM) sont initialement concus pour des tâches de classification binaire (leur sortie ne prend que deux valeurs possibles). A priori, ce type de classifieurs ne semble pas directement adapté à notre problème de classification M-ary. Heureusement, il existe des méthodes qui permettent d'étendre tout classifieur binaire à un classifieur M-ary, utilisant par exemple une méthode de type "un-contre-un" ou "un-contretous" ([Bo 2006, Schapire 1999, Tax 2002]). Nous définissons les classifieurs binaires généralisés comme étant des classifieurs M-ary construits en se basant sur des classifieurs binaires. En revanche, nous définissons les classifieurs M-ary par construction ceux qui sont naturellement adaptés aux problèmes de classification multi-classe Nous nous référons à [Hastie 2001] pour plus de détails ainsi qu'une meilleure compréhension des méthodes de classification.

#### 4.3.1 Classifieurs M -ary par construction

#### 4.3.1.1 k-plus proches voisins

L'algorithme k-plus proches voisins ("k-nearest neighbours" ou k-NN) est basé sur un algorithme d'apprentissage réduit à sa plus simple expression puisque les données faisant partie de la base d'apprentissage sont seulement enregistrées en mémoire. Étant donné un vecteur de caractéristiques observé z, la méthode de k plus proches voisins cherche à identifier les k données d'apprentissage qui sont les plus proches de  $z$  selon une mesure de similitude. La distance euclidienne est généralement utilisée. Cette distance entre z et une observation d'apprentissage z app

$$
d(z\sqrt{z}^{app}) = \frac{q}{(z - z^{app})^T(z - z^{app})}
$$

Une fois les k voisins les plus proches de z sont déterminés, la classification de z se fait selon la classe majoritairement représentée par les voisins. La figure 4.3

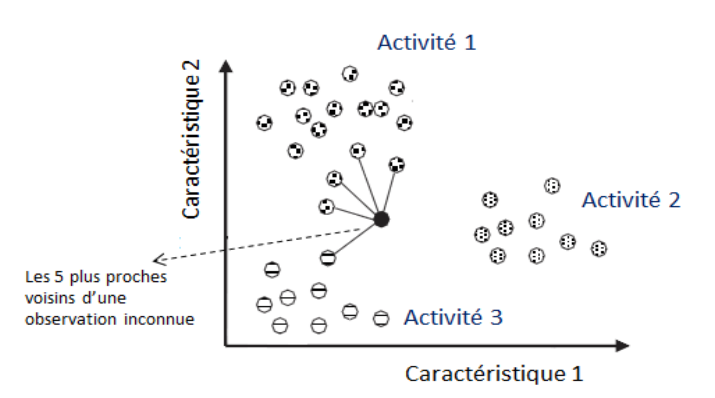

Figur e 4.3 – Illustration de la méthode k plus proches voisins

illustre la méthode de k-plus proches voisins dans un espace bi-dimensionnel de caractéristiques.

La mesure de confiance dans l'appartenance de z à la classe d'activité s est obtenue en évaluant une proportion pondérée des votes que les proches voisins ont donné pour cette classe. Les poids des voisins sont choisis de manière à refléter le fait qu'un voisin plus proche de l'observation z est plus informatif sur la classe à laquelle z appartient. En d'autres termes, si  $\{G(z)\}_{1\leq i\leq k}$  et  $\{\lambda_i(z)\}_{1\leq i\leq k}$  sont respectivement les classes des k plus proches voisins et leurs poids, les mesures de confiance sont évaluées selon l'équation suivante :

$$
\forall s\in S\hspace{0.1 cm} \Box \ \varphi(z|s) = \frac{\begin{array}{c} P_{k} \\ \frac{k}{s-1} \end{array} \frac{\lambda_{j}(z) \delta(q(z)-s)}{\begin{array}{c} k \\ \frac{k}{s-1} \end{array} \lambda_{l}(z)} \hspace{0.1 cm}
$$

où  $\delta(x)$  est une fonction égale à 1 si x = 0 et 0 sinon. Le poids  $\lambda_1(z)$  est inversement proportionnel à l'exponentielle de la distance séparant le voisin  $V_1$  de z. En d'autres termes,  $\lambda_1(z) = \exp(-\mu d(z\omega_1))$ , avec  $\mu > 0$ cette équation nous remarquons que plus les voisins provenant d'une classe spécifique sont nombreux et proches de l'observation z, plus la confiance dans l'appartenance de z à cette classe augmente.

Un problème se rencontre quand il y a une classe d'activité qui n'est pas représentée c'est-à-dire que la mesure de confiance pour cette classe vaut 0. Dans ce cas, une observation mal-classée et dont la classe correcte a une mesure de confiance égale à  $\theta$  ne sera pas correctement classée par notre algorithme, celui-ci évitant les chemins comportant des mesures de confiance égales à zéro. Pour contourner ce problème, nous appliquons un lissage de mesures de confiance (rajouter une valeur faible de l'ordre de  $10^{-2}$  aux mesures de confiance) suivi par une étape de normalisation. Nous cherchons par cela à faire correspondre les mesures de confiance valant zéro à des petites valeurs qui s'approchent de zéro mais sans le valoir en même temps que les mesures de confiance qui sont déjà importantes restent quasiment inchangées.

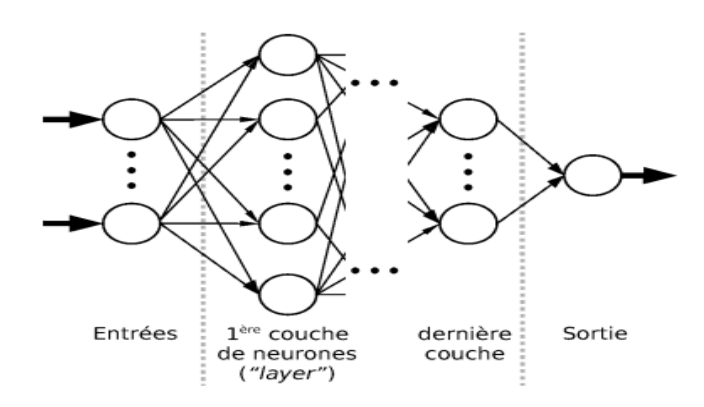

Figur e 4.4 – Schéma simplifié d'un réseau de neurones à couches multiples

#### 4.3.1.2 Réseaux de neurones

Les réseaux de neurones (ANN) sont une des premières méthodes discriminantes pour la classification et qui basent sur un paradigme biologique inspiré du système nerveux humain [Bishop 1995]. L'architecture générale d'un réseau de neurones utilisé pour la classification de données est constituée de nœuds (appelés neurones) repartis sur trois types de couches : une couché d'entrée, des couches internes cachées, et une couche de sortie. La figure 4.4 donne un exemple simplifié de la structure d'un réseau de neurones. Les neurones sont interconnectés entre eux par des liens, chacun doté d'un certain poids. Un neurone recoit donc à son entrée les valeurs  $x_i$ issues de ses neurones prédécesseurs (ou de l'entrée du réseau), mais pondérées avec les poids  $w_i$  des liaisons. Il applique ensuite à leur somme une fonction de transfert F dite fonction d'activation pour renvoyer une valeur y vers un autre neurone ou une sortie du réseau.

$$
y = F\begin{pmatrix} X \\ w_i x_i \end{pmatrix}
$$

Généralement, le nombre de neurones dans la couche d'entrée correspond au nombre de caractéristiques F, et le nombre de neurones dans la couche de sortie correspond au nombre de classes d'activités M. La valeur à la sortie de chaque neurone dans la dernière couche du réseau peut servir comme indication de la confiance dans la classe d'activité correspondante. Un choix approprié de la fonction d'activation des neurones de sortie nous permet d'obtenir directement des mesures de confiance dans l'appartenance des observations aux classes d'activités. Pour cela, nous appliquons des fonctions softmax comme fonction d'activation pour les neurones se trouvant dans la couche de sortie, ce qui leur permet de fournir des valeurs continues entre 0 et 1 et dont la somme est égale à 1.

Pour chaque observation inconnue z, les mesures de confiance à la sortie des neurones de sortie sont données par :

$$
\forall s_i \in S \text{ , } \varphi(z|s_i) = \text{ } \frac{\text{exp}(\frac{P}{j} \text{ } w_{j \text{ } i} \text{ } y_j \text{ } (s_i))}{\sum\limits_{k=1}^{N} \text{exp}(\frac{P}{j} \text{ } w_{j \text{ } k} \text{ } y_j \text{ } (z))}
$$

où  $y_i(z)$  représente la sortie du neurone j de la dernière couche cachée pour l'entrée  $\mathsf{z}, \mathsf{w}_{i}$  représente le poids du lien connectant neurone j de la dernière couche cachée au neurone i de la couche de sortie (correspondant à  $s_i$ ).

Les poids des liens du réseau sont déterminés pendant la phase d'apprentissage. Nous apprenons ces poids en utilisant un algorithme de retro-propagation de l'erreur [Haykin 1994] dans l'objectif de minimiser la fonction d'erreur suivante :

$$
E(w) = - \sum_{i=1}^{x} \sum_{i=1}^{y} t_{i1} \log \phi(Z_i | s_i)
$$

Le terme de droite dépend du w qui est le vecteur contenant tous les poids du réseau. L est la taille de la base d'apprentissage et  $t_{il}$  représente la sortie cible de l'observation d'apprentissage  $z_1$ : 1 si  $z_1$  appartient à la classe d'activité  $s_i$  et 0 sinon.

#### 4.3.1.3 Arbres de décision

Un arbre de décision utilisé pour la classification cherche à partitionner récursivement l'espace de caractéristiques de manière dyadique. Son but consiste donc à trouver les sous-partitions optimales capables de prédire au mieux les classes des nouvelles observations.

Un arbre de décision se constitue d'une séquence de nœuds : un nœud racine, des nœuds internes de décision, et des nœuds terminaux ou feuilles de l'arbre. La construction de l'arbre de décision consiste donc à déterminer ces nœuds. Le nœud racine et les nœuds internes découpent l'espace de caractéristiques en deux sous-espaces en appliquant un seuil selon une seule dimension. Ils sont donc définis par un choix conjoint d'une variable parmi les caractéristiques et d'une règle de division. Lors de la phase d'apprentissage de l'arbre, la meilleure règle est apprise pour chaque nœud en déterminant le couple caractéristique-seuil qui, selon une mesure d'impureté, est optimal pour la division [Breiman 1984]. En revanche, les feuilles de l'arbre ne réalisent aucun test sur les caractéristiques. Chacune d'entre elles est assignée une classe d'activité, qui est la classe à laquelle appartiennent la plupart des observations d'apprentissage arrivant à cette feuille.

Pendant la phase de test, une nouvelle observation z se présente au nœud racine de l'arbre et commence à descendre l'arbre jusqu'à l'arrivée à une feuille. Le chemin de descente parcouru est unique et se détermine en fonction des résultats des règles de décision effectuées par les nœuds internes de l'arbre. Supposons que l'observation z atteint la feuille l et est attribuée sa classe représentative. Nous évaluons les mesures de confiance dans l'appartenance de z aux différentes classes d'activités comme suit :

$$
\forall s_i \in S \Box \varphi(z|s_i) = \frac{T_{i1}}{T_1}
$$

où τ<sub>i</sub> représente le nombre de données d'apprentissage arrivant à la feuille l et appartenant à la classe d'activité  $s_i$ , et  $T_i$  est le nombre total de données d'apprentissage

arrivant à la feuille l. Plus la feuille l est pure c'est-à-dire contient plus de données d'apprentissage de la même classe, plus la décision de classification est fiable.

Enfin les arbres de décision sont sensibles au problème de sur-apprentissage. Le nombre de branches peut devenir très important puisque l'erreur d'apprentissage continue à décroître avec le nombre de nœuds dans l'arbre. Pour remédier à ce problème, l'arbre appris est souvent élagué de manière à pallier à ce phénomène.

#### 4.3.1.4 Forêts aléatoires

La Forêt aléatoire est un classifieur d'ensemble qui se base sur la construction de plusieurs arbres de décision. Le terme aléatoire vient du fait que chaque arbre de décision est appris de manière aléatoire. En particulier, un arbre de décision dans la forêt est entrainé en utilisant un sous-ensemble aléatoire de données d'apprentissage. De plus, au niveau de chaque nœud dans cet arbre la meilleure caractéristique pour la division est déterminée à partir d'un sous-ensemble aléatoire de l'ensemble contenant toutes les caractéristiques.

Pendant la phase de test, une observation se présente à tous les arbres de l'ensemble et chacun entre eux se base sur sa sortie de classification pour fournir un vote pour une classe d'activités. La sortie dure est la classe ayant obtenu le plus grand nombre de votes. Pour une nouvelle observation z, nous évaluons les mesures de confiance dans les classes comme la proportion des votes que les arbres de la forêt ont accordé à chaque classe d'activité :

$$
\forall s_i \in S \, \Box \, \, \varphi(z|s_i) = \frac{\begin{array}{c} P_{K} \\ \textrm{ }k=1 \, \, \delta(\hat{s}^k(z) - s_i) \end{array}}{K}
$$

K représente le nombre des arbres dans la forêt et  $\hat{\mathsf{s}}^{\mathsf{k}}(z)$ prédite par le kème arbre pour l'observation z. La confiance dans l'appartenance de z à l'activité  $s_i$  augmente avec le nombre des arbres qui ont prédit cette classe.

#### 4.3.2 Classifieurs binaires généralisés

#### 4.3.2.1 Algorithme Adaboost

Adaboost cherche à améliorer la performance d'un classifieur faible. L'idée consiste à combiner un ensemble des classifieurs faibles pour construire un classifieur fort. Pour chaque activité  $s_i$ , nous apprenons de manière itérative un ensemble de  $P$  $h_i^1 \Box h_i^2 \Box \cdots \Box h_i^P$  afin de discriminer entre l'activité  $s_i$  $s_{-i}$  , { $s_j$  : j  $6$  i}. Nous supposons que  $h_i^p$  $_{i}^{\mathsf{p}}:\mathsf{R}^{\mathsf{F}}\to\{-1\hspace{-0.08cm}\rightarrow\hspace{-0.08cm}1\}$  $i\Box p$ . Pour une observation quelconque z, l'égalité  $h_i^j(z) = 1$  signifie que le l  $\mathsf{s}_\mathsf{i}$ . Nous définissons le i suit :

$$
H_i: z \nrightarrow \frac{P_{\underset{i=1}{L} \alpha_i^l h_i^l(z)}}{P_{\underset{i=1}{L} \alpha_i^l} \alpha_i^l} \tag{4.4}
$$

α l i dit que le jème classifieur fort accepte l'état  $s_i$  lorsque  $H_i(z) > 0$ , et rejette  $s_i$  sinon.

Nous obtenons des mesures de confiance dans chacune des classes en faisant correspondre les marges de classification (équation  $(4.4)$ ) comprises dans l'intervalle [-1□] à des valeurs dans l'intervalle [0□] d'appliquer une fonction croissante à ces marges de classification obtenues à la sortie des classifieurs forts. Nous appliquons des fonctions logistiques particularisées pour évaluer les mesures de confiance :

$$
\varphi(z|s_i) = \frac{1}{1 + e^{\vartheta H^i(z)}}
$$

où  $\vartheta$  est un réel que l'on cherche à ajuster à partir des données d'apprentissage de manière à obtenir pour celles-ci des mesures de confiance élevées. Nous estimons ce paramètre  $\vartheta$  en maximisant la log-vraisemblance des données d'apprentissage

$$
\hat{\vartheta} = \underset{\vartheta}{\arg \max} \sum_{\substack{k = i \, \text{in} \, i}}^{X} \delta(z_i^l - s_k) \log[\varphi(z_i^l | s_k | \vartheta)] \tag{4.5}
$$

 $\{Z_i^{\mathsf{I}}\}_\mathsf{I}$ des classifieurs faible définissant le classifieur  $\mathsf{H}_{\mathsf{i}}$ .

#### 4.3.2.2 Les fonctions discriminantes et séparateurs à vaste marge

Ces classifieurs cherchent à séparer les données de deux classes différentes en trouvant le meilleur hyperplan discriminant dans l'espace de caractéristiques. L'analyse discriminante de Fisher cherche l'hyperplan qui minimise la variance intra-classe tout en maximisant la variance inter-classe, alors que les séparateurs à vaste marge cherchent l'hyperplan de marge maximale qui maximise la distance entre les données d'apprentissage des différentes classes. Ces classifieurs prédisent la classe d'une observation inconnue z en se basant sur la position de cette observation par rapport à l'hyperplan séparateur. Nous notons que dans le cas où les données ne sont pas linéairement séparables, ce type de classifieur utilise des fonctions noyau afin de projeter les données dans un nouvel espace de plus grandes dimensions où une séparation linéaire devient possible. L'hyperplan construit dans le nouvel espace correspond à une surface séparatrice non-linéaire dans l'espace original de caractéristiques. Nous nous referons à [Vapnik 1995] pour plus de détails sur les méthodes à noyaux. Dans leur étude [Tsujinishi 2004], Tsujinishi et al. expliquent l'intérêt d'étendre ce type de classifieur en multi-classe utilisant la stratégie "un-contre-un" plutôt que son alternative "un-contre-tous".

Pour notre problème de classification à  $M$  classes ( $M > 2$ ), nous appliquons  $\lim_{(S_i,S_j)} \in S^2$  avec  $i < j$ ,  $J_{ij}$  séparant les deux classes. Cela nous mène à la construction de M (M − 1) $\Box$ 2 classifieurs binaires. Etant donné une nouvelle observation z, la classification de  $M (M - 1)$  $2$ ensuite à z la classe qui a été majoritairement choisie par les classifieurs binaires.

Afin d'estimer les mesures de confiance dans les classes d'activités, les résultats  $M (M - 1)$  2

nouvelle observation z, nous faisons donc voter les classifieurs et évaluons les mesures de confiance comme la proportion des votes donnée par les classifieurs binaires à chacune des classes d'activités :

$$
\forall s \in S \, \Box \, \phi(z|s) = \frac{2}{N(N-1)} \sum_{s_j \in s_i | s_j \in S} I(\text{sign}(J_{ij}(z)) > 0)
$$

où  $I(x)$  est la fonction indicatrice qui vaut 1 si x est vrai et 0 sinon. Le classifieur binaire  $J_{ii}$  choisie la classe d'activité  $s_i$  si  $J_{ii} (z)$  est positive et  $s_i$  sinon. Nous avons aussi  $J_{ij} (z) = -J_{ji}(z)$ .

Nous appliquons une deuxième méthode pour évaluer les mesures de confiance qui se base sur l'estimation des probabilités des classes  $p_i$ .

$$
\forall s_i \in S \Box \varphi(z|s) = p_i
$$

 $\Omega_{ij} = \{s_i \square s_j\}, J_{ij}$  le classifieur appris pour séparer la classe  $s_i$ classe  $s_i$ ,  $r_{ij}(z)$  la probabilité d'appartenance de  $z$  à la classe  $s_i$  évaluée à partir  $J_{ij}$ , et  $r_{ji}(z) = 1 - r_{ij}(z)$ . Soient  $P(\bar{z})$  la vraie distribution de probabilité de z  $p_i = P(s_i | z)$  et  $\mu_{ij} = P(s_i | \Omega_{ij} \square z)$ s'écrire :

$$
P(s_i|z) = P(s_i|\Omega_{ij}|z) \times P(\Omega_{ij}|z)
$$
  
\n
$$
p_i = \mu_{ij} \times (p_i + p_j)
$$

et donc :

$$
\mu_{ij} = \frac{p_i}{p_i + p_j} \tag{4.6}
$$

avec :

$$
p_i \geq 0 \quad \text{is} \quad \in S \tag{4.7}
$$

$$
p_i = 1 \t\t(4.8)
$$

La valeur prise par  $r_{ij}$  (z) (qu'on notera  $r_{ij}$  pour simplicité) peut être interprétée comme étant une estimation de  $\mu_{ii}$ :

XM

$$
r_{ij} \quad \mu_{ij} \Box \quad \forall j > i \tag{4.9}
$$

Le système vu par l'égalité stricte (4.9) compte M paramètres inconnus  $p_1 \Box p_2 \Box \Box \Box p_M$  ) et  $M (M - 1) \Box 2$ de probabilité P qui vérifie ce système et satisfait (4.7), (4.8) et (4.9), est un problème indéterminé qui n'a généralement pas de solution.

Pour estimer les probabilités des classes nous appliquons une méthode basée sur une procédure itérative et qui a été introduite par Hastie et Tibshirani [Hastie 1998]. Cette approche consiste à évaluer des estimées  $\hat{p}_i$  des  $p_i$ , en minimisant une distance L entre les  $\mu_{ij}$  et  $r_{ij}$ , définie  $\forall (s_i \Box s_j) \in S^2$  et  $s_i \oplus s_j$ Soient  $\hat{\mathbf{p}}$  et p respectivement les vecteurs des  $\hat{\mathbf{p}}_i$  et  $\mathbf{p}_i$ . Nous estimons donc  $\hat{\mathbf{p}}_i$  comme suit :

$$
\hat{\mathbf{p}} = \underset{\mathbf{p}}{\text{argmin}} \mathsf{L}(\mathbf{p})
$$

sous les contraintes (4.7)-(4.8). L est définie par :

$$
L(p) = \frac{X}{i\epsilon_j} \eta_{ij} r_{ij} \log \frac{r_{ij}}{\mu_{ij}}
$$
  
=  $\frac{X}{i< j} \eta_{ij} r_{ij} \log \frac{r_{ij}}{\mu_{ij}} + (1 - r_{ij}) \log(\frac{1 - r_{ij}}{1 - \mu_{ij}})$  (4.10)

 $\eta_{ii}$  représente le nombre d'observations dans la base d'apprentissage appartenant à l'une des deux classes  $s_i$  et  $s_i$ . Ce paramètre est utilisé afin de prendre en compte les poids des différentes classes dans l'estimation de la distribution de probabilité P. Pour une paire de classes quelconque  $(s_i, s_i)$ , plus il y a des observations d'apprentissage appartenant à  $\Omega_{ii}$  plus la contribution de  $r_{ii}$  dans l'estimation des probabilités sera importante. Dans ce cas, l'estimée  $\hat{\mu}_{ii}$  sera plus proche de la valeur prise par  $r_{ii}$ . Il η<sub>ij</sub> (∀iij] avec <mark>i θ j</mark> les estimations  $\hat{p}_i$  que dans le cas où les tailles des classes sont très différentes, et peuvent donc être fixés à 1 si la différence entre ces tailles n'est pas significative.

Comme nous l'avons vu, la deuxième méthode suppose la disponibilité des probabilités bi-classe afin d'estimer les mesures de confiance. Une première étape consiste donc à évaluer ces probabilités d'appartenance bi-classe à partir des sorties des classifieurs binaires. Lorsqu'une nouvelle observation z se présente au classifieur binaire  $J_{ij}$ , la sortie  $J_{ij}$  (z) représente une mesure de distance signée entre l'observation z et l'hyperplan séparant les classes  $s_i$  et  $s_i$ . Cette distance ne peut pas être directement interprétée comme une probabilité d'appartenance. Cependant, une fonction croissante peut s'appliquer sur cette distance signée  $J_{ii}(z)$  afin d'obtenir les probabilités d'appartenance à chacune des deux classes. L'application des fonctions logistiques représente un choix naturel. Pour une observation z à l'entrée du classifieur binaire  $J_{ii}$ , les mesures  $r_{ii}(z)$  et  $r_{ii}(z)$  sont évaluées comme suit :

$$
r_{ij}(z) = \frac{1}{1 + e^{\vartheta J_{ij}(z)}}
$$
,  $r_{ji}(z) = \frac{e^{\vartheta J_{ij}(z)}}{1 + e^{\vartheta J_{ij}(z)}}$ 

Pour chaque classifieur binaire, le paramètre  $\theta$  est encore estimé à partir des données d'apprentissage appartenant aux deux classes concernées, comme nous l'avons effectué dans l'équation (4.5).

### 4.4 Conclusion

Le problème de reconnaissance d'activités à partir des capteurs portés présente quelques défis. Les classes d'activités doivent être bien discriminées dans l'espace de caractéristiques afin de pouvoir correctement classifier les nouvelles observations et une méthode est nécessaire pour incorporer le fait que les activités physiques pratiquées sont corrélées temporellement. Les classifieurs probabilistes peuvent être naturellement étendus pour prendre en compte ces dépendances temporelles entre les activités mais ont une capacité relativement faible pour discriminer les classes d'activités. En revanche, les classifieurs discriminatifs ont une bonne capacité pour discriminer les classes d'activités mais leur extension aux domaines d'une structure temporelle spécifique n'est pas évidente. Ce chapitre a présenté une approche permettant la combinaison des résultats d'un classifieur quelconque avec la structure temporelle des activités. Nous nous sommes servis d'un graphe orienté représenté par une chaîne de Markov afin de modéliser les dépendances temporelles entre les activités. De leur côté, les sorties souples des classifieurs sont utilisées afin d'évaluer des mesures de confiance reflétant la fiabilité des décisions du classifieur pour une observation donnée. Ces deux sources d'informations (dépendance entre activités et les mesures de confiance) sont combinées via un algorithme de Viterbi afin d'estimer la séquence des activités pratiquées. L'apport de notre méthode sera mis en valeur au cours des chapitres suivants.

# Chapit r e 5 Application aux tests gériatriques

#### Sommaire

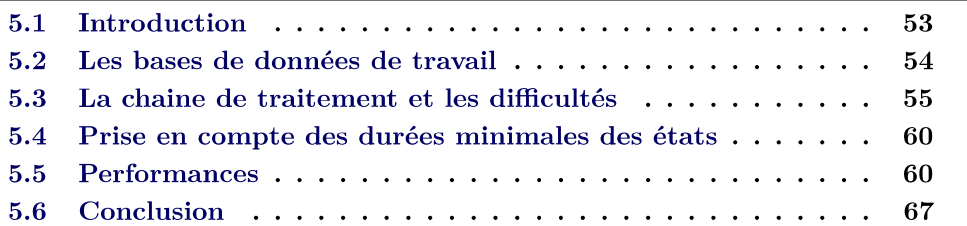

# 5.1 Introduction

Dans les pays développés, le pourcentage de la population âgée de 65 ans et plus a doublé depuis 1960. Ce pourcentage va encore sensiblement évoluer dans les prochaines années [Codagnone 2009]. Cette tendance fait apparaitre de nouveaux défis pour le développement des systèmes dédiés à la santé; le but étant la réduction des coûts des dispositifs et le maintien d'une bonne qualité des soins. Pour répondre à cette problématique, Codarogne propose dans son rapport [Codagnone 2009], des outils et des applications permettant de surveiller l'état de santé des personnes âgées. Il donne également des conseils pratiques afin de mieux accompagner ces personnes. Dans ce contexte également, des tests d'évaluation des capacités physiques de la personne, tels que le test "Up and Go", ont été développés et utilisés par les équipes médicales du domaine. Ces tests permettent d'évaluer certaines caractéristiques physiques et d'avoir une information sur le niveau d'autonomie et d'indépendance des sujets [Podsiadlo D 1991]. Le test Timed Up-and-Go (TUG-T : test Up & Go chronométré) est un test médical simple utilisé pour évaluer la qualité des transferts posturaux (assis-debout et debout-assis), la qualité de la marche et l'aptitude au changement de direction du sujet. A partir d'une séquence prédéfinie de ces activités de base dirigées par le praticien, ce test permet d'estimer les capacités fonctionnelles d'une personne, et de juger de son autonomie et de sa sécurité en particulier à l'extérieur de son domicile [Lin 2004], [Podsiadlo D 1991]. Le temps total  $T_s$  pour accomplir les différentes phases du test rend compte directement (et simplement) de l'autonomie et de la prédiction du risque de chute du sujet :  $T_s < 10$  secondes signifie que la personne présente une aptitude normale,  $10 < T_s < 20$  secondes signifie que le patient a une bonne mobilité avec, néanmoins, un risque nécessitant une surveillance.  $T_s$  > 20 secondes montre que le patient souffre d'une dépendance

fonctionnelle, qu'il ne peut sortir seul de son domicile et qu'il peut faire valoir le besoin d'une aide particulière [American College of Rheumatology 2011]. Le test Up & Go se déroule sur une distance de  $3$  m. Le patient est assis sur une chaise. Lorsque le praticien lui donne l'ordre, le patient se lève, marche 3 m vers l'avant, fait demi-tour et revient s'assoir sur la chaise. Si on le décompose en phases : P0 transition assis-debout, P1 marche, P2 demi-tour, P3 marche, P4 demi-tour et P5 transition debout-assis, chaque phase peut apporter des indications médicales sur l'état de santé du patient [Higashi 2008]. L'évaluation de ces phases du TUG-T est généralement réalisée visuellement par le médecin qui observe le patient durant l'exercice et identifie les problèmes éventuels liés à certaines activités. Dans ce chapitre nous proposons d'appliquer les méthodes décrites dans le chapitre précédent à la détection automatique des phases du TUG-T pour exploiter le caractère scénarisé et la structure temporelle sous-jacente de ce test.

## 5.2 Les bases de données de travail

Deux campagnes de mesures ont été réalisées sur deux cohortes de sujets pour la construction de deux bases de données. La première base de données comporte des enregistrements de 17 sujets jeunes et sains. Ces sujets ne présentaient aucun déficit cognitif et ne souffraient pas de handicap locomoteur. La deuxième base de données contient des enregistrements de 27 sujets atteints d'une pathologie et tous âgés de plus de 65 ans. Ces sujets souffraient de la maladie d'Alzheimer et étaient en consultation au CMRR à l'hôpital de Nice (Centre Mémoire de Ressource et de Recherche de Nice). Cette maladie s'accompagne progressivement d'une détérioration des capacités fonctionnelles conduisant souvent à une perte d'autonomie [Benoit 2008].

L'enregistrement de données s'est déroulé à l'hôpital Cimiez de Nice, dans une salle dédiée aux expérimentations de la plateforme patient (figure 5.1). Les sujets sont équipés d'un capteur MotionPod positionné sur le torse à l'aide d'une sangle, suffisamment serrée de manière à ne pas bouger et à ne pas gêner les sujets dans leurs mouvements. Le capteur comporte un accéléromètre et magnétomètre tri-axiaux qui fonctionnent à une fréquence de 200 Hz. Le positionnement du capteur paraît pertinent sachant que les différentes phases du TUG-T concernent des mouvements ou des postures particulières telles que les transferts assis-debout et debout-assis.

Le processus d'enregistrement des données s'est déroulé comme suit : Les TUG-T ont été réalisé à l'hôpital sous la surveillance d'une équipe médicale pour observer les sujets et évaluer leur performance. L'enregistrement de MotionPod a été réalisé avec l'aide d'un logiciel dédié. Un beep sonore indique au sujet le démarrage du test et déclenche l'enregistrement des données. Le praticien arrête l'enregistrement quand le sujet a fini le test signalé par le retour du sujet à sa position de départ (état assis). Trois caméras ont été placées dans la pièce ce qui permet le post-traitement des séquences vidéos pour construire le signal d'annotation qui délimite précisément  $\mathsf{S}_{0:\mathsf{T}}$  est tel que  $\mathsf{S}_{\mathsf{t}}$  vaut i dans phase i à l'instant t. Le TUG-T comporte les phases suivantes :

- 0. Se lever
- 1. Marcher vers un mur à 3 mètres
- 2. Faire un demi-tour
- 3. Marcher vers la chaise
- 4. Faire un autre demi-tour
- 5. S'asseoir de nouveau

Pour chacun des 44 enregistrements, les informations suivantes sont donc disponibles :

- $\Box$ <br> Les valeurs de l'accélération selon les  $\mathbf 3$
- □ Les valeurs du champ magnétique selon les 3
- $\Box$

L'objectif est d'exploiter les données de l'accéléromètre et du magnétomètre afin d'estimer les différentes phases du TUG-T de manière à ce qu'elles soient les plus proches possibles des phases annotées.

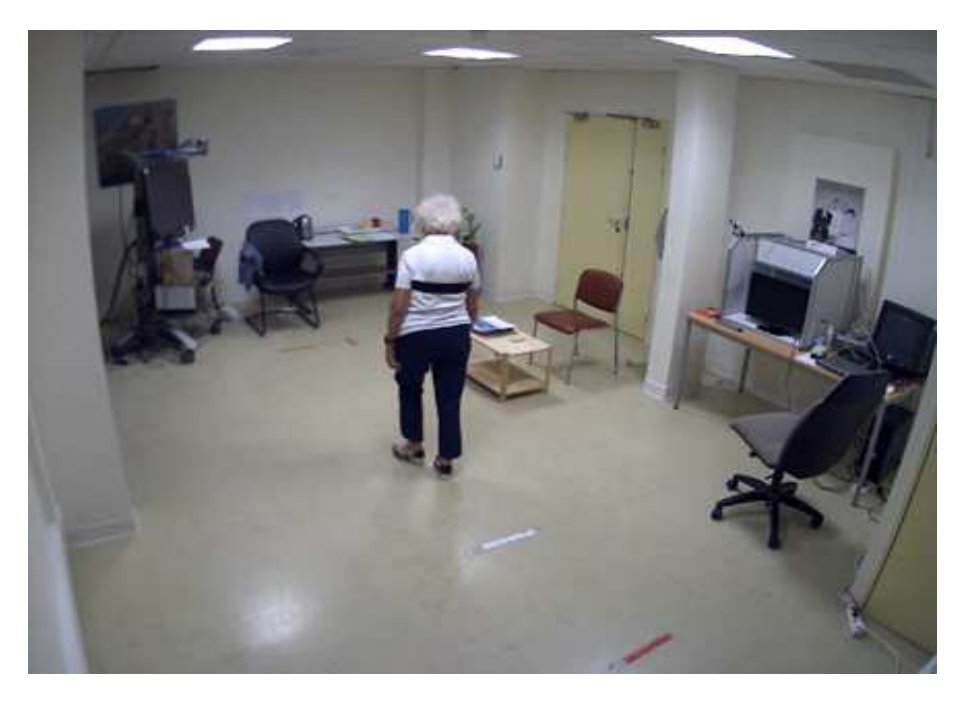

Figur e 5.1 – Un sujet effectuant le TUG-T dans la salle d'expérimentation dédiée.

# 5.3 La chaine de traitement et les difficultés

La collecte de données du TUG-T a été faite en utilisant un capteur de mouvement placé au niveau du torse et composé d'un accéléromètre et d'un magnétomètre triaxiaux. L'accéléromètre produit un signal échantillonné à 200 Hz contenant à chaque

t les accélérations selon les 3 axes de l'espace,  $\gamma(t) = [\gamma_x(t)]\gamma_y(t) [\gamma_z(t)]$ Rappelons que ce signal peut se décomposer en 2 composantes principales, l'accélération gravitationnelle  $\gamma_q(t)$  et l'accélération propre du capteur  $\gamma_p(t)$ . Lorsque le capteur est statique, l'accélération propre disparait et l'accélération mesurée est uniquement en fonction du champ gravitationnel et de l'inclinaison du capteur. De la même façon, le magnétomètre fournit un signal échantillonné également à 200 Hz qui mesure à chaque instant l'intensité du champ magnétique selon les trois axes,  $\mu(t) = [\mu_x(t) \Box \mu_y(t) \Box \mu_z(t)]$ 2 composantes  $\mu_t(t)$  et  $\mu_0(t)$ . La première composante  $\mu_t(t)$  représente les projections du champ magnétique terrestre sur les trois axes du capteur alors que  $\mu_{\text{D}}(t)$ contient les perturbations magnétiques. A la sortie du capteur, on récupère un signal  $[γ<sub>(t)</sub> ⊔<sub>μ</sub>(t)]$  de dimension 6 échantillonné à 200 la fréquence des mouvements humains sont typiquement inférieure à 10 Hz, avec la majorité des activités physiques associées à des mouvements du centre de masse 0-3 3-5 d'apprentissage élevé des méthodes de classification, le signal à la sortie du capteur est décimé à 10 Hz. A partir du signal obtenu, les trois angles de rotation tangage, roulis, lacet sont évalués à chaque instant t comme décrit ci-dessous. Ces angles de rotation constituent les caractéristiques utilisées en entrée pour les méthodes de classification afin de différencier les différentes activités pratiquées pendant le test. Les méthodes que nous avons proposées dans le chapitre 4 sont utilisées pour obtenir une estimation finale des séquences d'activités du TUG-T. La chaine de traitement utilisée pour la classification des différentes phases d'activités du test TUG-T est présentée dans la figure 5.2.

 $[γ<sub>r</sub> ⊔μ<sub>r</sub>]$ intensités du champ magnétique mesurées par le capteur dans sa position initiale et supposant que le capteur est statique et que la perturbation magnétique est uniforme et constante, la relation entre les mesures du capteur à l'instant t et les trois angles de rotation au même instant peut être écrite comme suit :

"

$$
\begin{array}{c}\n\gamma(t) \quad \frac{\#}{2} \quad \frac{\#}{2} \quad R(t) \quad 0_{3 \times 3} \quad \frac{\#}{2} \quad \gamma_r \\
\mu(t) \quad = \quad 0_{3 \times 3} \quad R(t) \quad \mu_r\n\end{array} \tag{5.1}
$$

où  $0_{3\times 3}$  est une matrice de dimension  $3\times 3$  dont les coefficients sont égaux à  $0,$ et  $R(t)$  est la matrice de rotation donnée par :

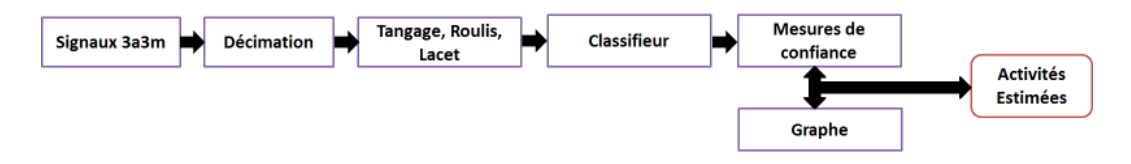

Figur e 5.2 – Schéma représentatif de la chaine de traitement employée pour la classification des diff érentes phases du TUG-T
### $R(t) = R_x(\alpha(t)) \times R_y(\theta(t)) \times R_z(\psi(t))$

 $\alpha(t) \Box \theta(t) \Box \psi(t)$  sont respectivement les angles tangage, roulis, lacet à l'instant t Les matrices  $R_x(\alpha(t))$ ,  $R_y(\theta(t))$  et  $R_z(\psi(t))$  sont toutes de dimension  $3 \times 3$  dont les coefficients sont donnés par :

$$
R_x(\alpha(t)) = \begin{bmatrix} 1 & 0 & 0 \ 1 & \cos(\alpha(t)) & \sin(\alpha(t)) \end{bmatrix}
$$
  
\n
$$
R_y(\theta(t)) = \begin{bmatrix} 1 & 0 & 0 \ 0 & -\sin(\alpha(t)) & \cos(\alpha(t)) \end{bmatrix}
$$
  
\n
$$
R_y(\theta(t)) = \begin{bmatrix} 1 & 0 & 1 \ 0 & 1 & 0 \ \sin(\theta(t)) & 0 & \cos(\theta(t)) \end{bmatrix}
$$
  
\n
$$
R_z(\psi(t)) = \begin{bmatrix} 1 & \cos(\psi(t)) & \sin(\psi(t)) & 0 \ 0 & 0 & 1 \end{bmatrix}
$$

Utilisant la relation présentée dans l'équation (5.1), les trois angles de rotation peuvent être estimés par les méthodes proposées dans [Huyghe 2009], [Luinge 1999]. Le vecteur de caractéristiques utilisé pour la classification est donc donné par :

$$
z_t = \begin{bmatrix} \alpha(t) \\ \theta(t) \end{bmatrix}
$$

$$
\psi(t)
$$

Les figures 5.3 et 5.4 montrent le placement du capteur durant le TUG-T ainsi qu'un exemple des angles tangage, roulis et lacet correspondant à chaque phase d'activités du test.

L'application de la méthode par graphe est bien adaptée à ce genre de problèmes où la séquence des activités pratiquées répond à un protocole précis ce qui permet de fournir certaines informations exploitables afin d'améliorer la reconnaissance. Nous modélisons la succession des phases du TUG-T en adoptant pour le graphe une structure gauche-droite. Cela impose que lorsque la phase d'activité i est détectée, la phase qui suivra soit i ou  $i + 1$ . La figure 5.5 montre cette succession des phases où chacune d'entre elles est représentée par un état dans le graphe. La persistance temporelle des phases d'activités est modélisée en prenant pour les transitions propres des différents états du graphe des probabilités proches de l'unité, sauf pour le dernier état où cette probabilité vaut 1. Si  $M + 1$  est le nombre de phases (6  $\mathsf{\hat{S}}_{0:\mathsf{T}}$ manière telle que celle-ci ait la forme suivante :

$$
\hat{S}_{0:T} = \{ \hat{S}_0 \Box \hat{S}_1 \Box \cdots \Box \hat{S}_T \}
$$
  
= \{ 0 \Box \cdots \Box \Box \Box \cdots \Box \Box \cdots \Box M \Box \cdots \Box M \}

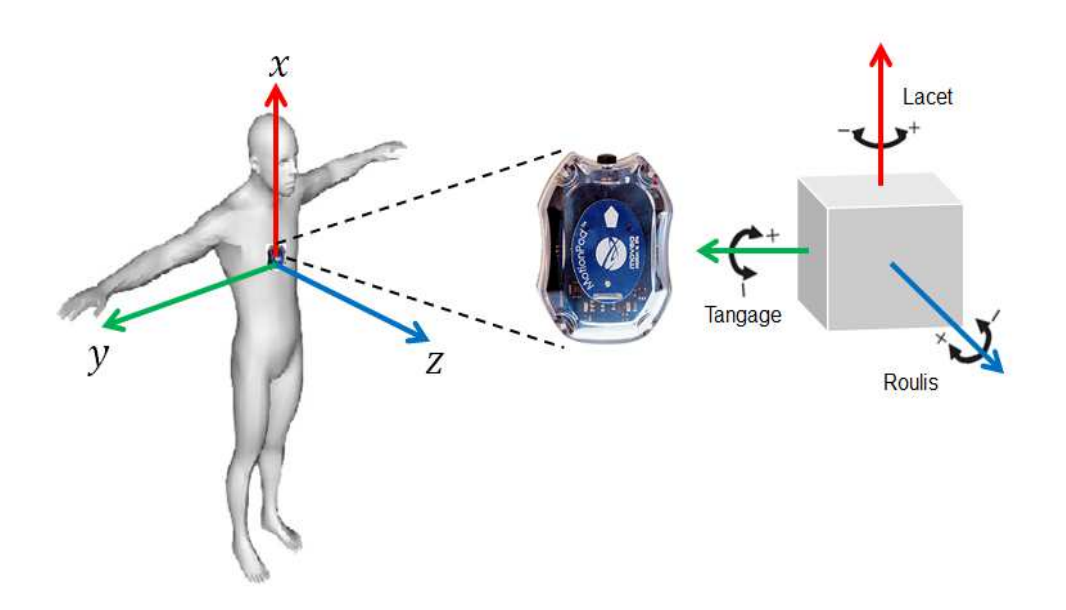

Figur e 5.3 – Placement du capteur et les angles dans l'espace

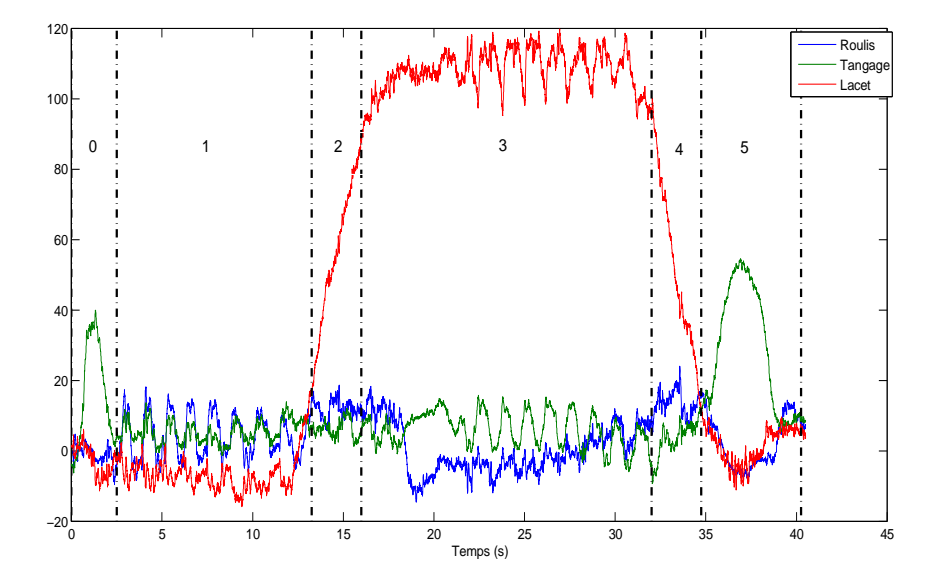

Figur e 5.4 – Une illustration montrant les différentes phases d'activités du TUG-T et les angles d'Euler correspondant extraits pour la classification.

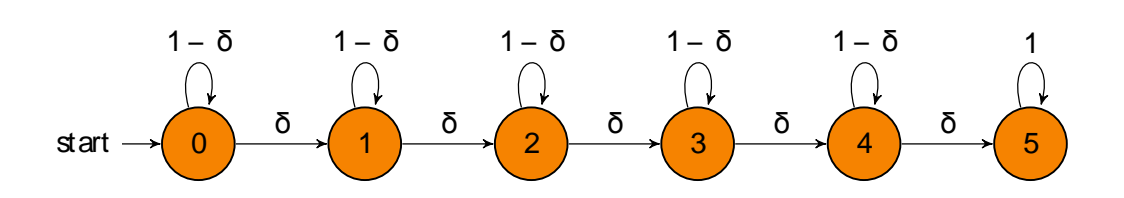

Figur e 5.5 – Graphe modélisant la succession des phases et la persistance temporelle des activités pratiquées pendant les diff érentes phases.

Bien que cette modélisation par graphe soit de manière générale bien adaptée pour des tests gériatriques, ces derniers peuvent aussi profiter de certaines contraintes temporelles supplémentaires liées au temps minimal et au temps maximal passés dans chacune des phases afin d'améliorer la reconnaissance. L'intégration de telles connaissances peut donc être réalisée en étendant le graphe de manière à ce que i soit modélisée par plusieurs états  $\{i_0 \Box_1 \Box \cdots \Box_{D_i}\}$  $D_i$  correspondant à la phase i terait modéliser et de la durée qu'un pas (un seul instant dans le graphe) représente. Les différents paramètres du graphe seront choisis en fonction des contraintes temporelles que l'on souhaite modéliser. Dans la section suivante, nous appliquons ce type du graphe afin d'incorporer des informations sur la durée minimale passée dans les phases du TUG-T.

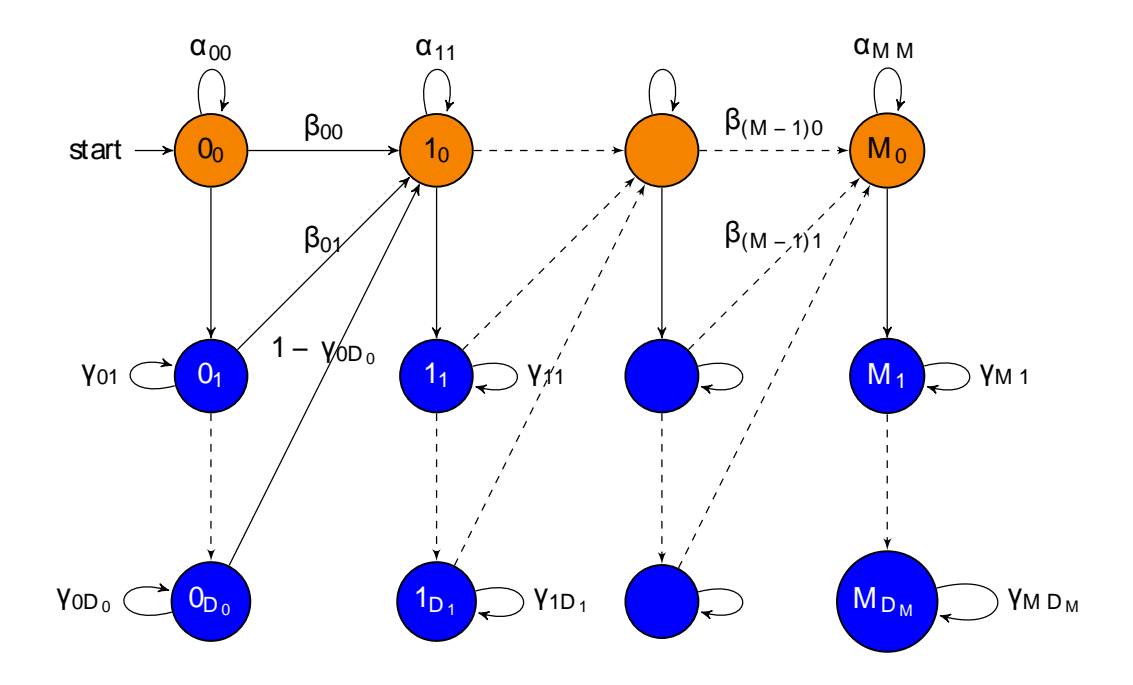

Figur e 5.6 – Graphe étendu pour contenir des informations sur les durées minimale/ maximale des activités.

## 5.4 Prise en compte des durées minimales des états

Dans la chaîne de traitement présentée ci-dessus, la fréquence à laquelle les données arrivent est de 10 Hz. L'utilisation du graphe introduit dans la figure 5.5 indique donc que le temps passé dans un état avant que le graphe fasse une transition est un dixième de seconde. Cependant, compte tenu de la nature de l'activité pratiquée dans chacune des phases du TUG-T, il est presque impossible qu'une phase soit accomplie dans une durée similaire. Cela rend possible l'exploitation des connaissances a priori supplémentaires pour améliorer la détection de chacune des phases et rendre la totalité de la séquence estimée plus réelle. Ces *a priori* se présentent sous forme de contraintes définissant la durée minimale passée dans chaque phase avant le passage à la phase suivante. Afin de modéliser les contraintes de durée, nous utilisons la structure proposée dans la figure 5.6. Ainsi, chaque phase i ∈ {0 $\Box$   $\Box$  · ·  $\Box$ M } est représentée par D<sub>i</sub> + 1 états virtuels  $i_0 \Box_1 \Box_2 \Box \cdots \Box_{D_i}$ avec les probabilités de transition suivantes :

$$
\forall d \in \{0 \Box \cdots \Box D_i - 1\} \Box p(s_t = i_{d+1} | s_{t-1} = i_d) = 1
$$
  

$$
\forall i \in \{0 \Box \cdots \Box M - 1\} \Box p(s_t = i_{D_i} | s_{t-1} = i_{D_i}) = 1 - \delta
$$
  

$$
\forall i \in \{0 \Box \cdots \Box M - 1\} \Box p(s_t = (i + 1)_0 | s_{t-1} = i_{D_i}) = \delta
$$

Etant l'état représentatif de la phase dans laquelle la séquence d'activité se termine, l'état final M reste donc sans modification et conserve sa probabilité d'unité de transition vers lui-même :

$$
p(s_t = M | s_{t-1} = M) = 1
$$

Nous notons que toute autre transition non-définie ci-dessus est attribuée une probabilité de 0.

 $\hat{A}$  l'instant 0, le sujet se trouve dans la phase 0 (en train de se lever). Cela se décrit dans le graphe en définissant les probabilités d'initialisation comme suit :

$$
p(s_0) = \begin{cases} 1, & \text{si } s_0 = 0_0 \\ 0, & \forall s_0 \in 0_0 \end{cases}
$$

## 5.5 Performances

Pour la reconnaissance des différentes phases du TUG-T, la méthode par graphe a été appliquée avec les deux modèles du graphe définis ci-dessus (sans et avec contraintes de durée minimale) respectivement notés par la suite GrapheS et GrapheA. Les mesures de confiance évaluées à partir d'un classifieur de base sont conjointement combinées avec les contraintes temporelles modélisées par les graphes pour estimer les séquences d'activités.

Nous considérons dans GrapheA que toutes les phases ont la même durée minimale D. Pour déterminer cette durée, nous avons examiné les séquences vidéos

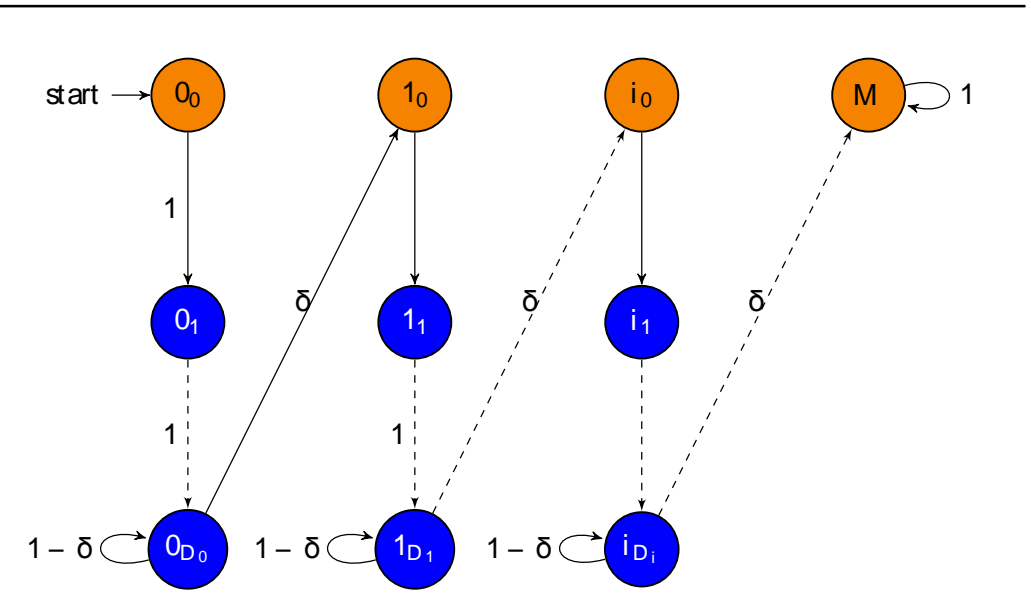

Figur e 5.7 – Graphe modélisant les diff érentes phases du TUG-T en prenant en compte la durée minimale passée dans chacune des phases.

pour les différents sujets. En considérant à chaque fois la phase la plus courte du 0-7 différents sujets pour accomplir cette phase.

Nous avons testé trois classifieurs de base pour évaluer les mesures de confiance dans l'appartenance des vecteurs de caractéristiques aux différentes phases d'activités du TUG-T. Ces classifieurs sont les réseaux de neurones (ANN), les arbres de décisions (ADD) et les séparateurs à vaste marge (SVM). La validation des algorithmes a été faite séparément sur les 2 bases de données en utilisant la technique "leave-onesubject-out".

Les tableaux 5.1 et 5.2 montrent respectivement les taux de bonne détection des séquences du TUG-T sur les deux bases de données : saine et pathologique. À partir de ces tableaux nous remarquons que, quelle que soit la méthode de classification utilisée pour évaluer les mesures de confiance, l'utilisation d'un graphe augmente de manière significative le taux de bonne détection. En comparaison aux méthodes de classification conventionnelles (cas sans graphe), l'utilisation des graphes (GrapheS et GrapheA) a permis d'améliorer la détection globale des différentes phases de 15<sup>3%</sup> à 2018% des séquences ayant une structure temporelle prononcée. Pour notre application du TUG-T, nous parlons de la capacité de ces graphes à incorporer des informations temporelles, du moins celles liées à la succession et à la continuité des phases d'activités.

Les résultats présentés dans les deux tableaux 5.1 et 5.2 nous montrent également que pour les trois classifieurs testés, l'utilisation du graphe modélisant les durées minimales des différentes phases (GrapheA) conduit à une meilleure détection globale

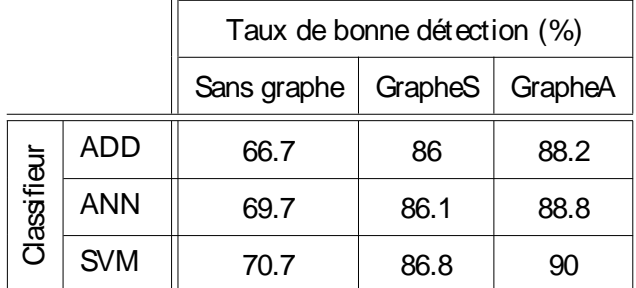

Tabl e 5.1 – Le taux global de bonne détection des phases du TUG obtenu pour les 17 sujets sains.

|             |            | Taux de bonne détection (%) |         |         |  |  |  |  |  |
|-------------|------------|-----------------------------|---------|---------|--|--|--|--|--|
|             |            | Sans graphe                 | GrapheS | GrapheA |  |  |  |  |  |
|             | <b>ADD</b> | 72.8                        | 88.1    | 92.1    |  |  |  |  |  |
| Classifieur | <b>ANN</b> | 72.2                        | 88.3    | 93      |  |  |  |  |  |
|             | <b>SVM</b> | 72.9                        | 88.7    | 93.2    |  |  |  |  |  |

Tabl e 5.2 – Le taux global de bonne détection des phases du TUG obtenu pour les 27 sujets pathologiques.

que l'utilisation du graphe GrapheS qui ne prend pas en compte ces durées. Selon le classifieur employé pour l'évaluation des mesures de confiance, l'augmentation 22% et 32% pour la base de données contenant 17 4% et 417% pour la base de données contenant 27 pathologiques. Par rapport à GrapheS, cette croissance du taux de bonne détection avec GrapheA est dû au fait qu'en fournissant plus d'informations concernant la structure temporelle de la séquence d'activités au système de reconnaissance, celui-ci arrive à mieux estimer et donc délimiter plus précisément les différentes phases d'activités du TUG-T.

De manière générale, des meilleurs résultats ont été obtenus pour les sujets pathologiques que pour les sujets sains. Ce constat s'explique par le fait que la base de données pathologiques contient 27 sujets alors que celle des sujets sains n'en contient que 17, davantage de données sont donc utilisées pour l'apprentissage des classifieurs. Dans ce cas, les classifieurs appris n'ont pas seulement une meilleure capacité à classifier des nouvelles données, mais permettent également l'obtention de mesures de confiance plus fiables dans l'appartenance des données aux différentes classes d'activités. Pour les deux bases de données, les meilleurs résultats sont obtenus quand les mesures de confiance du classifieur SVM sont combinées avec GrapheA. Pour cette combinaison, le taux de bonne détection a atteint 90% pour les sujets

93-2% les performances obtenues en utilisant les mesures de confiance du classifieur SVM.

Pour une évaluation plus détaillée de la détection de chaque phase  $i$  ( $i =$  $0$  $1$  $\Box$  $15$ valeur moyenne sur toutes les séquences de la base de données de la durée malestimée de phase i notée  $\mu(i)$  et son écart type  $\sigma(i)$ . Nous notons que pour les différents sujets, la durée estimée pour la phase i s'approche de sa vraie valeur quand  $\mu(i)$  et  $\sigma(i)$  s'approchent de 0. La détection des phases du TUG-T étant séquentielle, la durée mal-estimée (en secondes) de la phase i pour le sujet k est donnée par :

$$
\zeta_{i:k} = \frac{1}{F_e} \frac{\bar{X}^k}{\delta} \overset{\square}{\underset{t=0}{\square}} \bar{S}^k_t - i \overset{\square}{\phantom{0}} - \delta(\hat{s}^k_t - i)
$$

où  $\delta(x)$  est une fonction qui vaut 1 si x = 0 et 0 sinon,  $F_e$  est la fréquence à  $S^k_{0:T_k} = \{ s_0^k \mathbb{S}^k_1 \boxplus \boxplus s_{T_k}^k \}$  et  $\hat{S}^k_{0:T_k} = \{ \hat{s}_0^k \mathbb{S}^k_1 \boxplus \boxplus \hat{s}_{T_k}^k \}$ k  $T_k$  est la taille de ces séquences.

Pour les deux bases de données considérées, la figure 5.8 montre la valeur moyenne m(i) de la durée mal-détectée de chaque phase i du TUG-T ainsi que l'intervalle  $[m(i) – σ(i) ⊡ m(i) + σ(i)]$ SVM sont combinées avec GrapheS et GrapheA. À partir de cette figure, nous constatons que la prise en compte des contraintes de durée améliore les 2 critères : la valeur moyenne et l'écart type. Cela se montre par le rapprochement de la valeur moyenne de 0 et par la réduction de l'intervalle d'erreur pour la plupart des phases du TUG-T quand le GrapheA est utilisé. Pour les sujets sains, l'erreur movenne 0 et 0<sup>24</sup> 0-3 valeurs relativement petites prouvent le bon fonctionnement de notre méthode pour la détection des différentes phases du TUG-T et l'évaluation de leurs durées. Pour les sujets pathologiques, l'application du graphe modélisant les contraintes temporelles 0-2 dans ce cas l'écart type de la durée mal-détectée de certaines phases s'avère être un peu plus élevé que celui obtenu pour les sujets sains, notamment pour la phase  $0$  (se lever) et les phases de marche  $1$  (marcher vers le mur) et  $3$  (marcher vers la  $0$ <sup>25</sup> pour phase  $0$ 0<sup>37</sup> et 0<sup>34</sup> inspecter de plus près les vidéos enregistrées pendant que les sujets pathologiques effectuaient le TUG-T. Certains sujets pathologiques commencent la marche en même temps qu'ils se lèvent de la chaise et semblent continuer à marcher pendant qu'ils effectuent le premier demi-tour (phases 2 et 3). De ce fait, il n'est pas facile d'identifier précisément le début et la fin de ces phases, ce qui peut induire leur sur-détection ou bien sous-détection conduisant à l'augmentation de l'écart type des durées mal-détectées pour ces phases. Afin de mieux comprendre cette confusion entre ces phases, nous présentons dans le tableau 5.3 la matrice de confusion évaluée

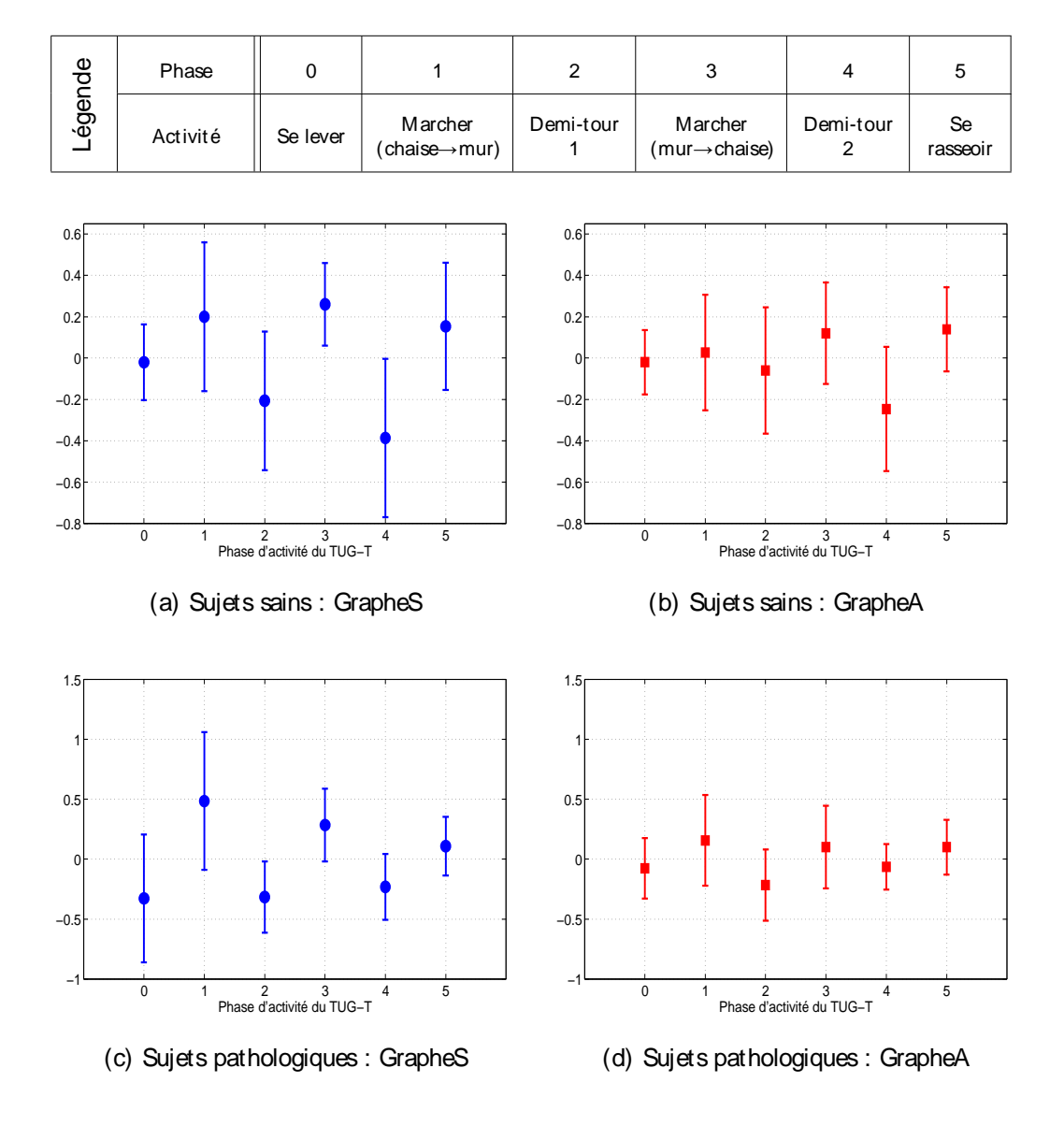

Figur e  $5.8$  – Les erreurs moyennes  $\mu(i)$  de chaque phase du TUG-T et leurs intervalles d'erreurs [µ(i) − σ(i)-µ(i) + σ(i)] évaluées pour les sujets sains et pathologiques quand GrapheS et GrapheA sont combinés avec les mesures de confiance du classifieur SVM. Le tableau en haut représente l'activité effectuée pendant chacune des phases

pour les sujets pathologiques avec prise en compte des contraintes de durée. Dans 14% des cas la phase "se lever" est détectée comme étant de la marche. D'un autre côté, le premier demi-tour (phase 2) est confondu dans 11% des cas avec la marche vers le mur (phase 1) et dans 14% des cas avec la marche vers la chaise (phase 3).

Les tableaux 5.4 et 5.5 présentent les durées moyennes des différentes phases du TUG-T, évaluées respectivement pour les sujets sains et pour les sujets pathologiques. Comme le montrent ces tableaux, les durées moyennes estimées utilisant GrapheA sont toujours plus proches des durées annotées.

|         |                | Phase Détectée |      |                |    |     |                |  |  |  |  |
|---------|----------------|----------------|------|----------------|----|-----|----------------|--|--|--|--|
|         |                | P <sub>0</sub> | P1   | P <sub>2</sub> | P3 | P4  | P <sub>5</sub> |  |  |  |  |
|         | P0             | 86             | 14   |                |    |     |                |  |  |  |  |
| Annotée | P1             |                | 97.5 | 1.5            |    |     |                |  |  |  |  |
|         | P <sub>2</sub> |                | 11   | 74             | 15 |     |                |  |  |  |  |
|         | P3             |                | U    | 0.8            | 97 | 2.2 | 0              |  |  |  |  |
| Phase   | P4             |                |      |                | 8  | 82  | 10             |  |  |  |  |
|         | P <sub>5</sub> |                |      |                |    | 1.6 | 98.4           |  |  |  |  |

Tabl e 5.3 – Matrice de confusion obtenue pour les sujets pathologiques quand le graphe avec des contraintes de durée est appliqué.

Dans les figures 5.9 et 5.10 nous donnons deux illustrations de détection des différentes phases du TUG-T en utilisant GrapheS et GrapheA combinés avec les mesures de confiance du classifieur SVM.

|                              |               | Durée Estimée (s)                 |      |  |  |  |  |
|------------------------------|---------------|-----------------------------------|------|--|--|--|--|
| Phase d'activité             | Durée annotée | $SVM + GrapheS$   $SVM + GrapheA$ |      |  |  |  |  |
| P0 : Se lever                | 0.78          | 0.76                              | 0.77 |  |  |  |  |
| P1: Marche vers mur          | 2.41          | 2.61                              | 2.43 |  |  |  |  |
| P <sub>2</sub> : Demi-tour 1 | 1.1           | 0.89                              | 1.06 |  |  |  |  |
| P3 : Marche vers chaise      | 2.3           | 2.56                              | 2.41 |  |  |  |  |
| P4 : Demi-tour 2             | 0.96          | 0.57                              | 0.75 |  |  |  |  |
| P5: S'asseoir                | 1.56          | 1.72                              | 1.69 |  |  |  |  |

Tabl e 5.4 – Sujets sains : Les durées moyennes estimées pour chaque phase du TUG-T

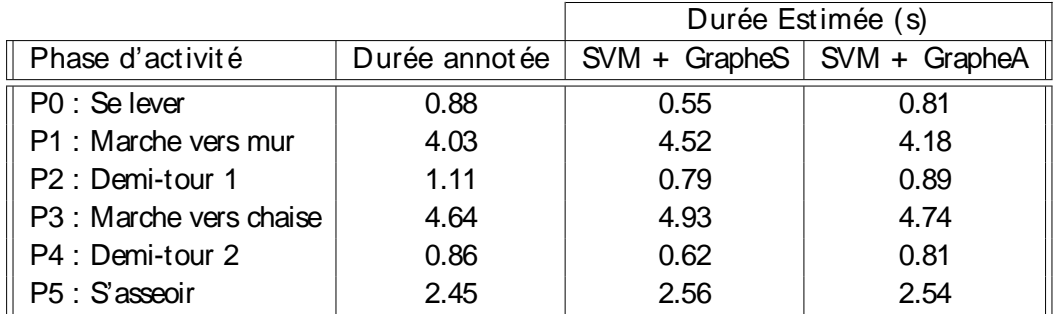

Tabl e 5.5 – Sujets pathologiques : Les durées moyennes estimées pour chaque phase du TUG-T

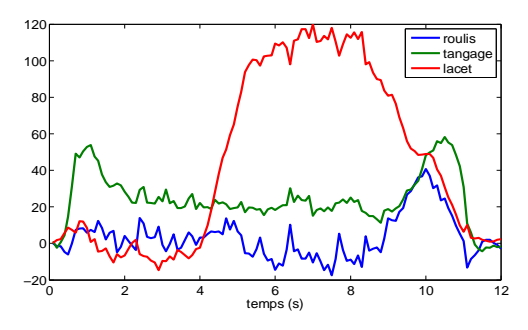

(a) Les caractéristiques extraites (angles tangage, roulis, lacet)

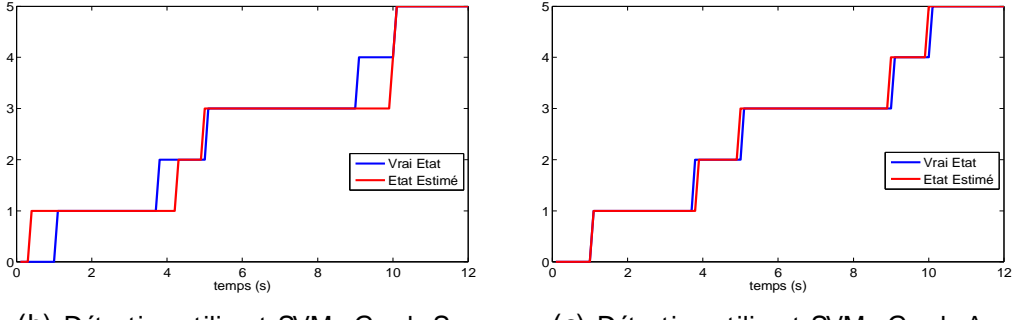

(b) Détection utilisant SVM+ GrapheS

(c) Détection utilisant SVM+ GrapheA

Figur e 5.9 – Illustration 1 : La détection des différentes phases du TUG-T pour le sujet pathologique # 18.

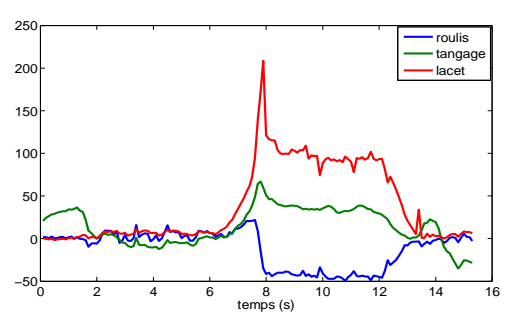

(a) Les caractéristiques extraites (angles tangage, roulis, lacet)

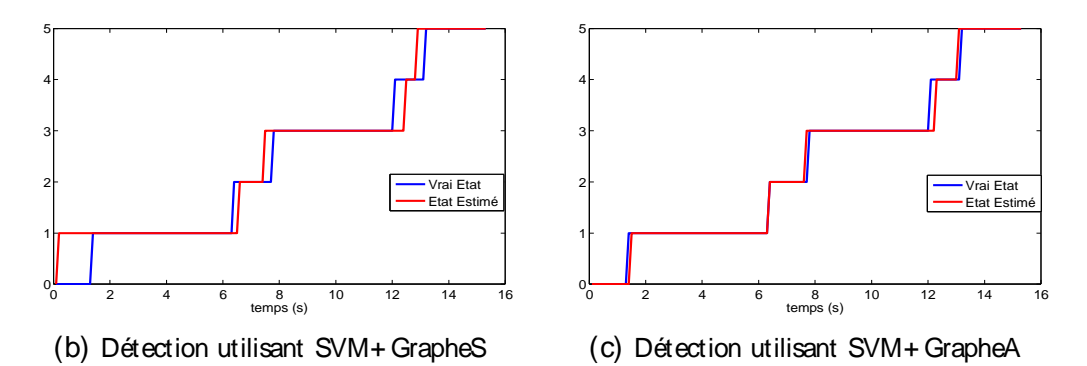

Figur e 5.10 – Illustration 2 : La détection des différentes phases du TUG-T pour le sujet pathologique # 22.

## 5.6 Conclusion

Dans ce chapitre nous avons évalué nos algorithmes de reconnaissance d'activités pour les tests gériatriques. L'application d'intérêt s'agissait du test timed up-and-go (TUG-T) qui évalue la capacité fonctionnelle des sujets à effectuer des activités de base. Le but était donc d'estimer de manière précise les différentes phases du test ainsi que leurs durées; ces dernières étant importantes d'un point de vue médical pour l'évaluation de la qualité des transferts posturaux, la qualité de la marche ainsi que l'aptitude des sujets au changement de direction. Notre méthode de détection automatique des différentes phases du TUG-T s'est basée sur le couplage des résultats d'un classifieur supervisé avec des contraintes temporelles reflétant la nature structurée du test. Dans ce cadre, nous avons construit deux graphes dans lesquels des informations concernant la structure temporelle du TUG-T ont été intégrées. Un premier graphe modélisait la succession des phases du test ainsi que la persistance temporelle des activités pratiquées pendant ces phases, alors qu'un deuxième graphe incorporait, en plus de cela, des informations concernant les durées minimales dont le sujet a besoin pour accomplir chacune des phases. Sur deux bases de données contenant respectivement 17 sujets sains et 27 sujets pathologiques, nous avons comparé les performances obtenues en combinant ces graphes avec des mesures de confiance évaluées à partir de trois classifieurs de base. Globalement et par rapport aux méthodes de classification conventionnelles, les résultats obtenus ont démontré l'efficacité de notre approche pour la détection des séquences d'activités dans des contextes scénarisés où l'on dispose de nombreuses informations a priori sur les activités pratiquées. Nous avons aussi démontré qu'en prenant en compte des informations supplémentaires comme les durée minimales des phases le taux de bonne détection peut être encore amélioré. Les meilleurs résultats ont été obtenus quand le graphe modélisant la succession, la continuité temporelle et les durées minimales des phases d'activités a été combiné avec les mesures de confiance évaluées à partir du classifieur SVM. Dans ce cas, le taux de bonne détection a atteint 90% pour la base de données correspondante aux sujets 93-2%

Finalement, nous notons que la contribution apportée dans ce chapitre dépasse le cadre des personnes âgées. En effet, le test TUG-T est également utilisé pour d'autres populations, y compris des personnes souffrant d'arthrose, de dommages cérébraux, de vertiges ou encore des patients ayant subi un accident et nécessitant une rééducation [Eekhof 2001]. En outre, les méthodes appliquées peuvent être facilement étendues aux autres tests où les séquences d'activités présentent des structures temporelles spécifiques.

# Chapit r e 6 Application au suivi de l'activité physique

#### Sommaire

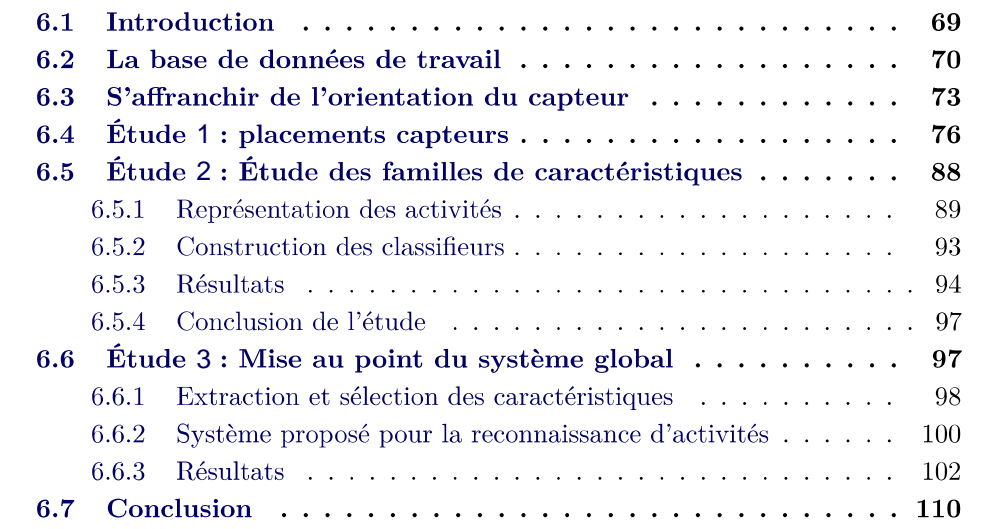

## 6.1 Introduction

Ce chapitre présente les résultats de notre méthode par graphe pour la reconnaissance d'activités physiques journalières. L'idée consiste à évaluer, à partir des algorithmes de classification supervisée, des mesures de confiance dans l'appartenance des données aux différentes activités. Nous renforçons ensuite l'estimation des activités physiques en utilisant conjointement les mesures de confiance et des informations liées à la continuité temporelle des activités. Nous nous référons au chapitre 4 pour des détails supplémentaires sur l'évaluation des mesures de confiance et l'incorporation de la continuité temporelle des activités. Nous plaçons nos résultats dans le cadre de trois études que nous avons mises en place :

 $\Box$  Placement capteur : nous examinons l'effet du nombre et du positionnement des capteurs sur la reconnaissance d'un dictionnaire d'activités. Nous identifierons les activités qu'un positionnement spécifique du capteur serait capable de reconnaitre avec succès. Ceci aidera à cerner les limitations qu'un système mono-capteur peut avoir. Nous déterminerons également le placement de capteur le plus adapté pour la détection des activités les plus pratiquées dans la vie quotidienne.

- $\Box$ détecter que les activités dynamiques. Dans cette partie, nous chercherons à identifier les domaines d'extraction de caractéristiques les plus informatifs pour détecter des activités dynamiques à partir d'un seul capteur. Nous comparerons les résultats obtenus en utilisant des représentations temporelles, fréquentielles et temps-fréquences de ces activités.
- $\Box$ rons dans cette partie sur la reconnaissance d'activités physiques à partir d'un seul capteur. Nous mettrons en place une chaine de traitement efficace pour reconnaitre les activités. Un système de reconnaissance basé sur une structure hiérarchique sera proposé. Ce système séparera d'abord les activités statiques et dynamiques, et effectuera ensuite une classification plus détaillée des activités. Également dans cette partie, nous examinerons différents classifieurs et comparerons notre méthode par graphe avec d'autres méthodes de la littérature.

## 6.2 La base de données de travail

Nous avons eu accès à une base de données générée pour les besoins d'un projet ayant pour objectif d'évaluer la dépense énergétique pour la prévention de l'obésité. Cette section décrit cette base de données.

Quarante-huit sujets ont participé à la procédure expérimentale pour la collecte des données associées à différentes activités physiques. Les sujets ont été équipés de plusieurs capteurs, parmi lesquelles cinq sont placés aux endroits suivants : hanche, bas du dos, bras gauche, tibia droit et cou-de-pied gauche (voir figure 6.1).

Sous la supervision d'une équipe médicale, les sujets ont effectué des séries d'activités incluant des postures (Allongé, Assis,...), des activités ménagères (Passer le balai, Laver les vitres,...) ainsi que des mouvements ayant des intensités variées (Marcher sur tapis roulant, Faire du vélo d'exercice Courir....). Pendant les expériences, l'équipe médicale s'est chargée de l'annotation des activités afin de marquer le début et la fin de chacune d'entre elles. Les signaux d'annotations nous serviront plus tard à évaluer les performances de la reconnaissance d'activités. La figure 6.2 montre un exemple d'un sujet pendant les expériences. Les capteurs portés par les sujets sont des MotionPOD<sup>TM</sup> (MOVEA) ayant un accéléromètre tri-axial embarqué. Les données accélérométriques correspondant aux différentes activités ont été collectées à une fréquence de 200 Hz. Cette dernière, étant supérieure à 20 Hz, est suffisante pour estimer les activités physiques [Bouten 1997].

Pour chaque sujet, plus de 90 minutes de données accélérométriques ont été collectées et annotées. Ces données correspondent à la pratique des différentes activités que nous présentons dans le tableau 6.1. La durée de la majorité des activités est de cinq minutes, avec des exceptions pour certaines activités que

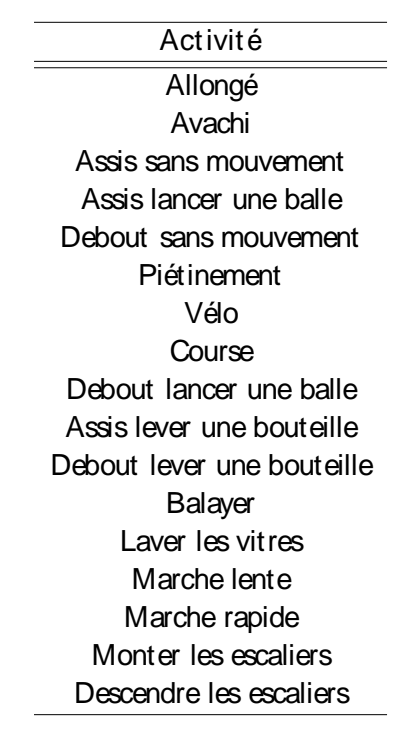

Tabl e  $6.1 -$  Les différentes activités physiques pratiquées

quelques sujets ont pratiqué pendant dix minutes. Nous soulignons aussi que certains sujets n'ont pas effectué toutes les activités (mais la plupart d'entre elles) pour cause de fatigue. Un autre point est que l'activité descendre les escaliers a été annotée pour très peu de sujets. Le fait de ne pas avoir suffisamment de données annotées pour cette activité nous a amené à combiner monter les escaliers et

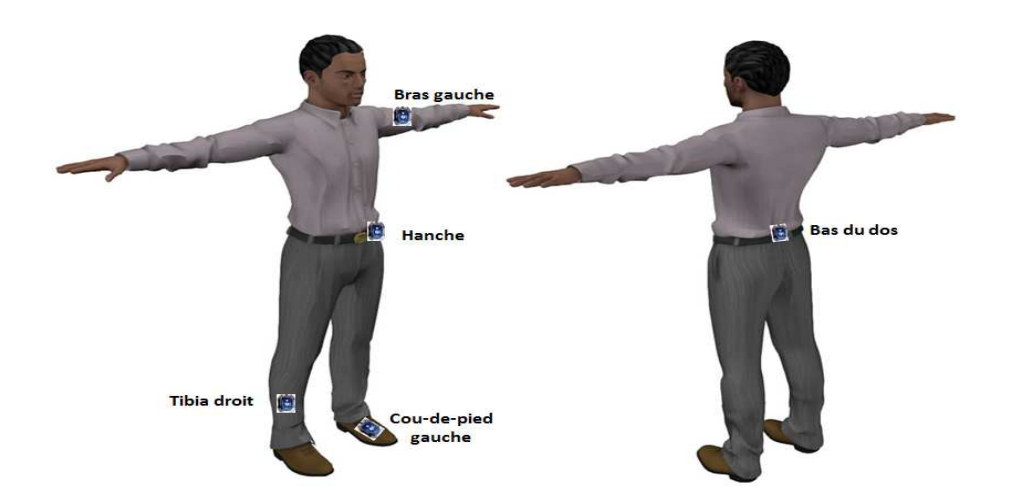

Figur e 6.1 – Illustration montrant les parties du corps sur lesquelles les capteurs sont positionnés.

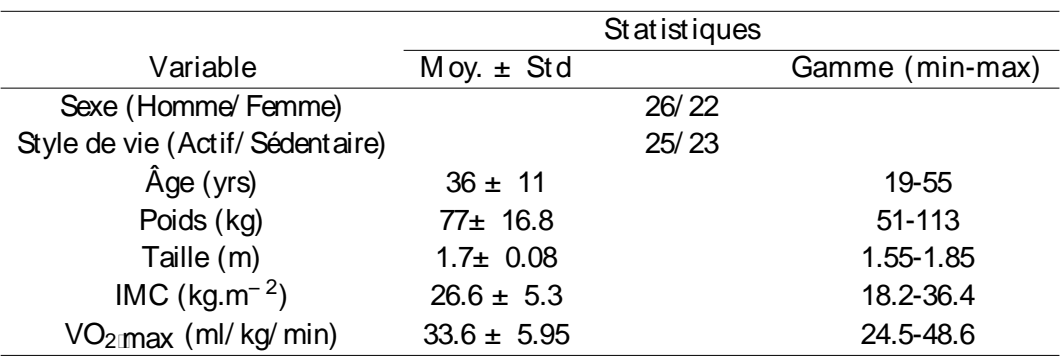

#### Tabl e 6.2 – Caractéristiques des sujets inclus dans cette étude

descendre les escaliers dans une seule activité, que l'on dénotera "escalier".

Les sujets ont été sélectionnés de manière à obtenir une population avec des caractéristiques variées. Le tableau 6.2 résume ces caractéristiques. Parmi les 48 sujets, quatorze étaient en surpoids  $(25 \leq \text{Indice de masse coporelle (IMC)} < 30)$ , quatorze étaient obèses (IMC  $\geq$  30) alors que l'IMC pour les 20 autres sujets correspondait à un poids normal. Pour des raisons de sécurité, la vitesse ainsi que l'intensité de quelques activités ont été adaptées à l'état médical des sujets. Pour  $2^{\text{m}}$ en utilisant un step-test [Buckley 2004], effectué le jour qui a précédé les expériences. Les résultats de ce test ont été ensuite utilisés pour identifier les vitesses du tapis roulant et la résistance du vélo d'exercice pour lesquelles chaque sujet se sentait à l'aise dans l'exécution des activités liées à la marche, la course et au vélo.

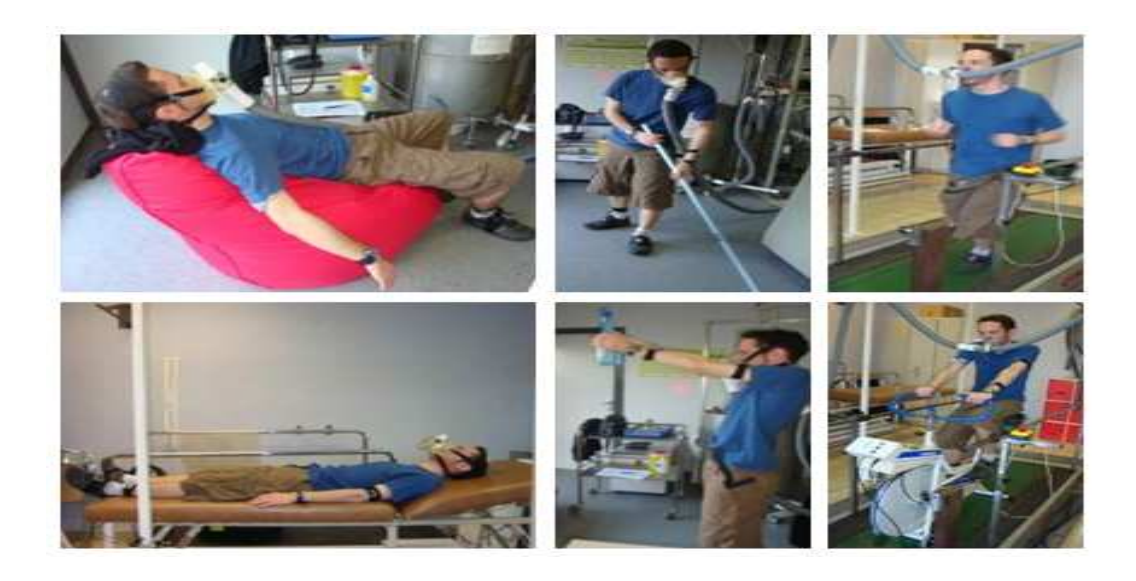

Figur e 6.2 – Un exemple de quelques activités pratiquées par les sujets

Les expériences ont été menées conjointement par le Centre de Recherche en Nutrition Humaine de Rhône-Alpes (CNRH) et le CEA-LETI. L'étude complète a été examinée et approuvée par l'Institutional Review Board de Rhône-Alpes II (France).

Nous représentons dans la figure 6.3 un exemple des signaux accélérométriques bruts mesurés par le capteur à la hanche.

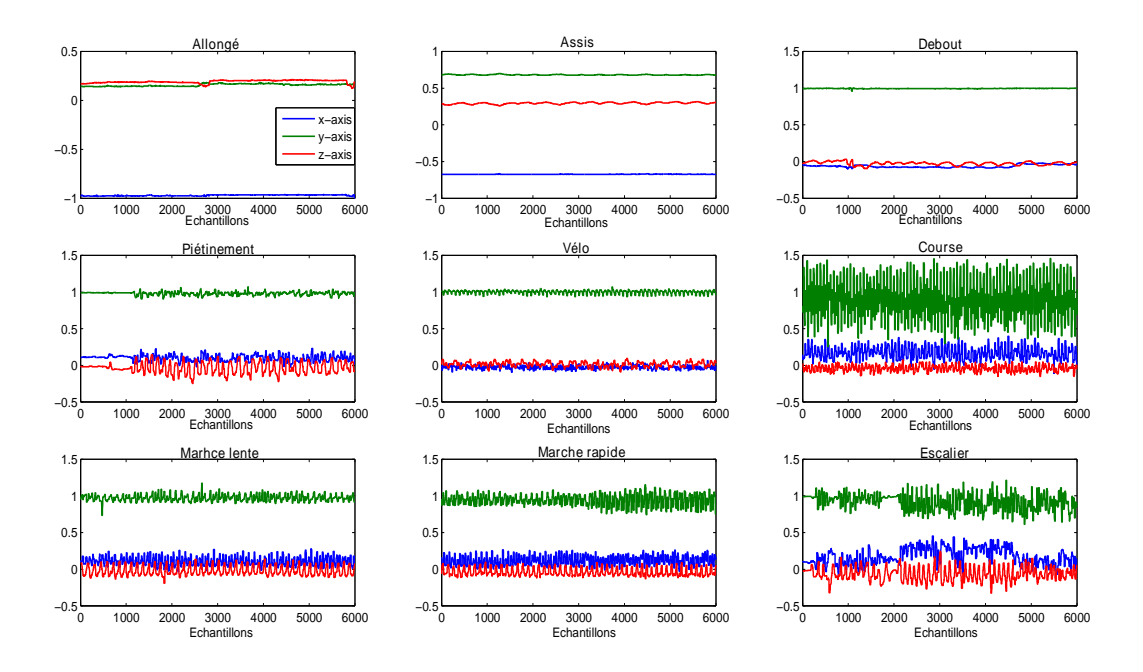

Figur e 6.3 – Un exemple de données accélérométriques correspondant à quelques activités et qui sont mesurées par un capteur placé à la hanche. L'orientation du capteur est telle que les axes x− , y− , z− mesurent respectivement les accélérations : antéro-postérieure, verticale et médio-latérale.

## 6.3 S'aff ranchir de l'orientation du capteur

Il est difficile de s'assurer que le capteur est orienté de la même façon pour tous les sujets. Dans notre base de données, les sorties des capteurs portés sur le tronc du corps présentaient une grande variabilité. Elle résulte d'une incohérence dans l'orientation des capteurs. Cela est dû principalement au fait que l'orientation des capteurs placés à des positions comme la hanche ou le dos est largement influencée par la forme de la silhouette des sujets. Le développement des systèmes robustes de reconnaissance d'activités doit donc comprendre une étape qui calibre les données de telle manière que l'orientation du capteur n'ait pas une influence significative sur les performances. Le résultat attendu de cette étape est d'obtenir des nouvelles données censées être à la sortie du capteur si celui-ci était placé selon une orientation de

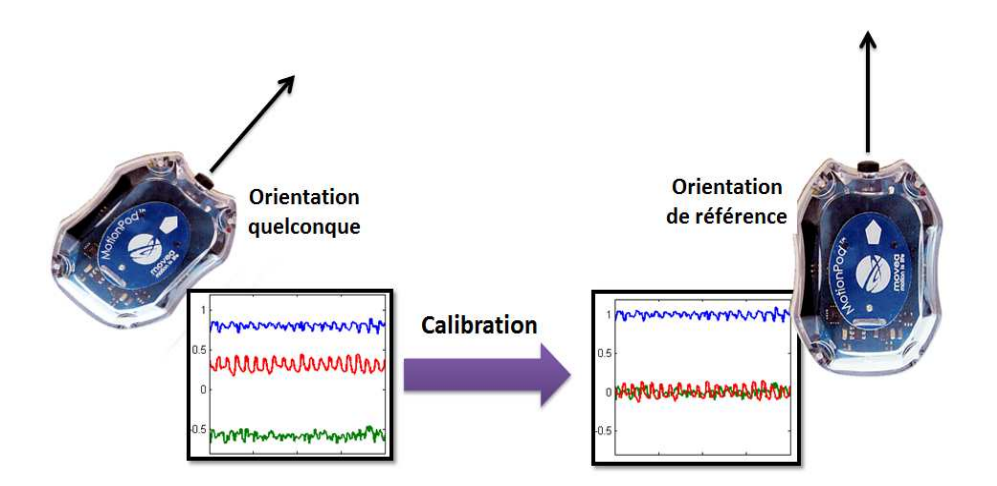

Figur e 6.4 – Exemple de calibration de données accélérométriques.

référence (voir figure 6.4). Cette orientation de référence est celle des sujets dont les données sont utilisées pour l'apprentissage des algorithmes. Le fait de calibrer les données permet de libérer l'utilisateur des contraintes liées à l'orientation du capteur tout en évitant les fausses détections pouvant résulter d'une incohérence entre cette orientation et celle des sujets d'apprentissage.

Les capteurs pour lesquels nous cherchons à calibrer les données sont ceux placés sur le tronc du corps humain (hanche et bas du dos). Ce sont les capteurs dont l'orientation est la moins sensible aux mouvements des jambes et des bras. Dans ce qui suit, nous utiliserons cette propriété afin d'estimer l'orientation du capteur.

L'orientation du capteur peut être estimée en détectant une activité de référence dont les données peuvent renseigner sur l'orientation. Nous optons pour l'activité de marche pour trois raisons :

- 1. La marche représente l'une des activités les plus fréquemment pratiquées dans la vie quotidienne.
- 2. La détection de la marche est relativement aisée : elle peut être effectuée à partir de caractéristiques extraites de l'accélération propre du capteur, et ne dépend donc pas de l'orientation.
- 3. L'orientation du capteur peut être déduite de la moyenne  $\mathbf{\hat{d}}_i$  des valeurs de l'accélération gravitationnelle, correspondant aux données accélérométriques d'une activité de marche détectée.

Afin de récupérer respectivement l'accélération gravitationnelle et l'accélération propre du signal brut, nous appliquons aux données accélérométriques des filtres 0d décrivons la procédure de la détection de la marche ainsi que l'évaluation du vecteur  $\dot{\sigma}$  par les étapes suivantes :

## Étape 1 : Apprentissage supervisé des modèles paramétriques. A partir de la base de données de signaux présentée dans la section 6.2, nous collectons des

échantillons du vecteur accélération pendant différentes périodes de marche (les activités dans l'ensemble  $S_1 = \{ \text{Marche} \mid \text{Enter} \mid \text{rapide} \}$ ). Nous évaluons l'énergie du signal d'accélération, après filtrage passe-haut, sur chaque fenêtre temporelle de durée d'une seconde. Nous modélisons la distribution de probabilité,  $p(x|S_1)$ , de la série temporelle obtenue comme un mélange de deux lois gaussiennes. L'objectif de la première étape est d'estimer les paramètres du mélange; moyennes, variances et poids. L'algorithme EM (Expectation Maximization) [Dempster 1977] permet d'obtenir une estimée au sens du maximum de vraisemblance. Cette étape est répétée pour apprendre deux autres distributions de probabilité : une distribution de probabilité,  $p(x|S_2)$ , correspondant aux postures (les activités dans l'ensemble  $S_2 = \{$  Allongé, Avachi , Assis, Debout $\}$ , et une autre distribution de probabilité,  $p(x|S_3)$ , correspondant aux mouvements autres que la marche (les activités dans l'ensemble  $S_3 = \{ Pictinement, Vélo, Course, Escalier \}$ .

- Étape 2 : Phase de test − Détection de la marche. tif est d'abord de reconnaître les phases de marche. Nous utilisons un test d'hypothèse fondé sur les modèles paramétriques appris à l'étape précédente. L'hypothèse que l'on cherche à évaluer suppose que le sujet est en train de marcher. Pour chaque échantillon  $x_i$  dans la série temporelle de l'énergie du signal évaluée comme dans l'étape 1 pour le sujet "test", l'hypothèse sera  $p(S_1|x_i)$  est supérieur à 0195 rejetée sinon.
- Étape 3 : Estimation de l'orientation du capteur. de périodes de marche a été identifié chez le sujet "test", nous évaluons une moyenne empirique des vecteurs "accélération gravitationnelle" (cette fois les accélérations à la sortie du filtre passe-bas) :

$$
d_i \,=\, \frac{1}{P}\sum_{p=1}^P a_{g|p} \,\,\Box
$$

 $\{{\bf a}_{\rm{g} \Box} \, {\bf a}_{\rm{g} \, 2} \Box \Box \, {\bf a}_{\rm{g} \, P} \}$ d'accélération collectés. Dans le cas idéal où le capteur est parfaitement  $d_i$  soit colinéaire au vecteur  $[\mathbf{1}_g \mathbb{D} \mathbb{D}]^{\mathsf{T}}$ représentant le vecteur gravitation  $(1_g$  représente ici la constante de gravitation universelle). A l'inverse, si le capteur n'est pas parfaitement orienté, le vecteur gravitation doit correspondre, à un facteur près, à une rotation du vecteur  $d_i$ (voir la figure 6.5). Calibrer le capteur revient à identifier cette rotation. Dans ce but, il s'agit de résoudre l'équation :

$$
\begin{array}{ccc}\n1g & \text{cos}(\omega_y)\cos(\omega_z) & \sin(\omega_z) & \sin(\omega_y)\cos(\omega_z) & \text{d}_{i\text{ is}} \\
0 & \text{cos}(\omega_y)\sin(\omega_z) & \cos(\omega_z) & -\sin(\omega_y)\sin(\omega_z)\text{d}_{i\text{ is}} & \text{d}_{i\text{ is}} \\
0 & -\sin(\omega_y) & 0 & \cos(\omega_y) & \text{d}_{i\text{ is}}\n\end{array}
$$

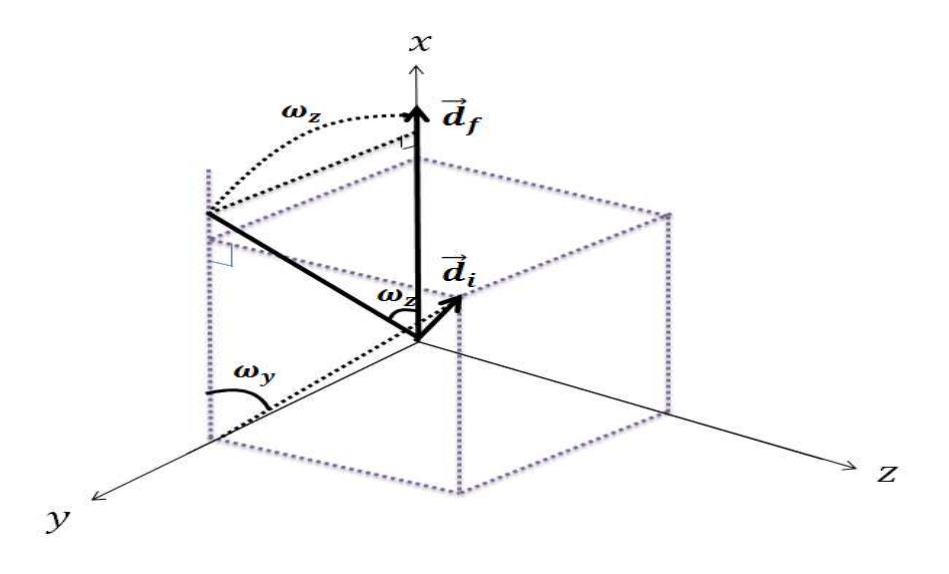

Figur e 6.5 – La calibration par rotation des vecteurs dans l'espace 3D

**Remarque 1** L'équation (6.1) n'est valide que dans le cas où le vecteur  $\mathbf{d}_i$  est un vecteur unitaire. Dans le cas idéal (capteur infiniment précis et filtre passe $a_{\rm g\, p}$  $d_i$  ait une norme de 1. Cependant, ce n'est, en pratique, pas le cas et la norme vaut approximativement 1. Pour pallier à ce problème, nous normalisons les<br>composantes du  $\sigma_i$  par sa norme avant de les utiliser dans l'équation (6.1).

La solution de l'équation  $(6.1)$  est donc donnée par :

$$
\omega_y = \arctan(\frac{d_{i\,|\,2}}{d_{i\,|\,X}}) \quad \text{et} \quad \omega_z = \arctan(\frac{d_{i\,|\,y}}{d_{i\,|\,X}\,\text{cos}(\omega_y) + d_{i\,|\,Z}\,\text{sin}(\omega_y)})
$$

Étape 4 : Calibration des nouvelles données. Une fois la matrice de rotation (6.1) estimée, chaque nouvelle donnée accélérométrique est préalablement transformée par application de cette matrice. Ainsi, les nouvelles données calibrées sont comme si le capteur était orienté de la même manière pour tous les sujets.

## 6.4 Étude 1 : placements capteurs

Le but de cette étude est d'examiner l'effet du nombre et du positionnement des capteurs sur la reconnaissance d'activités physiques. L'utilisation d'un nombre plus grand de capteurs permet de fournir plus d'informations concernant les activités pratiquées. Cela conduit souvent à une meilleure détection de ces activités. Cependant, un système de reconnaissance d'activités multi-capteurs est généralement onéreux, peu confortable et envahissant pour les utilisateurs. Le développement d'un système qui se sert d'un seul capteur représente donc une alternative prometteuse. Néanmoins, le coût réduit et la tolérance des utilisateurs à un système mono-capteur sont souvent

| <b>Étiquette</b> | Activité                   | Intensité         |
|------------------|----------------------------|-------------------|
| S۱               | Allongé                    | Très basse        |
| S <sub>2</sub>   | Avachi                     | Très basse        |
| $S_3$            | Assis sans mouvement       | Très basse        |
| S4               | Assis manipulant un objet  | Basse             |
| S <sub>5</sub>   | Debout sans mouvement      | <b>Très Basse</b> |
| S <sub>6</sub>   | Piétinement                | Modérée           |
| S <sub>7</sub>   | Vélo                       | Élévée            |
| S <sub>8</sub>   | Course                     | Élévée            |
| S <sub>9</sub>   | Debout manipulant un objet | Basse             |
| $S_{10}$         | <b>Balayer</b>             | Modérée           |
| $S_{11}$         | Laver les vitres           | Modérée           |
| $S_{12}$         | Marche lente               | Modérée           |
| $S_{13}$         | Marche rapide              | Élévée            |
| S <sub>14</sub>  | Escalier                   | Elévée            |

Tabl e 6.3 – Les activités physiques à reconnaitre

au détriment du nombre d'activités que celui-ci est capable de détecter. Dans cette partie, nous cherchons à reconnaitre un dictionnaire d'activités en utilisant des configurations multi-capteurs et mono-capteur. Nous estimons ensuite la perte en performance que l'on obtient suite à l'utilisation d'un seul capteur pour reconnaitre ces activités. Les résultats obtenus serviront donc à répondre aux questions générales suivantes :

- $\Box$ majorité des activités pratiquées pendant la vie quotidienne.
- $\Box$ capteur
- $\Box$ limitations de l'utilisation de ce capteur

Nous cherchons à reconnaitre quatorze activités physiques avant différentes intensités métaboliques (voir tableau 6.3). Nous effectuons la reconnaissance de ces 14 activités à partir de cinq capteurs différents. Ces capteurs sont placés au cou-depied gauche (CDPG), au tibia droit (TD), au bras gauche (BG), à la hanche (H) et au bas du dos (BDD). Nous examinons aussi la reconnaissance d'activités à partir des combinaisons de ces capteurs. Nous notons que parmi ces 14 activités, il y'en a deux qui représentent un regroupement de deux activités de base. En particulier, assis manipulant un objet regroupe assis lancer une balle et assis lever une bouteille. De même pour : debout manipulant un objet. Cette simplification du degré de granularité des états s'explique par le fait que certaines activités sont fortement similaires, et peu discriminables par le biais de signaux accélérométriques.

Nous avons suivi les étapes suivantes.

Pré-traitement des données. Nous séparons l'accélération gravitationnelle et l'ac-

| Caractéristique           | Description                                                   | <b>N</b> bre   |
|---------------------------|---------------------------------------------------------------|----------------|
| SMA (Signal Magni-        | Donne la moyenne sur la fenêtre de la somme des               |                |
| tude Area en anglais)     | valeurs absolues des accélérations x, y et z                  |                |
| Angle d'inclinaison       | L'angle entre l'axe vertical du capteur et la force           | 1              |
|                           | gravitationnelle                                              |                |
| Moyenne                   | Donne pour chaque axe la moyenne du signal accé-              | 3              |
|                           | léromét rique                                                 |                |
| Variance                  | Donne pour chaque axe la variation du signal accé-            | 3              |
|                           | léromét rique                                                 |                |
| Taux de passage par la    | Mesure pour chaque axe le nombre de fois le signal            | 3              |
| moyenne                   | passe par sa moyenne                                          |                |
| Énergie                   | Mesure pour chaque axe l'énergie du signal                    | 3              |
| Entropie spectrale        | Mesure pour chaque axe l'uniformité de la densité             | 3              |
|                           | spectrale de puissance                                        |                |
| Fréquence médiane         | Donne pour chaque axe la fréquence f <sub>m</sub> telle que   | 3              |
|                           | $[O \times I_m]$ contient la moitié de la puissance du signal |                |
| Gamme                     | Donne pour chaque axe la différence entre la valeur           | 3              |
|                           | maximale et la valeur minimale de l'accélération              |                |
| Aire sous la courbe       | La somme pour chaque axe des valeurs d'accéléra-              | 3              |
|                           | tions                                                         |                |
| Différence<br>moyenne     | Donne la différence entre les valeurs moyenne éva-            | 3              |
| entre axes                | luée pour chaque paire d'axes (x-y, x-z, y-z)                 |                |
| SVM (Signal Vector        | Donne la moyenne de la magnitude du vecteur d'ac-             | $\overline{1}$ |
| Magnitude en anglais)     | célération tri-axial évalué sur tous les échantillons         |                |
| Aire absolue sous la      | La somme pour chaque axe de la valeur absolue                 | 3              |
| courbe                    | des valeurs d'accélération                                    |                |
| Coeffi cients de corréla- | Donne pour chaque paire d'axes le coefficient de              | 3              |
| tion                      | corrélation entre les signaux                                 |                |

Tabl e 6.4 – Les diff érentes caractéristiques utilisées et leurs descriptions

célération propre des signaux accélérométriques correspondant aux capteurs placés au tronc. Pour cela, des filtres passe-bas et passe-haut de fréquence de  $0\square$ 1 Nous utilisons ces signaux afin de calibrer les données de capteurs comme nous l'avons expliqué dans la section 6.3.

Extraction de caractéristiques. Sur une fenêtre glissante de deux secondes nous avons extrait trente-six caractéristiques à partir des données accélérométriques mesurées par chacun des capteurs. Une description de ces caractéristiques est donnée dans le tableau 6.4. Un grand nombre de travaux ont efficacement utilisé ces caractéristiques pour la classification d'activités [Tapia 2007, Bao 2004, Maurer 2006a, Veltink 1996, Mathie 2004b, Kwapisz 2011, Foerster 2000, Nishkam 2005, Peng 2011. La durée de 2 secondes pour la fenêtre glissante a été estimée suffisante pour la détection des différents mouvements humains [Wu 2012, Nyan 2006]. En outre, nous avons choisi un taux de chevauchement de 50% entre deux fenêtres consécutives (ce qui est équivalent à une seconde) afin de permettre une variation lisse des caractéristiques extraites. Ce taux de 50% a été précédemment utilisé dans le domaine de reconnaissance d'activités [Bao 2004].

- Position des capteurs. La reconnaissance à partir de plusieurs capteurs est réalisée en concaténant les caractéristiques extraites à partir des données de ces capteurs dans un seul vecteur de caractéristiques. Ce vecteur de caractéristiques est ensuite utilisé en entrée du classifieur. Nos validations prennent en compte au maximum trois capteurs à la fois ayant à l'esprit que des systèmes à plus de trois capteurs sont encombrants et peu utilisables dans la vie quotidienne. Nous avons donc testé les différentes combinaisons de 3 capteurs pour la reconnaissance d'activités. Les meilleurs résultats sont obtenus quand les capteurs placés au tibia droit, au bras gauche et à la hanche sont considérés.
- Classifieur "brut". Tester l'ensemble des classifieurs possibles combinés avec l'ensemble des caractéristiques possibles et des positions possibles de capteurs est une tâche bien trop fastidieuse pour être conduite exhaustivement. Nous avons arrêté notre choix sur les forêts aléatoires. Ce classifieur est connu pour être l'un des classifieurs supervisés le plus précis et performant pour traiter des jeux de données volumineux [Genuer 2010]. Pour construire la forêt aléatoire, nous apprenons 50 arbres de décision en utilisant à chaque fois un échantillon comportant 65% des données d'apprentissage, tirées sans remise. Au niveau de chaque nœud dans chaque arbre, nous effectuons un tirage uniforme sans remise de 6 caractéristiques parmi les 36 caractéristiques extraites. Les 6 caractéristiques tirées constituent le sous-ensemble à partir duquel la meilleure caractéristique pour séparer les données au niveau de ce nœud est déterminée. Nous nous référons à la section 4.3 pour un rappel sur la construction d'une forêt aléatoire ainsi que sa prédiction dans la phase de test.

**Remarque 2** Une approche exhaustive aurait nécessité l'utilisation de différents classifieurs, tout en sélectionnant préalablement pour chaque classifieur un sous-ensemble contenant les caractéristiques les plus pertinentes. Cependant, nous croyons que l'aléatoire injecté dans la forêt aléatoire permet de généraliser les résultats obtenus en utilisant cette méthode. En particulier, la diversité des échantillons de données pour l'apprentissage de chaque arbre ainsi que l'aléatoire du choix des caractéristiques pour découper chaque noeud de cet arbre confèrent à la forêt aléatoire une très bonne capacité de généralisation sur des nouvelles données. Se rajoute à cela aussi le fait que la prédiction est fonction d'un grand nombre d'arbres de décision, et dans lesquels la règle de division de chaque nove dest déterminée de manière à ce que la caractéristique choisie soit la meilleure parmi ses concurrentes.

M éthode de reconnaissance d'activité. Nous évaluons les performances pour deux méthodes distinctes. Dans la première, nous utilisons uniquement le classifieur

| Taux de bonne détection |                         |  |  |  |  |  |  |  |  |  |
|-------------------------|-------------------------|--|--|--|--|--|--|--|--|--|
|                         | Sans Graphe Avec Graphe |  |  |  |  |  |  |  |  |  |
| $85.7 \pm 4.8$          | $90 \pm 4.6$            |  |  |  |  |  |  |  |  |  |

Tabl e 6.5 – Taux global de bonne détection (moyenne  $\pm$  écart-type %) obtenus à partir de la configuration comportant les capteurs : TD, BG et H.

brut, sans tenir compte de la continuité temporelle des activités. Dans la seconde, nous utilisons la méthode par graphe, qui est décrite plus en détail au chapitre 4.

Procédé de validation. Nous réalisons la reconnaissance d'activités de manière indépendante du sujet en utilisant la technique "leave-one-subject-out", c'est-àdire que le classifieur est appris en utilisant les données mesurées pour tous les sujets sauf un, et ensuite validé sur les données du sujet exclu. Cette procédure est répétée autant de fois que le nombre de sujets dans la base de données. Les performances globales sont évaluées en moyennant sur tous les sujets les performances de reconnaissance obtenues pour chaque sujet.

Pour chaque sujet k, le taux de bonne détection est obtenu en évaluant le pourcentage d'échantillons qui sont correctement classifiés. Soient  $S_{0:T_k}$  =  $\{s_0\Box s_1\Box\Box\Box s_{T_k}\}\; \text{ et } \; \hat{\mathsf{S}}_{0:\overline{\mathsf{T}}_k}=\, \{\hat{s}_0\Box \hat{s}_1\Box\Box\Box \hat{s}_{T_k}\}$ tivités annotée et la séquence d'activités détectée pour le sujet k, le taux de bonne détection  $(\mathbf{T}_k)$  est donc donné par :

$$
\tau_k = 100 \times \frac{1}{T_k + 1} \frac{\bar{X}^k}{t = 0} \delta(s_t - \hat{s}_t)
$$

avec  $\delta(x)$  une fonction qui vaut 1 si  $x = 0$  et 0 sinon. Le taux global de bonne détection **r** est donc obtenu en movement sur tous les sujets le taux de bonne détection pour chaque sujet :

$$
\tau = \frac{1}{K} \sum_{k=1}^{K} \tau_k
$$

avec K le nombre total de sujets dans la base de données.

Résultats obtenus. Le tableau 6.5 présente, dans ce cas, la moyenne et l'écart type du taux global de bonne détection des activités. Les figures 6.6 et 6.7 illustrent la détection d'une séquence d'activités en utilisant respectivement la foret aléatoire sans graphe et avec graphe.

Trois capteurs. Dans ce qui suit, nous utilisons l'appellation *configuration TD*-BG-H pour faire référence à la reconnaissance d'activités à partir des trois capteurs disposés sur le tibia droit, le bras gauche et la hanche.

Pour la configuration TD-BG-H, les matrices de confusion montrant les taux de bonne détection pour chacune des activités prise individuellement ainsi que les confusions entre ces activités, sont présentées dans les tableaux 6.6 et 6.7. Ces matrices correspondent respectivement à l'utilisation du classifieur conventionnel (tableau 6.6) et notre méthode par graphe (tableau 6.7). L'amélioration de détection constatée en utilisant la méthode par graphe touche toutes les activités à degrés 0<sup>2%</sup> et 9<sup>6%</sup> été obtenues en utilisant la méthode par graphe.

Le tableau 6.7 montre que la plupart des activités ont été détectées avec un taux de bonne détection supérieur à 88%. Certaines activités comme assis sans mouvement  $(s_3)$  et debout sans mouvement  $(s_5)$  ont été détectées avec des taux plus bas. En fait, ces deux activités ont été mutuellement confondues entre elles. Ceci revient au fait que les signaux accélérométriques correspondant à ces activités sont très similaires, tout particulièrement quand le sujet est assis avec le dos droit. C'est la même raison pour laquelle nous trouvons aussi une confusion non négligeable entre assis manipulant un objet  $(s_4)$  et debout manipulant un objet  $(s_9)$ .

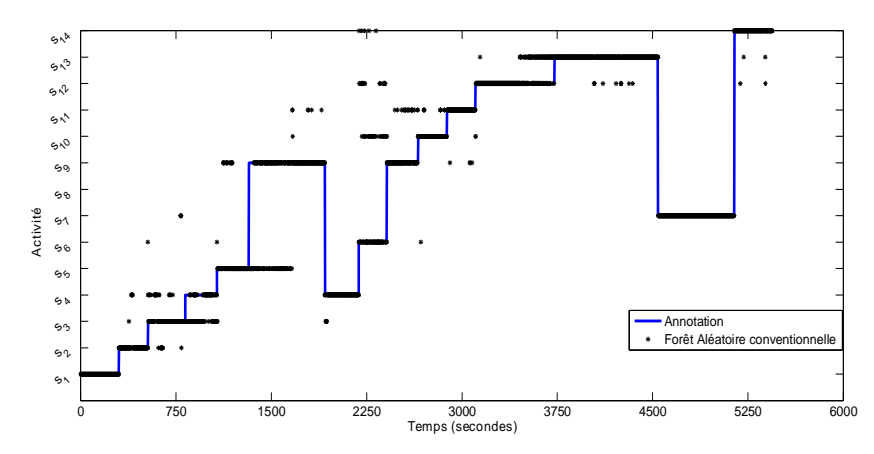

Figur e 6.6 – Une séquence d'activités estimée à partir des données des capteurs TD, BG et H et en utilisant la foret aléatoire sans graphe

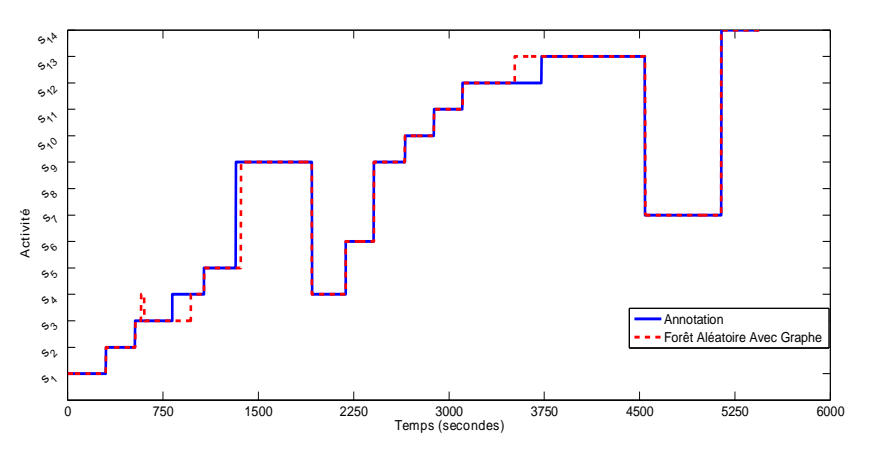

Figur e 6.7 – Une séquence d'activités estimée à partir des données des capteurs TD, BG et H et en utilisant la foret aléatoire avec graphe

|          |                       | $90 \cdot \text{maxy}$ . |             | . ……        | ᅩᄂ୰            | $V = CLCD, 9Z$ | - 1904 - 1914 | Activité Détectée | 100, 93        |             | THE CITC |             | Laptus, 014 . Escalia |          |                |
|----------|-----------------------|--------------------------|-------------|-------------|----------------|----------------|---------------|-------------------|----------------|-------------|----------|-------------|-----------------------|----------|----------------|
|          |                       | S <sub>1</sub>           | $S_2$       | $S_3$       | S <sub>4</sub> | S <sub>5</sub> | $S_6$         | S <sub>7</sub>    | S <sub>8</sub> | S9          | $S_{10}$ | $S_{11}$    | $S_{12}$              | $S_{13}$ | $S_{14}$       |
|          | S <sub>1</sub>        | 99,7                     | 0,3         | $\mathbf 0$ | $\mathbf 0$    | $\mathbf 0$    | $\mathbf 0$   | $\Omega$          | $\mathbf 0$    | 0           | 0        | $\mathbf 0$ | 0                     | 0        | $\mathbf 0$    |
|          | $S_2$                 | 7,7                      | 91,1        | 0,1         | 0,5            | $\mathbf 0$    | 0,1           | $\mathbf 0$       | 0              | 0,4         | 0        | 0,1         | $\mathbf 0$           | 0        | 0              |
|          | S <sub>3</sub>        | 0                        | 2,2         | 78,1        | 5,8            | 13             | 0             | 0,2               | 0              | 0,4         | 0,1      | 0,2         | $\Omega$              | 0        | 0              |
|          | S <sub>4</sub>        | 0                        | 0,5         | 10,3        | 78,1           | $\mathbf 0$    | 0,1           | $\mathbf 0$       | 0              | 10          | 0,2      | 0,8         | 0                     | 0        | 0              |
|          | S <sub>5</sub>        | 0                        | 0           | 21,8        | 0,4            | 68,6           | 0,1           | $\mathbf 0$       | 0              | 8,1         | 0,3      | 0,7         | $\Omega$              | 0        | 0              |
| Annotée  | <b>S</b> <sub>6</sub> | $\Omega$                 | 0           | $\mathbf 0$ | 0,1            | 0              | 86,7          | $\mathbf 0$       | $\mathbf 0$    | 0,2         | 5,5      | 0,6         | 6,6                   | 0        | 0,3            |
|          | S <sub>7</sub>        | 0                        | $\mathbf 0$ | $\mathbf 0$ | $\mathbf 0$    | $\mathbf 0$    | 0,1           | 99,2              | 0              | 0           | 0        | 0           | 0,1                   | 0,1      | 0,5            |
|          | <b>S</b> <sub>8</sub> | 0                        | $\mathbf 0$ | $\Omega$    | $\mathbf 0$    | $\mathbf 0$    | 0             | $\Omega$          | 98             | $\mathbf 0$ | 0        | 0           | $\Omega$              | 0        | $\overline{2}$ |
| Activité | Sg                    | 0                        | $\mathbf 0$ | 0,3         | 0,7            | 4,1            | 0,1           | 0                 | $\mathbf 0$    | 88,4        | 0,7      | 5,7         | $\Omega$              | 0        | $\Omega$       |
|          | $S_{10}$              | 0                        | $\mathbf 0$ | $\mathbf 0$ | $\mathbf 0$    | $\mathbf 0$    | 11,9          | 0                 | $\mathbf 0$    | 6           | 73,6     | 8,5         | 0                     | 0        | 0              |
|          | $S_{11}$              | $\Omega$                 | $\mathbf 0$ | 0,1         | 0,2            | 1,1            | 0,5           | 0                 | $\mathbf 0$    | 8           | 5        | 85,1        | $\mathbf 0$           | $\Omega$ | 0              |
|          | $S_{12}$              | 0                        | $\Omega$    | $\Omega$    | $\mathbf 0$    | $\Omega$       | 1,2           | $\Omega$          | $\mathbf 0$    | 0           | 0,1      | 0           | 78,7                  | 19,5     | 0,5            |
|          | $S_{13}$              | 0                        | $\mathbf 0$ | $\Omega$    | $\mathbf 0$    | $\mathbf 0$    | 0             | $\Omega$          | $\mathbf 0$    | 0           | 0        | 0           | 15,3                  | 79.3     | 5,4            |
|          | S <sub>14</sub>       | 0                        | $\mathbf 0$ | $\mathbf 0$ | $\mathbf 0$    | 0,1            | 0,4           | 0                 | 0,1            | 0,1         | 0,1      | 0,2         | 2,5                   | 1,5      | 95             |

 $S_1$  : Allongé,  $S_2$  : Avachi,  $S_3$  : Assis sans mouvement,  $S_4$  : Assis manipulant un objet,  $\mathbb{S}_5$  : Debout sans mouvement,  $\mathbb{S}_6$  : Piétinement,  $\mathbb{S}_7$  : Vélo,  $\mathbb{S}_8$  : Course,  $\mathbb{S}_9$  : Debout manipulant un objet, s<sup>10</sup> : Balayer, s<sup>11</sup> : Laver les vitres, s<sup>12</sup> : Marche lente, s<sup>13</sup> : Marche rapide, s<sup>14</sup> : Escalier

Tabl e 6.6 – Forêt aléatoire sans graphe : Matrice de confusion globale obtenue en utilisant la configuration TD-BG-H.

|          |                       |          |          |          |       |                |       |       | Activité Détectée |             |             |          |             |          |          |
|----------|-----------------------|----------|----------|----------|-------|----------------|-------|-------|-------------------|-------------|-------------|----------|-------------|----------|----------|
|          |                       | $S_1$    | $S_2$    | $S_3$    | $S_4$ | S <sub>5</sub> | $S_6$ | $S_7$ | $S_8$             | $S_9$       | $S_{10}$    | $S_{11}$ | $S_{12}$    | $S_{13}$ | $S_{14}$ |
|          | S <sub>1</sub>        | 99,9     | 0,1      | $\Omega$ | 0     | $\Omega$       | 0     | 0     | 0                 | $\Omega$    | $\Omega$    | $\Omega$ | $\Omega$    | 0        | $\Omega$ |
|          | $S_2$                 | 7,4      | 92,6     | 0        | 0     | 0              | 0     | 0     | 0                 | 0           | 0           | $\Omega$ | 0           | 0        | O        |
|          | S <sub>3</sub>        | $\Omega$ | 0,6      | 83,7     | 2,5   | 13,2           | 0     | 0     | 0                 | $\Omega$    | 0           | 0        | $\Omega$    | 0        | ŋ        |
|          | S <sub>4</sub>        | 0        | 0        | 9,1      | 80,5  | 0              | 0     | 0     | 0                 | 10,4        | $\mathbf 0$ | $\Omega$ | $\Omega$    | 0        | ŋ        |
|          | S <sub>5</sub>        | $\Omega$ | 0        | 20       | 0.5   | 74             | 0     | 0     | 0                 | 5,5         | 0           | $\Omega$ | $\Omega$    | 0        | O        |
| Annotée  | <b>S</b> <sub>6</sub> | 0        | 0        | 0        | 0,1   | $\Omega$       | 92,6  | 0     | 0                 | 0,1         | 0           | 0,2      | 7           | 0        | 0        |
|          | S <sub>7</sub>        | 0        | 0        | 0        | 0     | 0              | 0     | 99,7  | 0                 | 0           | 0           | 0        | $\mathbf 0$ | 0,1      | 0,2      |
| Activité | <b>S</b> <sub>8</sub> | 0        | $\Omega$ | 0        | 0     | $\Omega$       | 0     | 0     | 98,8              | $\Omega$    | $\Omega$    | $\Omega$ | $\Omega$    | 0        | 1,2      |
|          | Sg                    | $\Omega$ | 0        | 0        | 0     | 3              | 0,1   | 0     | 0                 | 92,6        | 0,1         | 4,2      | $\Omega$    | 0        | $\Omega$ |
|          | $S_{10}$              | 0        | 0        | 0        | 0     | $\Omega$       | 8,8   | 0     | 0                 | 8,9         | 80,7        | 1,6      | $\Omega$    | 0        | 0        |
|          | $S_{11}$              | 0        | 0        | 0        | 0     | 0,4            | 0     | 0     | 0                 | 4,5         | 3,1         | 92       | $\Omega$    | 0        | $\Omega$ |
|          | $S_{12}$              | 0        | $\Omega$ | 0        | 0     | $\Omega$       | 0     | 0     | 0                 | $\Omega$    | 0           | $\Omega$ | 82,4        | 17,6     | $\Omega$ |
|          | $S_{13}$              | $\Omega$ | $\Omega$ | 0        | 0     | $\Omega$       | 0     | 0     | 0                 | $\Omega$    | $\mathbf 0$ | $\Omega$ | 9,5         | 88,9     | 1,6      |
|          | $S_{14}$              | 0        | 0        | 0        | 0     | 0,2            | 0     | 0     | 0                 | $\mathbf 0$ | 0           | 0        | 0,8         | 0        | 99       |

Tabl e 6.7 – Forêt aléatoire avec graphe : Matrice de confusion globale obtenue en utilisant la configuration TD-BG-H

Deux capteurs. Nous cherchons maintenant à reconnaitre les activités en utilisant une configuration plus simple qui ne comporte que deux capteurs. Comparé aux résultats obtenus en utilisant la configuration TD-BG-H, l'élimination du capteur disposé au bras gauche a conduit à une baisse significative du taux global de bonne 78-5% La raison principale de cette baisse de performance revient au fait que les capteurs placés au tibia droit et à la hanche ne sont pas suffisants pour pouvoir détecter les activités incluant des mouvements de bras (laver les vitres, assis/debout manipulant un objet etc...). Au vu de l'importance du capteur au bras gauche pour détecter ce type d'activités, nous avons examiné les configurations bi-capteurs

| Placement Capteurs |                 | Taux de bonne détection | Pertes p/ r à TD-BG-H |                         |                |  |
|--------------------|-----------------|-------------------------|-----------------------|-------------------------|----------------|--|
|                    |                 | Sans Graphe Avec Graphe |                       | Sans Graphe Avec Graphe |                |  |
| CDPG+BG            | $78.2 \pm 6.4$  | $82 \pm 6.2$            |                       | $-7,5 \pm 1,6$          | $-8 \pm 1.6$   |  |
| $TD + BG$          | $74.6 \pm 7.5$  | $80.4 \pm 6.5$          |                       | $-11,1 \pm 2,7$         | $-9.6 \pm 1.9$ |  |
| $H + BG$           | $83.9 \pm 5.4$  | $88.3 \pm 5.3$          |                       | $-1,8 \pm 0,6$          | $-1.7 \pm 0.7$ |  |
| BDD+BG             | $74.2 \pm 12.4$ | $79 \pm 11,1$           |                       | $-11,5 \pm 7,6$         | $-11 \pm 6.5$  |  |

Tabl e  $6.8$  – Configuration bi-capteurs : les taux globaux de bonne détection (moyenne  $\pm$ écart-type %) obtenus à partir des configurations bi-capteurs et la perte en performance par rapport à la configuration TD-BG-H

combinant les données de ce capteur avec celles des autres quatre capteurs. Le tableau 6.8 présente les performances obtenues. Dans ce tableau, nous présentons aussi les pertes en performance par rapport à la configuration TD-BG-H. Pour la méthode par graphe qui a globalement conduit à des meilleurs résultats, nous 79% et 88<sup>3%</sup> taux de bonne détection a été obtenu quand les données des capteurs placés au bras 88-3% 1-7% montre clairement qu'en utilisant uniquement les deux capteurs disposés sur le bras gauche et la hanche, nous parvenons à détecter les activités de manière quasiment aussi précise que la configuration TD-BG-H. En fait dans la configuration TD-BG-H, le capteur au tibia ne rajoute pas beaucoup d'informations par rapport au capteur placé à la hanche. Cela se valide lorsque l'on compare la baisse significative de 9-6% 1-7% remplacé par celui à la hanche.

La figure 6.8 donne une comparaison plus détaillée entre les configurations bi-capteurs et la configuration TD-BG-H. Elle présente pour ces différentes configurations le taux de bonne détection de chaque activité prise individuellement lorsque la méthode par graphe est appliquée. Nous y remarquons la ressemblance de performance entre la configuration TD-BG-H et la configuration bi-capteurs qui utilise les capteurs au bras gauche et à la hanche.

Un seul capteur. Après avoir étudié les configurations multi-capteurs, nous nous intéressons maintenant à reconnaitre les différentes activités à partir d'un seul capteur.

Le tableau 6.9 présente la movenne et l'écart-type du taux global de bonne détection ainsi que la perte en performance par rapport à la configuration TD-BG-H. Les résultats montrent que les 14 activités sont globalement mieux détectées en utilisant le capteur placé à la hanche. Pour ce capteur, le taux de bonne détection 71-5% et ce taux s'améliore en utilisant la méthode par graphe pour atteindre 76%. Ce

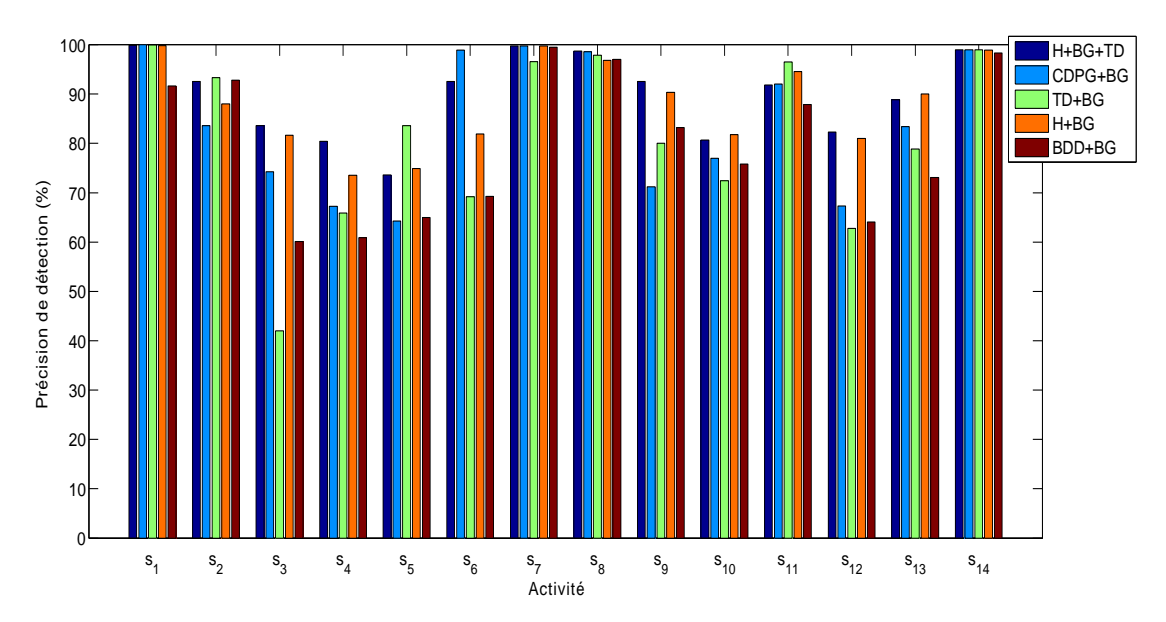

Figur e 6.8 – Forêt aléatoire avec graphe : comparaison des taux de bonne détection individuels des activités obtenus en utilisant les configurations bi-capteurs et TD-BG-H

| Placement Capteur |                 | Taux de bonne détection | Pertes p/ r à TD-BG-H |                 |                 |  |
|-------------------|-----------------|-------------------------|-----------------------|-----------------|-----------------|--|
|                   | Sans Graphe     | Avec Graphe             |                       | Sans Graphe     | Avec Graphe     |  |
| <b>CDPG</b>       | $55 \pm 7.2$    | $59.1 \pm 8.3$          |                       | $-30.7 \pm 2.4$ | $-30.9 \pm 3.7$ |  |
| <b>TD</b>         | $60 \pm 8.1$    | $63.7 \pm 7$            |                       | $-25.7 \pm 3.3$ | $-26.3 \pm 2.4$ |  |
| Н                 | $71,5 \pm 5,6$  | $76 \pm 5,1$            |                       | $-14.2 \pm 0.8$ | $-14 \pm 0.5$   |  |
| BG                | $66.7 \pm 9.5$  | $71,2 \pm 8,3$          |                       | $-19 \pm 4.7$   | $-18.8 \pm 3.7$ |  |
| <b>BDD</b>        | $62,2 \pm 14,4$ | $65.4 \pm 12.1$         |                       | $-23.5 \pm 9.6$ | $-24.6 \pm 7.5$ |  |

Tabl e 6.9 – Configuration mono-capteur : les taux globaux de bonne détection (moyenne ± écart-type %) obtenus à partir d'un seul capteur et la perte en performance par rapport à la configuration TD-BG-H

placement proche du centre de masse du corps réussit à renseigner, à des degrés différents, sur les mouvements des différentes parties du corps. Le deuxième meilleur placement du capteur est au bras de la personne. Le taux de bonne détection à partir 71-2%capteur placé au cou-de-pied gauche a conduit aux performances de reconnaissance les plus faibles  $(59,1\%)$ .

Les figures 6.9 et 6.10 montrent le taux de bonne détection de chacune des 14 activités à partir des différents placements du capteur. Les deux figures représentent respectivement les résultats obtenus en utilisant le classifieur conventionnel et en utilisant la méthode par graphe. A partir de cette figure, nous remarquons que le graphe permet d'améliorer de manière significative la détection de la grande majorité

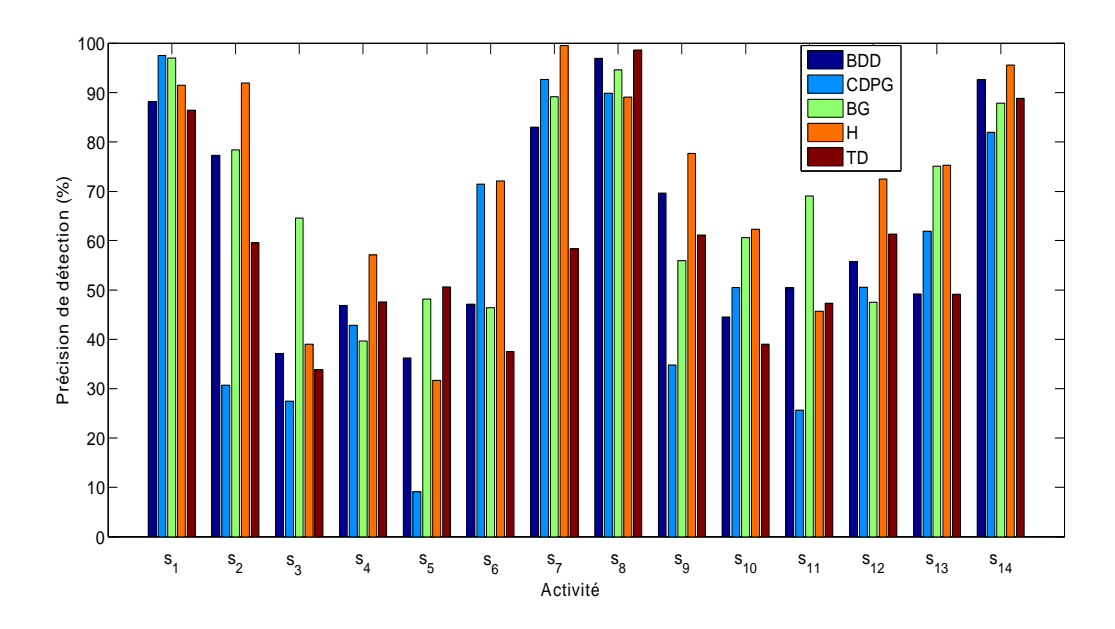

Figur e 6.9 – Forêt aléatoire sans graphe : comparaison des taux de bonne détection individuels des activités obtenus en utilisant un seul capteur

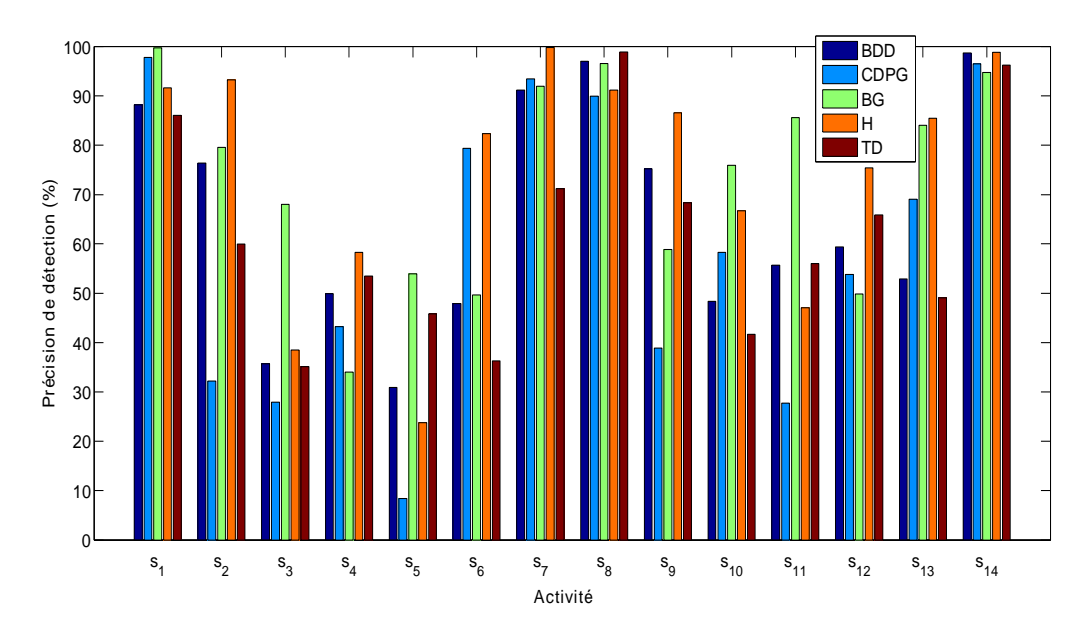

Figur e 6.10 – Forêt aléatoire avec graphe : comparaison des taux de bonne détection individuels des activités obtenus en utilisant un seul capteur

|          |                |                   |          | $\mathbf{s}_{10}$ . Balayer, $\mathbf{s}_{11}$ . Laver les vitres, $\mathbf{s}_{12}$ . Marche lente, $\mathbf{s}_{13}$ . Marche rapide, $\mathbf{s}_{14}$ . Escaller |                |                |                |             |                |          |          |          |             |          |             |
|----------|----------------|-------------------|----------|----------------------------------------------------------------------------------------------------|----------------|----------------|----------------|-------------|----------------|----------|----------|----------|-------------|----------|-------------|
|          |                | Activité détectée |          |                                                                                                    |                |                |                |             |                |          |          |          |             |          |             |
|          |                | S <sub>1</sub>    | $S_2$    | $S_3$                                                                                                    | S <sub>4</sub> | S <sub>5</sub> | S <sub>6</sub> | $S_7$       | S <sub>8</sub> | $S_9$    | $S_{10}$ | $S_{11}$ | $S_{12}$    | $S_{13}$ | $S_{14}$    |
|          | S <sub>1</sub> | 91,7              | 5,3      | $\mathbf 0$                                                                                                    | 0              | $\Omega$       | 3              | $\mathbf 0$ | $\Omega$       | $\Omega$ | $\Omega$ | 0        | $\Omega$    | 0        | $\mathbf 0$ |
|          | $S_2$          | 5,7               | 93,3     | 0                                                                                                    | 0              | 0              |                | 0           | $\Omega$       | 0        | 0        | $\Omega$ | $\Omega$    | 0        | 0           |
|          | S <sub>3</sub> | 0                 | 9        | 38,5                                                                                                    | 32,8           | 11,6           | 2,5            | 0           | $\Omega$       | 5,5      | 0,1      | $\Omega$ | $\Omega$    | 0        | 0           |
|          | S4             | 0                 | 6,9      | 19,5                                                                                                    | 58,4           | 5,9            | 0              | 0           | $\mathbf 0$    | 2,8      | 0        | 6,5      | 0           | 0        | 0           |
|          | S5             | 0                 | 8,8      | 3,6                                                                                                    | 0,6            | 23,9           | $\mathbf 0$    | 0           | $\Omega$       | 62,8     | 0,1      | 0,2      | $\mathbf 0$ | 0        | 0           |
| Annotée  | <b>S</b> R     | 0                 | 0        | 0                                                                                                    | 0,3            | 0              | 82,4           | 4           | $\Omega$       | 0, 1     | 7        | 0,2      | 5,5         | 0        | 0,5         |
|          | S <sub>7</sub> | 0                 | 0        | 0                                                                                                    | $\Omega$       | 0              | $\Omega$       | 99,8        | $\Omega$       | 0        | 0        | $\Omega$ | 0           | 0,1      | 0,1         |
|          | <b>S</b> R     | 0                 | $\Omega$ | 0                                                                                                    | 0              | 0              | $\mathbf 0$    | 0           | 91,2           | $\Omega$ | 0        | 0        | 0           | 0,6      | 8,2         |
| Activité | Sq             | $\Omega$          | 2,6      | 0                                                                                                    | 0,1            | 2,7            | 1,4            | 0           | $\Omega$       | 86,6     | 0,7      | 5,9      | 0           | 0        | 0           |
|          | $S_{10}$       | $\Omega$          | 0        | 0                                                                                                    | 0              | 0              | 18,4           | 0           | $\Omega$       | 3,6      | 66,8     | 11,2     | $\mathbf 0$ | 0        | 0           |
|          | $S_{11}$       | 0                 | 0        | 0,5                                                                                                    | 0              | 0              | 0,1            | 0           | $\Omega$       | 43,6     | 8,5      | 47,1     | 0,2         | 0        | 0           |
|          | $S_{12}$       | 0                 | $\Omega$ | 0                                                                                                    | 0              | 0              | $\Omega$       | $\Omega$    | 0              | 0        | 0,1      | $\Omega$ | 75,4        | 24,4     | 0,1         |
|          | $S_{13}$       | 0                 | 0        | 0                                                                                                    | 0              | 0              | 0              | 0           | $\Omega$       | 0        | 0        | 0        | 10,3        | 85,5     | 4,2         |
|          | $S_{14}$       | 0                 | 0        | 0                                                                                                    | 0              | 0              | 0,1            | 0           | 0,1            | 0        | 0        | 0,2      | 0,7         | 0        | 98,9        |

 $s_1$  : Allongé,  $s_2$  : Avachi,  $s_3$  : Assis sans mouvement,  $s_4$  : Assis manipulant un objet,  $\mathbb{S}_5$  : Debout sans mouvement,  $\mathbb{S}_6$  : Piétinement,  $\mathbb{S}_7$  : Vélo,  $\mathbb{S}_8$  : Course,  $\mathbb{S}_9$  : Debout manipulant un objet,  $s_{10}$  : Balayer,  $s_{11}$  : Laver les vitres,  $s_{12}$  : Marche lente,  $s_{13}$  : Marche rapide,  $s_{14}$  : Escalier

Tabl e 6.10 – Forêt aléatoire avec graphe : Matrice de confusion globale obtenue en utilisant un seul capteur placé à la hanche

des activités. Cela est vrai à l'exception des cas où, d'emblée, le positionnement du capteur permet difficilement d'identifier l'activité. C'est par exemple le cas pour la détection de l'activité debout sans mouvement  $(s<sub>5</sub>)$  qui est difficilement distinguable de l'activité assis sans mouvement par un capteur placé sur le cou-de-pied gauche (CPDG). Dans ces cas de figure, le renforcement par le graphe s'avère inutile.

La figure 6.10 montre que certaines activités telles que la course et utiliser les escaliers sont reconnues avec des taux de bonne détection élevés. Ces taux sont comparables pour tous les placements de capteurs étudiés. Cependant, ce n'est pas le cas pour toutes les activités. Certaines activités ont été mieux détectées en utilisant un placement spécifique de capteur (ex. marche lente, vélo, piétinement en utilisant le capteur à la hanche). Malgré que le capteur placé à la hanche ait donné de manière globale la meilleure détection, ce capteur n'était pas, comme on pouvait s'y attendre, le meilleur pour capturer les mouvements de bras. Nous avons vu apparaître des confusions significatives entre des postures (ex. assis/debout sans mouvement) et d'autres activités incluant l'utilisation du bras (ex. assis/debout manipulant un objet). Cela découle des fortes similarités dans les données correspondant à ces activités lorsque le capteur est porté à la hanche. La discrimination entre ce type d'activités nécessiterait donc l'utilisation d'un capteur placé au bras. Ce dernier serait aussi capable de mieux détecter des activités comme balayer et laver les vitres

La hanche étant le placement de capteur qui a conduit globalement aux meilleurs résultats de détection, nous nous intéressons à mieux comprendre les confusions entre activités qui résultent de l'utilisation des données de ce capteur. Pour cela, nous présentons dans le tableau 6.10 la matrice de confusion globale obtenue en utilisant la méthode par graphe. A partir de cette matrice, nous constatons que la grande majorité des activités ont des taux de bonne détection très élevés

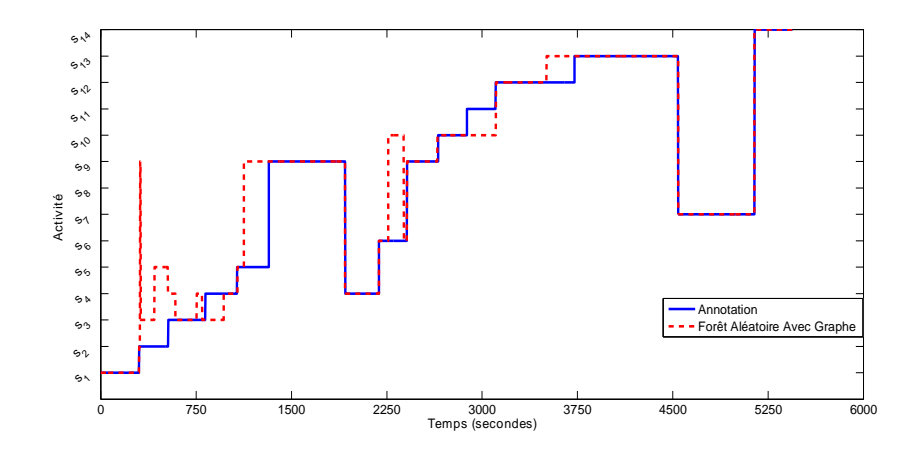

Figur e 6.11 – Une séquence d'activités estimée à partir des données du capteur placé à la hanche et en utilisant la foret aléatoire avec graphe

 $_1$ :91 $\mathbb{I}$ % ,  $\mathrm{s}_2$ :93 $\mathbb{I}$ 3% ,  $\mathrm{s}_6$ :82 $\mathbb{I}$ 4% ,  $\mathrm{s}_7$ :99 $\mathbb{I}$ 8% ,  $\mathrm{s}_8$ :91 $\mathbb{I}$ 2% ,  $\mathrm{s}_9$ :86 $\mathbb{I}$ 6% ,  $\mathrm{s}_{12}$ : 75⊡4% , s<sub>13</sub> : 85⊡5% , s<sub>14</sub> : 98⊡9% sont très proches de ceux obtenus à partir de la configuration TD-BG-H (voir le tableau 6.7). Cependant, certaines activités comme  $s_3$ ,  $s_4$ ,  $s_5$  et  $s_{11}$  ont montré des confusions significatives entre elles et avec d'autres activités. Ces confusions sont présentées en rouge dans le tableau 6.10. Nous remarquons la confusion mutuelle qui a eu lieu entre les activités assis sans mouvement  $(s<sub>3</sub>)$  et assis manipulant un objet  $(s_4)$ . Utilisant le capteur placé à la hanche, les données accélérométriques de ces activités sont très similaires ce qui fait que l'algorithme de reconnaissance les voit parfois comme étant la même activité. C'est la même raison pour laquelle les activités debout sans mouvement  $(s_5)$  et laver les vitres  $(s_{11})$  sont très confondues avec debout manipulant un objet (sg). Nous remarquons aussi que dans  $18\overline{1}4\%$ cas l'activité balayer ( $s_{10}$ ) est confondue avec piétinement ( $s_6$ ). Ceci est dû au fait que ces deux activités produisent des oscillations similaires dans les accélérations mesurées par le capteur placé à la hanche.

La figure 6.11 illustre l'estimation de la même séquence d'activités que dans la figure 6.7 mais cette fois en utilisant uniquement les données du capteur à la hanche. En comparant les deux figures 6.7 et 6.11, il devient clair que l'utilisation d'un seul capteur à la hanche peut avoir des limitations par rapport aux types d'activités à reconnaitre. Certaines activités que l'on pouvait facilement discriminer en utilisant la configuration TD-BG-H ne sont plus aussi faciles à discriminer en utilisant uniquement le capteur à la hanche.

#### Conclusion de l'étude

 $\Box$  Dans le cas d'un système mono-capteur, le port d'un capteur hanche est préconisé pour optimiser le taux global de bonnes détections des activités d'intérêt.

- $\Box$ obtenues avec un système à trois capteurs, en ce qui concerne les activités Allongé, Avachi, Piétinement, Vélo, Avachi, Course, Debout manipulant un objet, Marche lente, Marche rapide, Utiliser les escaliers.
- $\Box$ vités Assis sans mouvement, Assis manipulant un objet, Debout sans mouvement, Balayer, et Laver les vitres. L'ajout d'un capteur bras est alors préconisé.

# 6.5 Étude 2 : Étude des familles de caractéristiques

Nous avons validé la hanche comme étant le meilleur placement du capteur pour la détection des mouvements globaux du corps. Dans cette partie, nous utilisons les données de ce capteur afin d'examiner les familles de caractéristiques les plus pertinentes pour reconnaitre les activités. Les activités physiques qui sont statiques telles que les postures (allongé, debout, ...) sont souvent plus faciles à détecter que les activités cycliques comme la marche, course, vélo etc. Les données accélérométriques correspondant à des postures ont une nature peu variante dans le temps. Cela fait que les postures sont assez bien détectées à partir des caractéristiques du domaine temporel (moyenne, différence entre axes) ou bien des caractéristiques heuristiques qui nécessitent une compréhension du fonctionnement du capteur accélérométrique (angle d'inclinaison, etc...). En revanche, la détection des activités cycliques (ou dynamiques) est plus complexe du fait que ces activités fournissent des signaux accélérométriques variables dans le temps. Il est alors pertinent de faire usage de caractéristiques fréquentielles ou temps-fréquence.

Pour la détection des activités dynamiques, les travaux de recherche ont extrait des caractéristiques à partir de trois domaines de représentation de signaux. Certains ont considéré l'évaluation de caractéristiques à partir du signal du domaine temporel Wu 2012, Allen 2006b, Casale 2011 tandis que d'autres ont dérivé des caractéristiques du domaine spectral. Cela se fait en transformant les données accélérométriques dans le domaine fréquentiel en utilisant la transformée de Fourier rapide TFR (Fast Fourier Transform ou FFT en anglais) [Bao 2004, Oudre 2012]. Une représentation temps-fréquence en utilisant la transformée en ondelettes discrètes a été aussi exploitée [Mantyjarvi 2001, Tamura 1997].

Malgré la vaste utilisation de ces trois familles de caractéristiques, il n'est toujours pas clair lesquelles entre elles contribuent le mieux à la détection des activités. Dans cette partie, nous cherchons donc à identifier les domaines qui sont capable de représenter de manière suffisante et pertinente les données accélérométriques correspondant à ces différentes activités. Pour cela, nous construisons trois ensembles à partir des caractéristiques les plus fréquemment utilisées dans la littérature. Ces trois ensembles sont dérivés des trois domaines suivants : temporel, fréquentiel et temps-fréquence. Les caractéristiques correspondantes sont reportées dans le tableau 6.11.

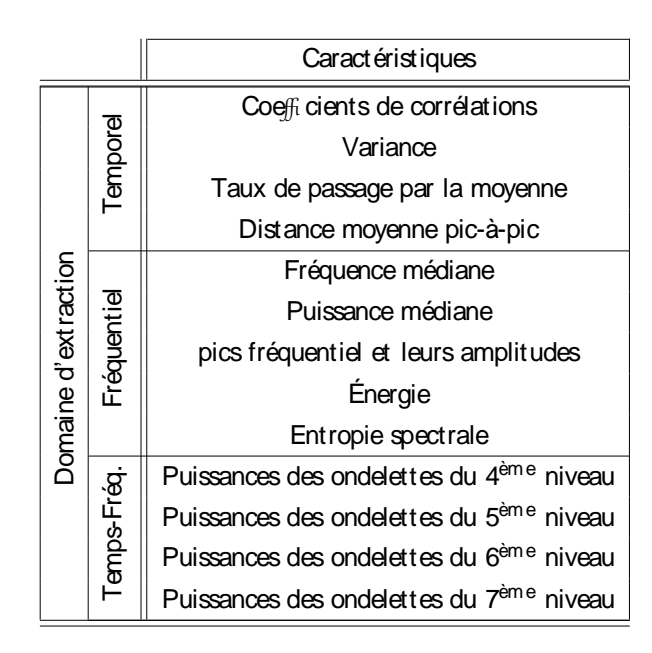

Tabl e 6.11 – Les caractéristiques extraites des trois domaines : temporel, fréquentiel, et temps-fréquence.

A partir de ces trois ensembles et de combinaisons de ces ensembles, nous examinons la reconnaissance de six activités dynamiques : piétinement, vélo, course, marche lente, marche rapide et utiliser les escaliers. La complexité et la taille de notre base de données (48 sujets) ainsi que les caractéristiques variées de ces sujets, permettent d'avoir une meilleure compréhension concernant les familles de caractéristiques les plus informatives sur les activités pratiquées.

Toutes nos validations sont réalisées en utilisant la technique "leave-one-subjectout". Les performances de reconnaissance des six activités d'intérêts sont évaluées en utilisant les deux classifieurs conventionnels : arbres de décision et forêts aléatoires. Par ailleurs, nous appliquons la méthode par graphe pour incorporer la continuité temporelle de ces activités.

#### 6.5.1 Représentation des activités

Une caractéristique est définie comme une fonction du signal observé entre les instants  $t - T$  et t, où T représente une fenêtre de deux secondes. Une illustration de certaines caractéristiques est fournie à la figure 6.12.

#### 6.5.1.1 Caractéristiques du domaine temporel

Ce premier type de caractéristiques englobe les mesures statistiques évaluées directement à partir des variations temporelles du signal accélérométrique. À partir du signal accélérométrique tri-axial, les coefficients de corrélation entre chaque paire d'axes ainsi que la variance de chaque axe ont été évaluées. Des études

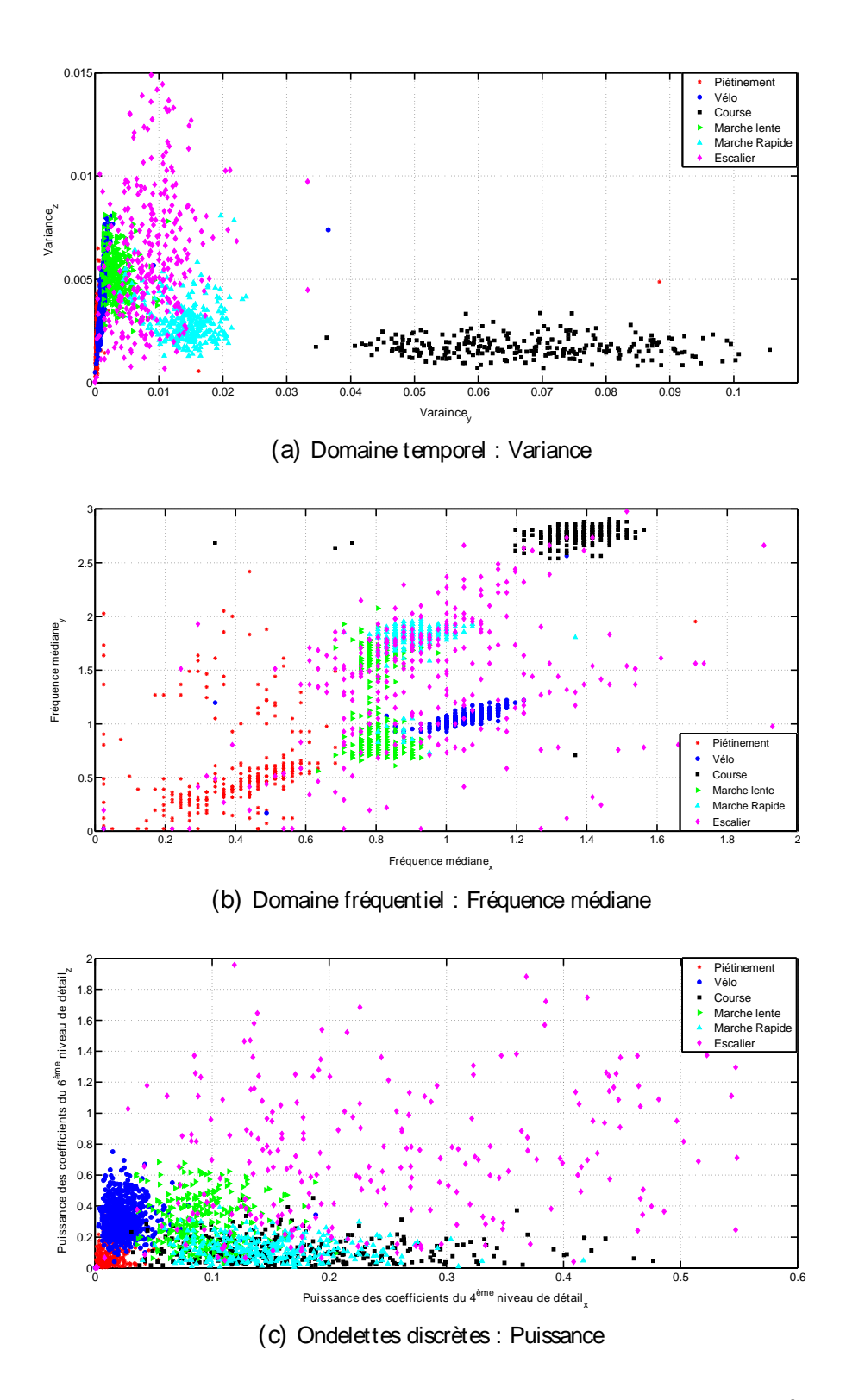

Figur e 6.12 – Diagramme de dispersion bi-dimensionnel de quelques caractéristiques

antérieures ont démontré l'efficacité de ces caractéristiques pour la reconnaissance d'activités [Bao 2004, Huynh 2005]. Dans [Huynh 2005], la variance a été trouvée convenable pour la distinction entre les activités avant de différentes intensités (basse, modérée et élevée). En revanche, les coefficients de corrélation entre les différents axes permettent la discrimination entre les activités nécessitant le mouvement dans une seule dimension comme la marche et la course, et les activités impliquant des déplacements selon plusieurs dimensions telles que monter ou descendre les escaliers [Bao 2004]. Nous avons étendu cet ensemble par deux mesures supplémentaires largement utilisées dans la reconnaissance d'activités. La première est le taux de passage par la moyenne (Mean Cross Rate ou MCR en anglais), qui mesure la rapidité de la variation du signal accélérométrique en évaluant le nombre de fois que ce signal traverse sa moyenne sur la fenêtre glissante. La deuxième est la distance pic-à-pic moyenne du signal accélérométrique sur la fenêtre [Kwapisz 2011]. L'ensemble final inclut donc 12 caractéristiques du domaine temporel.

#### 6.5.1.2 Caractéristiques du domaine fréquentiel

La figure 6.13 fournit une illustration des profils fréquentiels obtenus par application du périodogramme. A partir du périodogramme, les caractéristiques retenues sont la médiane de la puissance, et la fréquence correspondante (fréquence médiane). De plus, nous avons extrait les deux premiers pics du périodogramme ainsi que leurs amplitudes. En outre, des combinaisons des coefficients de Fourier ont été utilisées pour évaluer deux autres mesures connues pour être efficaces pour la reconnaissance d'activités. Ce sont l'énergie obtenue en sommant les coefficients de la TFR élevés au carré [Bao 2004, Huynh 2005] et l'entropie spectrale qui est une mesure de la distribution des composantes fréquentielles du signal [Bao 2004]. Cette dernière nous permettrait de distinguer les activités extrêmement cycliques (une seule fréquence dominante) et des autres activités pour lesquelles la périodicité est plus discutable.

#### 6.5.1.3 Caractéristiques du domaine temps-fréquence

Contrairement au périodogramme qui donne des informations liées à la composition fréquentielle du signal accélérométrique, la transformée en ondelettes discrètes nous permet d'obtenir des informations concernant à la fois les caractéristiques temporelles et fréquentielles du signal (analyse fréquentielle localisée dans le temps). Cette approche consiste à décomposer le signal d'origine en coefficients d'approximations (cA) et coefficients de détails (cD) [Mallat 2000]. Si l'on considère que f<sub>m</sub> représente la fréquence maximale dans le signal d'origine, cette décomposition se fait  $0,$ f m  $\square$ f <sub>m</sub>  $\Box$ 2,f <sub>m</sub> des signaux filtrés par un facteur de 2. À chaque niveau de décomposition, cette procédure est répétée pour le signal d'approximation jusqu'à atteindre le niveau de décomposition désiré. Une illustration de décomposition en ondelettes discrètes est donnée dans la figure 6.14.

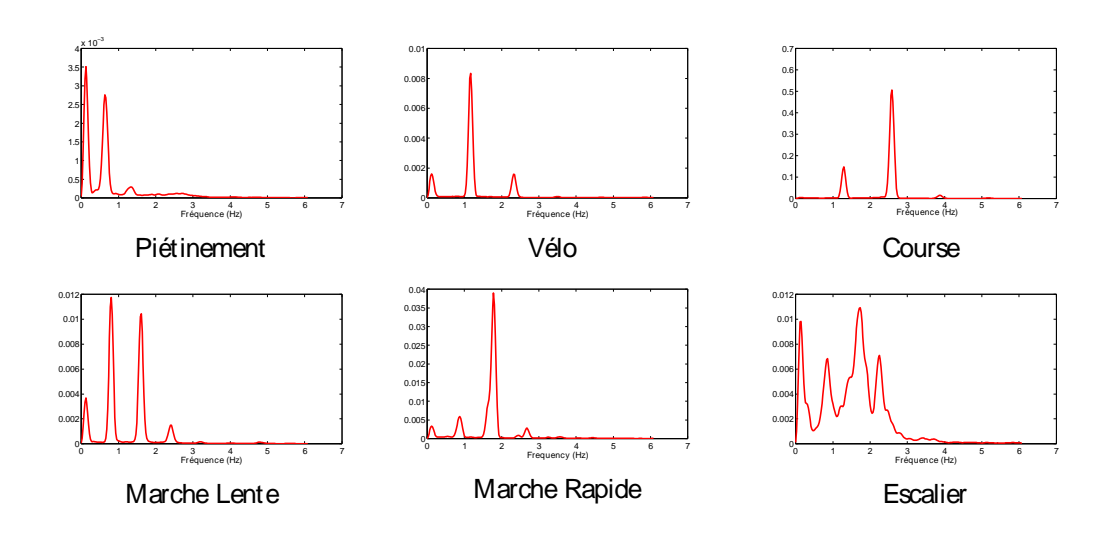

Figur e 6.13 – Illustration de la densité de puissance spectrale pour les 6 différentes activités dynamiques. Ces densités sont estimées en utilisant la méthode de welch [Welch 1967] sur des fenêtres de 2 s de données et pour 4096 points dans la transformée de Fourier.

La puissance à un niveau spécifique est définie comme la somme des coefficients de détails de ce niveau élevés au carré. Cette caractéristique a été prouvée efficace pour les problèmes de classification d'activités. Dans [Tamura 1997], la puissance d'onde-4<sup>ème</sup> et le 5<sup>ème</sup> discriminer entre la marche, monter et descendre les escaliers. D'autres études ont 6<sup>ème</sup> et du 7<sup>ème</sup>

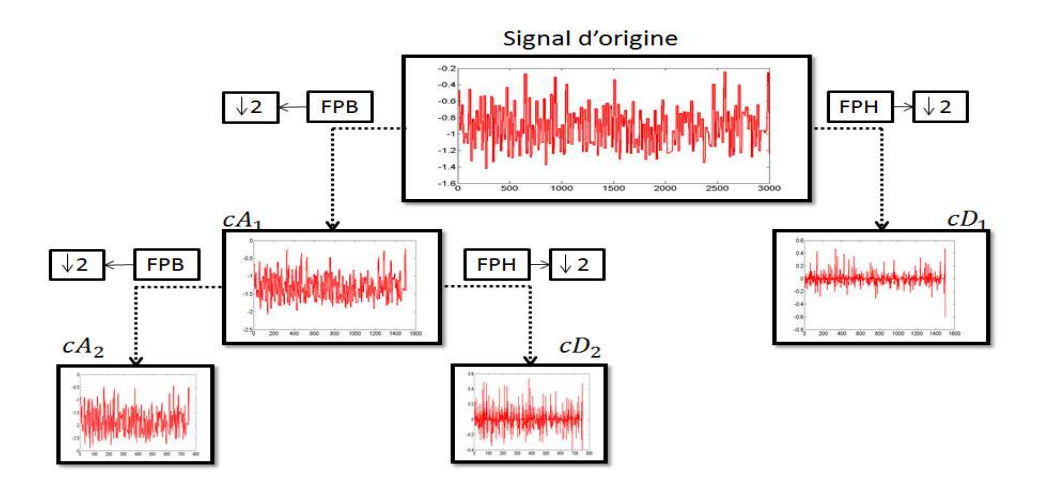

Figur e 6.14 – Illustration de la décomposition du signal d'origine en ondelettes d'approximations et de détails
Dans notre présente étude, les puissances pour les trois premiers niveaux de décomposition d'ondelettes ont été trouvées négligeables comparées à d'autres niveaux de décomposition supérieurs. Nous avons donc extrait la puissance d'ondelettes pour les 4<sup>ème</sup>, 5<sup>ème</sup>, 6<sup>ème</sup> et 7<sup>ème</sup> ont été évaluées pour chaque axe de l'accéléromètre donnant ainsi un ensemble de 12 caractéristiques.

## 6.5.2 Construction des classifieurs

Pour la classification des activités, nous avons utilisé les deux classifieurs arbre de décision et forêt aléatoire. Comme nous l'avons évoqué précédemment, l'arbre de décision et la forêt aléatoire qui, à son tour se base sur la construction de plusieurs arbres de décisions, sont des classifieurs dont la construction intègre naturellement la sélection des caractéristiques. De ce fait, l'utilisation de ces classifieurs dans le cadre de notre étude semble bien adaptée.

Les arbres de décision sont sujets au phénomène de sur-apprentissage lié au fait que, plus l'arbre s'étend (contient plus de nœuds) plus l'erreur sur la base d'apprentissage décroit. Pour pallier à ce problème, nous élaguons l'arbre de décision. Nous cherchons donc à trouver le nombre maximal de feuilles dans l'arbre assurant une bonne capacité de généralisation. Pour cela, nous divisions les données d'apprentissage en dix groupes de données que l'on utilise pour effectuer une validation croisée de type "10-fold cross validation". A chaque fois, 9 groupes de données

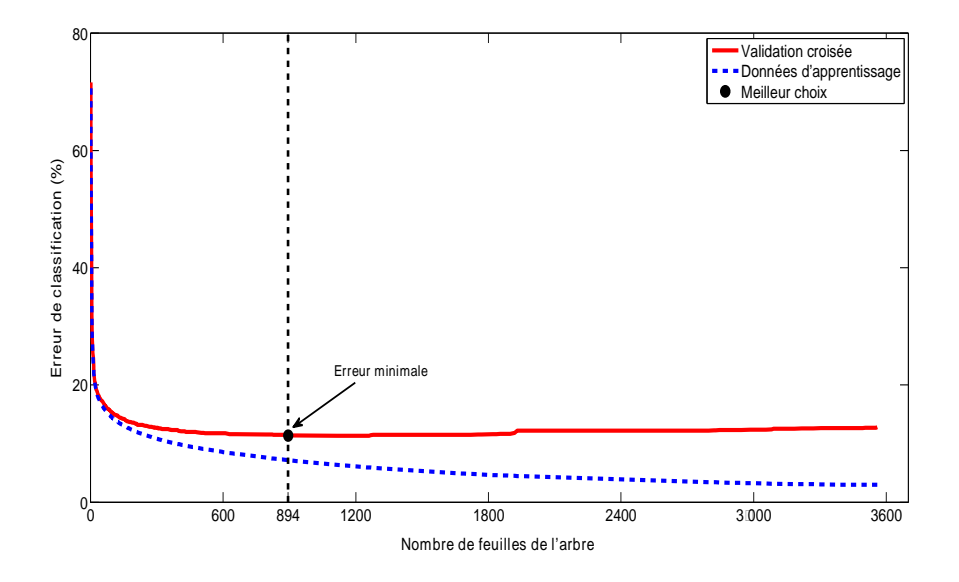

Figur e 6.15 – Élagage de l'arbre de décision : exemple de validation-croisée pour trouver le meilleur nombre de feuilles

sont utilisés pour apprendre un arbre et le dixième groupe de données sert pour la validation de cet arbre. En enlevant des branches et des nœuds dans l'arbre, le nombre de feuilles dans l'arbre change. L'erreur de classification sur le groupe de validation est donc évaluée pour différents nombres de feuilles dans le but de trouver celui qui minimise cette erreur. Cette procédure est répétée 10 fois (pour les 10 groupes de validation), et le choix final du meilleur nombre de feuilles dans l'arbre est celui ayant conduit, en moyenne, aux meilleures performances pour tous les groupes de validation. Une illustration de cette étape d'élagage est présentée dans la figure 6.15. Nous y remarquons que l'erreur de classification sur la totalité de la base d'apprentissage continue à diminuer avec le nombre de feuilles dans l'arbre pour tendre vers zéro. En revanche, l'erreur de classification sur les groupes de validation commence à augmenter à partir d'un certain nombre de feuilles. Ce nombre détermine le nombre de feuilles que l'arbre final doit contenir.

Pour le classifieur de forêt aléatoire, tout comme dans l'étude 1 cinquante arbres de décision sont appris, chacun utilisant un échantillon comportant  $65\%$  de données tirées sans remise des données d'apprentissage. Au niveau de chaque noeud dans  $\mathsf{F}_\mathrm{r}$  caractéristiques parmi les  $\mathsf F$  des caractéristiques extraites ( $\mathsf F_r$  est l'entier le plus proche de  $\mathsf F$  $F_r$  caractéristiques tirées la meilleure caractéristique pour découper le nœud est ensuite déterminée. L'aléatoire injecté dans la construction des arbres fait que la forêt aléatoire a une grande capacité de généralisation [Breiman 2001], sans pour autant avoir besoin d'élaguer ses arbres.

## 6.5.3 Résultats

L'objectif est de comparer, en utilisant un seul capteur placé à la hanche, la capacité des différentes familles de caractéristiques à discriminer les 6 activités dynamiques. Pour cela, nous avons évalué les performances de classification pour les 3 ensembles de caractéristiques (temporel, fréquentiel et ondelettes) en utilisant les deux classifieurs arbre de décision (ADD) et forêt aléatoire (FA). Ensuite, nous avons réévalué les performances de classification mais cette fois en considérant différentes combinaisons de caractéristiques appartenant à des familles distinctes. Nous avons utilisé la méthode de reconnaissance par classifieur conventionnel, et la méthode renforcée par le graphe qui est détaillée au paragraphe 4.2.3 du chapitre 4. Les tableaux 6.12 et 6.13 présentent les taux de bonne détection obtenus en utilisant respectivement les deux classifieurs ADD et FA.

Pour les deux classifieurs ADD et FA, les caractéristiques extraites du domaine fréquentiel sont plus efficaces que celles extraites des ondelettes pour la détection des activités dynamiques. Toutefois, les caractéristiques dérivées du domaine temporel ont aussi été capable de reconnaitre les activités avec des bons taux de détection.

Dans ces tableaux, nous comparons aussi les taux de bonne détection obtenus à partir des ensembles de caractéristiques construits en combinant à chaque fois deux des trois domaines de caractéristiques (temporel, fréquentiel, et temps-fréquence). Pour les deux classifieurs, l'ensemble incluant les caractéristiques temporelles et

|                   |                                 | <b>ADD Conventionnel</b> | ADD Avec Graphe   |  |  |
|-------------------|---------------------------------|--------------------------|-------------------|--|--|
|                   | Temporel<br>$73.5 \pm 6.6 \%$   |                          | $83.6 \pm 8.5 \%$ |  |  |
|                   | Fréquentiel                     | $73.8 \pm 6.4 \%$        |                   |  |  |
| Caract éristiques | Ondelettes<br>$67.2 \pm 6.3 \%$ |                          | $79 \pm 8.9 \%$   |  |  |
|                   | Temp-Fréq                       | $76 \pm 6.3 \%$          | $86 \pm 6.9 \%$   |  |  |
|                   | Temp-Ond                        | $73.5 \pm 6.5 \%$        |                   |  |  |
|                   | Ond-Fréq                        | $74.4 \pm 6 \%$          |                   |  |  |
|                   | Temp-Fréq-Ond                   | $75.1 \pm 6.3 \%$        | $85.4 \pm 7.1 \%$ |  |  |

Tabl e 6.12 – ADD : taux global de bonne détection (moyenne± écart-type %) en utilisant les diff érents ensembles de caractéristiques

|                  |                                 | <b>FA Conventionnel</b> | FA Avec Graphe    |  |  |
|------------------|---------------------------------|-------------------------|-------------------|--|--|
|                  | Temporel                        | $77.2 \pm 6.4 \%$       | $85 \pm 8.4 \%$   |  |  |
|                  | Fréquentiel                     | $79.3 \pm 5.7 \%$       | $87.5 \pm 5.8 \%$ |  |  |
|                  | Ondelettes<br>$71.5 \pm 6.8 \%$ |                         | $81 \pm 7.9 \%$   |  |  |
|                  | Temp-Fréq                       | $82.7 \pm 5.6 \%$       | $88.5 \pm 6.4 \%$ |  |  |
| Caractéristiques | Temp-Ond                        | $78 \pm 6.4 \%$         | $85.5 \pm 7.6 \%$ |  |  |
|                  | Ond-Fréq                        | $80.5 \pm 5.4 \%$       | $87.8 \pm 5.7 \%$ |  |  |
|                  | Temp-Fréq-Ond                   | $82.9 \pm 5.4 \%$       | $88.7 \pm 6.4 \%$ |  |  |

Tabl e 6.13 – FA : taux global de bonne détection (moyenne± écart-type %) en utilisant les diff érents ensembles de caractéristiques

fréquentielles a augmenté la bonne détection et a conduit aux meilleurs résultats parmi ses concurrents (ADD : 86  $\%$  et FA : 88.5  $\%$ ). En revanche, ces taux de bonne détection ont été quasiment similaires à ceux obtenus en rajoutant encore les caractéristiques extraites des ondelettes. Cela peut s'interpréter par le fait que l'information discriminatoire supplémentaire que les ondelettes rajoutent est déjà intégrée dans les caractéristiques dérivées des domaines temporel et fréquentiel. Par 8815% à 8817% en incluant les caractéristiques temps-fréquence.

Utilisant l'ensemble combinant toutes les caractéristiques de trois familles, nous utilisons la forêt aléatoire pour examiner la répartition des caractéristiques les plus pertinentes sur les trois domaines d'extraction. Pour chaque arbre dans la forêt aléatoire, les 35% de données exclues de l'apprentissage de cet arbre constituent ses données OOB (out-of-bag data en anglais). Ces données peuvent être utilisées pour obtenir une mesure non-biaisée de l'importance de chaque caractéristique pour la classification [Breiman 2001]. L'idée sous-jacente se base sur le fait que la permutation aléatoire des valeurs d'une caractéristique pertinente entre les données OOB, dégrade de manière significative les performances de classification évaluées sur ces données. Alors que l'application du même processus pour une caractéristique peu pertinente n'influence pas grandement ces performances. Pour chaque caractéristique f et chaque arbre k dans la forêt, nous définissons  $\Delta_{f k}$  et  $\Delta_{f k}^{\text{perm}}$ f k permutation de la caractéristique f. Ayant K arbre dans la forêt, l'importance de classification de la caractéristique f est donnée par :

$$
IC_f = \frac{\frac{P_K}{k} \cdot ( \Delta_{fk} - \Delta_{fk}^{\text{perm}} )}{K}
$$

Nous tracons dans la figure 6.16 la répartition des 24 caractéristiques les plus importantes sur les trois domaines d'extraction. Nous remarquons que 13 caractéristiques venaient du domaine fréquentiel, 9 du domaine temporel, alors que seulement 2 caractéristiques provenaient du domaine temps-fréquence (ondelettes). Cela montre encore une fois que les deux domaines temporel et fréquentiel sont beaucoup plus informatifs que le domaine temps-fréquence pour la classification des activités dynamiques. Nous notons que les fréquences médianes ont été trouvées parmi les caractéristiques qui contribuent le plus significativement à la classification.

Nous présentons dans la figure 6.17 les taux de bonne détection pour les caractéristiques de familles distinctes ainsi que la combinaison de caractéristiques provenant des familles temporelle et fréquentielle. Toutes les activités sont reconnues avec des taux de détection supérieurs à 88% sauf pour l'activité de marche rapide où ce taux a atteint 70%. Ce taux de détection relativement bas est principalement dû aux confusions significatives qui peuvent exister entre la marche rapide et

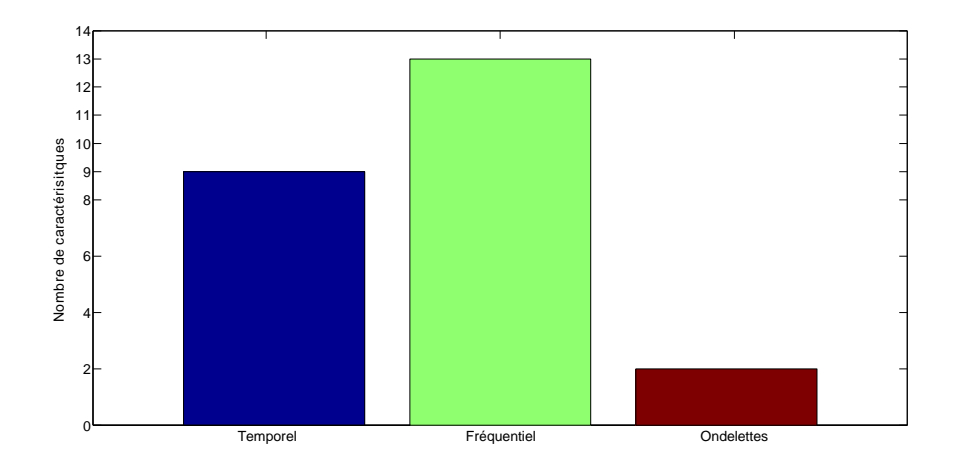

Figur e 6.16 – Classifieur FA : La répartition sur les différents domaines des 24 caractéristiques les plus importantes pour la classification des activités.

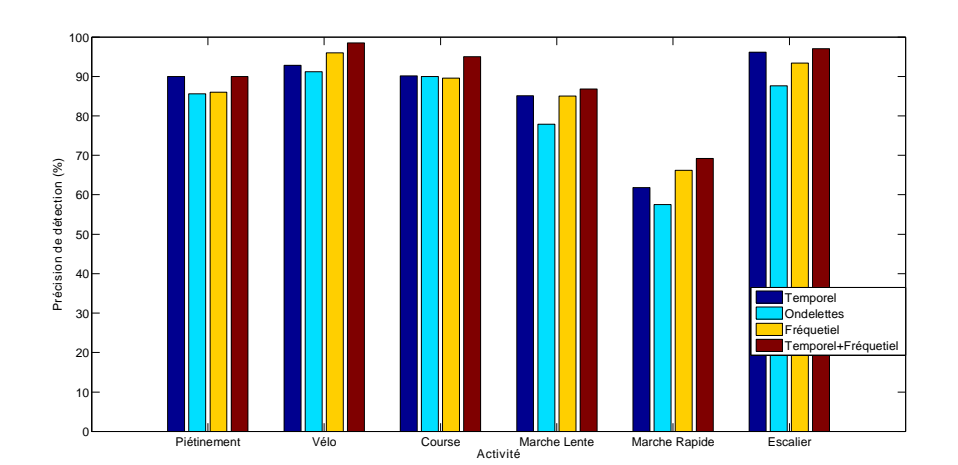

## Figur e 6.17 – Classifieur FA Avec Graphe : Le taux de bonne détection de chacune des activités en utilisant les diff érents ensembles de caractéristiques pour la classification

d'autres activités telles que la marche lente et utiliser les escaliers quand l'accéléromètre est placé à la hanche.

## 6.5.4 Conclusion de l'étude

Dans cette partie, nous avons examiné la reconnaissance des activités dynamiques à partir d'un accéléromètre placé à la hanche. Les performances de classification à partir des caractéristiques extraites du domaine temporel, fréquentiel, et temps-fréquence ainsi que leurs combinaisons ont été comparées en utilisant deux classifieurs : ADD et FA. Ces performances ont été évaluées pour la classification conventionnelle des classifieurs ainsi que la classification utilisant la méthode par graphe qui incorpore la continuité temporelle des activités. Les résultats principaux ont démontré que les caractéristiques du domaine temporel et du domaine fréquentiel dépassent en performance les caractéristiques extraites des ondelettes. La combinaison des caractéristiques temporelles et fréquentielles est largement suffisante pour bien discriminer les activités, et l'utilisation des ondelettes ne semble pas jouer un rôle important pour cette discrimination. En conséquence, notre étude suivante exclue le domaine temps-fréquence pour l'extraction de caractéristiques.

# 6.6 Étude 3 : M ise au point du système global

Cette partie focalise sur la mise au point d'une chaine de traitement pour la reconnaissance d'activités à partir d'un seul accéléromètre. L'accéléromètre utilisé est placé à la hanche; cette position ayant été démontrée la plus adaptée pour détecter les mouvements globaux du corps. Notre objectif cette fois consiste à reconnaitre 9 des activités les plus pratiquées dans la vie quotidienne. Parmi ces activités, 3 sont des postures (Allongé, Assis et Debout) et  $6$  correspondent à des activités

dynamiques (Piétinement, Vélo, Marche lente, Marche rapide et Utiliser les escaliers). Nous avons exclu les activités nécessitant des mouvements de bras du fait que le capteur placé à la hanche a beaucoup de difficultés à fournir des informations pertinentes relatives à ces activités (voir l'étude sur le placement de capteurs).

Nous trouvons important de noter que notre dictionnaire de 9 activités est considéré relativement grand si l'on veut comparer avec des travaux de littérature qui utilisent également un seul capteur pour reconnaitre les activités (voir chapitre 3). Le fait d'utiliser un dictionnaire plus grand rend le problème de reconnaissance d'activités plus complexe et difficile à traiter. Toujours en matière de comparaison avec l'état de l'art, notre étude s'appuie sur un jeu de données significativement grand, ce qui renforce la fiabilité de nos résultats.

Dans la suite de cette étude, nous introduisons d'abord les caractéristiques extraites et les méthodes de sélection de caractéristiques utilisées pour sélectionner les caractéristiques les plus pertinentes. Ensuite, nous proposons un système de reconnaissance d'activités basé sur une structure hiérarchique qui, distingue préalablement entre les deux groupes d'activité : postures et mouvements, et qui utilise pour chaque groupe le sous-ensemble de caractéristiques sélectionné. Finalement, nous présentons des résultats de validation et de comparaison du système de reconnaissance global.

## 6.6.1 Extraction et sélection des caractéristiques

Tout comme dans nos études précédentes, les caractéristiques sont extraites à partir des signaux accélérométriques sur une fenêtre glissante de taille correspondant à 2 secondes de données. Le taux de chevauchement entre deux fenêtres consécutives est de 50% (correspondant à une seconde de données).

#### 6.6.1.1 Extraction de caractéristiques

Afin de reconnaitre les différentes classes d'activités, nous extrayons des caractéristiques heuristiques ainsi que des caractéristiques des domaines temporel et fréquentiel. Nous avions montré que les caractéristiques temporelles et fréquentielles sont plus efficaces que les caractéristiques temps-fréquence pour la détection des activités dynamiques. Les caractéristiques que nous avons extrait incluent la moyenne, aire sous la courbe, différence moyenne entre axes, angle d'inclinaison du capteur, énergie, SMA (signal magnitude area en anglais), coefficients de corrélation entre axes, taux de passage par la moyenne (MCR), entropie spectrale, fréquence médiane et la variance. Toutes ces caractéristiques extraites sont normalisées par la taille de la fenêtre glissante.

#### 6.6.1.2 Sélection de caractéristiques

Les techniques de sélection de caractéristiques peuvent être classées en trois catégories principales : "filtre", "wrapper" et "embedded" [Saevs 2007]. Les méthodes "filtre" évaluent la pertinence d'une caractéristique en utilisant des mesures

basées sur les propriétés statistiques des données. L'évaluation de la pertinence des caractéristiques se réalise de manière indépendante du classifieur utilisé. Malgré leur rapidité, le principal inconvénient des méthodes "filtre" réside dans le fait qu'elles évaluent la pertinence des caractéristiques indépendamment du classifieur. En revanche, les méthodes "wrapper" évaluent les caractéristiques par rapport à leur performance de classification. Le sous-ensemble sélectionné de caractéristiques en utilisant ces méthodes est souvent bien adapté au classifieur utilisé pour leur évaluation, mais n'est pas nécessairement convenable si l'on change le classifieur utilisé. Le troisième type de méthodes dites "embedded" diffère des méthodes "filtre" et "wrapper" du fait que ces méthodes incorporent la sélection de caractéristiques lors de la phase d'apprentissage du classifieur. Un tel processus intégré pour sélectionner les caractéristiques se trouve naturellement dans le classifieur d'arbre de décision ainsi que dans d'autres classifieurs se basant sur l'arbre de décision, tels que forêt aléatoire et adaboost avec un arbre de décision comme classifieur faible. Dans ce travail, pour chaque classifieur dont la construction n'intègre pas naturellement un mécanisme de sélection de caractéristiques nous examinons la méthode "filtre" ReliefF [Prados 2004] et la méthode "wrapper" basée sur la sélection séquentielle avant des caractéristiques (Sequential Forward Selection ou SFS en anglais) [Kittler 1978]. Le choix de ces méthodes est motivé par leur simplicité, popularité et efficacité dans des nombreux problèmes de classification [Chan 2002, Parkka 2010, Atallah 2010]. Nous décrivons brièvement ces méthodes :

 $\Box$ poids reflétant sa pertinence à discriminer les données d'apprentissage les plus proches. Ce poids s'évalue en accumulant la différence des distances entre, d'une part les données d'apprentissage et leurs plus proches voisins de la même classe, et d'une autre part les données d'apprentissage et leurs plus proches voisins d'une classe différente. En d'autres termes, nous cherchons à trouver pour chaque vecteur de caractéristiques  $z_1$  appartenant à la classe  $s_i$  les  $V$  plus proches voisins appartenant à la même classe (appelés  $V$  plus proches hit), et aussi les V plus proches voisins mais qui appartiennent à une classe différente  $s_j$  avec j  $\theta$  i (appelés V plus proches *miss*). Le poids d'une caractéristique m est donc évalué comme suit :

$$
w_m=\frac{1}{L}\sum_{l=1}^{L}\frac{\square\square X}{j\mathfrak{s}_i}(\frac{P(s_j)}{1-P(s_i)})\frac{X^V}{v=1}\frac{|z_l^m-M_{l\nu}^m(s_j)|}{k}-\frac{X^V}{v=1}\frac{|z_l^m-H_{l\nu}^m|}{k}
$$

où L est le nombre d'exemples d'apprentissage,  $P(s)$  est la probabilité *a priori*  $\textsf{s},\, \textsf{z}_\textsf{l}^\textsf{m}$  est la valeur de la caractéristique  $\textsf{m}$ z<sub>l</sub>,  $\mathsf{H}^\mathsf{m}_\mathsf{lv}$  est la valeur de la caractéristique **m** pour le v<sup>ème</sup> Z<sub>l</sub>, et M<sub>Iv</sub>(s<sub>j</sub>) est la valeur de la caractéristique **m** pour le v<sup>ème</sup> proche miss de  $z_1$  dans classe  $s_i$ . Plus le poids est élevé, plus la caractéristique est pertinente pour la discrimination des classes. Les caractéristiques sélectionnées en utilisant cette méthode sont donc uniquement celles avant des poids significatifs.

 $\Box$ tout en commencant avec un ensemble vide. À chaque itération, la meilleure caractéristique parmi celles restantes est choisie, ajoutée au sous-ensemble des caractéristiques sélectionnées et éliminée de l'ensemble de départ. Partant  $T^{\circ} = \varnothing$ caractéristiques se réalise comme suit :

$$
T^{\circ} = T^{\circ} \cup \{ m \in T \Box T^0 \Box T^{\circ} \cup m \} \text{ est la plus basse} \}
$$

où  $T$  est l'ensemble de départ contenant toutes les caractéristiques,  $E(H)$ est l'erreur de classification obtenue en utilisant les caractéristiques dans l'ensemble H. Les caractéristiques continuent à être sélectionnées jusqu'à ce que l'erreur de classification ne baisse quasiment plus.

#### 6.6.2 Système proposé pour la reconnaissance d'activités

Nous proposons un système de reconnaissance d'activités hiérarchique. La construction de ce système se fait en deux étapes. Dans un premier temps, nous construisons un classifieur capable de discriminer entre des postures (activités statiques) et des mouvements (activités dynamiques). Une fois le groupe, statique ou dynamique, auquel les données accélérométriques correspondent a été identifié, nous appliquons une classification plus spécifique pour déterminer la classe d'activité exacte.

#### 6.6.2.1 Prétraitement des données accélérométriques

Les signaux accélérométriques contiennent des pics de bruit qui peuvent conduire à une classification erronée de certaines données. Afin d'éliminer ce bruit, nous appliquons au préalable un filtre médian aux données accélérométriques. Un ordre de 5 pour le filtre a été jugé suffisant pour supprimer les pics de bruit.

#### 6.6.2.2 Test : statique ou dynamique ?

Le but de cette étape est de discriminer les activités statiques et les activités comprenant des mouvements.

L'accéléromètre tri-axial fournit un signal qui contient l'accélération gravitationnelle et l'accélération propre du capteur. L'accélération propre peut être utilisée afin de différencier entre un état de repos et des activités ayant une plus grande intensité Mathie 2002b, Mathie 2004b. Nous appliquons donc aux données à la sortie du 0⊡ récupérer la composante d'accélération propre.

Le test "statique vs. dynamique" est effectué à partir d'une caractéristique appelée SMA (signal Magnitude Area en anglais) définie comme la moyenne, sur la fenêtre d'observation, des normes  $\cdot_1$  du vecteur accélération :

$$
\mathrm{SMA} = \frac{1}{T_w} \frac{\mathbb{I} \overline{X}^w}{t=1} |a_x(i)| + \frac{\overline{X}^w}{t=1} |a_y(i)| + \frac{\overline{X}^w}{t=1} |a_z(i)|
$$

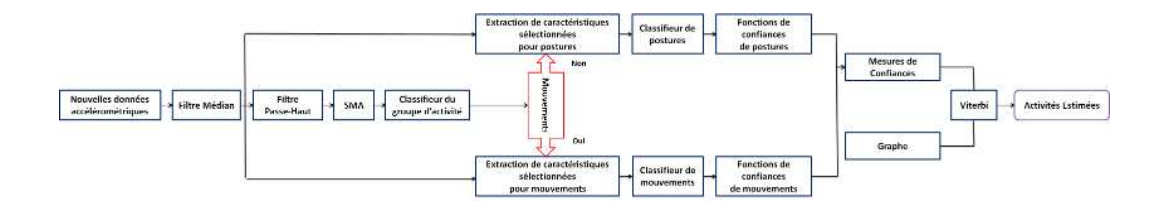

Figur e 6.18 – Un schéma-bloc illustrant le processus de reconnaissance d'activités

où  $T_w$  représente le nombre de données d'accélération dans la fenêtre, et  $a_x(i)$ ,  $a_y(i)$ ,  $a_7(i)$  représentent respectivement les accélérations propres selon les trois axes  $x, y$ et z. Le test d'hypothèse est réalisé grâce à une comparaison de la caractéristique SMA à un seuil. Le choix de ce seuil sera expliqué dans la sous-section 6.6.3.3.

## 6.6.2.3 Classifieurs d'activité

Nous avons considéré plusieurs classifieurs (voir début du paragraphe 6.6.3). Les régions de décision de ces classifieurs sont apprises à partir de la base de données présentée au paragraphe 6.2. Une fois les classifieurs d'activités appris, nous les utilisons pour construire les fonctions de confiance capables de transformer les sorties souples des classifieurs en mesures de confiance dans les différentes classes d'activités (voir le paragraphe 4.3 du chapitre 4).

#### 6.6.2.4 Système de reconnaissance d'activités

La figure 6.18 présente le schéma-bloc de notre système de reconnaissance d'activités à partir des données accélérométriques et en utilisant les modèles appris. Une nouvelle séquence des données accélérométriques arrivant au système est d'abord passée par un filtre médian pour enlever les pics de bruit qu'elle contient. Ensuite les données d'accélération sont filtrées utilisant le filtre passe haut pour enlever la composante gravitationnelle de l'accélération et ne garder que la composante liée à l'accélération propre. A partir du signal d'accélération propre obtenu, les valeurs SMA sont évaluées sur des fenêtres et sont ensuite présentées au classifieur du groupe d'activité. Ce dernier classifie les fenêtres des données accélérométriques en posture (statique) ou mouvement (dynamique). Une fois les fenêtres de données classées dans l'un des groupes, les caractéristiques propres à ce groupe sont extraites à partir des données à la sortie du filtre médian. Les caractéristiques à extraire sont celles choisies par la méthode de sélection de caractéristiques appliquée. Les vecteurs de caractéristiques évalués sont présentés au classifieur. A ce niveau, une estimation de la séquence d'activités peut être obtenue à partir des résultats des classifieurs conventionnels. Nous cherchons ensuite à renforcer ces résultats de classification en utilisant notre méthode par graphe. Cela se fait en évaluant pour la séquence de données d'accélération les mesures de confiance dont la construction a été présentée dans le chapitre 4. Ces mesures de confiance sont ensuite combinées avec le graphe

de chaine de Markov via l'algorithme de Viterbi afin d'obtenir une estimation de la séquence d'activités.

**Remarque 3** La phase de sélection de caractéristiques ne fait pas partie du système de reconnaissance puisque les méthodes de sélection sont appliquées préalablement à la reconnaissance pour identifier le sous-ensemble de caractéristiques à extraire. Donc dans la phase de test, nous n'extrayons que le sous-ensemble de caractéristiques qui avait déjà été choisi par la méthode de sélection de caractéristiques.

## 6.6.3 Résultats

Nous avons validé notre système de reconnaissance d'activités en utilisant un grand nombre de classifieurs de base. Les différents classifieurs, ayant des fondations théoriques différentes, conduisent à des surfaces de décision qui peuvent être très différentes même si le jeu de caractéristiques utilisé est le même. En appliquant les méthodes de sélection de caractéristiques, nous cherchons à construire ces classifieurs en utilisant le sous-ensemble de caractéristiques que chaque classifieur trouve le mieux adapté pour la classification. Nous avons testé 11 algorithmes de classification : forêts aléatoires (FA), arbres de décision (ADD), séparateurs à vaste marge (SVM), analyse discriminante de Fischer (FDA), Analyse discriminante quadratique (QDA), réseaux de neurones (ANN), k-plus proches voisins (k-NN), modèle de mélange gaussien (GMM), naïve Bayes (NB), adaboost avec decision stumps comme classifieur faible (AdaB(DS)), et adaboost avec arbre de décision comme classifieur faible  $(AdaB(ADD)).$ 

La grande taille de la base de données ainsi que les conditions semi-naturelles sous lesquelles les activités ont été pratiquées permettraient la comparaison objective de la capacité de ces différents classifieurs à détecter les activités d'intérêts. Nous comparons aussi, pour les différents classifieurs, les performances d'estimation des séquences d'activités obtenues en utilisant les méthodes conventionnelles et les méthodes prenant en compte la continuité temporelle des activités. Pour toutes nos validations, nous avons utilisé la technique de validation "leave-one-subject-out" sur notre base de données incluant 48 sujets. Les performances globales sont donc évaluées en moyennant les performances individuelles de tous les sujets.

#### 6.6.3.1 Évaluation des méthodes de sélection de caractéristiques

Préalablement à l'application de notre système de reconnaissance d'activités présenté dans la sous-section 6.6.2, nous appliquons les méthodes de sélection de caractéristiques. Le but est d'identifier, pour chaque groupe d'activités (posture et mouvement), les caractéristiques les plus pertinentes. Pour les méthodes de classification qui n'intègrent pas naturellement la sélection de caractéristiques lors de l'apprentissage, les méthodes ReliefF et sélection séquentielle avant (SFS) ont été appliquées sur la base de données en utilisant la technique de validation croisée "10-fold cross validation". Pour chaque groupe d'activité et chaque méthode de sélection, nous avons obtenu un sous-ensemble contenant les caractéristiques qui

|             |            | Méthode de sélection |            |  |  |  |
|-------------|------------|----------------------|------------|--|--|--|
|             |            | <b>ReliefF</b>       | <b>SFS</b> |  |  |  |
|             | <b>SVM</b> | 74.2 %               | 77.4 %     |  |  |  |
|             | k-NN       | 74 %                 | 76.7 %     |  |  |  |
| Classifieur | <b>ANN</b> | 73.4 %               | 76.9%      |  |  |  |
|             | <b>FDA</b> | 69 %                 | 72 %       |  |  |  |
|             | QDA        | 72 %                 | 74.4 %     |  |  |  |
|             | <b>GMM</b> | 71.2 %               | 73.9 %     |  |  |  |
|             | NΒ         | 70.3 %               | 72.2 %     |  |  |  |

Tabl e 6.14 – taux global de bonne détection : ReliefF vs. SFS

sont identifiées comme les plus importantes pour la classification. Nous donnons ces sous-ensembles dans Annexe A. Nous rappelons que ReliefF est une méthode "filtre", et donc le même sous-ensemble sélectionné de caractéristiques sera utilisé pour tous les classifieurs. En revanche, les sous-ensembles sélectionnés en utilisant SFS variaient en fonction du classifieur utilisé. Nous avons ensuite évalué les performances de classification de notre système en utilisant les différents sous-ensembles de caractéristiques sélectionnés. Le tableau 6.14 compare les taux globaux de bonne détection des activités, obtenus en utilisant les résultats des méthodes ReliefF et SFS. Nous remarquons à partir de ce tableau que l'utilisation des caractéristiques sélectionnées par SFS donne de meilleures résultats de détection que l'utilisation des caractéristiques sélectionnées par ReliefF. Ce résultat s'explique également par le fait que ReliefF sélectionne les caractéristiques pertinentes sans prendre en compte la dépendance entre ces caractéristiques, donc échoue à éliminer les caractéristiques redondantes. En revanche, SFS évalue, à chaque fois qu'une caractéristique est ajoutée au sous-ensemble présélectionné, la performance du classifieur sur ce nouveau sous-ensemble. Le sous-ensemble final sélectionné par SFS est donc plus adapté à la tache de classification et ne contient pas des caractéristiques redondantes qui ne contribuent pas à l'amélioration de la classification.

Pour les classifieurs n'intégrant pas naturellement la sélection de caractéristiques dans leur apprentissage, nous allons utiliser par la suite le sous-ensemble sélectionné par SFS pour évaluer les performances.

#### 6.6.3.2 Reconnaissance hiérarchique et non-hiérarchique des activités

Cette étude a été réalisée afin d'examiner l'efficacité de la structure hiérarchique pour classifier les activités. Pour cela, nous comparons les performances de classification obtenues en utilisant notre système de classification hiérarchique (voir figure 6.18) avec celles d'une structure non-hiérarchique, qui n'utilise qu'un seul classifieur pour reconnaitre toutes les activités. Pour la structure non-hiérarchique, nous concatérions les caractéristiques sélectionnées pour les postures et les mouvements ainsi que la caractéristique SMA dans un seul vecteur global de caractéristiques. Ce vecteur de caractéristiques est utilisé en entrée pour le classifieur. Le tableau

|             |            | Structure du système de reconnaissance |              |  |  |  |
|-------------|------------|----------------------------------------|--------------|--|--|--|
|             |            | Non-hiérarchique                       | Hiérarchique |  |  |  |
| Classifieur | <b>ADD</b> | 77,7 %                                 | 77.8%        |  |  |  |
|             | <b>FA</b>  | 80.3%                                  | 81 %         |  |  |  |
|             | <b>SVM</b> | 72.6 %                                 | 77.4 %       |  |  |  |
|             | k-NN       | 74.7 %                                 | 76.7 %       |  |  |  |
|             | <b>ANN</b> | 73.7 %                                 | 76.9%        |  |  |  |
|             | AdaB(DS)   | 76.4 %                                 | 77.4 %       |  |  |  |

Tabl e 6.15 – taux global debonne détection : structure hiérarchique vs. non-hiérarchique

6.15 reporte les résultats obtenus pour les cinq meilleurs classifieurs. Les résultats présentés dans ce tableau montrent que la structure hiérarchique du système de classification est globalement plus performante que la structure non-hiérarchique. Nous remarquons la forte ressemblance des performances du classifieur arbre de décision pour les deux structures. Ceci revient au fait que ce classifieur est naturellement construit de manière hiérarchique, et notre distinction préalable des deux groupes d'activités dans la structure hiérarchique semble implicitement intégrée dans la structure non-hiérarchique pour ce classifieur. C'est pour la même raison que l'on trouve aussi une ressemblance dans les performances pour la forêt aléatoire.

De manière générale, la structure hiérarchique donne de meilleurs résultats que la structure non-hiérarchique. Cela réside dans le fait que l'emploi d'un grand nombre de caractéristiques pour discriminer la totalité des activités par un seul classifieur conduit à la construction de surfaces de décision (frontières de décision) qui peuvent être très complexes. La décomposition hiérarchique du problème de classification en deux sous-problèmes aide à mieux expliquer ces frontières. Dans ce cas, les frontières de décision sont décrites par deux classifieur où chacun d'entre eux se charge de la discrimination d'activités dans un groupe d'activités de nature semblable.

## 6.6.3.3 Détection Posture/ M ouvement

Le cas idéal pour notre structure hiérarchique serait de construire un classifieur capable de parfaitement séparer entre les deux groupes d'activités : postures et mouvements. Cependant, une discrimination parfaite est, en pratique, très difficile à obtenir dû à plusieurs facteurs (imperfection des mesures du capteur, transition posturale, la façon dont les sujets effectuent les activités etc...). Pour différencier entre les postures et les mouvements, nous avons extrait la caractéristique SMA à partir des données filtrées par le filtre passe haut (accélérations propres).

Nous notons que si la valeur de SMA évaluée sur la fenêtre de données est supérieure à un certain seuil, le sujet est considéré en train d'effectuer un mouvement. Dans le cas contraire, une posture est détectée. Nous estimons le seuil à partir de la base de données annotées en utilisant la technique de validation "leave-one-subjectout". Le seuil optimal est celui qui minimise l'erreur de classification entre les postures (activités statiques) et les mouvements (activités dynamiques).

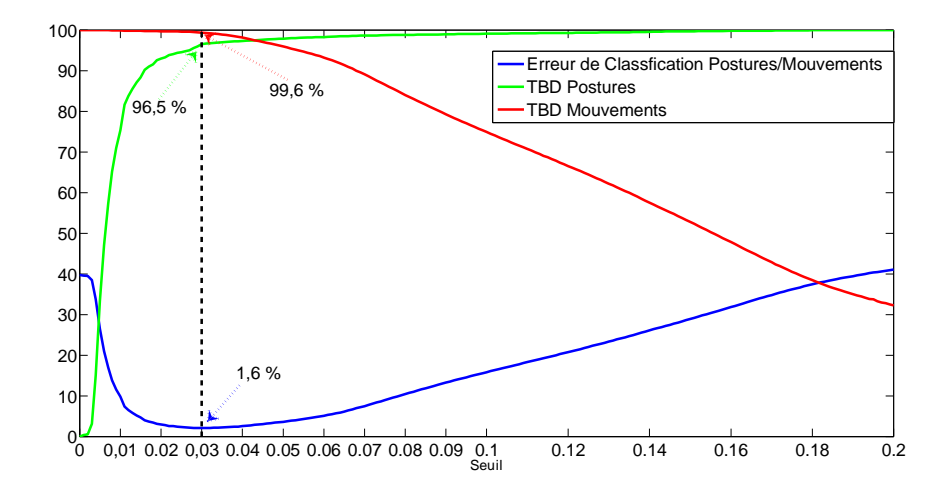

# Figur e 6.19 – La variation de l'erreur de classification et les taux de bonne détection des postures et mouvements en fonction de diff érents seuils pour la caractéristique SMA

La figure 6.19 montre la variation de l'erreur de classification ainsi que les taux de bonne détection des postures et mouvements en fonction des différentes valeurs prises pour ce seuil. Nous notons que d'autres caractéristiques telles que la variance ou l'énergie auraient pu être utilisées dans le même but, mais celles-ci ont donné des résultats moins bons que ceux obtenus en utilisant la caractéristique SMA.

#### 6.6.3.4 Résultats de reconnaissance d'activités utilisant la méthode par graphe

Dans cette sous-section, nous évaluons les performances de notre méthode par graphe dans le cadre du système de reconnaissance proposé. Nous comparons nos résultats de reconnaissance avec ceux obtenus en utilisant les classifieurs conventionnels qui classifient les données de manière indépendante. La méthode par graphe est aussi comparée avec d'autres approches dans la littérature qui exploitent des informations temporelles afin d'affiner les séquences d'activités estimées. Nous reportons le lecteur à la section 3.5 du chapitre 3 pour un rappel sur ces approches. Par la suite, nous dénoterons la méthode introduite dans [Lester 2005] par Méthode I et celle introduite dans [Krishnan 2008] par Méthode II. Malgré que la Méthode I ait été utilisée pour reconnaitre les activités à partir de plusieurs modalités de mesures  $(\text{acceptéromètre}, \text{lumière} \text{ ambient}, \text{sonore}, \text{magnétomètre}, \text{humidité}, \text{pression}, \text{etc.} \ldots),$ nous l'appliquons dans notre cas à des fins de comparaison. Nous avons donc étendu cette méthode pour les différents classifieurs examinés. Pour cette méthode, nous avons utilisé un modèle de mélange gaussien à deux composantes comme densité de probabilité d'observations pour les états cachés des modèles de Markov cachés (MMC). Pour chaque classifieur, nous avons testé cette méthode pour différents nombres d'états cachés par MMC (2, 3 et 4 états), et aussi pour différentes tailles de la fenêtre utilisée (5, 10, 15 et 20 secondes). Cette fenêtre définit la taille de sous-séquences utilisées pour l'apprentissage des MMC, et aussi la durée minimale

|             |            | Méthode Appliquée |           |            |                    |  |  |  |
|-------------|------------|-------------------|-----------|------------|--------------------|--|--|--|
|             |            | Conventionnelle   | Méthode I | Méthode II | Méthode par graphe |  |  |  |
|             | <b>ADD</b> | 77,8 %            | 83,9 %    | 82 %       | 86,7 %             |  |  |  |
|             | <b>FA</b>  | 81%               | 86,5 %    | 85,1 %     | 89,6 %             |  |  |  |
|             | <b>SVM</b> | 76 %              | 83 %      | 82,4 %     | 87,1 %             |  |  |  |
| Classifieur | <b>FDA</b> | 72 %              | 73 %      | 75,6 %     | 80 %               |  |  |  |
|             | <b>QDA</b> | 74,4 %            | 77,9 %    | 79,2 %     | 81,8%              |  |  |  |
|             | <b>ANN</b> | 76,9 %            | 81,1 %    | 82 %       | 85 %               |  |  |  |
|             | k-NN       | 76,7 %            | 83,8 %    | 82 %       | 86 %               |  |  |  |
|             | <b>GMM</b> | 73,9 %            | 76,6 %    | 75,8 %     | 80,2 %             |  |  |  |
|             | <b>NB</b>  | 72,2 %            | 75,5 %    | 75,2 %     | 78,8 %             |  |  |  |
|             | AdaB(DS)   | 77,4 %            | 81,1 %    | 80 %       | 84,5 %             |  |  |  |
|             | AdaB(ADD)  | 74,1 %            | 81 %      | 81 %       | 83,7 %             |  |  |  |

Tabl e 6.16 – Un tableau récapitulatif des taux globaux de bonne détection obtenus en utilisant diff érents classifieurs et diff érentes méthodes pour l'estimation des activités

d'une activité détectée pendant la classification utilisant cette méthode. Pour chaque classifieur, les résultats que nous présenterons correspondent au nombre d'états et à la taille de la fenêtre qui ont conduit aux meilleurs résultats de détection pour cette méthode. De même, la Méthode II a été appliquée avec tous les classifieurs examinés. Pour chacun des classifieurs, nous avons testé cette méthode en utilisant des nombres différents pour  $\Delta t$  (3, 5, 10, 15 et 20), qui représente le nombre d'observations précédentes influençant la re-classification de l'observation actuelle. Nous avons également examiné deux modèles pour la distance temporelle entre les observations : fenêtre gaussienne et fenêtre rectangulaire. Pour chaque classifieur utilisé, nous présenterons les meilleurs résultats obtenus en utilisant cette deuxième méthode.

Une comparaison des taux globaux de bonne détection obtenus pour les différents classifieurs est reportée dans le tableau 6.16. A partir de ce tableau, nous remarquons que les approches de classification paramétriques (classifieurs génératifs) telles que NB et GMM sont moins performantes que les approches non-paramétriques (classifieurs discriminatifs) telles que SVM, ADD, FA etc.. Ceci est valable aussi bien pour la classification conventionnelle que pour les classifications prenant en compte la cohérence temporelle des activités. Nous estimons que la performance relativement basse de ces classifieurs génératifs provient du fait que les modèles paramétriques sousjacents de ces classifieurs ainsi que les hypothèses qu'ils supposent ne parviennent pas à correctement représenter les données accélérométriques. Cela explique aussi la faible performance de détection d'activités obtenue en utilisant des classifieurs génératifs dans la littérature [Bao 2004].

Le tableau 6.16 montre aussi que, quelle que soit la méthode utilisée, le fait de prendre en compte la cohérence temporelle des activités améliore toujours les performances des classifieurs conventionnels. Cette amélioration peut être significative. Les améliorations dans la détection varient entre 1% à 11% selon le classifieur employé

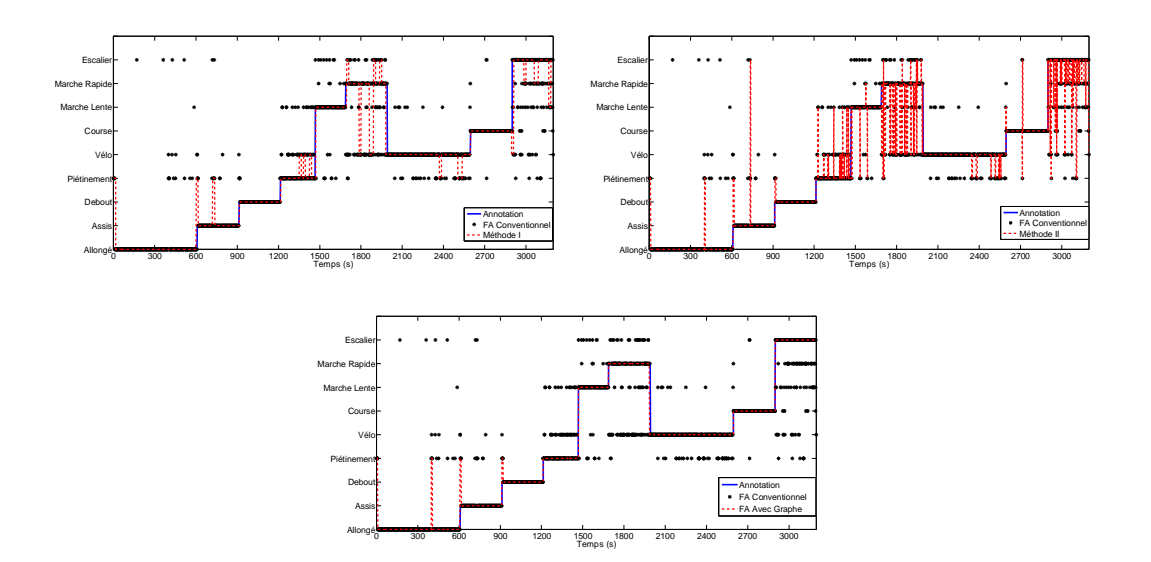

Figur e 6.20 – Un exemple d'une séquence d'activités estimée en utilisant les diff érentes méthodes

et la méthode utilisée pour incorporer la cohérence temporelle. Même si la Méthode II réussit à améliorer les résultats des classifieurs conventionnels, l'apport de cette méthode en terme de performances est, dans la majorité des cas, inférieur à celui de la Méthode I et de notre méthode par graphe. Ceci s'explique notamment par le fait que pour que la Méthode II puisse correctement re-classifier un vecteur de caractéristiques initialement mal-classifié, la distance entre ce vecteur et les vecteurs de caractéristiques précédents, supposés bien classifiés, doit être suffisamment petite. Un autre inconvénient est qu'une mauvaise re-classification d'un vecteur est ultérieurement utilisée pour re-classifier d'autres vecteurs de caractéristiques.

Globalement, notre méthode par graphe appliquée avec les différents classifieurs testés surperforme les deux autres méthodes en terme de raffinement des séquences d'activités estimées. Une des raisons principales est que la méthode par graphe traite toute la séquence d'activités à la fois. Elle ne contraint pas au préalable la durée minimale des activités comme dans la Méthode I, ni le nombre de vecteurs de caractéristiques précédents qui influencent le vecteur courant comme dans la méthode II. Toutefois, une mauvaise estimation d'une partie de la séquence d'activités en utilisant la méthode par graphe peut se produire quand le classifieur conventionnel fournit des mesures de confiance élevées pour la même mauvaise activité sur une période importante de temps.

La figure 6.20 donne une illustration d'une séquence d'activités estimée utilisant les deux méthodes de la littérature ainsi notre méthode par graphe. Par la suite, uniquement les résultats obtenus en utilisant la méthode par graphe sont présentés.

Les meilleurs résultats de classification ont été obtenus en utilisant la méthode par graphe avec le classifieur forêt aléatoire où le taux global de bonne détection a atteint 89-6%

|          |                      | Activité détectée |      |      |      |      |          |      |          |          |
|----------|----------------------|-------------------|------|------|------|------|----------|------|----------|----------|
|          |                      | Α                 | B    | С    | D    | E    | F        | G    | н        |          |
|          | $A =$ Allongé        | 92.4              | 3.3  | 0    | 4.2  | 0.1  | 0        | 0    | 0        | $\Omega$ |
|          | $=$ Assis<br>B       | 3.5               | 88.5 | 4.5  | 3.3  | 0.2  | 0        | 0    | 0        | 0        |
| Annoté   | $C = Debout$         | 0.2               | 2.6  | 93.2 | 3.8  | 0    | $\Omega$ | 0    | 0        | 0        |
|          | $=$ Piétinement<br>D | 0                 | 0    |      | 80.1 | 7.9  | 0        | 9.8  | 0.4      | 0.8      |
|          | $E = V$ élo          | 0                 | 0    | 0.3  | 0.9  | 98.5 | 0        | 0.3  | $\Omega$ | 0        |
| Activité | $F =$ Course         | 0                 | 0    | 0    | 0.1  | 0.3  | 94.2     | 0.1  | 0.1      | 5.2      |
|          | $G =$ Marche Lente   | 0                 | 0    | 0.2  | 6.2  | 3.1  | 0        | 76   | 12.5     | 2        |
|          | $=$ Marche Rapide    | 0                 | 0    | 0    | 0.2  | 1.3  | 0        | 14.2 | 77.8     | 6.5      |
|          | Escalier<br>$=$      | 0                 | 0    | 0.8  | 1.2  | 0    | 0.8      | 2.2  | 2.4      | 92.6     |

Tabl e 6.17 – La matrice de confusion globale obtenue en utilisant la méthode par graphe appliquée avec FA

dans le tableau 6.17. Les légères confusions entre les postures (Allongé, Assis et Debout) et les mouvements (Piétinement, Vélo, Course, etc...) sont dues aux erreurs de classification commises par le classifieur du groupe d'activité. La majorité des confusions des activités statiques étaient avec la classe d'activité piétinement (ce qui n'a rien de surprenant). Cela est dû au fait que l'activité piétinement est beaucoup plus proche des activités statiques que toute autre activité dynamique étudiée. À partir de ce tableau, nous remarquons également que la confusion la plus significative s'avère être entre la marche lente et la marche rapide. Cette confusion n'est pas une surprise compte tenu des similarités dans les signaux accélérométriques correspondant à ces deux activités lorsque le capteur est placé à la hanche. En outre, ces activités dépendent tellement de la manière dont les sujets les pratiquent et peuvent différer de manière significative d'un sujet à un autre. D'un autre coté, Utiliser les escaliers est confondue dans quasiment 213% avec chacune des activités de marche.

Malgré le fait que la méthode par graphe combinée avec le classifier FA ait donné le meilleur taux global de bonne détection, elle n'est pas forcement la meilleure pour la détection de chacune des activités prise individuellement. Dans la figure 6.21, nous présentons, pour chacune des activités, le taux de bonne détection obtenu en appliquant la méthode par graphe avec les différents classifieurs. Cette figure montre que la détection de chaque activité varie selon le classifieur employé. Il y a des méthodes qui détectent certaines activités mais ne parviennent pas à en discriminer d'autres. Nous exploitons cette diversité de résultats pour les différents classifieurs afin d'améliorer les performances. Nous examinons deux approches : l'utilisation des classifieurs hybrides et la fusion des résultats de classifieurs.

#### Système hybride

La figure 6.21 montre que la méthode par graphe combinée avec le classifieur SVM donne les meilleures performances pour la détection des postures. En revanche, la méthode par graphe combinée avec le classifieur FA est celle qui conduit aux meilleures performances de détection pour la majorité des mouvements. Cette

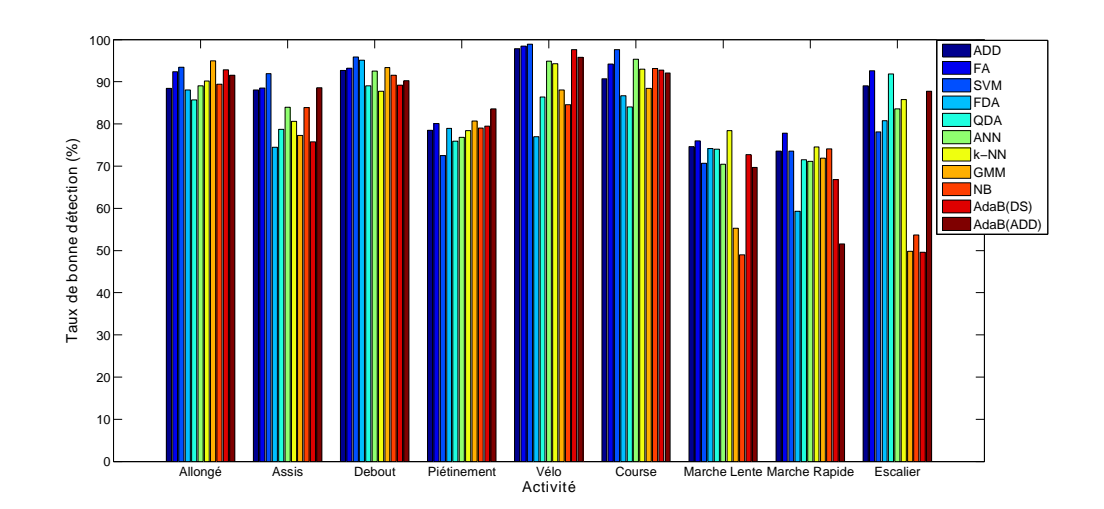

Figur e 6.21 – Les taux de bonne détection individuels obtenus pour chaque activité en combinant la méthode par graphe avec différents classifieurs

observation peut être exploitée pour améliorer les performances de notre système de reconnaissance. Nous avons donc appliqué 2 classifieurs différents pour la détection des deux groupes d'activités : un classifieur SVM comme classifieur de postures et un classifieur FA comme classifieur de mouvements. Suite à l'utilisation de cette 89 6% à 90 2%

#### Fusion de résultats de classifieurs

Dans [Nishkam 2005], les auteurs ont obtenu les meilleures performances en combinant les résultats de classifieurs par la technique de vote majoritaire. Nous considérons une version modifiée de cette technique appelée le vote majoritaire pondéré. Pour la méthode par graphe, les mesures de confiance dans les différentes classes sont évaluées en moyennant des versions pondérées des mesures de confiance obtenues par chaque classifieur. Pour chaque classe d'activité et chaque classifieur, le poids de pondération représente le taux global de bonne détection du classifieur pour cette activité. Les poids sont ensuite normalisés sur tous les classifieurs. Lorsque l'on combine les résultats de tous les classifieurs, nous obtenons étonnement une baisse 80-8% 88-3%classification avec la méthode de graphe. Les auteurs dans [Kuncheva 2004] avaient expliqué une telle baisse potentielle de performance par le fait que la combinaison des classifieurs peut entrainer une perte des votes corrects des classes, ce qui se traduit dans le cadre de notre méthode par graphe par l'utilisation des mesures de confiance imprécises. En conséquence, nous appliquons une procédure "backward" d'élimination afin d'identifier la meilleure combinaison de classifieurs. Partant des résultats de tous les classifieurs, nous éliminons itérativement un classifieur. Le classifieur éliminé est celui dont l'exclusion conduit à l'augmentation la plus élevée de performance. Nous répétons ce processus jusqu'à ce que la performance n'augmente plus. Utilisant cette méthode, les meilleurs résultats correspondaient à la combinaison des résultats de seulement 6 classifieurs : ADD, FA, SVM, FDA, QDA et k-NN. Dans ce cas, des taux 8117% et 9018% classification conventionnelle et la méthode par graphe. Ce résultat nous fait douter de la véritable utilité de la combinaison des classifieurs dans notre problème de reconnaissance d'activités pour deux raisons. D'une part, l'amélioration apportée est faible. D'autre part, l'utilisation de  $6$  classifieurs augmente de manière significative la complexité et le coût de calcul.

# 6.7 Conclusion

Dans ce chapitre, nous avons présenté nos résultats pour la reconnaissance d'activités physiques à partir des accéléromètres. Nous avons d'abord présenté une méthode pour s'affranchir de l'orientation des capteurs notamment ceux placés au tronc et qui peuvent facilement être influencés par la forme de la silhouette de la personne. Cette étape est très importante du fait qu'elle permet d'éviter des erreurs de classification "inutiles" due à une mauvaise orientation du capteur.

Nous avons démontré la meilleure performance de notre méthode par graphe par rapport aux méthodes conventionnelles de classification utilisées dans la littérature. L'utilisation de la méthode par graphe pour incorporer la cohérence temporelle des activités dans la détection a permis de limiter de manière considérable les confusions entre les activités, conduisant ainsi à une amélioration significative des résultats de classification obtenus par les classifieurs conventionnels. Nous avons utilisé la méthode par graphe pour la reconnaissance d'activités dans le cadre de trois études. Ces études ont été mises en place afin d'identifier dans un premier temps le meilleur placement de l'unique capteur pour la détection des activités et éventuellement les limitations de ce placement vis-à-vis des types d'activités que l'on peut détecter. Ensuite, le meilleur placement a été utilisé afin de déterminer les domaines d'extraction de caractéristiques les plus pertinents pour la détection des activités. Nous avons utilisé les résultats de ces deux études pour obtenir un système global pour la reconnaissance d'activités qui utilise le meilleur placement et des caractéristiques extraites des domaines les plus informatifs.

Placement des capteurs. Nous avons démontré que la hanche était le meilleur placement pour la détection des mouvements globaux du corps humain. A partir de ce capteur, nous avons réussi à reconnaitre 14 activités physiques avec un taux global de bonne détection de 76%. Cependant, le capteur à la hanche a montré beaucoup de difficultés à discriminer certaines activités comme assis/debout sans mouvements d'autres activités mettant en œuvre une action manuelle comme assis/debout en manipulant un objet. L'utilisation supplémentaire d'un capteur placé au bras gauche a permis de réduire ces confusions de manière significative. Le taux global de bonne détection obtenu en utilisant les deux capteurs placés à la hanche et au bras

88-3% configuration tri-capteur (hanche-bras gauche-tibia droit). Les résultats de cette partie montrent que l'utilisation des deux capteurs placés à la hanche et au bras gauche est largement suffisante pour reconnaitre la plupart des activités de la vie quotidienne dont les activités impliquant des mouvements de bras. L'utilisation d'un seul capteur à la hanche donnera des résultats de reconnaissance très acceptable. mais qui seraient largement meilleurs si le dictionnaire d'activités que l'on cherche à reconnaitre ne contient pas des activités impliquant des mouvements de bras.

Analyse des caractéristiques. En utilisant le capteur placé à la hanche, nous avons examiné les domaines d'extraction de caractéristiques les plus informatifs. Pour cela, nous avons extrait trois ensembles de caractéristiques respectivement à partir du domaine temporel, fréquentiel et temps-fréquence (ondelettes). La reconnaissance des activités dynamiques à partir de ces ensembles a montré que les caractéristiques fréquentielles et temporelles utilisées individuellement surperforment les caractéristiques extraites à partir des ondelettes. Parmi les combinaisons par paire des 3 ensembles de caractéristiques, celles combinant les caractéristiques temporelles et fréquentielles a conduit aux meilleurs résultats de détection d'activités. En plus, la combinaison des caractéristiques temporelles et fréquentielles a donné des résultats de détection très semblables à ceux obtenus en combinant toutes les caractéristiques des 3 domaines. Cela indique que l'information encodée dans les caractéristiques extraites des ondelettes ne contribue pas de manière importante à la détection des activités, et que les caractéristiques extraites des domaines temporel et fréquentiel sont suffisantes pour représenter et détecter les activités.

Système global. Nous avons proposé un système de reconnaissance d'activités qui se sert d'un seul capteur à la hanche et qui utilise, en plus des caractéristiques heuristiques, des caractéristiques extraites du domaine temporel et du domaine fréquentiel. Le système proposé cherche à reconnaitre 3 postures et 6 mouvements à partir d'une structure hiérarchique qui fonctionne en deux étapes. La première étape applique aux données un classifieur du groupe d'activité qui classifie les données dans l'un de deux groupes : postures et mouvements. La deuxième étape dans la hiérarchie applique à chaque groupe un classifieur d'activités (classifieur de postures ou classifieur de mouvements) pour estimer l'activité précise pratiquée. Nous avons démontré la meilleure performance de cette structure en comparaison avec une structure non-hiérarchique qui applique un seul classifieur pour discriminer la totalité des activités à la fois. Utilisant la structure hiérarchique pour la classification des activités, nous avons comparé la reconnaissance d'activités en utilisant 11 classifieurs. A chaque fois le même type de classifieur est utilisé pour le classifieur de postures et le classifieur de mouvements. Pour chaque classifieur, nous avons comparé notre méthode par graphe avec deux autres méthodes de la littérature qui cherchent également à prendre en compte la continuité temporelle des activités. Notre méthode a montré des meilleures performances pour tous les classifieurs testés.

Utilisant notre méthode par graphe, les meilleurs résultats ont été globalement obtenus en utilisant un classifieur forêt aléatoire comme classifieurs de postures et de 89 6% pour les 9 activités. En prenant chaque groupe d'activité séparément, les postures ont été mieux détectées par le classifieur de SVM alors que les mouvements ont été globalement mieux détectés en utilisant un classifieur FA. L'utilisation de cette configuration hybride des classifieurs de postures et de mouvements a permis d'augmenter le taux 0-6%

Nous avons démontré aussi qu'en combinant les résultats de  $6$  classifieurs parmi les 11 classifieurs testés, le taux global de bonne détection peut être amélioré pour 90-8%de calcul.

# Chapit r e 7 Démonstrateur temps réel

## Sommaire

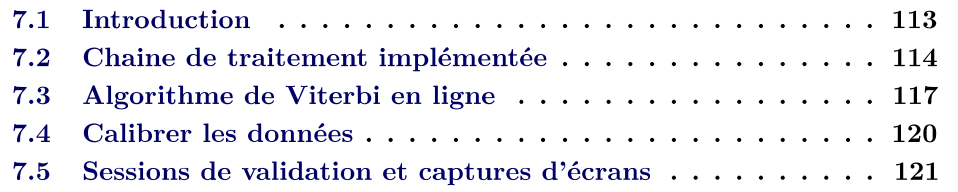

# 7.1 Introduction

Ce chapitre introduit un démonstrateur que nous avons développé pour la détection des activités physiques en temps réel. La phase d'apprentissage utilise la base de données, présentée dans le chapitre 6. La validation est cette fois effectuée sur de nouveaux sujets qui ne font pas partie de cette base. Cette partie expérimentale a donc un double objectif :

- 1. montrer que nos méthodes peuvent être utilisées pour avoir un retour en temps réel concernant les activités pratiquées par les sujets.
- 2. valider la capacité de nos algorithmes à détecter des séquences d'activités en conditions de vie libre. Ce sont les conditions où aucune consigne n'est donnée aux sujets, que ce soit sur la structure des séquences d'activités ou sur la manière dont ils doivent effectuer leurs activités.

Le montage expérimental dans ce chapitre est illustré dans la figure 7.1. Nous équipons les sujets d'un capteur comportant un accéléromètre tri-axial. Le capteur est placé au niveau de la hanche dans l'orientation que le sujet préfère. Les données acquises par ce capteur sont ensuite émises vers un récepteur (relié à une station de travail par USB) par un lien de communication RF propriétaire sur une fréquence porteuse de 2.4 GHz. Les données sont ensuite traitées par la chaine de traitement implémentée sur cette station de travail pour détecter les activités physiques pratiquées par les sujets.

#### Quelques précisions...

Les différents algorithmes utilisés dans ce chapitre sont codés en  $C++$  en utilisant l'environnement de développement Visual Studio. L'implémentation de

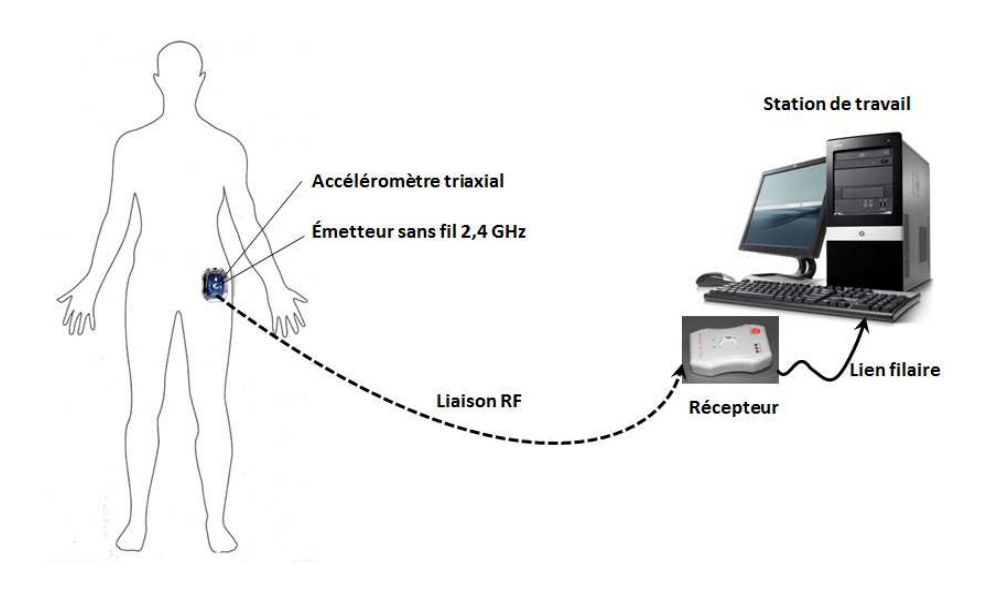

Figur e 7.1 – Le montage expérimental

la chaine de traitement s'est réalisée à la fin de la thèse, où nous avions très peu de temps restant pour la mettre en place. Compte tenu de la courte durée que nous pouvions y consacrer, nous nous sommes retrouvés dans l'obligation de faire des choix concernant certains éléments de cette chaine. La simplicité d'implémentation ainsi que la rapidité de traitement étaient deux critères forts sur lesquels nous nous sommes basés. Nous en parlerons davantage dans le paragraphe suivant lorsque l'on détaillera la chaine de traitement implémentée.

# 7.2 Chaine de traitement implémentée

La chaine de traitement que nous avons implémentée pour la classification des activités en temps réel, est présentée dans la figure 7.2. Le classifieur que nous avons implémenté dans cette chaine est le classifieur GMM. Bien que les résultats présentés dans le chapitre 6 montrent que ce classifieur n'est pas le meilleur pour distinguer les différentes activités, nous avons tout de même opté pour ce classifieur en raison de sa simplicité d'implémentation ainsi que de sa rapidité d'apprentissage et de classification. Pour conserver des bonnes performances avec ce classifieur, nous avons réduit le nombre d'activités à reconnaitre pour ne garder que 7 activités parmi les 9 activités étudiées dans le chapitre 6. Nous avons donc exclu les deux activités piétinement et marche rapide parce qu'en utilisant le classifieur GMM, ces activités étaient la plupart du temps confondues avec les activités Vélo, Marche lente et Escaliers. Nous notons donc que le démonstrateur présenté peut être encore amélioré en implémentant des classifieurs plus sophistiqués (comme par ex. FA, ADD ou SVM), ce qui permettrait de reconnaitre un nombre plus grand d'activités. Les activités que l'on cherche à reconnaitre en utilisant notre démonstrateur sont donc les 3 postures (Allongé, Assis, Debout) et les 4 mouvements (Vélo, Course,

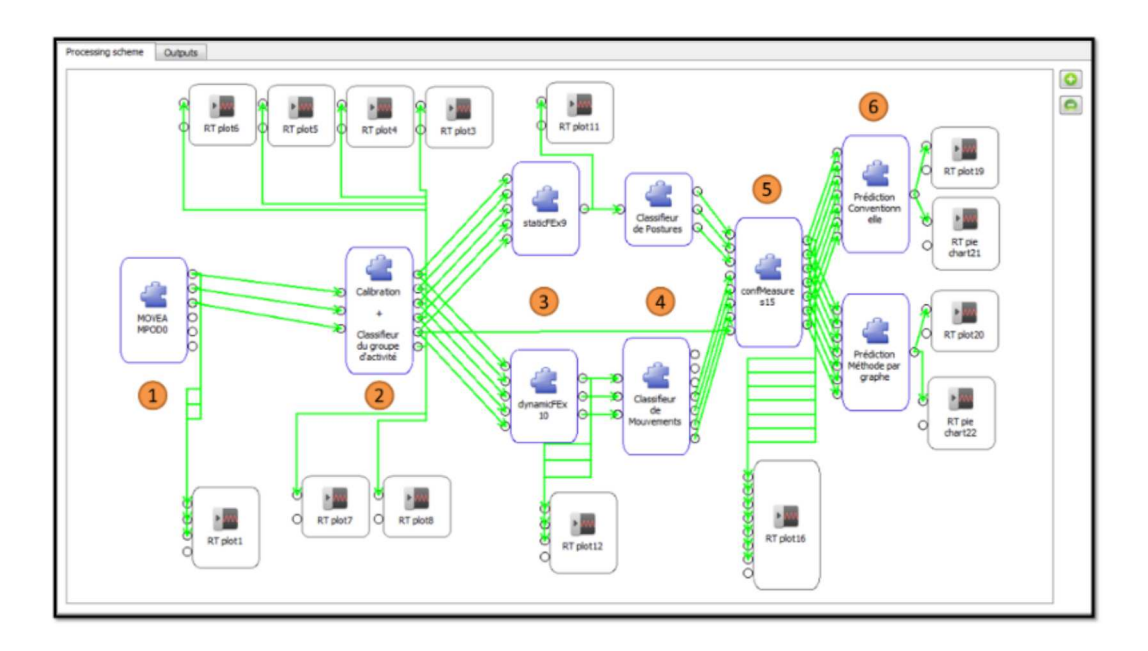

Figur e 7.2 – Chaine implémentée pour la reconnaissance des activités en temps réel

Marche lente et Escaliers). Ces activités sont étiquetées de  $0$  à  $6$  comme suit :

- 0. Allongé
- 1. Assis
- 2. Debout
- 3. Vélo
- 4. Course
- 5. Marche
- 6. Escalier

Une seule caractéristique, la moyenne, est utilisée pour discriminer les postures. Les trois caractéristiques (fréquence médiane, énergie spectrale et variance) sont utilisées pour discriminer les différents mouvements. Pendant les expériences, nous avons remarqué peu de différences en terme de performance si l'on utilise une fenêtre glissante d'une seconde au lieu de deux secondes. Nous avons donc choisi d'extraire les caractéristiques sur une fenêtre glissante d'une seconde, avec un taux de chevauchement de 50%. Cela nous permet d'avoir un retour plus rapide pour la détection d'activités en ligne.

Dans la figure 7.2, nous retrouvons la structure hiérarchique du système de reconnaissance que nous avons proposé dans le chapitre précédent. Nous expliquons de manière brève les différentes étapes  $1 \rightarrow 6$  dans cette chaine :

- 1. Réception les données acquises par le capteur placé à la hanche du sujet.
- 2. Cette étape comporte 3 sous-étapes principales :
	- $\Box$  Vérifier si une phase de marche est détectée. Si oui, mettre à jour le vecteur de l'orientation du capteur

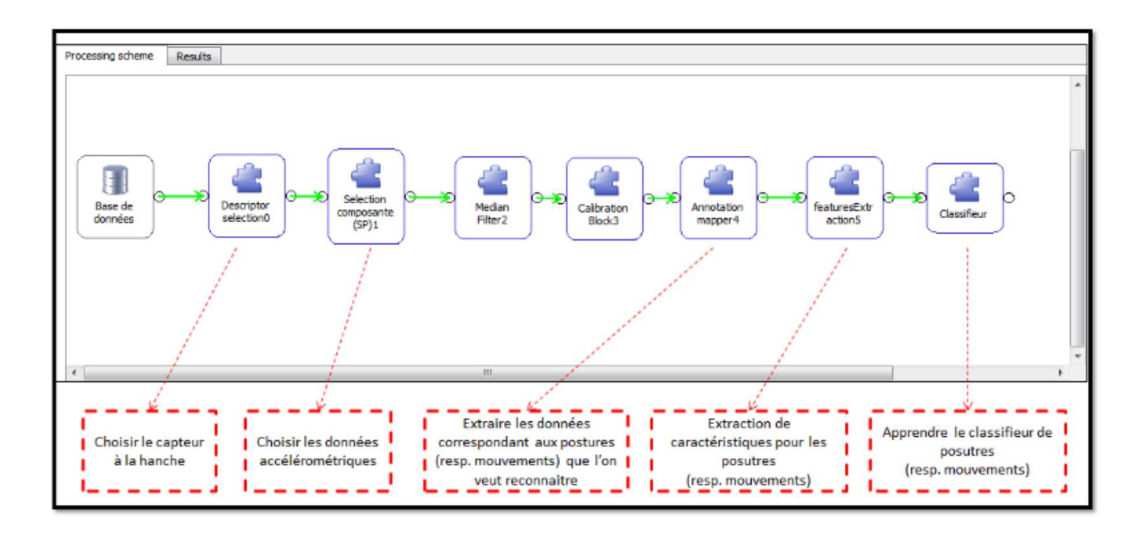

Figur e 7.3 – Chaine implémentée pour l'apprentissage préalable de classifieurs (classifieurs de postures et de mouvements)

- $\Box$ référence
- $\Box$  Appliquer le classifieur du groupe d'activité sur la valeur SMA extraite des accélérations propres des données calibrées. Un coté de la chaine est activé selon le résultat du classifieur du groupe d'activité (posture ou mouvement).
- 3. Les caractéristiques correspondantes sont extraites.
- 4. Dans cette étape, le classifieur correspondant (classifieur de postures ou classifieur de mouvements) est appliqué.
- 5. Les sorties du classifieur activé (classifieur de postures ou classifieur de mouvements) sont utilisées pour évaluer les mesures de confiance dans les activités que ce classifieur cherche à discriminer. Afin de permettre à notre méthode par graphe de limiter les fausses détections dues à une identification incorrecte du groupe d'activité, les activités de l'autre groupe ne sont pas attribuées des valeurs nulles mais plutôt des valeurs très proches de zéro. Ici, les probabilités de classes sont utilisées pour les mesures de confiance.
- 6. Les prédictions conventionnelles des classifieurs ainsi que les prédictions utilisant notre méthode par graphe sont évaluées.

Un modèle de mélange gaussien (GMM) est utilisé pour les deux classifieurs : classifieur de postures et classifieur de mouvements. Nous rappelons que ces deux classifieurs sont préalablement appris à partir de la base de données. Nous montrons cette phase d'apprentissage dans la figure 7.3.

Dans les validations effectuées dans les chapitres précédents, notre méthode par graphe a toujours été appliquée en mode hors ligne. Cela signifie que l'incorporation de la continuité temporelle modélisée dans le graphe ne se faisait que lorsque les mesures de confiance ont été évaluées pour toute la séquence de données accélérométriques. Dans le chapitre 4 nous avons décrit l'algorithme de Viterbi utilisé pour estimer la séquence d'activités dans le cadre de notre méthode par graphe. Cet algorithme estime la séquence d'activités tout en combinant les mesures de confiance dans les différentes activités avec les dépendances temporelles entre ces activités. L'activité au dernier instant de temps T de cette séquence est donc d'abord estimée. Ensuite, à partir de cette estimation et en utilisant une procédure de marche en arrière, nous estimons les activités aux instants précédents. Dans le cadre de reconnaissance d'activités en temps réel, la fin de la séquence d'activités n'est pas connue. Ainsi, l'application de l'algorithme de Viterbi comme nous l'avons présenté dans **Algorithme** 1 du chapitre 4, ne semble pas adaptée. Dans le paragraphe suivant, nous introduisons une modification de cet algorithme qui nous permet de reconnaitre en ligne les activités physiques en utilisant la méthode par graphe.

# 7.3 Algorithme de Viterbi en ligne

Pour éviter de redéfinir les variables à chaque fois, nous utilisons les mêmes notations que dans le chapitre 4. Nous ré-expliquons brièvement l'estimation de la séquence d'activités en mode hors ligne ce qui nous aidera à mieux comprendre cette estimation en mode en ligne.

Comme nous l'avons évoqué dans le chapitre 4, nous utilisons l'algorithme de  $\hat{S}_{0:T} = \{ \hat{S}_0 \hat{S}_1 \Box \Box \hat{S}_T \}$ qui maximise le critère suivant :

$$
J(S_{0:T}) = v(s_0) \phi(z_0|s_0) \bigvee_{t=1}^{Y} \phi(z_t|s_t) Q(s_{t-1} \square s_t) \square
$$
 (7.1)

Appelons  $m_t(s)$  la métrique cumulée de l'algorithme de Viterbi jusqu'à l'instant t, c'est-à-dire qu'elle satisfait la relation de récurrence :

$$
\forall s^{0} \in S, m_{t+1}(s^{0}) = \left[\max_{s \in S} m_{t}(s) Q(s \Box s^{0}) \right] \phi(Z_{t+1} | S_{t+1} = s^{0}) \quad \Box \tag{7.2}
$$

t + 1 et pour chaque état  $s^0 \in S$ tracabilité  $\Psi$  pour garder trace de l'état précédent, c'est-à-dire :

$$
\Psi_{t+1}(s^0) = \arg \max m_t(s) Q(s \square^0) \square
$$
 (7.3)

Dans le traitement hors ligne, nous trouvons l'état au dernier instant du temps  $\mathbf{\hat{s}}$ <sub>T</sub> qui maximise m<sub>T</sub> (s<sup>0</sup>) la plus probable se termine. A partir de cet état à l'instant T et en utilisant une procédure de marche en arrière, nous reconstituons ensuite toute la séquence  $\mathbf{\hat{S}}_{0:\mathsf{T}}$ . En d'autres termes, les états dans  $\mathbf{\hat{S}}_{0:\mathsf{T}}$  $\hat{\mathsf{s}}_{t} = \mathsf{\Psi}_{t+1}(\hat{\mathsf{s}}_{t+1})$  pour  $t = \mathsf{T} - 1\mathsf{T} - 2\mathsf{T}$ 

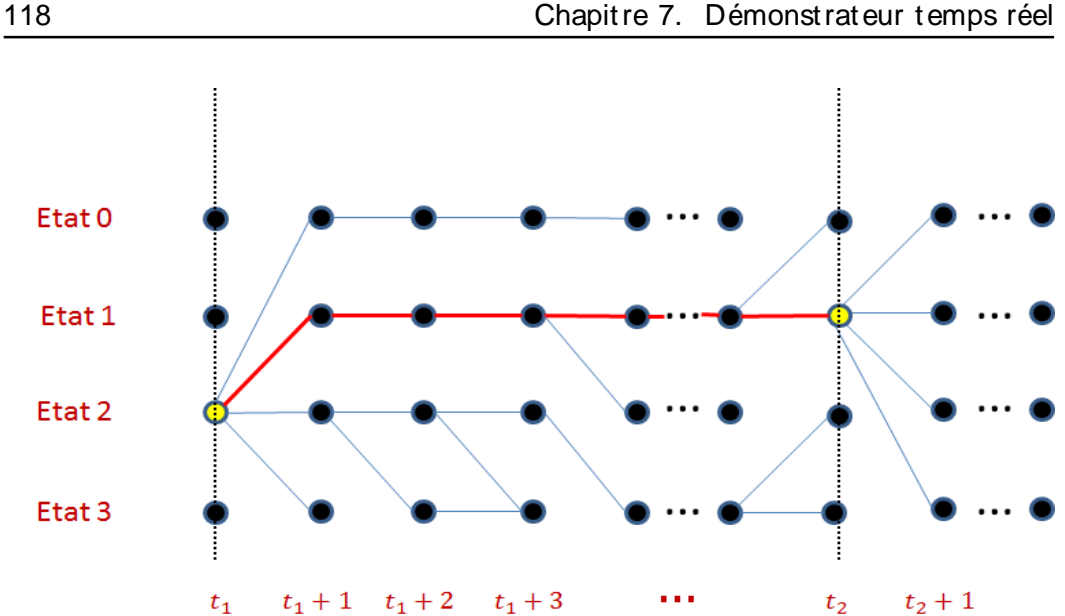

Figur e 7.4 – Exemple Viterbi en ligne

Dans le cas d'estimation en ligne, nous effectuons une estimation par morceaux de la séquence d'activités. L'idée sous-jacente consiste à trouver au cours de temps des instants de décision.

Un instant t est dit instant de décision lorsque :

$$
\exists s \in S \mid \forall s^0 \in S, \Psi_{t+1}(s^0) = s \square
$$

La raison pour laquelle nous cherchons des instants de décision est qu'à ces instants nous pouvons connaitre l'état sans avoir besoin de connaitre l'état qui succède. Ainsi, la procédure de marche en arrière peut être appliquée à partir de l'état à un instant de décision pour estimer les états aux instants précédents. Plus précisément, nous estimons à chaque fois la séquence d'activités délimitée par deux instants de décisions consécutifs.

Nous présentons dans la figure 7.4 un schéma illustratif de l'estimation par morceaux de la séquence d'activités. Un lien entre un état s à un instant quelconque t et un autre état  $s^0$  à l'instant  $t + 1$  signifie que  $\Psi_{t+1}(s^0) = s$  $s^0$  à l'instant  $t + 1$ passera surement par l'état  $s$  à l'instant t). Dans ce schéma les deux instants de temps  $t_1$  et  $t_2$  représentent deux instants de décision : le même état à l'instant  $t_1$ (respectivement  $t_2$ ) maximise le chemin accumulé vers tous les autres états à l'instant  $t_1$  + 1 (respectivement  $t_2$  + 1). Les états entre ces deux instants de décision peuvent donc être estimés. Dans l'exemple présenté, ce sont les états traversés par le chemin dessiné en rouge.

Nous présentons dans Algorithme 2 cet algorithme de Viterbi en ligne implémenté pour l'estimation en temps réel de la séquence d'activités.

**Remarque 4** Cet algorithme présenté comme tel exige que la matrice de transition du graphe soit régulière, c'est-à-dire qu'elle ne doit contenir aucun zéro. Cela  $correspond\,\,bien\,\,\grave{a}$  notre cas car aucune transition entre les activités n'est considérée impossible, et le graphe est utilisé seulement pour incorporer la continuité temporelle de ces activités. Cette approche peut toutefois être étendue au cas de transitions  $impossible s.$ 

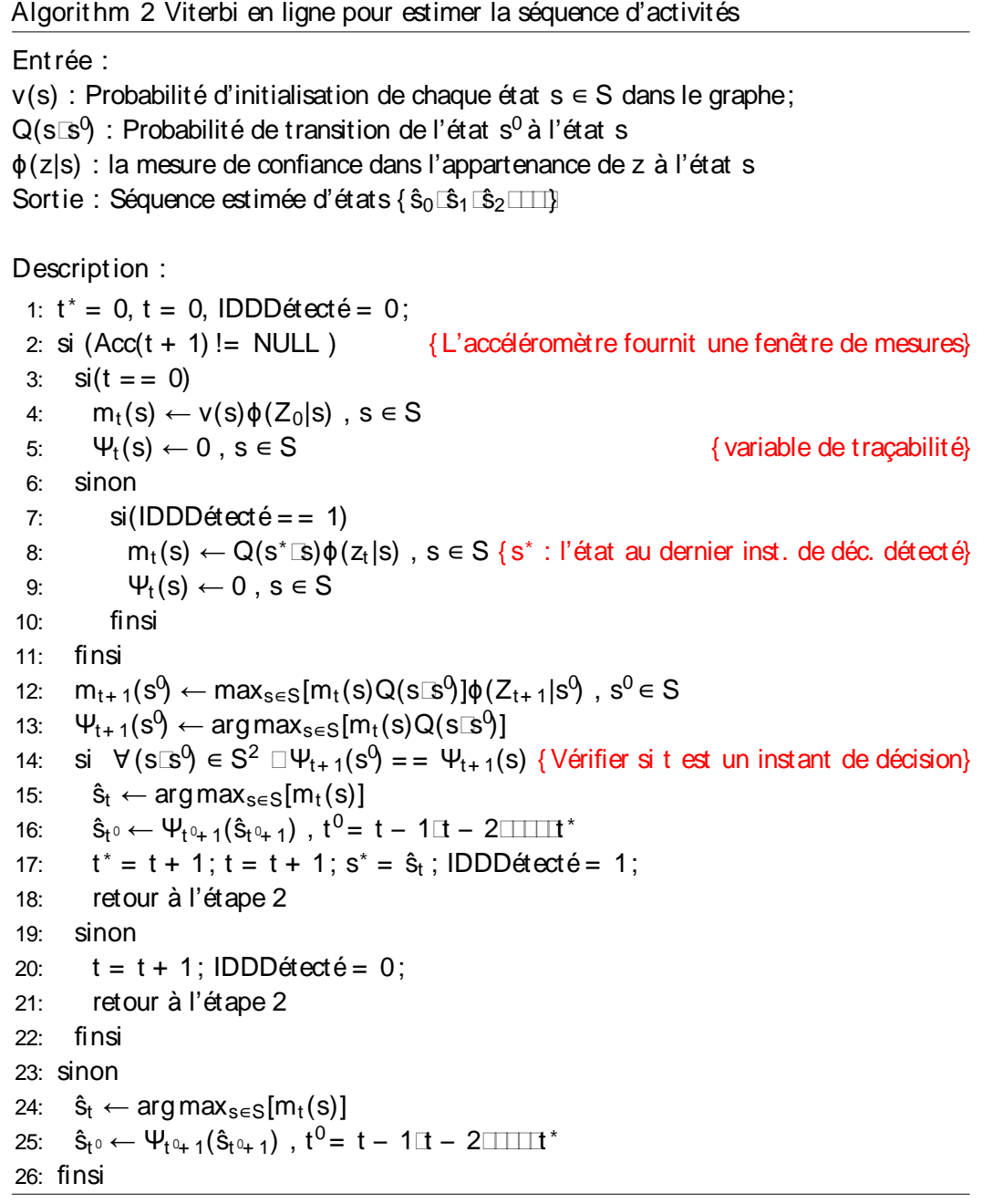

# 7.4 Calibrer les données

Comme nous l'avons précisé, la chaine de reconnaissance en ligne des activités physiques utilise des classifieurs déjà appris sur la base de données présentée dans le chapitre 6. Plus précisément, les données calibrées du capteur placé à la hanche sont utilisées pour apprendre les deux classifieurs : classifieur de postures et classifieur de mouvements. Pour pouvoir correctement classifier les activités des nouveaux sujets, les données acquises pour ces sujets doivent être calibrées pour les faire correspondre à une orientation de référence. Cette orientation de référence doit être la même que celle selon laquelle les données d'apprentissage ont été calibrées. Cette étape de calibration intégrée dans l'estimation en ligne des activités permet aux sujets de placer le capteur à la hanche dans l'orientation qu'ils voudraient. En outre, nous allons également voir que cette étape de calibration permet d'éviter les fausses détections des activités dues à un changement, pour une raison ou une autre, dans l'orientation du capteur pendant que le sujet effectue ses activités.

Comme nous l'avons vu dans le chapitre précédent, la calibration de données selon une orientation de référence nécessite la connaissance de l'orientation actuelle du capteur. Cette dernière s'indique par le vecteur  $d_i$  estimé à partir des accélérations propres correspondant à une activité de marche. Dans notre traitement en ligne, à chaque fois qu'une activité de marche effectuée par le sujet est détectée pendant une durée continue de 5 secondes, nous ré-estimons le vecteur  $\mathbf{d}_i$ . Nous utilisons ensuite cette estimation pour mettre à jour les angles de rotation utilisés pour la calibration. La détection de la phase de marche, l'estimation du vecteur  $\sigma_i$  et la calibration des données s'effectuent comme nous l'avions présenté dans la section 6.3 du chapitre 6.

Nous montrons dans la figure 7.5 un exemple de détection d'activités en ligne qui illustre l'importance de la calibration de données. En haut de cette figure sont représentées les données accélérométriques à la sortie du capteur placé à la hanche ainsi que les annotations correspondantes. En bas de cette figure, nous présentons la

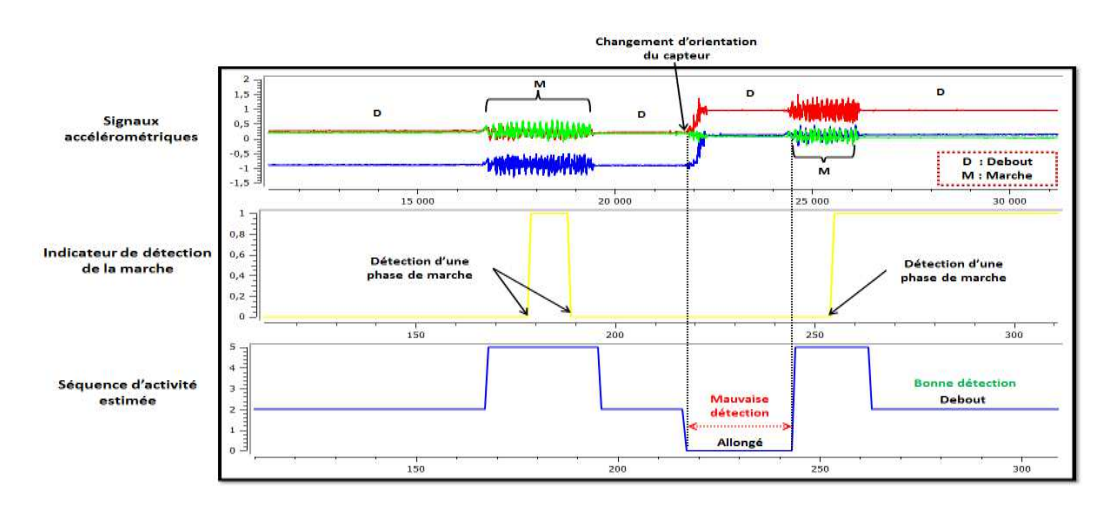

Figur e 7.5 – Exemple montrant l'importance de la calibration de données

séquence d'activités estimée à partir de ces données accélérométriques. Finalement, dans la sous-figure du milieu nous affichons un indicateur qui bascule entre deux états  $(0 \rightarrow 1$  ou  $1 \rightarrow 0)$  à chaque fois qu'une phase de marche est détectée. Cet indicateur désigne également l'instant auquel les angles de rotation sont mis à jour. Commençant par le début de la séquence, nous pouvons voir que tant que l'orientation du capteur n'a pas changé, l'activité debout est toujours bien détectée (état 2 dans la séquence estimée). Cependant, au moment où l'orientation du capteur change, l'activité debout est confondue avec l'activité allongé. Cette mauvaise estimation ne se corrige qu'après que le sujet a effectué de la marche et donc que les angles de rotation utilisés pour la calibration de données ont été mis à jour.

# 7.5 Sessions de validation et captures d'écrans

Cette section présente les résultats de validation de la chaine implémentée pour reconnaitre les activités physiques en temps réel. Quatorze sujets du laboratoire LESS au CEA Grenoble se sont portés volontaires pour participer à notre expérience. Cette expérience consistait à effectuer une série d'activités physiques parmi les 7 activités d'intérêts, pendant une période de temps qui dure entre 20 et 30 minutes. Nous n'avons imposé aucune contrainte aux sujets et nous leur avons laissé la liberté d'effectuer les activités dans l'ordre et la façon qu'ils préfèrent et pendant la période qu'ils choisissent. Le but derrière cela était d'essayer de se rapprocher autant que possible du comportement de ces sujets pendant leur vie quotidienne. Les sujets étaient tous en bonne santé et âgés entre 23 et 50 (movenne± écart-type =  $30.6\pm$ 7,4). Avant le début de l'expérience, chaque sujet portait un Motion Pod au niveau de la hanche dans l'orientation qu'il préfère. Après avoir préparé l'application pour le traitement en ligne, un signe était communiqué au sujet, lui indiquant qu'il pouvait commencer à effectuer ses activités. La figure 7.6 montre quelques images des différentes activités effectuées par l'un des sujets pendant l'expérience. A des fins d'annotations, les sujets devaient nous communiquer un peu à l'avance leur

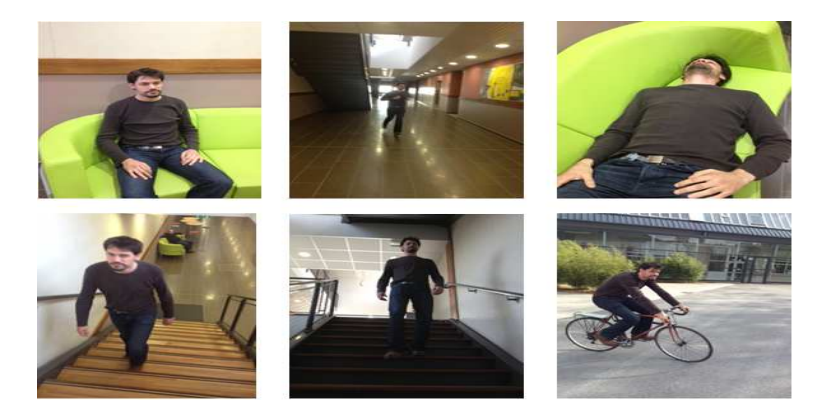

Figur e 7.6 – Des images de quelques activités pratiquées par un sujet pendant l'expérience du suivi des activités physiques en temps réel

intention de passer d'une activité à une autre.

Les figures 7.7 jusqu'à 7.12 montrent les résultats de validation pour deux sujets (sujetA et sujetB) parmi les quatorze sujets. Dans les figures 7.7 et 7.8, nous représentons sous une forme d'un camembert la part de chaque activité estimée dans la séquence d'activités effectuée par sujetA. Ces deux figures représentent respectivement les résultats obtenus en utilisant la prédiction conventionnelle du classifieur et en utilisant la méthode par graphe pour prendre en compte la continuité temporelle des activités. Les figures 7.9 et 7.10 représentent la même chose mais pour un autre sujet (sujetB). Nous notons que chaque instant de temps dans la séquence 0-5 capteur (100 données). Cela vient du fait que les caractéristiques sont évaluées sur des fenêtres d'une seconde chevauchées de 50%. Dans les figures, le "Hits" pour chacune des activités représente donc le nombre d'instants de temps pour lesquels cette activité a été estimée dans la séquence d'activités finale. Pour comparer visuellement les résultats de détection d'activités en ligne pour ces deux sujets avec leurs séquences d'activités annotées, nous montrons respectivement dans les figures 7.11 et 7.12, la totalité de la séquence d'activités annotée et les séquences d'activités estimées pour les deux sujets. Ces deux figures montrent clairement la capacité de la méthode par graphe d'éviter les confusions entre les activités et donc à estimer la bonne activité.

Nous avons évalué les performances de reconnaissance d'activités en ligne pour les 14 sujets. Les deux tableaux 7.1 et 7.2 montrent respectivement les matrices de confusion globales obtenues en utilisant le classifieur conventionnel et la méthode par graphe. Les bonnes performances obtenues malgré l'emploi d'un classifieur GMM sont dues au nombre réduit d'activités que nous avons cherché à reconnaître en utilisant ce classifieur (7 activités au lieu de 9). Même en ne considérant que 7 activités, les taux élevés de bonne détection d'activités pour des nouveaux sujets valide la qualité de la base de données utilisée pour apprendre les classifieurs.

Finalement, nous rappelons que le démonstrateur implémenté pour la reconnaissance d'activités en ligne est seulement une première version. Le but derrière était de tester la capacité de la chaine de traitement que nous avions proposée, à reconnaitre en temps réel des activités physiques effectuées en conditions de vie libre. Nous avons pu démontrer l'efficacité de nos propositions pour la reconnaissance de 7 activités physiques. Cependant, nous tenons à préciser que dans le futur, nous chercherons à améliorer ce démonstrateur pour qu'il puisse reconnaitre un dictionnaire plus grand d'activités. Cela se fera en implémentant un autre classifieur plus puissant comme un classifieur de forêt aléatoire, un classifieur d'arbre de décision ou un classifieur de séparateurs à vaste marge. Ce classifieur sera utilisé comme classifieur de postures et classifieur de mouvements à la place du classifieur GMM.

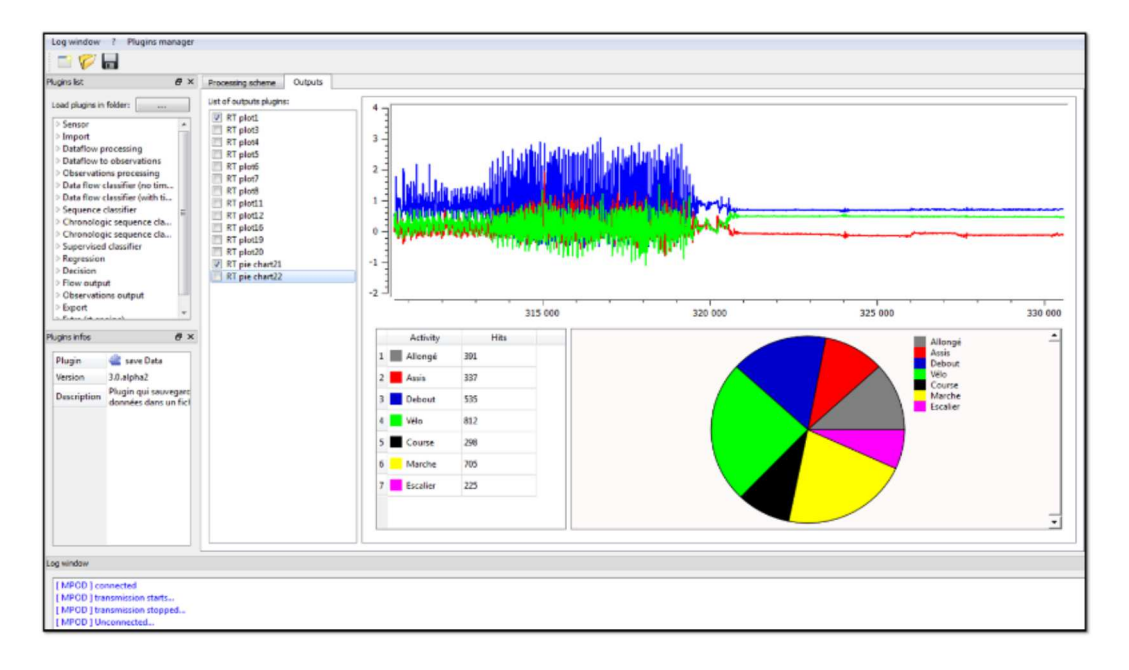

Figur e 7.7 – Séquence d'activités du sujetA estimée en utilisant le classifieur conventionnel : la répartition des instants de temps sur les diff érentes activités estimées

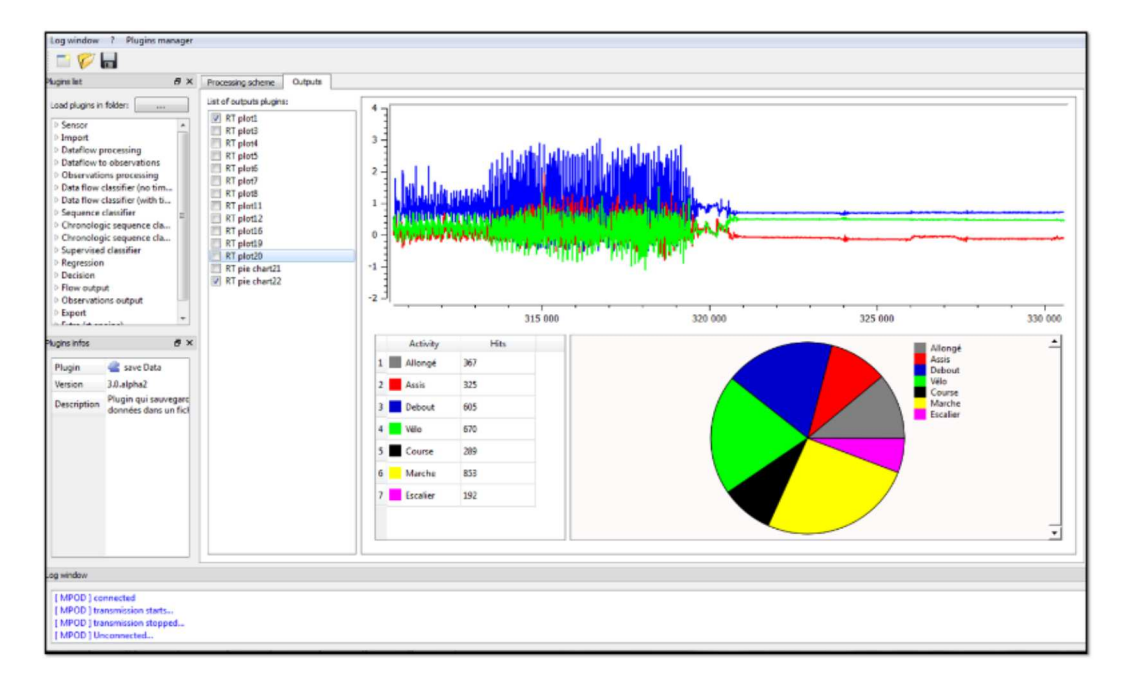

Figur e 7.8 – Séquence d'activités du sujetA estimée en utilisant la méthode par graphe : la répartition des instants de temps sur les différentes activités estimées

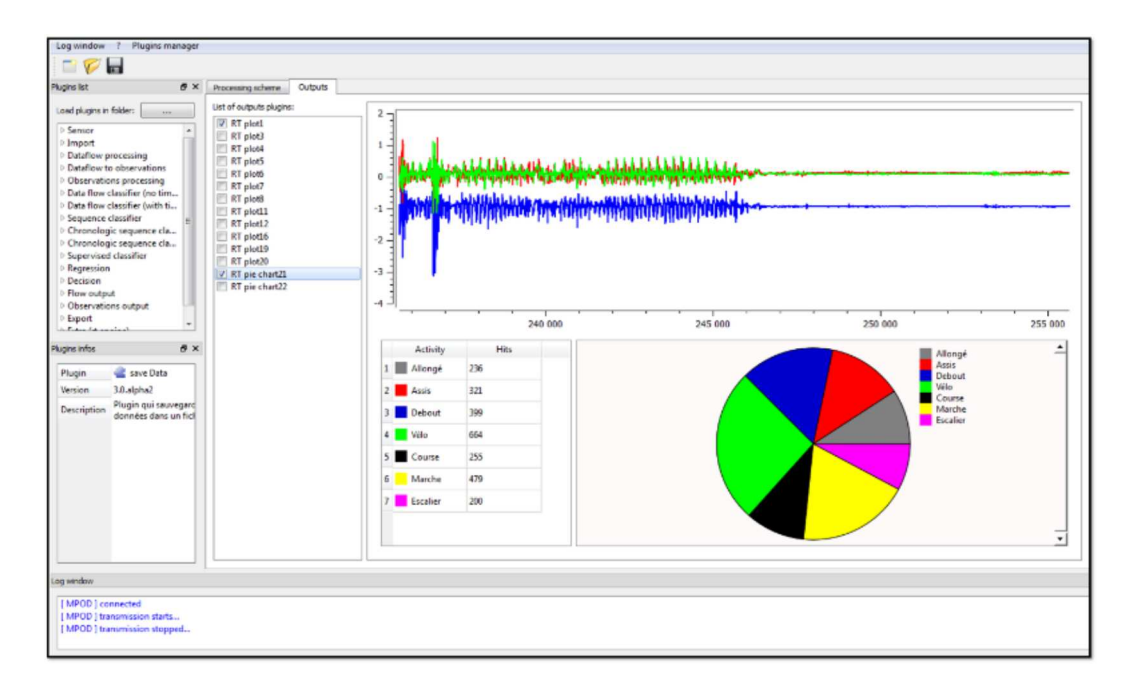

Figur e 7.9 – Séquence d'activités du sujetB estimée en utilisant le classifieur conventionnel : la répartition des instants de temps sur les diff érentes activités estimées

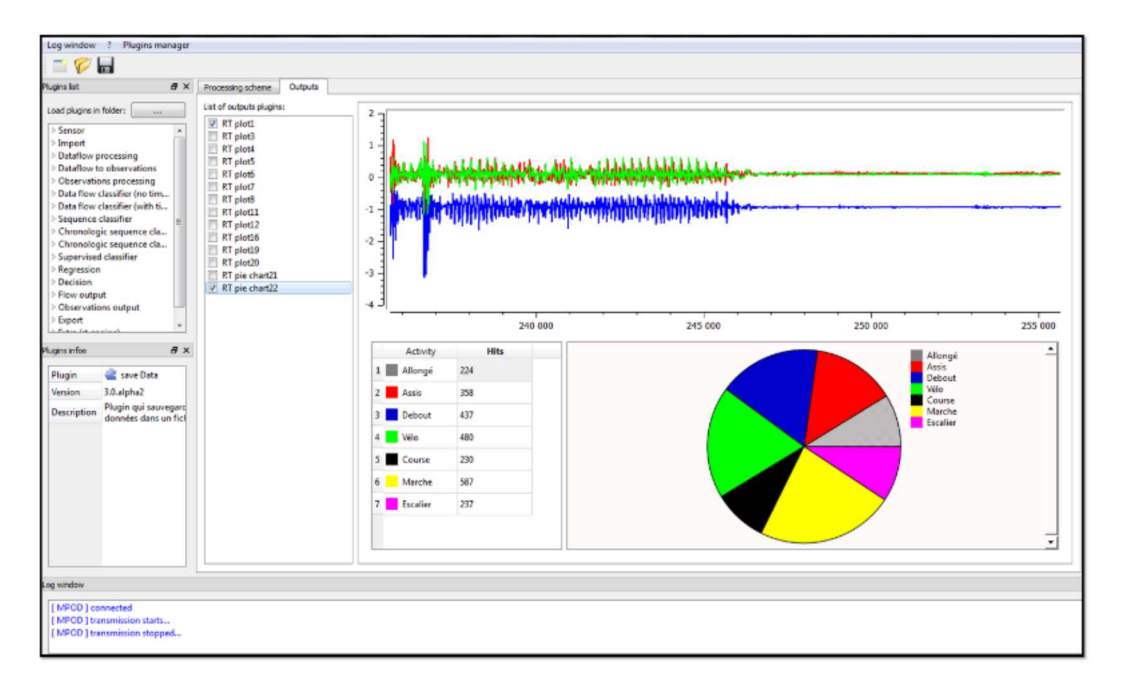

Figur e 7.10 – Séquence d'activités du sujetB estimée en utilisant la méthode par graphe : la répartition des instants de temps sur les diff érentes activités estimées

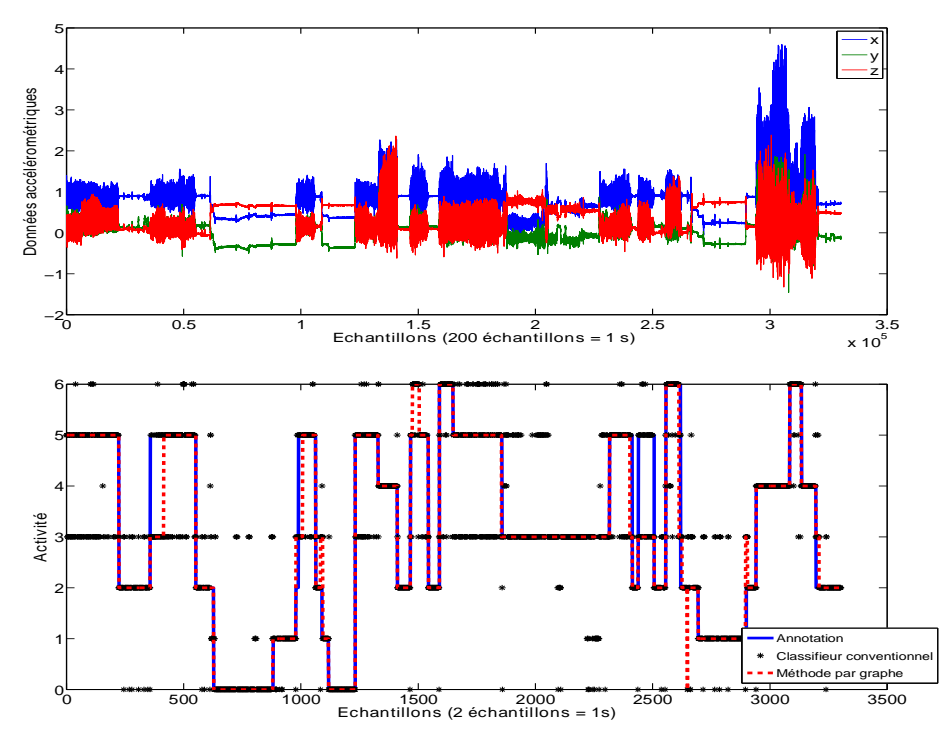

Figur e 7.11 – En haut : les données accélérométriques acquises pour sujetA pendant l'expérience. En bas : les annotations et les estimations de ses activités physiques.

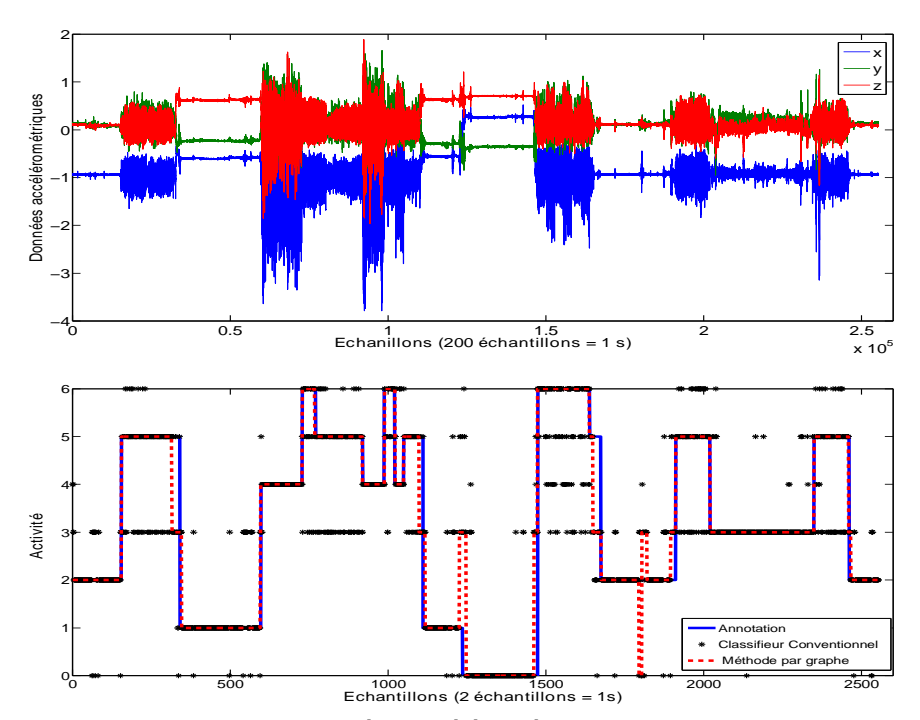

Figur e 7.12 – En haut : les données accélérométriques acquises pour sujetB pendant l'expérience. En bas : les annotations et les estimations de ses activités physiques.

|                            | Taux global de    | Activité détectée |      |      |      |      |      |      |  |
|----------------------------|-------------------|-------------------|------|------|------|------|------|------|--|
| bonne détection = $81.6\%$ |                   | А                 | В    |      |      | F    |      | G    |  |
|                            | $A =$ Allongé     | 88.9              | 2.4  | 0.3  | 6.3  | 0.8  | 1.2  | 0.1  |  |
|                            | $B = A$ ssis      | 2.9               | 80.7 | 5.6  | 8.4  |      | 1.4  | 0    |  |
| Annoté                     | $C = Debout$      | 3.1               | 4.2  | 81.6 | 8.1  | 1.3  | 1.6  | 0.1  |  |
|                            | $D = Vélo$        | 1.1               | 2.1  | 2.4  | 82.9 | 2.8  | 8.3  | 0.4  |  |
| Activité                   | $E =$ Course      | 0.1               | 0    | 0.1  | 3    | 90.8 | 2.8  | 3.2  |  |
|                            | $F =$ Marche      | 0.4               | 0    | 0.5  | 19.1 | 1.4  | 68.9 | 9.7  |  |
|                            | Fscalier<br>$G =$ | 0.1               | 0    | 0.3  | 8.1  | 6    | 15.8 | 69.7 |  |

Tabl e 7.1 – La matrice de confusion globale pour les 14 sujets obtenue en utilisant le classifieur conventionnel

| Taux global de             |                    | Act ivit é détectée |      |      |      |      |      |      |  |
|----------------------------|--------------------|---------------------|------|------|------|------|------|------|--|
| bonne détection = $93.4\%$ |                    | Α                   | B    |      |      |      |      | G    |  |
|                            | $A =$ Allongé      | 96.5                | 0.1  | 0    | 3.3  | 0.1  | 0    |      |  |
|                            | $B = A$ ssis       | 0.7                 | 89.9 | 4.1  | 5.2  | 0.1  | 0    |      |  |
| Annoté                     | $C = Debout$       | 0.2                 | 2    | 92.5 | 5    | 0    | 0.2  | 0.1  |  |
|                            | $D = Vélo$         | 0.1                 | 0    | 0.2  | 98.5 | 0.1  | 1.1  |      |  |
| Activité                   | $E =$ Course       | 0                   | 0.1  | 0    | 0.8  | 98.9 | 0    | 0.2  |  |
|                            | $F =$ Marche Lente | 0                   | 0    | 0    |      | 0.1  | 91.1 | 1.8  |  |
|                            | $G = Escalier$     |                     | 0.3  | 0.5  | 1.5  | 0    | 0.8  | 96.9 |  |

Tabl e 7.2 – La matrice de confusion globale pour les 14 sujets obtenue en utilisant la méthode par graphe

# Chapit r e 8 Conclusion et perspectives

## Sommaire

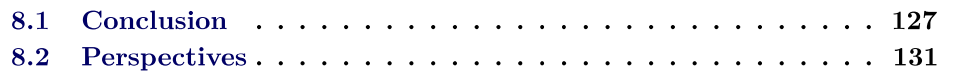

Dans les sections ci-après, nous résumons les différentes contributions de ce travail ainsi que les résultats et les conclusions obtenus. Nous identifions ensuite des voies où pourraient s'engager les futures recherches dans le domaine.

# 8.1 Conclusion

Exploitation des a priori temporels concernant les activités (chapitre 4). La reconnaissance d'activités physiques à partir de données de capteurs n'est pas un problème de classification conventionnel car la séquence d'activités présente une structure temporelle. Les activités pratiquées pendant une courte durée sont naturellement corrélées dans le temps. Des a priori temporels concernant la continuité temporelle des activités ou encore certaines transitions entre ces activités constituent des informations qui peuvent être exploitées afin de limiter des confusions entre les activités lors de la classification, améliorant ainsi la performance de détection de ces activités. Notre première contribution concerne la proposition d'une nouvelle approche efficace capable d'incorporer les a priori temporels. Dans le chapitre 4, nous avons présenté le cadre théorique de notre approche. Il s'agit d'estimer les activités en combinant deux sources d'informations : 1- a priori sur les dépendances temporelles des activités, 2- sortie souple du classifieur. Cette dernière est une indication de l'adéquation, du point de vue du classifieur, entre les données et les activités. L'approche proposée s'applique en suivant trois étapes :

- $\Box$ Markov est utilisé afin de modéliser à partir de ses états les différentes activités d'intérêt. Utilisant ce modèle graphique, les dépendances temporelles entre les activités peuvent être facilement décrites via le noyau de transition entre les différents états.
- $\Box$  Construction des mesures de confiance : Pour une observation spécifique, le classifieur fourni une sortie dure représentant l'activité estimée. Cette étape n'utilise pas le classifieur dans ce but mais, plutôt, évalue des mesures de confiance dans l'appartenance des données aux différentes activités. Ces mesures sont construites à partir des sorties souples des classifieurs.

 $\Box$ combiner les dépendances temporelles concernant les activités avec les mesures de confiance obtenues à partir du classifieur. L'estimation finale de la séquence d'activités est obtenue en utilisant l'algorithme de Viterbi.

Sachant que les classifieurs paramétriques (génératifs) peuvent facilement intégrer la structure temporelle dans la détection (comme dans le cas des modèles de Markov cachés), l'avantage de notre approche réside dans le fait qu'elle peut s'étendre sur d'autres classifieurs non-paramétriques (discriminatifs), ceux-ci étant souvent plus performants pour les tâches de classification. Dans ce cadre, nous avons présenté l'évaluation des mesures de confiance à partir des classifieurs les plus utilisés dans la littérature.

Reconnaissance d'une séquence d'activités scénarisée (chapitre 5). Il existe des nombreux tests médicaux pendant lesquels les personnes doivent effectuer une séquence spécifique et prédéterminée d'activités. Ces tests sont de grand intérêt pour des domaines multiples, notamment ceux visant à évaluer l'état de fragilité et d'autonomie chez les personnes âgées. Cette évaluation se fait généralement en clinique où un médecin observe le sujet effectuant la séquence d'activités pour pouvoir identifier les problèmes liés à la pratique de chacune d'entre elles. Dans le chapitre 5, nous avons réalisé un premier pas visant l'automatisation de ce type de tests en le mettant dans un cadre de reconnaissance d'activités à partir de capteurs portés. L'application traitée concerne le test Timed Up&Go pour les personnes âgées qui cherche, à partir du temps passé dans chacune des phases du test, à estimer la capacité fonctionnelle et l'autonomie de ces personnes. Dans le but d'estimer les différentes phases d'activités ainsi que leurs durées, nous combinons les mesures de confiance évaluées à partir d'un classifieur avec la structure temporelle du test. Cette dernière est modélisée en utilisant deux graphes différents GrapheS et GrapheA. La différence entre ces deux modélisations des a priori temporels est la suivante : GrapheS modélise la succession des phases d'activités et la continuité temporelle de ces activités, alors que GrapheA modélise, en plus de cela, des informations supplémentaires concernant la durée minimale passée dans chacune de ces activités. Les résultats que nous avons obtenus sont très encourageants, et démontrent la pertinence de notre approche pour la détection des séquences d'activités scénarisées. Au vu de la structure du test, les connaissances temporelles concernant les activités apportent beaucoup d'informations au système de reconnaissance. Une meilleure prise en compte des a priori temporels conduit à des meilleures performances. En l'occurrence, GrapheA combiné avec un classifieur SVM permet d'obtenir des taux 90% et 9312% et 27 sujets pathologiques. De plus, ce graphe permet de mieux estimer la durée movenne passée par les différents sujets dans chacune des phases d'activités du test.

Le problème du suivi d'activités de la vie quotidienne (chapitre  $6,7$ ). Dans le chapitre 1, nous avons présenté les limitations des systèmes de reconnaissance précédents ce qui nous a conduit à définir les exigences d'un système pratique et
efficace pour la reconnaissance d'activités :

- $\Box$ activités de nouveaux sujets, et doit donc être construit de manière nonpersonnalisée
- $\Box$ seul capteur placé à un seul endroit du corps
- $\Box$ évitant autant que possible les confusions entre celles-ci
- $\Box$ réel

Dans le chapitre 6, nous avons cherché à satisfaire les premières trois exigences alors que le chapitre 7 a eu pour but de valider la quatrième.

Dans le chapitre 6, nous avons d'abord présenté la base de données de travail. Les données de cette base sont collectées dans des conditions semi naturelles, du fait que des paramètres comme les vitesses de la marche et la course ainsi que la résistance du vélo d'exercice sont adaptées en fonction de l'état médical des différents sujets. En outre, cette base de données comporte un grand nombre de sujets (48 sujets) avec des caractéristiques très variées. A notre connaissance, aucune étude dans le domaine n'a utilisé un nombre de sujets comparable au nôtre.

En outre, toutes les validations des méthodes sont réalisées sur cette base de données de manière indépendante du sujet, en utilisant la technique "leave-onesubject-out". Nous croyons que la complexité de la base de données, sa taille ainsi que le type de validation utilisé confèrent une portée générale à notre étude.

Nous introduisons une méthode de calibration de données qui réduit l'effet d'une mauvaise orientation du capteur sur les résultats de reconnaissance.

Nous évaluons la reconnaissance d'activités physiques en utilisant notre méthode par graphe dans le but d'incorporer la continuité temporelle des différentes activités. Nous effectuons trois études, chacune de ces études répondant à un problème précis.

Placement des capteurs. Nous considérons cinq capteurs pour la reconnaissance d'activités, placés aux cinq endroits suivants : bras gauche, tibia droit, hanche, coude-pied gauche et bas du dos. Nos résultats montrent que la hanche est le meilleur placement pour détecter les mouvements globaux du corps humain. Utilisant ce capteur, quatorze activités sont détectées avec un taux global de 76%. Des activités impliquant des mouvements de bras conduisent, pour ce placement de capteur, à des confusions de détection significatives. L'ajout d'un autre capteur placé au bras gauche nous permet de réduire de manière importante ces confusions. Le taux global 88-3%L'utilisation supplémentaire d'un troisième capteur placé au tibia droit, bien qu'elle permette de constituer la meilleure combinaison tri-capteurs, n'augmente que très légèrement les performances. A partir de cette étude, nous avons pu montrer que, d'une manière générale, l'utilisation de deux capteurs placés à la hanche et au bras gauche est suffisante pour la détection d'un nombre important des activités de la vie quotidienne. Dans le cas où l'on souhaite se ramener à un système mono-capteur, notre étude permet de préconiser le capteur hanche. Cependant, la restriction du

système à un seul capteur à la hanche restreint aussi le dictionnaire d'activités que l'on serait capable de reconnaitre.

Familles de caractéristiques. En utilisant le capteur placé à la hanche, nous examinons les domaines d'extraction de caractéristiques les plus informatifs sur les activités dynamiques. Pour la reconnaissance de ces activités, nous montrons que les caractéristiques extraites du domaine fréquentiel ou du domaine temporel sont plus performantes que celles extraites du domaine temps-fréquence (ondelettes). Parmi les combinaisons par paire des ensembles de caractéristiques provenant des trois domaines, celle combinant les caractéristiques temporelles et fréquentielles conduit aux meilleures performances de détection. Nous montrons que l'information encodée dans les caractéristiques extraites des ondelettes ne contribue pas significativement à la détection des activités.

Système mono-capteur global. Nous avons proposé un système de reconnaissance d'activités qui se sert d'un seul capteur à la hanche et qui utilise, en plus des caractéristiques heuristiques, des caractéristiques extraites du domaine temporel et du domaine fréquentiel. Nous cherchons à reconnaitre neuf activités au total, dont trois postures et six mouvements. A notre connaissance, très peu d'études ont considéré la reconnaissance d'un aussi grand dictionnaire d'activités à partir d'un seul capteur.

Nous construisons notre système de reconnaissance de manière hiérarchique. Dans un premier lieu, nous séparons les deux groupes d'activités : postures et mouvements. Dans un second lieu un classifieur d'activités (classifieur de postures ou classifieur de mouvements) est appliqué pour estimer l'activité précise dans chaque groupe. Pour chaque groupe d'activité, notre système utilise uniquement des caractéristiques préalablement sélectionnées et jugées pertinentes pour la classification. Nous retenons les caractéristiques sélectionnées par la méthode de sélection séquentielle avant (SFS). L'avantage de l'application de cette étape est : (1) apprendre le classifieur sur l'ensemble de caractéristiques qui lui est le plus adapté pour la tâche de classification, (2) réduire autant que possible le nombre de caractéristiques tout en gardant une bonne classification.

A partir de notre système mono-capteur, nous évaluons la reconnaissance de 9 activités physiques en utilisant 11 classifieurs différents. A chaque fois le même type de classifieur est utilisé pour le classifieur de postures et le classifieur de mouvements. Pour chaque classifieur, nous comparons notre méthode par graphe avec deux autres méthodes de la littérature qui cherchent aussi à prendre en compte la continuité temporelle des activités. Notre méthode montre des meilleures performances pour tous les classifieurs testés. Les trois meilleurs taux globaux de bonne détection sont obtenus en utilisant notre méthode par graphe avec les classifieurs : forêt aléatoire 89 $\mathbb{F}_6$ %), séparateurs à vaste marge (87 $\mathbb{F}_6$ ) et arbre de décision (86 $\mathbb{F}_6$ %

Finalement, nous examinons l'exploitation de la diversité de résultats des différents classifieurs pour améliorer les performances. Nous testons d'une part l'utilisation d'une configuration hybride pour notre système mono-capteur (classifieur de postures et classifieur de mouvements sont différents) et d'une autre part la combinaison des résultats de différents classifieurs. L'amélioration obtenue est légère et les taux

90D2% et 90D8%

**Reconnaissance d'activités en temps réel** (chapitre 7). Une étape importante dans le développement d'un système de reconnaissance d'activités est d'assurer son fonctionnement en temps réel. Dans le chapitre 7, nous avons introduit un démonstrateur réalisé pour la détection des activités en ligne. Nous visons, à partir de ce démonstrateur, à démontrer à la fois le bon fonctionnement de nos algorithmes pour avoir un retour en temps réel sur l'activité pratiquée, et la capacité de notre système de reconnaissance mono-capteur à détecter des séquences d'activités en conditions de vie libre. Pour la simplicité d'implémentation de notre système de reconnaissance, nous utilisons un modèle de mélange gaussien pour les deux classifieurs principaux de notre système (classifieur de postures et classifieur de mouvements). L'apprentissage est effectué à partir de 48 sujets de notre base de données dans le but de pouvoir détecter 7 activités physiques en temps réel (3 postures et 4 mouvements).

Pour l'incorporation de la continuité temporelle des activités, nous présentons, dans le cadre de traitement en ligne de données, les modifications apportées à l'algorithme de Viterbi. De même, nous adaptons la méthode de calibration de données afin d'éviter les fausses détections dues à un changement dans l'orientation du capteur. Finalement, le démonstrateur est validé sur quatorze nouveaux sujets qui effectuent leurs activités de manière libre.

## 8.2 Perspectives

Cette section fait l'objet de quelques suggestions vers lesquelles la recherche future pourrait s'orienter :

 $\Box$ tion d'un seul dispositif contenant, en plus d'un accéléromètre, d'autres modalités tels qu'un capteur de pression barométrique, un capteur audio, un capteur de température, un capteur de lumière. Les informations issues de ces capteurs se compléteraient afin de, non seulement affiner la reconnaissance d'activités, mais aussi d'augmenter le nombre d'activités détectables, y compris des activités plus complexes. A titre d'exemple, le capteur de pression barométrique permettrait d'identifier la direction de l'activité (marche sur pente ascendante/descendante, monter/descendre les escaliers, monter/descendre dans un ascenseur etc...). De même, un capteur audio permettrait la distinction des activités comme assis et assis en train de regarder la télévision, ou bien des activités comme piétinement et passer l'aspirateur. Une extension de nos méthodes permettrait de prendre en compte des informations temporelles concernant les durées de ces activités.

 $\Box$  L'incertitude sur les annotations constitue un défi majeur pour la classification supervisée. En effet, elle a constitué l'un des problèmes auxquels nous avons été confrontés durant cette thèse. Dans certains cas l'annotation n'était pas en lien avec l'activité réellement effectuée : une marche lente pouvait être notée marche rapide .... La correction de ces imprécisions de manière manuelle est fastidieuse et peu précise. Les systèmes futurs pourraient s'orienter vers l'automatisation de la prise en compte, lors de la construction des classifieurs, de ce type d'imprécisions sur les annotations. Nous proposons d'examiner la théorie des modèles de croyance transférables (MCT), introduite par Smets [Smets 1994], qui semble constituer un cadre adapté pour ces fins [Elouedi 2000].

Pour terminer, nous pensons que l'ultime approche permettant de valider les méthodes proposées dans cette thèse serait de valider nos algorithmes sur une base de données acquise en conditions de vie libre. La réalisation d'une telle base de données nous semble être un enjeu majeur pour la construction de futurs systèmes de reconnaissance d'activités physiques.

## A nnexe A Caractéristiques sélectionnées

A partir d'un ensemble initial de caractéristiques défini pour chaque groupe d'activité, nous cherchons à sélectionner les caractéristiques les plus importantes pour la classification. Dans ce but, les deux méthodes SFS et ReliefF sont appliquées. Cette annexe présente les sous-ensembles de caractéristiques sélectionnées par chacune de ces méthodes.

Le tableau A.1 présente les ensembles initiaux de caractéristiques pour chaque groupe d'activité : posture et mouvement. Les méthodes de sélection de caractéristiques cherchent à trouver, à partir de ces ensembles initiaux, les sous-ensembles contenant les caractéristiques les plus pertinentes pour la classification.

|                   |           | Les caractéristiques de l'ensemble initial | Notation        | Nombre |
|-------------------|-----------|--------------------------------------------|-----------------|--------|
| Groupe d'activité | Posture   | Moyenne                                    | PC <sub>1</sub> | 3      |
|                   |           | Différence moyenne entre axes              | PC <sub>2</sub> | 3      |
|                   |           | <b>SMA</b>                                 | PC <sub>3</sub> | 1      |
|                   |           | <b>Énergie</b>                             | PC <sub>4</sub> | 3      |
|                   |           | Aire sous la courbe                        | PC <sub>5</sub> | 3      |
|                   |           | Angle d'inclinaison                        | PC <sub>6</sub> | 1      |
|                   | Mouvement | Coefficients de corrélation entre axe      | MC <sub>1</sub> | 3      |
|                   |           | Taux de passage par la moyenne             | MC <sub>2</sub> | 3      |
|                   |           | Energie                                    | MC <sub>3</sub> | 3      |
|                   |           | Entropie spectrale                         | MC4             | 3      |
|                   |           | Fréquence médiane                          | MC <sub>5</sub> | 3      |
|                   |           | Variance                                   | MC <sub>6</sub> | 3      |

Tabl e A.1 – Les caractéristiques constituant, pour chaque groupe d'activité, l'ensemble intitial à partir duquel les caractéristiques les plus pertinentes sont cherchées.

Les deux tableaux A.2 et A.3 reportent les sous-ensembles de caractéristiques sélectionnées respectivement par ReliefF et SFS.

|                      |                   | Les caractéristiques sélectionnées utilisant ReliefF                                                                                              |
|----------------------|-------------------|----------------------------------------------------------------------------------------------------|
| d'activité<br>Groupe | Post ures         | $PC1_x$ , $PC1_y$ , $PC1_z$ , $PC4_y$ , $PC6$ , $PC2_{xy}$ , $PC2_{yz}$                                                                           |
|                      | <b>Mouvements</b> | $MCS_x$ , MC5 <sub>y</sub> , MC5 <sub>z</sub> , MC4 <sub>y</sub> , MC1 <sub>xy</sub> , MC1 <sub>xz</sub> , MC1 <sub>yz</sub> , , MC3 <sub>y</sub> |

Tabl e A.2 – Les sous-ensembles de caractéristiques sélectionnées pour chaque groupe d'activité en utilisant la méthode " filtre" ReliefF

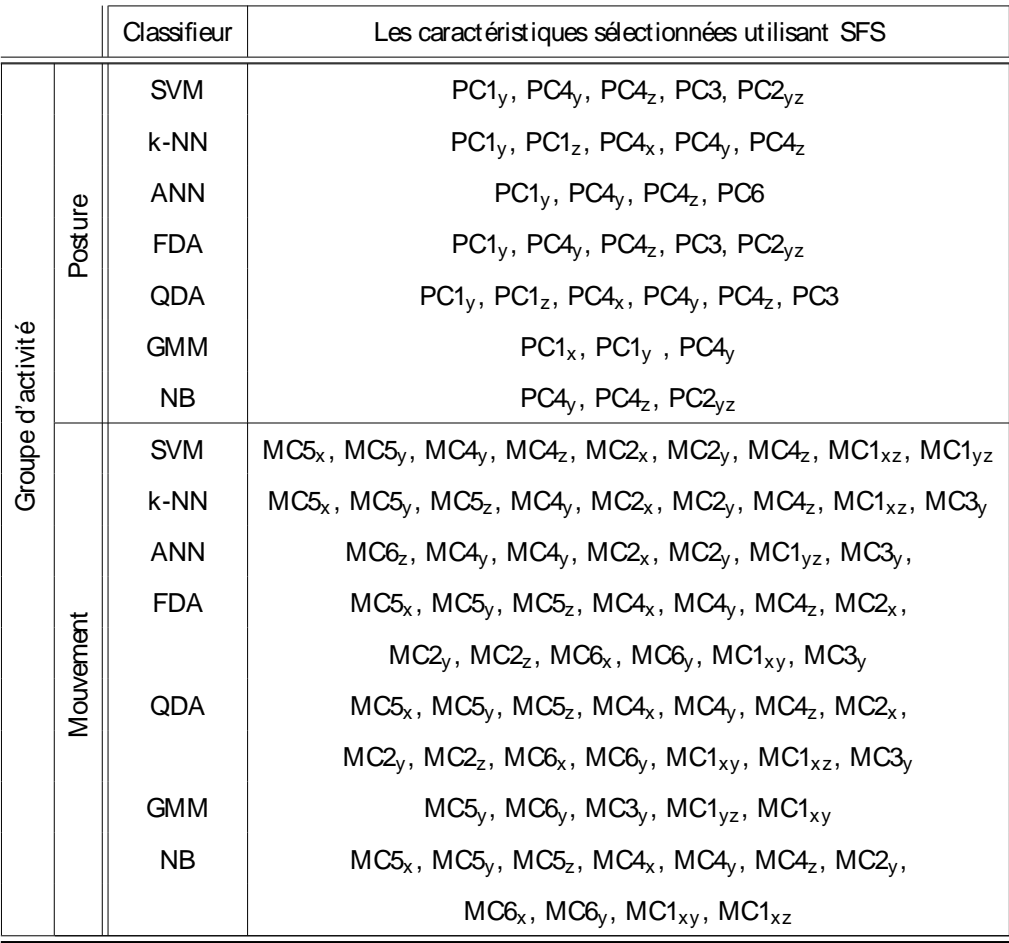

Tabl e A.3 – Les sous-ensembles de caractéristiques sélectionnées pour chaque groupe d'activité en utilisant la méthode " wrapper" SFS

## **Bibliographie**

- [Aggarwal 2011] J.K. Aggarwal et M.S. Ryoo. Human activity analysis : A review. ACM Comput. Surv., vol. 43, no. 3, pages 16 :1–16 :43, april 2011. (Cité en page  $10.$
- [Ainsworth 1994] Barbara E Ainsworth, Henry J Montove et Arthur S Leon. Methods of assessing physical activity during leisure and work. Physical Activity, Fitness and Health, pages 146–159, 1994. (Cité en page 9.)
- [Allen 2006a] Felicity R. Allen, Eliathamby Ambikairajah, Nigel H. Lovell et An Adapted Gaussian Mixture Model Approach to Branko G. Celler. Accelerometry-Based Movement Classification Using Time-Domain Features. In Engineering in Medicine and Biology Society, 2006. EMBS'06. 28th Annual International Conference of the IEEE, pages 3600–3603. IEEE, 2006. (Cité en pages 28, 34 et 35.)
- [Allen 2006b] Felicity R Allen, Eliathamby Ambikairajah, Nigel H Lovell et Branko G Celler. Classification of a known sequence of motions and postures from accelerometry data using adapted Gaussian mixture models. Physiological Measurement, vol. 27, no. 10, page 935, 2006. (Cité en pages 25 et 88.)
- [Altun 2010] Kerem Altun, Billur Barshan et Orkun Tuncel. Comparative study on classifying human activities with miniature inertial and magnetic sensors. Pattern Recognition, vol. 43, no. 10, pages 3605-3620, 2010. (Cité en page 11.)
- [American College of Rheumatology 2011] American College of Rheumatology. Timed Up and Go (TUG). Practice management. 2011. (Cité en page 54.)
- [Amini 2009] Shahriyar Amini et Priya Narasimhan. Twitter Jacket. An automated activity and health monitoring solution for the elderly, 2009. (Cité en page 12.)
- [Aminian 1995a] Kamiar Aminian, Ph Robert, E Jequier et Y Schutz. Estimation of speed and incline of walking using neural network. Instrumentation and Measurement, IEEE Transactions on, vol. 44, no. 3, pages 743–746, 1995. (Cité en page 24.)
- [Aminian 1995b] KAMIAR Aminian, PHILIPPE Robert, ERIC Jequier et YVES Incline, speed, and distance assessment during unconstrained Schutz. walking. Medicine and science in sports and exercise, vol. 27, no. 2, pages 226–234, 1995. (Cité en page 24.)
- [Aquatias 2008] Sylvais Aquatias, Jean-Francois Arnal et al. Activité physique : contexte et effets sur la santé. 2008. (Cité en pages 1 et 2.)
- [Atallah 2010] Louis Atallah, Benny Lo, Rachel King et Guang-Zhong Yang. Sensor placement for activity detection using wearable accelerometers. In Body Sensor Networks (BSN), 2010 International Conference on, pages 24–29. IEEE, 2010. (Cité en page 99.)
- [Ataya 2012] A Ataya et P Jallon. Amelioration of physical activity estimation from accelerometer sensors using prior knowledge. In Signal Processing Conference (EUSIPCO), 2012 Proceedings of the 20th European, pages 954–958. IEEE, 2012. (Cité en page 16.)
- [Bao 2004] Ling Bao et Stephen S. Intille. Activity Recognition from User-Annotated Acceleration Data. In Pervasive Computing, volume 3001, pages 1–17. Springer Berlin Heidelberg, Berlin, Heidelberg, 2004. (Cité en pages 3, 15, 16, 19, 23, 26, 28, 31, 34, 35, 38, 42, 78, 79, 88, 91 et 106.)
- [Benoit 2008] M Benoit, S Andrieu, L Lechowski, S Gillette-Guyonnet, PH Robert et B Vellas. Apathy and depression in Alzheimer's disease are associated with functional deficit and psychotropic prescription. International journal of geriatric psychiatry, vol. 23, no. 4, pages 409–414, 2008. (Cité en page 54.)
- [Bidargaddi 2007] Niranjan Bidargaddi, Antti Sarela, Lasse Klingbeil et Mohanraj Karunanithi. Detecting walking activity in cardiac rehabilitation by accelerometer. In Intelligent Sensors, Sensor Networks and Information, 2007. ISSNIP 2007. 3rd International Conference on, pages 555–560. IEEE, 2007. (Cité en pages 28, 34 et 35.)
- [Bishop 1995] Christopher M Bishop. Neural networks for pattern recognition. Oxford university press, 1995. (Cité en page 45.)
- [Blair 1989] S. N. Blair, H. W. Kohl, R. S. Paffenbarger, D. G. Clark, K. H. Cooper et L. W. Gibbons. Physical Fitness and All-Cause Mortality: A Prospective Study of Healthy Men and Women. JAMA : The Journal of the American Medical Association, vol. 262, no. 17, pages 2395–2401, Novembre 1989. (Cité en page  $1.$ )
- [Blank 2010] U. Blank et B. Schiele. Towards human motion capturing using gyroscopless orientation estimation. In Wearable Computers (ISWC), 2010 International Symposium on, pages 1–2, 2010. (Cité en page 20.)
- [Bo 2006] Gou Bo et Huang Xianwu. SVM multi-class classification. Journal of Data Acquisition & Processing, vol. 21, no. 3, pages 334-339, 2006. (Cité en page  $43.$ )
- [Bouten 1997] Carlijn VC Bouten, Karel TM Koekkoek, Maarten Verduin, Rens Kodde et Jan D Janssen. A triaxial accelerometer and portable data processing unit for the assessment of daily physical activity. Biomedical Engineering, IEEE Transactions on, vol. 44, no. 3, pages 136–147, 1997. (Cité en pages 10, 11, 16, 19 et 70.)
- [Breiman 1984] Leo Breiman, Jerome Friedman, Charles J Stone et Richard A Olshen. Classification and regression trees. Chapman & Hall/CRC, 1984.  $(Cit\acute{e}$  en page 46.)
- [Breiman 1993] Leo Breiman. Classification and regression trees. Chapman & Hall, New York, N.Y., 1993. (Cité en page 23.)
- [Breiman 2001] Leo Breiman. Random Forests. Machine Learning, vol. 45, pages 5–32, 2001. (Cité en pages 23, 94 et 95.)
- [Brezmes 2009] Tomas Brezmes, Juan-Luis Gorricho et Josep Cotrina. Activity recognition from accelerometer data on a mobile phone. In Distributed computing, artificial intelligence, bioinformatics, soft computing, and ambient assisted living, pages 796–799. Springer, 2009. (Cité en page 12.)
- [Buckley 2004] JP Buckley, J Sim, RG Eston, R Hession et R Fox. Reliability and validity of measures taken during the Chester step test to predict aerobic power and to prescribe aerobic exercise. British Journal of Sports Medicine, vol. 38, no. 2, pages 197–205, 2004. (Cité en page 72.)
- [Bussmann 2000] JBJ Bussmann, L Damen et HJ Stam. Analysis and decomposition of signals obtained by thigh-fixed uni-axial accelerometry during normal walking. Medical and Biological Engineering and Computing, vol. 38, no. 6, pages 632–638, 2000. (Cité en page 23.)
- [Bussmann 2001] JBJ Bussmann, WLJ Martens, JHM Tulen, FC Schasfoort, HJG Van Den Berg-Emons et HJ Stam. Measuring daily behavior using ambulatory accelerometry: the Activity Monitor. Behavior Research Methods, Instruments,  $&$  Computers, vol. 33, no. 3, pages 349–356, 2001. (Cité en page  $27.$ )
- [Cappé 2005] Olivier Cappé, Eric Moulines et Tobias Rydén. Inference in hidden markov models. Springer Science+ Business Media, 2005. (Cité en page 40.)
- [Casale 2011] Pierluigi Casale, Oriol Pujol et Petia Radeva. Human activity recognition from accelerometer data using a wearable device. In Proceedings of the 5th Iberian conference on Pattern recognition and image analysis, IbPRIA'11, pages 289–296, Berlin, Heidelberg, 2011. Springer-Verlag. (Cité en pages 3, 27, 34, 35 et 88.)
- [Chan 2002] Kwokleung Chan, Te-Won Lee, Pamela A Sample, Michael H Goldbaum, Robert N Weinreb et Terrence J Sejnowski. Comparison of machine learning and traditional classifiers in glaucoma diagnosis. Biomedical Engineering, IEEE Transactions on, vol. 49, no. 9, pages 963–974, 2002. (Cité en page 99.)
- [Clifford 2007] Michelle A Clifford, Rodrigo L Borras, Leticia Gomezet al. System and method for human body fall detection, Juillet 24 2007. US Patent 7,248,172. (Cité en page 25.)
- [Codagnone 2009] Cristiano Codagnone. Reconstructing the Whole : Present and Future of Personal Health Systems. PHS2020 Report, 2009. (Cité en page 53.)
- [Cumming 2009] S.P. Cumming et C. Riddoch. Physical activity, fitness and children's health : Current concepts. In N. Armstrong et W. van Mechelen, editeurs, Paediatric Exercise Science and Medicine, pages 327–338. Oxford University Press, 2009. (Cité en page 1.)
- [Dempster 1977] Arthur P Dempster, Nan M Laird et Donald B Rubin. Maximum likelihood from incomplete data via the EM algorithm. Journal of the Royal Statistical Society. Series B (Methodological), pages 1–38, 1977. (Cité en page 75.)
- Depeursinge 2001 Yves Depeursinge, Jens Krauss et Mario El-Khoury. Device for monitoring the activity of a person and/or detecting a fall, in particular with a view to providing help in the event of an incident hazardous to life or limb, Mars 13 2001. US Patent 6,201,476. (Cité en page 25.)
- [Eekhof 2001] JA Eekhof, GH De Bock, Kees Schaapveld et Machiel P Springer. Short report: functional mobility assessment at home. Timed up and go test using three different chairs. Canadian Family Physician, vol. 47, page 1205, 2001. (Cité en page 67.)
- [Elouedi 2000] Zied Elouedi, Khaled Mellouli et Philippe Smets. Decision trees using the belief function theory. In Proceedings of the international conference on Information Processing and Management of Uncertainty IPMU, volume 1, pages 141–148, 2000. (Cité en page 132.)
- [Fang 2003] Jing Fang, Judith Wylie-Rosett, Hillel W Cohen, Robert C Kaplan et Michael H Alderman. Exercise, body mass index, caloric intake, and cardiovascular mortality. American journal of preventive medicine, vol. 25, no. 4, pages 283–289, 2003. (Cité en page 1.)
- [Farringdon 1999] Jonny Farringdon, Andrew J Moore, Nancy Tilbury, James Church et Pieter D Biemond. Wearable sensor badge and sensor jacket for context awareness. In Wearable Computers, 1999. Digest of Papers. The Third International Symposium on, pages 107–113. IEEE, 1999. (Cité en page  $12.$
- [Fleury 2010] Anthony Fleury, Michel Vacher et Norbert Noury. SVM-based multimodal classification of activities of daily living in health smart homes : sensors, algorithms, and first experimental results. Information Technology in Biomedicine, IEEE Transactions on, vol. 14, no. 2, pages 274–283, 2010.  $(Cit\acute{e}$  en page 28.)
- [Foerster 1999] F Foerster, M Smeja et J Fahrenberg. Detection of posture and motion by accelerometry: a validation study in ambulatory monitoring. Computers in Human Behavior, vol. 15, no. 5, pages 571–583, 1999. (Cité en page  $27.$
- [Foerster 2000] Friedrich Foerster et Jochen Fahrenberg. Motion pattern and posture: correctly assessed by calibrated accelerometers. Behavior Research Methods, vol. 32, no. 3, pages 450–457, 2000. (Cité en page 78.)
- [Gavrila 1999] Dariu M Gavrila. The visual analysis of human movement : A survey. Computer vision and image understanding, vol. 73, no. 1, pages 82–98, 1999. (Cité en page  $10.$ )
- [Genuer 2010] Robin Genuer. Forêts aléatoires : aspects théoriques, sélection de variables et applications. PhD thesis, Université Paris Sud-Paris XI, 2010. (Cité en page 79.)
- [Gioreski 2010] Hristijan Gioreski, Matjaz Gams et Ivan Chorbey.  $3-Axial$ Accelerometers Activity Recognition. Electrical Engineering, pages 51–58, 2010. (Cité en pages 19, 34 et 35.)
- [Gioreski 2011] H. Gioreski et M. Gams. Activity/Posture Recognition using Wearable Sensors Placed on Different Body Locations. In Signal and Image Processing and Applications/716 : Artificial Intelligence and Soft Computing. ACTA Press, 2011. (Cité en pages 3 et 20.)
- [Gyllensten 2011] Illapha Cuba Gyllensten et Alberto Bonomi. Identifying types of physical activity with a single accelerometer : Evaluating laboratory-trained algorithms in daily life. Biomedical Engineering, IEEE Transactions on, vol. 58, no. 9, pages 2656–2663, 2011. (Cité en page 16.)
- [Hadidi 2011] T Hadidi et N Noury. Correlation between real and simulated data of the activity of the elderly person living independently in a Health Smart Home. In e-Health Networking Applications and Services (Healthcom), 2011 13th IEEE International Conference on, pages 64–69. IEEE, 2011. (Cité en page  $29.$
- [Hastie 1998] T. Hastie et R. Tibshirani. Classification by pairwise coupling. Advances in Neural Information Processing Systems, vol. 10, pages 507–513, 1998. (Cité en page 49.)
- [Hastie 2001] Trevor. Hastie, Robert. Tibshirani et J Jerome H Friedman. The elements of statistical learning, volume 1. Springer New York, 2001. (Cité en page  $43.$ )
- [Haykin 1994] Simon Haykin. Neural networks: A comprehensive foundation. Prentice Hall PTR, Upper Saddle River, NJ, USA, 1st édition, 1994. (Cité en page  $46.$
- [He 2008] Zhen-Yu He et Lian-Wen Jin. Activity recognition from acceleration data using AR model representation and SVM. In Machine Learning and Cybernetics, 2008 International Conference on, volume 4, pages 2245 -2250, july 2008. (Cité en pages 3, 34 et 35.)
- [Heinz 2006] Ernst Heinz, Kai Kunze, Matthias Gruber, David Bannach et Paul Lukowicz. Using Wearable Sensors for Real-Time Recognition Tasks in Games of Martial Arts An Initial Experiment. In Computational Intelligence and Games, 2006 IEEE Symposium on, pages 98–102, Mai 2006. (Cité en page 34.)
- [HERREN 1999] RENÉ HERREN, ANDREA SPARTI, KAMIAR AMINIAN et YVES SCHUTZ. The prediction of speed and incline in outdoor running in humans using accelerometry. Medicine and science in sports and exercise, vol. 31, no. 7, pages 1053-1059, 1999. (Cité en page 24.)
- [Higashi 2008] Y. Higashi, K. Yamakoshi, T. Fujimoto, M. Sekine et T. Tamura. Quantitative evaluation of movement using the timed up-and-go test. Engineering in Medicine and Biology Magazine, IEEE, vol. 27, no. 4, pages 38–46, 2008. (Cité en page 54.)
- [Hill 2005] James O Hill et Holly R Wyatt. Role of physical activity in preventing and treating obesity. Journal of Applied Physiology, vol. 99, no. 2, pages 765–770, 2005. (Cité en page 1.)
- Huyghe 2009 Benoit Huyghe, Jan Doutreloigne et Jan Vanfleteren. 3D tracking based on unscented Kalman filtering of accelerometer and magnetometer data. IEEE Sensors Applications Symposium, 2009. (Cité en page 57.)
- [Huynh 2005] Tâm Huynh et Bernt Schiele. Analyzing features for activity recognition. In Proceedings of the 2005 joint conference on Smart objects and ambient intelligence: innovative context-aware services: usages and technologies, page 159. ACM Press, 2005. (Cité en page 91.)
- [Ibrahim 2007] Ronny K Ibrahim, Eliathamby Ambikairajah, Branko G Celler et Nigel H Lovell. Time-frequency based features for classification of walking patterns. In Digital Signal Processing, 2007 15th International Conference on, pages 187–190. IEEE, 2007. (Cité en pages 3, 23, 24, 28, 34 et 35.)
- [Iso 2006] Toshiki Iso et Kenichi Yamazaki. Gait analyzer based on a cell phone with a single three-axis accelerometer. In Proceedings of the 8th conference on Human-computer interaction with mobile devices and services, pages 141–144. ACM, 2006. (Cité en page 24.)
- Jafari 2007] Roozbeh Jafari, Wenchao Li, Ruzena Bajcsy, Steven Glaser et Shankar Sastry. Physical activity monitoring for assisted living at home, volume 13, pages 213–219. Springer, 2007. (Cité en pages 27, 34 et 35.)
- [Jain 1996] Anil K. Jain, Jianchang Mao et K. Mohiuddin. Artificial Neural Networks : A Tutorial. IEEE Computer, vol. 29, pages 31–44, 1996. (Cité en page  $23.$ )
- [Jallon 2010] P. Jallon. A graph based algorithm for postures estimation based on accelerometers data. In IEEE EMBC, pages 2778-2781. IEEE, 2010. (Cité en page  $19.$ )
- [Jebara 2004] Tony Jebara. Machine learning : discriminative and generative. Springer, 2004. (Cité en page 38.)
- [Kamruzzaman 2006] Joarder Kamruzzaman et Rezaul K Begg. Support vector machines and other pattern recognition approaches to the diagnosis of cerebral palsy gait. Biomedical Engineering, IEEE Transactions on, vol. 53, no. 12, pages 2479–2490, 2006. (Cité en page 23.)
- [Karantonis 2006] D.M. Karantonis, M.R. Narayanan, M. Mathie, N.H. Lovell et B.G. Celler. Implementation of a Real-Time Human Movement Classifier Using a Triaxial Accelerometer for Ambulatory Monitoring. IEEE Transactions on Information Technology in Biomedicine, vol. 10, no. 1, pages 156–167, Janvier 2006. (Cité en pages 15 et 16.)
- [Kerdegari 2012] Hamideh Kerdegari, Khairulmizam Samsudin, Abdul Rahman Ramli et Saeid Mokaram. Evaluation of fall detection classification approaches. In Intelligent and Advanced Systems (ICIAS), 2012 4th International Conference on, volume 1, pages 131–136. IEEE, 2012. (Cité en page  $26.$
- [Kern 2003] Nicky Kern, Bernt Schiele et Albrecht Schmidt. Multi-Sensor Activity Context Detection for Wearable Computing. In In Proc. EUSAI, LNCS, pages 220–232, 2003. (Cité en pages 3, 15, 28, 34 et 35.)
- [Khan 2010] A.M. Khan, Y.K. Lee, S.Y. Lee et T.S. Kim. A triaxial accelerometer-based physical-activity recognition via augmented-signal features and a hierarchical recognizer. Information Technology in Biomedicine, IEEE Transactions on, vol. 14, no. 5, pages 1166–1172, 2010. (Cité en page 22.)
- [Kittler 1978] Josef Kittleret al. Feature set search algorithms. Pattern recognition and signal processing, pages 41–60, 1978. (Cité en page 99.)
- [Kohavi 1995] Ron Kohavi. The power of decision tables. In Machine Learning: ECML-95, volume 912, pages 174–189. Springer Berlin / Heidelberg, 1995. (Cité en page 23.)
- [Krishnan 2008] Narayanan C Krishnan et Sethuraman Panchanathan. Analysis of low resolution accelerometer data for continuous human activity recognition. In Acoustics, Speech and Signal Processing, 2008. ICASSP 2008. IEEE International Conference on, pages 3337–3340. IEEE, 2008. (Cité en pages 29, 31, 32 et  $105.$ )
- [Kuncheva 2004] Ludmila I. Kuncheva. Combining pattern classifiers : Methods and algorithms. Wiley-Interscience, 2004. (Cité en page 109.)
- [Kwapisz 2011] Jennifer R Kwapisz, Gary M Weiss et Samuel A Moore. Activity recognition using cell phone accelerometers. ACM SIGKDD Explorations Newsletter, vol. 12, no. 2, pages 74–82, 2011. (Cité en pages 78 et 91.)
- [Laerhoven 2006] Kristof Van Laerhoven, Hans-W Gellersen et Yanni G Malliaris. Long term activity monitoring with a wearable sensor node. In Wearable and Implantable Body Sensor Networks, 2006. BSN 2006. International Workshop on, pages 4-pp. IEEE, 2006. (Cité en page 11.)
- [Lamonte 2001] MICHAEL J Lamonte, Barbara E Ainsworthet al. Quantifying energy expenditure and physical activity in the context of dose response. Medicine and Science in Sports and Exercise, vol. 33, no. 6; SUPP, pages S370–S378, 2001. (Cité en page 9.)
- [Laporte 1985] Ronald E Laporte, Henry J Montove et CARL J Caspersen. Assessment of physical activity in epidemiologic research : problems and prospects. Public health reports, vol. 100, no. 2, page 131, 1985. (Cité en page  $9.$
- [Lau 2008] Hong-Yin Lau, Kai-Yu Tong et Hailong Zhu. Support vector machine for classification of walking conditions using miniature kinematic sensors. Medical & biological engineering & computing, vol. 46, no. 6, pages 563–573, 2008. (Cité en page 23.)
- [Lee 2003] SH Lee, HD Park, SY Hong, KJ Lee et YH Kim. A study on the activity classification using a triaxial accelerometer. In Engineering in Medicine and Biology Society, 2003. Proceedings of the 25th Annual International

Conference of the IEEE, volume 3, pages 2941–2943. IEEE, 2003. (Cité en page  $16.$ 

- [Lee 2007a] Jung-Ah Lee, Sang-Hyun Cho, Jeong-Whan Lee, Kang-Hwi Lee et Heui-Kyung Yang. Wearable accelerometer system for measuring the temporal parameters of gait. In Engineering in Medicine and Biology Society, 2007. EMBS 2007. 29th Annual International Conference of the IEEE, pages 483-486. IEEE, 2007. (Cité en page 23.)
- [Lee 2007b] Y. Lee, J. Kim, M. Son et M. Lee. Implementation of accelerometer sensor module and fall detection monitoring system based on wireless sensor network. In Engineering in Medicine and Biology Society, 2007. EMBS 2007. 29th Annual International Conference of the IEEE, pages 2315-2318. IEEE, 2007. (Cité en page  $25$ .)
- [Lester 2005] Jonathan Lester, Tanzeem Choudhury, Nicky Kern, Gaetano Borriello et Blake Hannaford. A Hybrid Discriminative/Generative Approach for Modeling Human Activities. In IJCAI, volume 5, pages 766–772, 2005. (Cité en pages v. 3, 11, 28, 29, 30, 31, 32, 38 et 105.)
- [Lester 2006] Jonathan Lester, Tanzeem Choudhury et Gaetano Borriello. A practical approach to recognizing physical activities. In Pervasive Computing, pages 1–16. Springer, 2006. (Cité en pages 28 et 29.)
- [Levine 2000] James A Levine, Sara J Schleusner et Michael D Jensen. Energy expenditure of nonexercise activity. The American journal of clinical nutrition, vol. 72, no. 6, pages 1451-1454, 2000. (Cité en page 10.)
- [Lin 2004] M.R. Lin, H.F. Hwang, M.H. Hu, H.D. Wu, Y.W. Wang et F.C. Huang. Psychometric comparisons of the timed up and go, one-leg stand, reach, and Tinetti balance measures in community-dwelling older people. J. Am. Geriatr. Soc. 2004. (Cité en page 53.)
- [Lindemann 2005] U Lindemann, A Hock, M Stuber, W Keck et C Becker. Evaluation of a fall detector based on accelerometers : a pilot study. Medical and Biological Engineering and Computing, vol. 43, no. 5, pages 548–551. 2005. (Cité en page 25.)
- [Lombriser 2007] Clemens Lombriser, Nagendra B. Bharatula, Daniel Roggen et Gerhard Tröster. On-body activity recognition in a dynamic sensor network. In Proceedings of the ICST 2nd international conference on Body area networks, BodyNets '07, pages 17:1-17:6. ICST (Institute for Computer Sciences, Social-Informatics and Telecommunications Engineering), 2007. (Cité en page 34.)
- [Long 2009] X. Long, B. Yin et R.M. Aarts. Single-accelerometer-based daily physical activity classification. In Engineering in Medicine and Biology Society, 2009. EMBC 2009. Annual International Conference of the IEEE, pages 6107-6110. IEEE, 2009. (Cité en page 22.)
- [Luinge 1999] H.J. Luinge, P.H. Veltink et C.T.M. Baten. Estimation of orientation with gyroscopes and accelerometers. Proceedings of the 1st joint BMES/EMBS Conference, 1999. (Cité en page 57.)
- [Lukowicz 2002] Paul Lukowicz, Holger Junker, Mathias Staeger, Thomas von Bueren et Gerhard Troester. WearNET : A distributed multi-sensor system for context aware wearables. In UbiComp 2002 : Ubiquitous Computing, pages 361–370. Springer, 2002. (Cité en page 11.)
- [Lukowicz 2004] Paul Lukowicz, Jamie A Ward, Holger Junker, Mathias Stäger, Gerhard Tröster, Amin Atrash et Thad Starner. Recognizing workshop activity using body worn microphones and accelerometers. In Pervasive Computing, pages 18–32. Springer, 2004. (Cité en page 28.)
- [Lyons 2005] GM Lyons, KM Culhane, D Hilton, PA Grace et D Lyons. A description of an accelerometer-based mobility monitoring technique. Medical engineering & physics, vol. 27, no. 6, pages  $497-504$ , 2005. (Cité en page 16.)
- [Macfarlane 2006] Duncan J Macfarlane, Cherry CY Lee, Edmond YK Ho, Ka-Lok Chan et Dionise Chan. Convergent validity of six methods to assess physical activity in daily life. Journal of Applied Physiology, vol. 101, no. 5, pages 1328-1334, 2006. (Cité en page 10.)
- [Mallat 2000] Stéphane Mallat. Une exploration des signaux en ondelettes. Editions Ecole Polytechnique, 2000. (Cité en page 91.)
- [Mantyjarvi 2001] Jani Mantyjarvi, Johan Himberg et Tapio Seppanen. Recognizing human motion with multiple acceleration sensors. In Systems, Man, and Cybernetics, 2001 IEEE International Conference on, volume 2, pages 747– 752. IEEE, 2001. (Cité en pages 3, 15, 22, 88 et 92.)
- [Mathie 2002a] M.J. Mathie, N.H. Lovell, A.C.F. Coster et B.G. Celler. Determining activity using a triaxial accelerometer. In Engineering in Medicine and Biology, 2002. 24th Annual Conference and the Annual Fall Meeting of the Biomedical Engineering Society EMBS/BMES Conference, 2002. Proceedings of the Second Joint, volume 3, pages 2481–2482. IEEE, 2002. (Cité en pages 34  $et 35.$
- [Mathie 2002b] MJ Mathie, Nigel H Lovell, ACF Coster et BG Celler. Determining activity using a triaxial accelerometer. In Engineering in Medicine and Biology, 2002. 24th Annual Conference and the Annual Fall Meeting of the Biomedical Engineering Society EMBS/BMES Conference, 2002. Proceedings of the Second Joint, volume 3, pages 2481-2482. IEEE, 2002. (Cité en page  $100.$
- [Mathie 2003] M. J. Mathie, A. C. F. Coster, N. H. Lovell et B. G. Celler. Detection of daily physical activities using a triaxial accelerometer. Medical  $\&$  Biological Engineering & Computing, vol. 41, no. 3, pages 296–301, Mai 2003. (Cité en pages 16, 19 et 21.)
- [Mathie 2004a] Merryn J Mathie, Adelle C F Coster, Nigel H Lovell et Branko G Celler. Accelerometry: providing an integrated, practical method for long-term,

ambulatory monitoring of human movement. Physiological Measurement, vol. 25, no. 2, page R1, 2004. (Cité en page 19.)

- [Mathie 2004b] MJ Mathie, BG Celler BG, NH Lovell et AC Coster. Classification of basic daily movements using a triaxial accelerometer. Med Biol Eng Comput., 2004. (Cité en pages 78 et 100.)
- [Mathie 2004c] MJ Mathie, Branko G Celler, Nigel H Lovell et ACF Coster. Classification of basic daily movements using a triaxial accelerometer. Medical and Biological Engineering and Computing, vol. 42, no. 5, pages 679–687, 2004. (Cité en page 15.)
- [Maurer 2006a] U. Maurer, A. Smailagic, D.P. Siewiorek et M. Deisher. Activity Recognition and Monitoring Using Multiple Sensors on Different Body Positions. In Wearable and Implantable Body Sensor Networks, 2006. BSN 2006. International Workshop on, pages 4-pp. IEEE, 2006. (Cité en pages 15  $et 78.$
- [Maurer 2006b] Uwe Maurer, Anthony Rowe, Asim Smailagic et Daniel Siewiorek. Location and activity recognition using ewatch : a wearable sensor platform. In Ambient Intelligence in Everyday Life, pages 86–102. Springer, 2006. (Cité en pages  $27$  et  $28$ .)
- [Miller 2009] Adam Miller. Gait event detection using a multilayer neural network. Gait & posture, vol. 29, no. 4, pages  $542-545$ , 2009. (Cité en page 23.)
- [Minnen 2006] David Minnen, Thad Starner, M Essa et Charles Isbell. Discovering characteristic actions from on-body sensor data. In Wearable Computers, 2006 10th IEEE International Symposium on, pages 11–18. IEEE, 2006. (Cité en page  $11.$ )
- [Montoye 1996a] Henry J Montoye, Han CG Kemper, Wim HM Saris et Richard A Washburn. Measuring physical activity and energy expenditure, chapitre The diary method, pages 34–41. Human Kinetics Champaign, IL, 1996. (Cité en page  $9.$
- [Montove 1996b] Henry J Montove, Han CG Kemper, Wim HM Saris et Richard A Washburn. Measuring physical activity and energy expenditure, chapitre Questionnaires and interviews, pages 42–71. Human Kinetics Champaign, IL, 1996. (Cité en page 9.)
- [Montove 1996c] Henry J Montove, Han CG Kemper, Wim HM Saris et Richard A Washburn. Measuring physical activity and energy expenditure, chapitre Behavioral observation and time/motion analyses, pages 26–33. Human Kinetics Champaign, IL, 1996. (Cité en page 9.)
- [Montoye 1996d] Henry J Montoye, Han CG Kemper, Wim HM Saris et Richard A Washburn. Measuring physical activity and energy expenditure, chapitre Estimating energy expenditure from physiologic response to activity, pages 97-115. Human Kinetics Champaign, IL, 1996. (Cité en page 10.)
- [Ng 2002] Andrew Y. Ng et Michael I. Jordan. On Discriminative vs. Generative classifiers: A comparison of logistic regression and naive bayes. Advances

in neural information processing systems, vol. 14, page 841, 2002. (Cité en pages 37 et 38.)

- [Nishkam 2005] Ravi Nishkam, D Nikhil, Mysore Preetham et L. Littman Michael. Activity recognition from accelerometer data. In In Proceedings of the Seventeenth Conference on Innovative Applications of Artificial Intelligence (IAAI, pages 1541–1546. AAAI Press, 2005. (Cité en pages 3, 16, 28, 34, 35, 78  $et 109.$
- [Noury 2003] N Noury, P Barralon, G Virone, P Boissy, M Hamel et P Rumeau. A smart sensor based on rules and its evaluation in daily routines. In Engineering in medicine and biology society, 2003. Proceedings of the 25th annual international conference of the IEEE, volume 4, pages 3286–3289. IEEE, 2003. (Cité en page 26.)
- [Nyan 2006] MN Nyan, FEH Tay, KHW Seah et YY Sitoh. Classification of gait patterns in the time-frequency domain. Journal of biomechanics, vol. 39, no. 14, pages 2647–2656, 2006. (Cité en pages 23 et 79.)
- [ObÉpi 2009] ObÉpi. Enquête épidémiologique nationale sur le surpoids et l'obésité. Roche. Paris : Inserm, Roche, TNS-Healthcare-Sofres, 2009. (Cité en page 1.)
- [Olguin 2006] Daniel Olguin Olguin et Alex Sandy Pentland. Human activity recognition: Accuracy across common locations for wearable sensors. IN PROC. 10TH INT. SYMP. WEARABLE COMPUTERS, pages 11-13. Citeseer, 2006. (Cité en pages 3, 11, 15 et 16.)
- [Organization 2005] World Health Organization. Preventing chronic diseases. a vital investment : Who global report. geneva : World health organization, 2005. World Health Organization, 2005. (Cité en page 1.)
- [Oudre 2012] Laurent Oudre, Jérémie Jakubowicz, Pascal Bianchi et Chantal Simon. Classification of periodic activities using the Wasserstein distance. Biomedical Engineering, IEEE Transactions on, vol. 59, no. 6, pages 1610–1619, 2012. (Cité en pages 16 et 88.)
- [Parkka 2006] Juha Parkka, Miikka Ermes, Panu Korpipaa, Jani Mantyjarvi, Johannes Peltola et Ilkka Korhonen. Activity classification using realistic data from wearable sensors. Information Technology in Biomedicine, IEEE Transactions on, vol. 10, no. 1, pages 119–128, 2006. (Cité en page 11.)
- [Parkka 2010] Juha Parkka, M Ermes et Mark van Gils. Automatic feature selection and classification of physical and mental load using data from wearable sensors. In Information Technology and Applications in Biomedicine (ITAB), 2010 10th IEEE International Conference on, pages 1–5. IEEE, 2010. (Cité en page  $99.)$
- [Peng 2011] Jian-Xun Peng, Stuart Ferguson, Karen Rafferty et Paul D. Kelly. An efficient feature selection method for mobile devices with application to activity recognition. Neurocomput., vol. 74, no. 17, pages 3543–3552, Octobre 2011. (Cité en page 78.)
- [Pirttikangas 2006] Susanna Pirttikangas, Kaori Fujinami et Tatsuo Nakajima. Feature Selection and Activity Recognition from Wearable Sensors. In Ubiquitous Computing Systems, volume 4239, pages 516–527. Springer Berlin Heidelberg, Berlin, Heidelberg, 2006. (Cité en pages 3, 11, 22 et 34.)
- [Plasqui 2007] Guy Plasqui et Klaas R Westerterp. Physical activity assessment with accelerometers: an evaluation against doubly labeled water. Obesity. vol. 15, no. 10, pages 2371-2379, 2007. (Cité en page 10.)
- [Pober 2006] David M Pober, John Staudenmayer, Christopher Raphael et Patty S Freedson. Development of novel techniques to classify physical activity mode using accelerometers. Medicine and science in sports and exercise, vol. 38. no. 9, page 1626, 2006. (Cité en page 28.)
- [Podsiadlo D 1991] Richardson S. Podsiadlo D. The timed "Up  $\&$  Go": a test of basic functional mobility for frail elderly persons. J Am Geriatr Soc., 1991. (Cité en page 53.)
- [Podsiadlo 1991] D. Podsiadlo et S. Richardson. The timed "Up and Go" : A test of basic functional mobility for frail elderly persons. J. of the Amer. Geriatrics Soc., vol. 39, no. 2, pages 142–148, 1991. (Cité en page 9.)
- [Prado-Velasco 2008] Manuel Prado-Velasco, Maria Gloria del Rio-Cidoncha et Rafael Ortíz-Marín. The inescapable smart impact detection system (ISIS): An ubiquitous and personalized fall detector based on a distributed "divide" and conquer strategy". In Engineering in Medicine and Biology Society, 2008. EMBS 2008. 30th Annual International Conference of the IEEE, pages 3332–3335. IEEE, 2008. (Cité en page 26.)
- [Prados 2004] Julien Prados, Alexandros Kalousis, Jean-Charles Sanchez, Laure Allard, Odile Carrette et Melanie Hilario. Mining mass spectra for diagnosis and biomarker discovery of cerebral accidents. Proteomics, vol. 4, no. 8, pages 2320–2332, 2004. (Cité en page 99.)
- [Preece 2009] S.J. Preece, J.Y. Goulermas, L.P.J. Kenney et D. Howard. A Comparison of Feature Extraction Methods for the Classification of Dynamic Activities From Accelerometer Data. IEEE Transactions on Biomedical Engineering, vol. 56, no. 3, pages 871–879, Mars 2009. (Cité en pages 27, 34  $et 35.$
- [Rabiner 1989a] Lawrence R. Rabiner. Tutorial on hidden Markov models and selected applications in speech recognition. Proceedings of the IEEE, vol. 77, no. 2, pages 257–286, 1989. (Cité en page 42.)
- [Rabiner 1989b] L.R. Rabiner. A tutorial on hidden Markov models and selected applications in speech recognition. Proceedings of the IEEE, vol. 77, no. 2. pages 257-286, 1989. (Cité en pages 23, 30 et 40.)
- [Randell 2000] Cliff Randell et Henk Muller. Context Awareness by Analysing Accelerometer Data. Rapport technique CSTR-00-009, Department of Computer Science, University of Bristol, 2000. (Cité en pages 27, 34 et 35.)
- [Riddoch 2004] Chris J Riddoch, Lars Bo Andersen, Niels Wedderkopp, Maarike Harro, L Klasson-Heggebo, Luis B Sardinha, ASHLEY R Cooper et ULF Ekelund. Physical activity levels and patterns of 9-and 15-yr-old European children. Medicine and science in sports and exercise, vol. 36, no. 1, pages 86-92, 2004. (Cité en page 1.)
- [Saeys 2007] Yvan Saeys, Iñaki Inza et Pedro Larrañaga. A review of feature selection techniques in bioinformatics. Bioinformatics, vol. 23, no. 19, pages 2507-2517, 2007. (Cité en page 98.)
- [Sallis 2000] James F Sallis, Brian E Saelenset al. Assessment of physical activity by self-report : status, limitations, and future directions. Research quarterly for exercise and sport, vol. 71, no. 2 Suppl, page S1, 2000. (Cité en page 10.)
- [Schapire 1998] Robert E Schapire, Yoav Freund, Peter Bartlett et Wee Sun Lee. Boosting the margin: A new explanation for the effectiveness of voting methods. The annals of statistics, vol. 26, no. 5, pages 1651–1686, 1998. (Cité en pages 30 et 47.)
- [Schapire 1999] Robert E Schapire et Yoram Singer. Improved boosting algorithms using confidence-rated predictions. Machine learning, vol. 37, no. 3, pages 297-336, 1999. (Cité en page 43.)
- [Seefeldt 2002] Vern Seefeldt, Robert M Malina et Michael A Clark. Factors affecting levels of physical activity in adults. Sports Medicine, vol. 32, no. 3, pages 143-168, 2002. (Cité en page 1.)
- [Sekine 2000] Masaki Sekine, Toshiyo Tamura, Toshiro Fujimoto et Yasuhiro Fukui. Classification of walking pattern using acceleration waveform in elderly people. In Engineering in Medicine and Biology Society, 2000. Proceedings of the 22nd Annual International Conference of the IEEE, volume 2, pages 1356–1359. IEEE, 2000. (Cité en pages 23 et 24.)
- [Selles 2005] Ruud W Selles, Margriet AG Formanoy, Johannes BJ Bussmann, Peter J Janssens et Henk J Stam. Automated estimation of initial and terminal contact timing using accelerometers; development and validation in transtibial amputees and controls. Neural Systems and Rehabilitation Engineering, IEEE Transactions on, vol. 13, no. 1, pages 81–88, 2005. (Cité en page  $23.$ )
- [Shakhnarovich 2005] Gregory Shakhnarovich, Trevor Darrell et Piotr Indyk. Nearest-neighbor methods in learning and vision theory and practice. MIT Press, Cambridge, Mass., 2005. (Cité en page 23.)
- [Shephard 2003] RJ Shephard. Limits to the measurement of habitual physical activity by questionnaires. British journal of sports medicine, vol. 37, no. 3, pages 197–206, 2003. (Cité en page 10.)
- [Smets 1994] Philippe Smets et Robert Kennes. The transferable belief model. Artificial intelligence, vol. 66, no. 2, pages 191-234, 1994. (Cité en page 132.)
- [Solà I Carós 2005] J Solà I Carós, O Chételat, P Celka et S Dasen. Very low complexity algorithm for ambulatory activity classification. In 3rd European

Medical and Biological Conference EMBEC. IFMBE, 2005. (Cité en pages 3, 15, 27, 34 et 35.)

- Tamura 1997 T Tamura, M Sekine, M Ogawa, T Togawa et Y Fukui. Classification of acceleration waveforms during walking by wavelet transform. Methods of information in medicine, vol. 36, no. 4-5, pages 356-359, 1997. (Cité en pages 24, 88 et 92.)
- [Tapia 2004] Emmanuel Munguia Tapia, Stephen S Intille et Kent Larson. Activity recognition in the home using simple and ubiquitous sensors. Springer, 2004. (Cité en page 10.)
- [Tapia 2007] Emmanuel Munguia Tapia, Stephen S Intille, William Haskell, Kent Larson, Julie Wright, Abby King et Robert Friedman. Real-time recognition of physical activities and their intensities using wireless accelerometers and a heart rate monitor. In Wearable Computers, 2007 11th IEEE International Symposium on, pages 37–40. IEEE, 2007. (Cité en pages 3, 14, 15 et 78.)
- [Tax 2002] David MJ Tax et Robert PW Duin. Using two-class classifiers for multiclass classification. In Pattern Recognition, 2002. Proceedings. 16th International Conference on, volume 2, pages 124–127. IEEE, 2002. (Cité en page  $43.$ )
- [Tsujinishi 2004] Daisuke Tsujinishi, Yoshiaki Koshiba et Shigeo Abe. Why pairwise is better than one-against-all or all-at-once. In Neural Networks, 2004. Proceedings. 2004 IEEE International Joint Conference on, volume 1. IEEE. 2004. (Cité en page 48.)
- [Van Kasteren 2008] Tim Van Kasteren, Athanasios Noulas, Gwenn Englebienne et Ben Kröse. Accurate activity recognition in a home setting. In Proceedings of the 10th international conference on Ubiquitous computing, pages 1–9. ACM, 2008. (Cité en page 10.)
- [Van Laerhoven 2002] Kristof Van Laerhoven, Albrecht Schmidt et H-W Gellersen. Multi-sensor context aware clothing. In Wearable Computers, 2002. (ISWC) 2002). Proceedings. Sixth International Symposium on, pages 49–56. IEEE, 2002. (Cité en page 15.)
- [Vapnik 1995] Vladimir Vapnik. The nature of statistical learning theory. Springer-Verlag, New York, 1995. (Cité en pages 23 et 48.)
- [Veltink 1996] P H Veltink, HansB J Bussmann, W. de Vries, WimL J Martens et R.C. Van Lummel. Detection of static and dynamic activities using uniaxial accelerometers. IEEE Transactions on Rehabilitation Engineering, vol. 4, no. 4, pages 375–385, 1996. (Cité en pages 20 et 78.)
- [Virone 2003] G Virone, B Lefebvre, N Noury et J Demongeot. Modeling and computer simulation of physiological rhythms and behaviors at home for data fusion programs in a telecare system. In Enterprise Networking and Computing in Healthcare Industry, 2003. Healthcom 2003. Proceedings. 5th International Workshop on, pages 111–117. IEEE, 2003. (Cité en pages 29  $et$  40.
- Wang 2005 Shuangquan Wang, Jie Yang, Ningjiang Chen, Xin Chen et Qinfeng Zhang. Human Activity Recognition with User-Free Accelerometers in the Sensor Networks. Neural Networks and Brain, 2005. ICNN&B'05. International Conference on, vol. 2, pages 1212-1217, 2005. (Cité en pages 34  $et 35.$
- [Wang 2008] Chia-Chi Wang, Chin-Yen Chiang, Po-Yen Lin, Yi-Chieh Chou, I-Ting Kuo, Chih-Ning Huang et Chia-Tai Chan. Development of a fall detecting system for the elderly residents. In Bioinformatics and Biomedical Engineering, 2008. ICBBE 2008. The 2nd International Conference on, pages 1359–1362. IEEE, 2008. (Cité en page 26.)
- [Ward 2006] J.A. Ward, P. Lukowicz, G. Troster et T. Starner. Activity Recognition of Assembly Tasks Using Body-Worn Microphones and Accelerometers. IEEE Transactions on Pattern Analysis and Machine Intelligence, vol. 28, no. 10, pages 1553–1567, Octobre 2006. (Cité en pages 3, 28, 29, 34 et 35.)
- [Wareham 1998] N J Wareham et K L Rennie. The assessment of physical activity in individuals and populations: why try to be more precise about how physical activity is assessed? International journal of obesity and related metabolic disorders: journal of the International Association for the Study of Obesity. vol. 22 Suppl 2, pages S30–38, 1998. (Cité en page 10.)
- [Welch 1967] Peter Welch. The use of fast Fourier transform for the estimation of power spectra: a method based on time averaging over short, modified periodograms. Audio and Electroacoustics, IEEE Transactions on, vol. 15, no. 2, pages 70–73, 1967. (Cité en pages vi et 92.)
- [Welk 2002] Gregory J Welk. Use of accelerometry-based activity monitors to assess physical activity. Physical activity assessments for health-related research, pages 125–141, 2002. (Cité en page 56.)
- [Westerterp 1999] KR Westerterp. Physical activity assessment with accelerometers. International journal of obesity and related metabolic disorders: journal of the International Association for the Study of Obesity, vol. 23, page S45, 1999. (Cité en page 10.)
- [Williamson 2000] Richard Williamson et Brian J Andrews. Gait event detection for FES using accelerometers and supervised machine learning. Rehabilitation Engineering, IEEE Transactions on, vol. 8, no. 3, pages 312–319, 2000. (Cité en page  $23.$ )
- [Wu 2012] W. Wu, S. Dasgupta, E.E. Ramirez, C. Peterson et G.J. Norman. Classification accuracies of physical activities using smartphone motion sensors. Journal of Medical Internet Research, vol. 14, no. 5, 2012. cited By (since 1996) 1. (Cité en pages 79 et 88.)
- [Zappi 2008] Piero Zappi, Clemens Lombriser, Thomas Stiefmeier, Elisabetta Farella, Daniel Roggen, Luca Benini et Gerhard Tröster. Activity recognition from on-body sensors: accuracy-power trade-off by dynamic sensor selection. In

Wireless Sensor Networks, pages 17-33. Springer, 2008. (Cité en pages 3, 11, 16 et 34.)

[Zhang 2006] Tong Zhang, Jue Wang, Liang Xu et Ping Liu. Using wearable sensor and NMF algorithm to realize ambulatory fall detection. In Advances in Natural Computation, pages 488-491. Springer, 2006. (Cité en page 26.)